#### UNIVERSITA DEGLI STUDI DI PADOVA `

Dipartimento di Metodi e Modelli Matematici per le Scienze Applicate

Scuola di Dottorato di Ricerca in: Scienze dell'Ingegneria Civile ed Ambientale Indirizzo: Metodi Matematici e Numerici Ciclo: XX

#### Modellazione Numerica del Comportamento Meccanico delle Faglie Regionali per il Cofinamento Geologico della co<sup>2</sup> Antropica

Direttore della Scuola: Ch.mo Prof. Andrea Rinaldo Supervisore: Ch.mo Prof. Giuseppe Gambolati Correlatore: Dr. Ing. Massimiliano Ferronato

Dottorando: Carlo Janna

### Ringraziamenti

Voglio innanzitutto ringraziare la mamma e il papà per avermi dato la possibilità di portare a termine il dottorato e per avermi supportato durante questi tre anni di studio. Ringrazio i miei fratelli, Pippo e Ale, per avermi invece sopportato con grande pazienza.

Desidero ringraziare tutto il gruppo di analisi numerica del DMMMSA, il Prof. Gambolati, Mario Putti, Pietro Teatini, Andrea Comerlati, Andrea Pellizon (che mi ha riparato n volte il computer) e in particolare Massimiliano Ferronato, che mi ha seguito da vicino in tutto il lavoro di tesi.

Infine dedico un ringraziamento speciale a Roberta che mi è sempre stata vicina e ha reso piacevolissimo questo dottorato padovano.

Carlo Janna

II

### Sommario

La variazione di pressione indotta dall'iniezione di  $CO<sub>2</sub>$  in formazioni geologiche, con la conseguente perturbazione dello stato tensionale, pu`o causare l'attivazione di faglie preesistenti oppure la generazione di nuove fratture. Queste fratture possono costituire una possibile via di fuga per il gas iniettato, causare la rottura dei pozzi di iniezione/estrazione, innescare fenomeni di micro-sismicità ed avere un impatto sulle deformazioni in superficie.

La formulazione agli elementi finiti (FE) classica non è in grado di simulare il comportamento delle faglie a causa della *condizione di compatibilità* che, imponendo la continuit`a degli spostamenti tra elementi adiacenti, ne impedisce i movimenti relativi. Nella presente tesi si è sviluppata un'opportuna classe di FE, chiamati elementi di inter $faccia$  (IE), che permette di trattare discontinuità nel campo degli spostamenti all'interno di un mezzo continuo.

Diversi problemi numerici sono legati a questa formulazione. A causa della presenza degli IE, le equazioni dell'equilibrio diventano fortemente non-lineari ed i sistemi algebrici che ne scaturiscono hanno un elevato indice di condizionamento. Tali aspetti sono stati sviluppati in dettaglio mediante lo studio di opportune tecniche di time-stepping per affrontare la non-linearità e precondizionatori ad hoc per risolvere iterativamente i sistemi linearizzati.

Gli strumenti numerici ottenuti sono stati infine impiegati in una simulazione realistica di stoccaggio di CO<sub>2</sub> in un giacimento depletato. Oltre all'efficienza degli schemi proposti, nel corso di questo esempio sono stati analizzati tutti gli aspetti relativi alla sicurezza della segregazione ed i rischi ambientali che questa potrebbe comportare.

La tesi è organizzata nei 5 capitoli che seguono:

Capitolo 1: Il capitolo introduce il problema dell'iniezione di un fluido nel sottosuolo con una review delle equazioni di bilancio che governano il moto di più fluidi parzialmente miscibili in un mezzo poroso deformabile. Vengono descritte le principali propriet`a del fluido e del terreno, con dei cenni alla chimica del discioglimento dell'anidride carbonica gassosa nella fase liquida. La parte finale descrive i modelli classici della poroelasticit`a, le equazioni fondamentali dell'equilibrio del mezzo poroso e la legge di Terzaghi.

- Capitolo 2: Il capitolo presenta la formulazione classica FE dei problemi strutturali con i vari modelli presenti in letteratura per il calcolo della forzante idraulica. Il comportamento del mezzo poroso è descritto attraverso una legge costitutiva esponenziale e la non-linearità risolta con un algoritmo esplicito la cui efficienza è indagata in un particolare esempio.
- Capitolo 3: Dopo un'introduzione sul comportamento meccanico ed idraulico delle faglie, viene presentata la formulazione completa degli IE utilizzati nella modellazione tridimensionale assieme alla legge elasto-plastica adottata per il legame tensionideformazioni. Viene spiegato in dettaglio il particolare algoritmo che implementa la legge costitutiva, fornendo anche un esempio numerico del suo funzionamento.
- Capitolo 4: In una simulazione numerica, la soluzione dei sistemi lineari che scaturiscono dalla modellazione FE-IE costituisce la parte più costosa in termini di tempo di calcolo e consumo di memoria. Poich´e i metodi diretti risultano poco efficienti per problemi tridimensionali, viene proposto l'uso di metodi iterativi con particolare riferimento al Gradiente Coniugato Precondizionato. Ampio spazio è dedicato allo studio di precondizionatori classici, come la fattorizzazione incompleta, ed allo sviluppo di tecniche più specifiche, quali i constraint preconditioners e le fattorizzazioni incomplete multilivello, descrivendone le caratteristiche spettrali, confrontandone le performance e fornendo indicazioni pratiche sul loro utilizzo.
- Capitolo 5: Il modello numerico proposto viene impiegato nell'analisi di un'iniezione massiva di CO<sup>2</sup> in una tipologia di giacimento di idrocarburi assimilabile a quella di un giacimento reale depletato. Le ipotesi circa la litologia e le caratteristiche petrofisiche, meccaniche e geometriche della formazione in oggetto vengono ampiamente descritte assieme alla procedura seguita nella costruzione della griglia di calcolo. Infine sono stati analizzati tutti gli aspetti relativi alla sicurezza geomeccanica dello stoccaggio: l'apertura e lo scorrimento delle faglie, lo stato tensionale profondo e le possibili deformazioni in superficie.

C. Janna, Modellazione numerica del comportamento meccanico delle faglie regionali per il confinamento geologico della CO2 antropica, Tesi di Dottorato, Università degli studi di Padova, 2007.

### Summary

The pressure variation induced by  $CO<sub>2</sub>$  injection into deep geological formations and the resulting stress perturbation may activate pre-existing faults or cause the generation of new ones. These fractures may represent a preferential path for the escape of the injected gas, damage or even break the injection/extraction wells, give rise to microseismic phenomena and have an impact on the ground deformations.

Numerical simulations by traditional finite elements (FE) cannot address this problem due to the compatibility condition which prevents relative movements between adjacent elements. In this PhD thesis, an appopriate class of FE, called interface elements (IE), is developed in order to simulate discontinuous displacement fields in the porous medium.

Several numerical problems are related to this formulation because the IE add strong non-linearities to the equilibrium equations and the arising algebraic system typically has a large condition number. These issues have been deeply investigated developing special time-stepping techniques to deal with the non-linearity and studying ad hoc preconditioners for the iterative solution to the linearized systems.

The numerical tools have been finally used in a realistic field example of  $CO<sub>2</sub>$  sequestration in a depleted gas reservoir. The efficiency of the proposed numerical schemes has been tested with several aspects concerning the possible enviromental impact analysed.

The thesis is organized in 5 chapters, as follows:

- Chapter 1: This chapter introduces the problem of the underground fluid injection with a general review of the balance laws governing the two phase flow in a deformable porous medium. The fluid and soil properties are described along with a few notes on the gaseus  $CO<sub>2</sub>$  solution in the liquid phase. The final part of the chapter describes the classical mathematical models of poroelaticity, the basic equilibrium equations and the Terzaghi's law.
- Capitolo 2: The chapter presents the classical FE formulation of structural problems with the different possible models used to account for the pore-pressure forces.

The porous medium behaviour is modeled by an exponential constitutive law and the non-linearity is solved by an explicit algorithm whose efficiency is tested in an example.

- Capitolo 3: After an introduction on the fault mechanical and hydraulic behaviour, the IE formulation is presented along with the elasto-plastic law used to relate stress and deformation. The special algorithm implementing the constitutive law is extensively discussed with an example also provided.
- Capitolo 4: In a numerical simulation the solution to the linearized systems arising from the FE-IE formulation is the most time consuming and memory demanding phase. In 3D problems direct methods are not efficient hence the use of iterative methods, specifically the Preconditioned Conjugate Gradient, is recomended. Classical algebraic preconditioners, such as incomplete factorizations, are investigated. More specific techniques, such as *constraint preconditioners* and *multilevel incom*plete factorizations are develped providing an extensive discussion on the spectral properties of the preconditioned matrix. A comparison of their performance with practical suggestions on the preconditioner use are finally provided.
- Capitolo 5: The proposed numerical model is used in a field application simulating the  $CO<sub>2</sub>$  injection in a realistic hydrocarbon reservoir. The lithostratigraphic, petrophysical and mechanical properties are described with some details on the grid generation procedure. Finally, several issues concerning the enviromental safety of sequestration, i.e. the fault opening and slippage, the deep stress state and the ground deformation, are analyzed.

C. Janna, Numerical modeling of the mechanical behaviuor of regional faults in the geological sequestration of anthropogenic  $CO<sub>2</sub>$ , PhD Thesis, Università degli studi di Padova, 2007.

# Indice

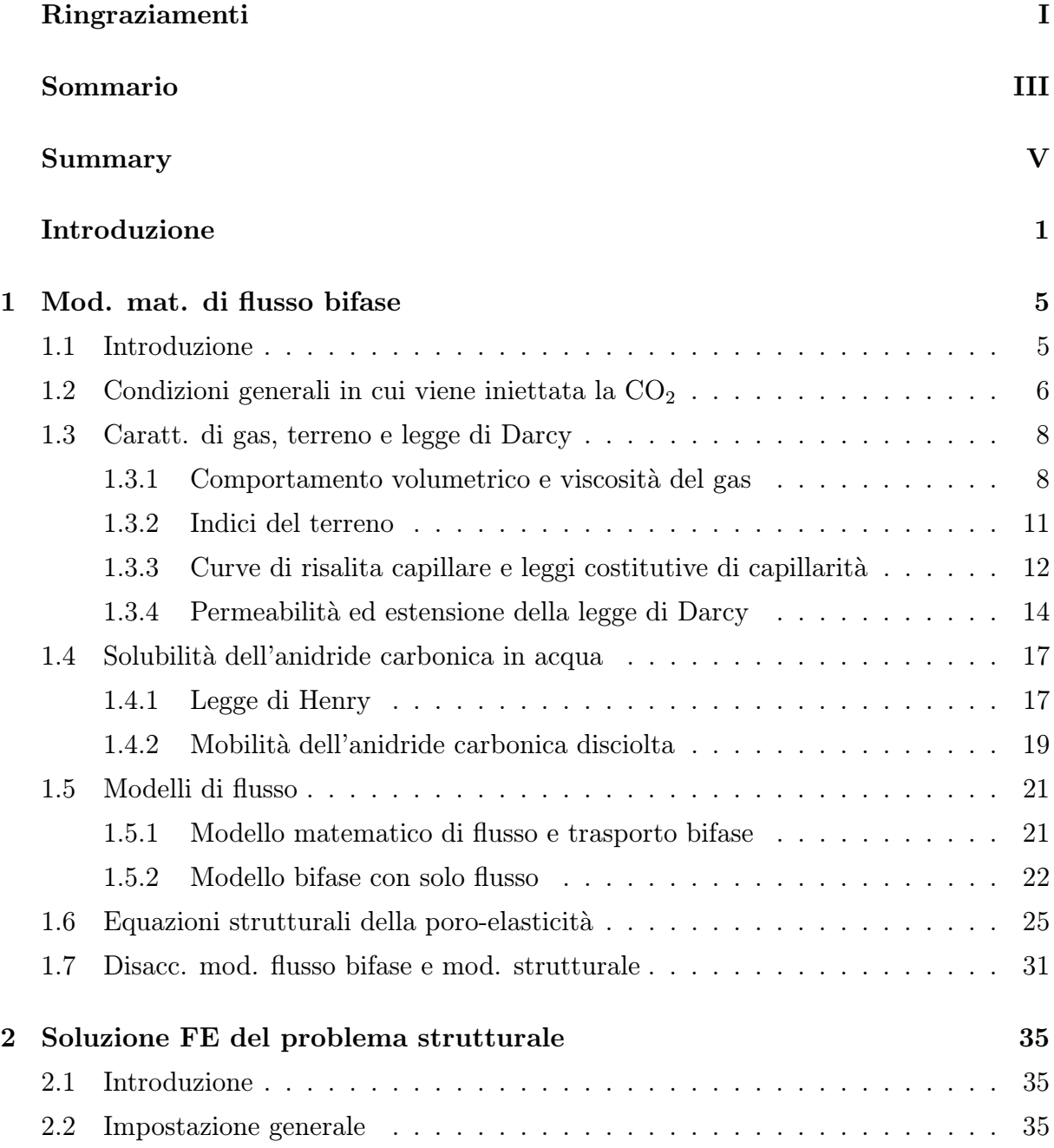

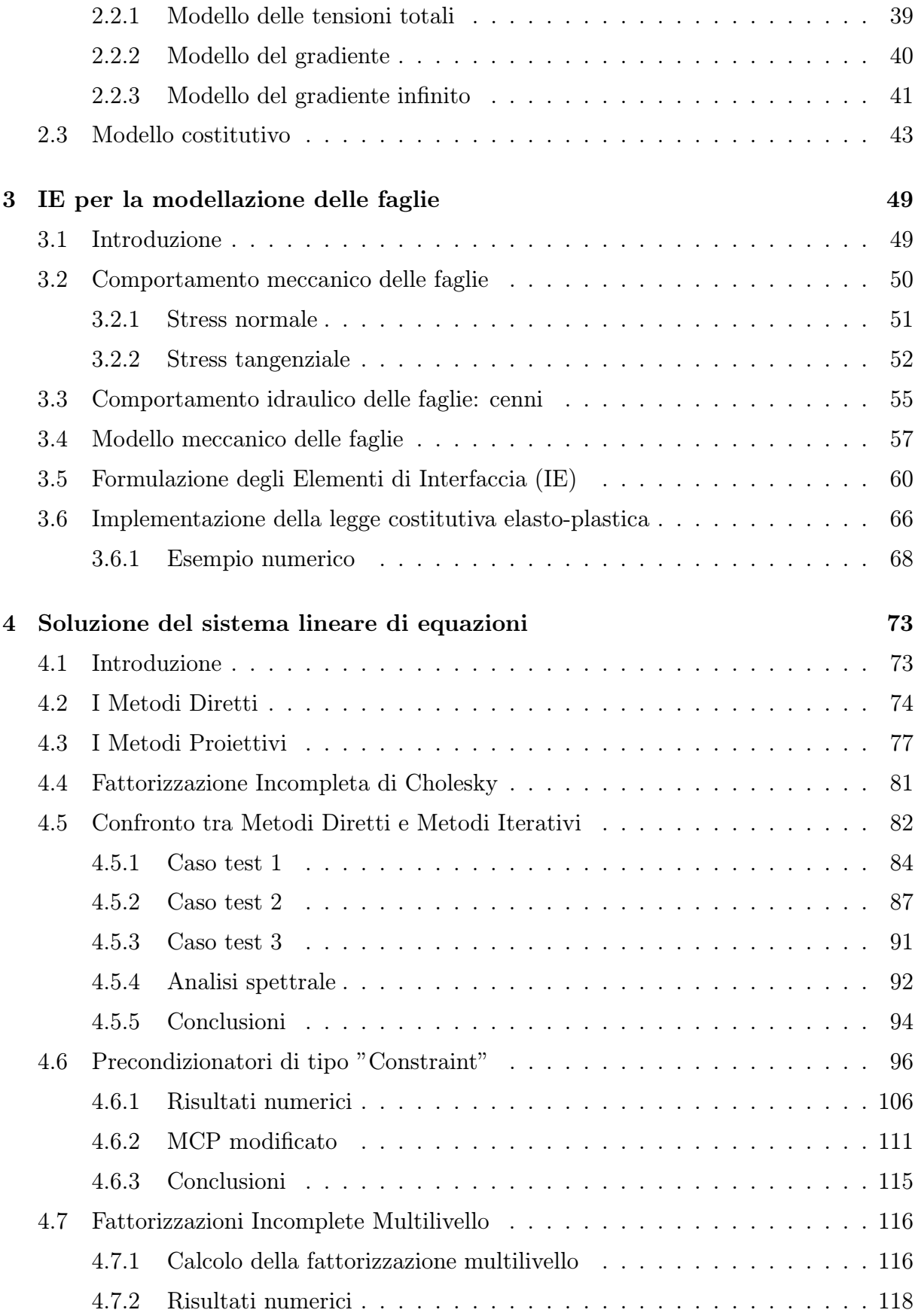

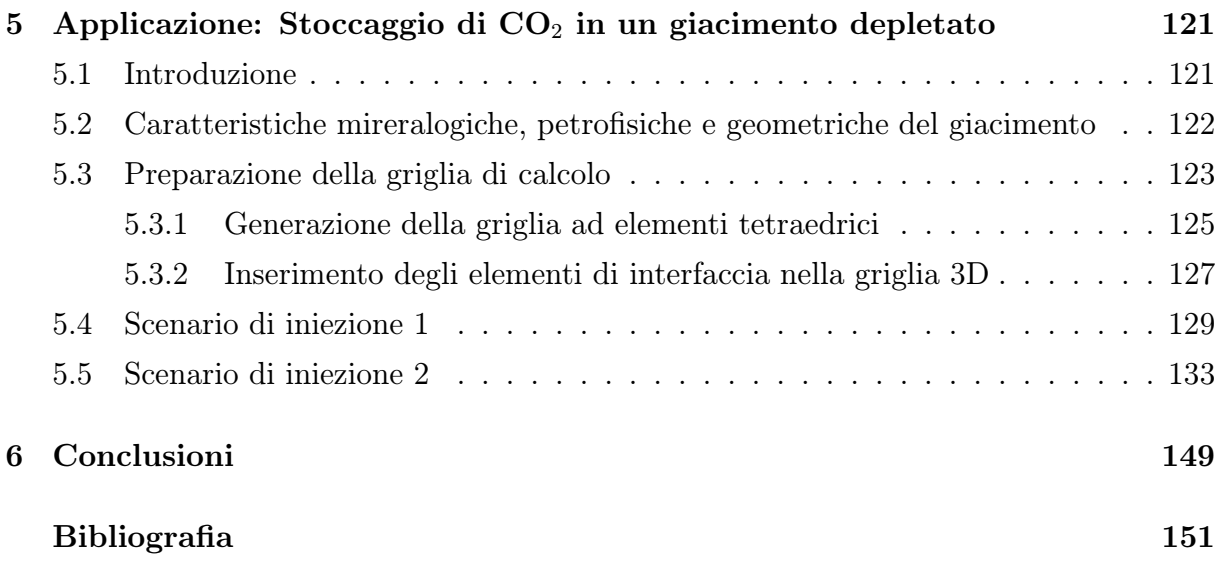

X

# Elenco delle figure

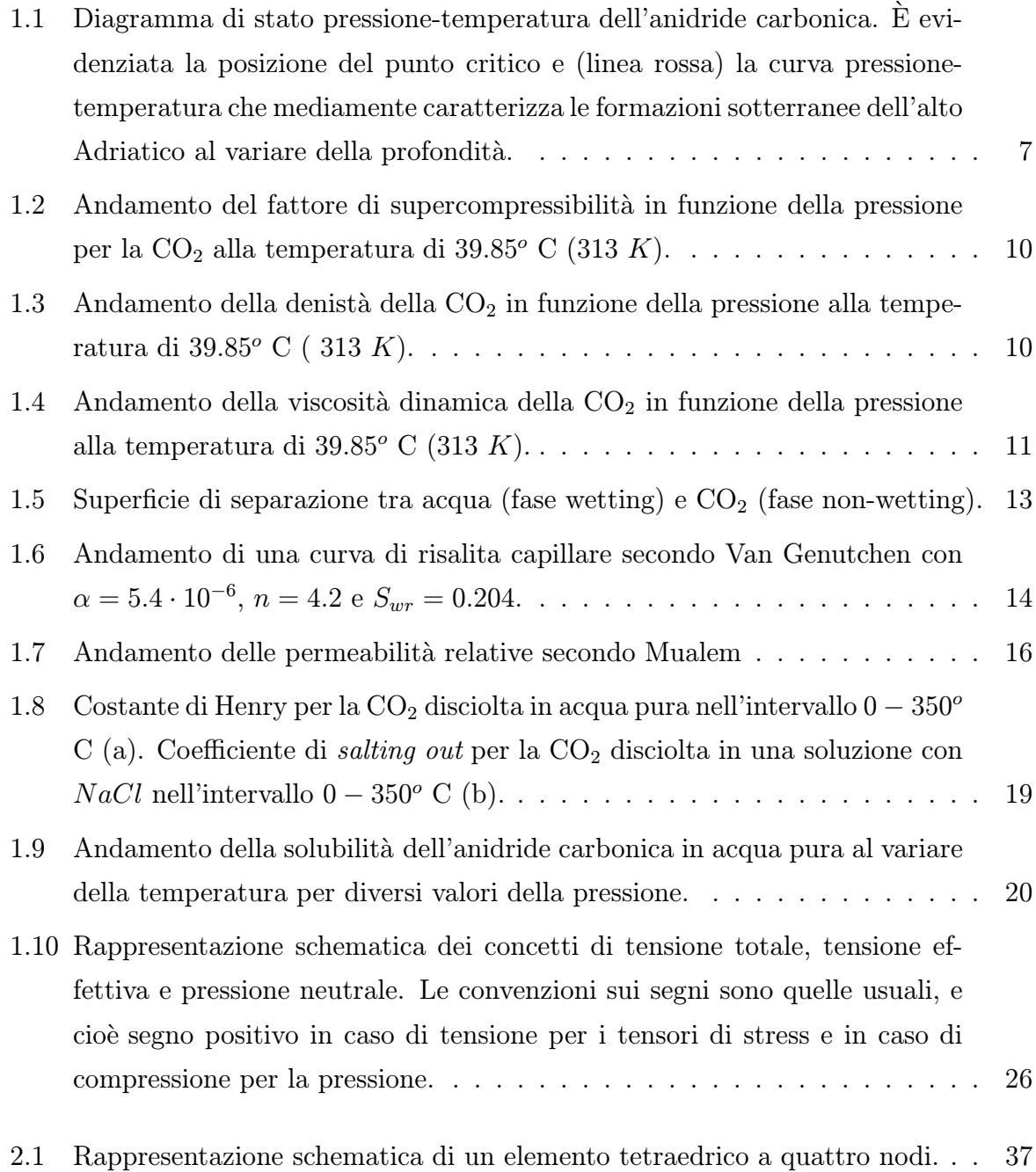

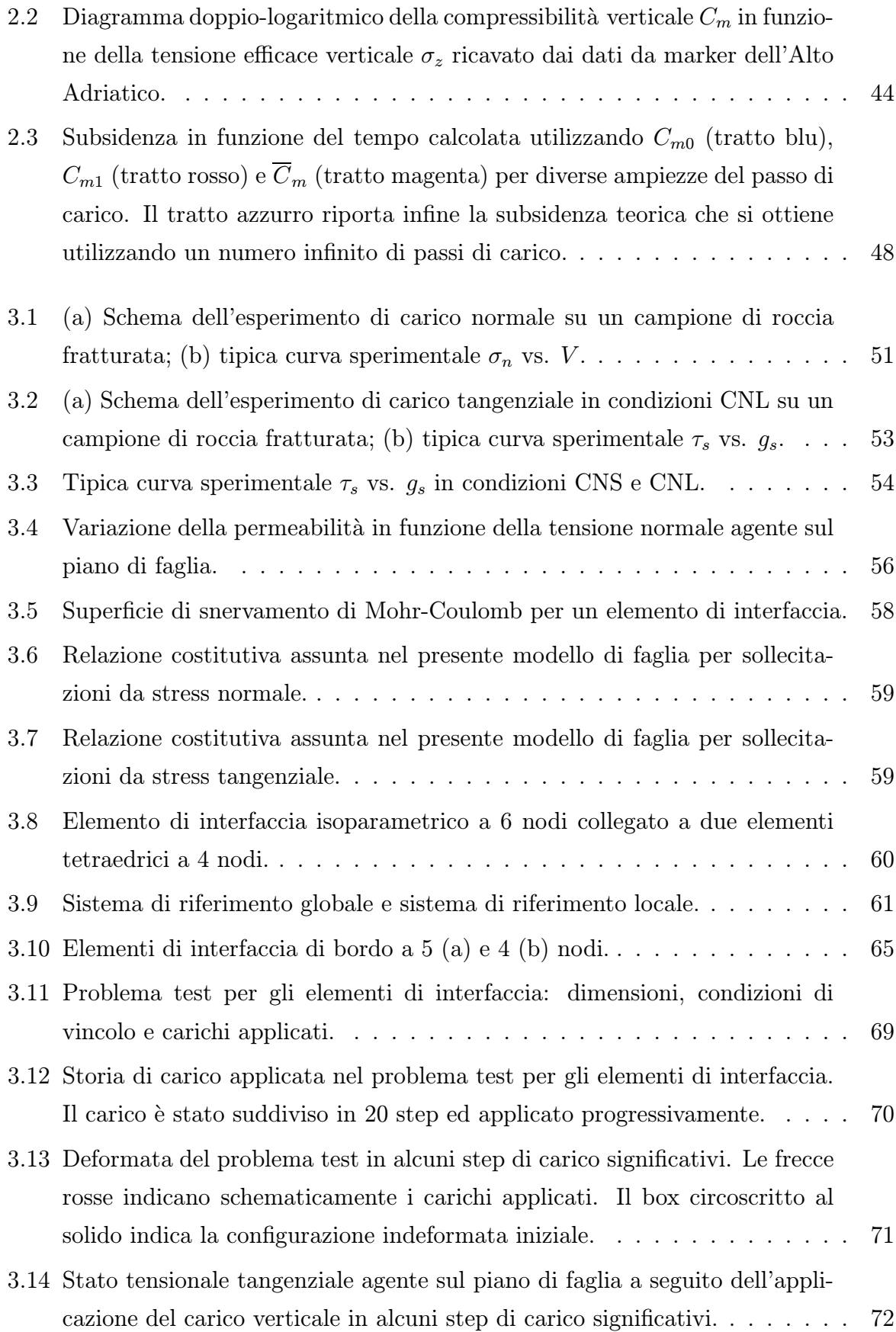

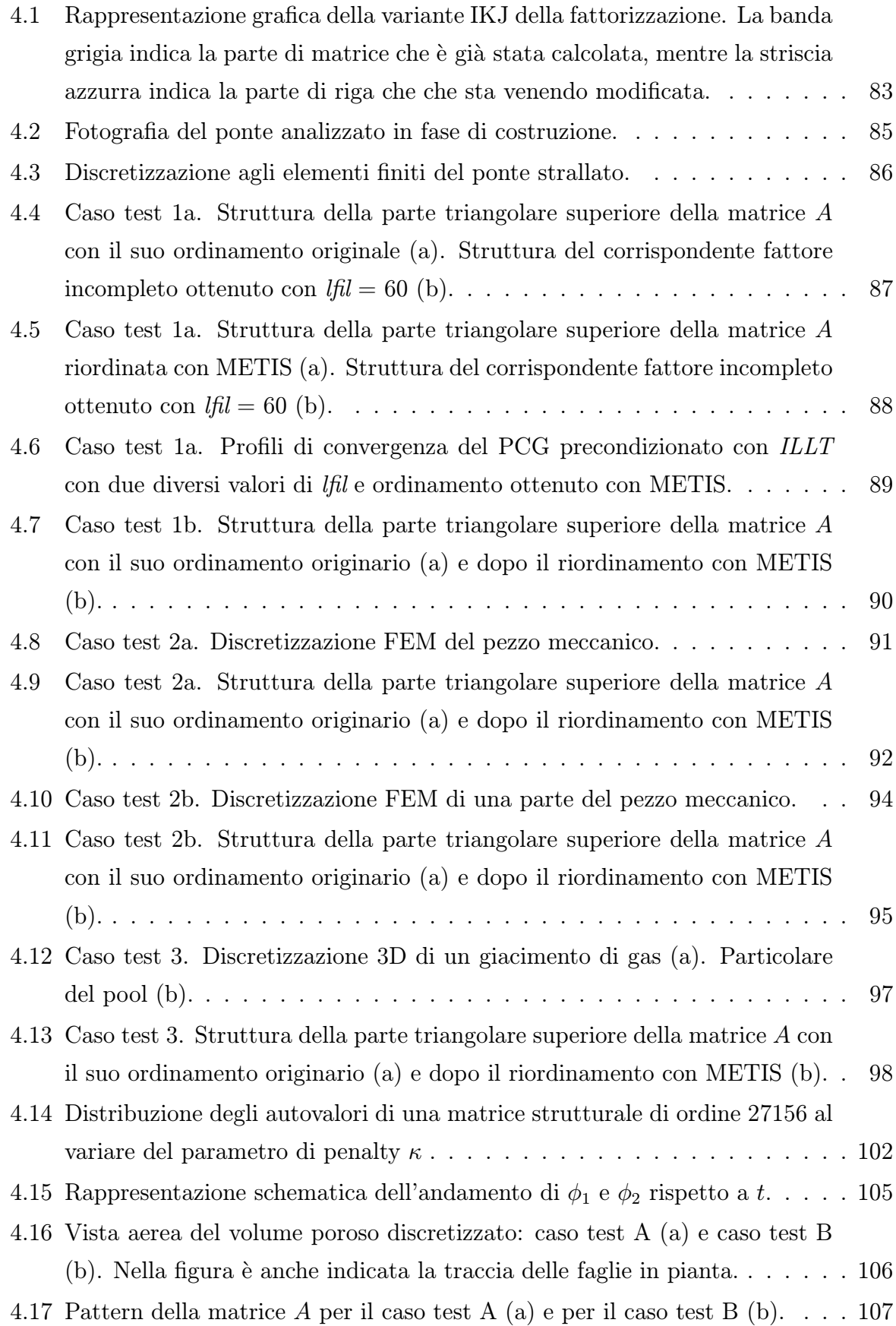

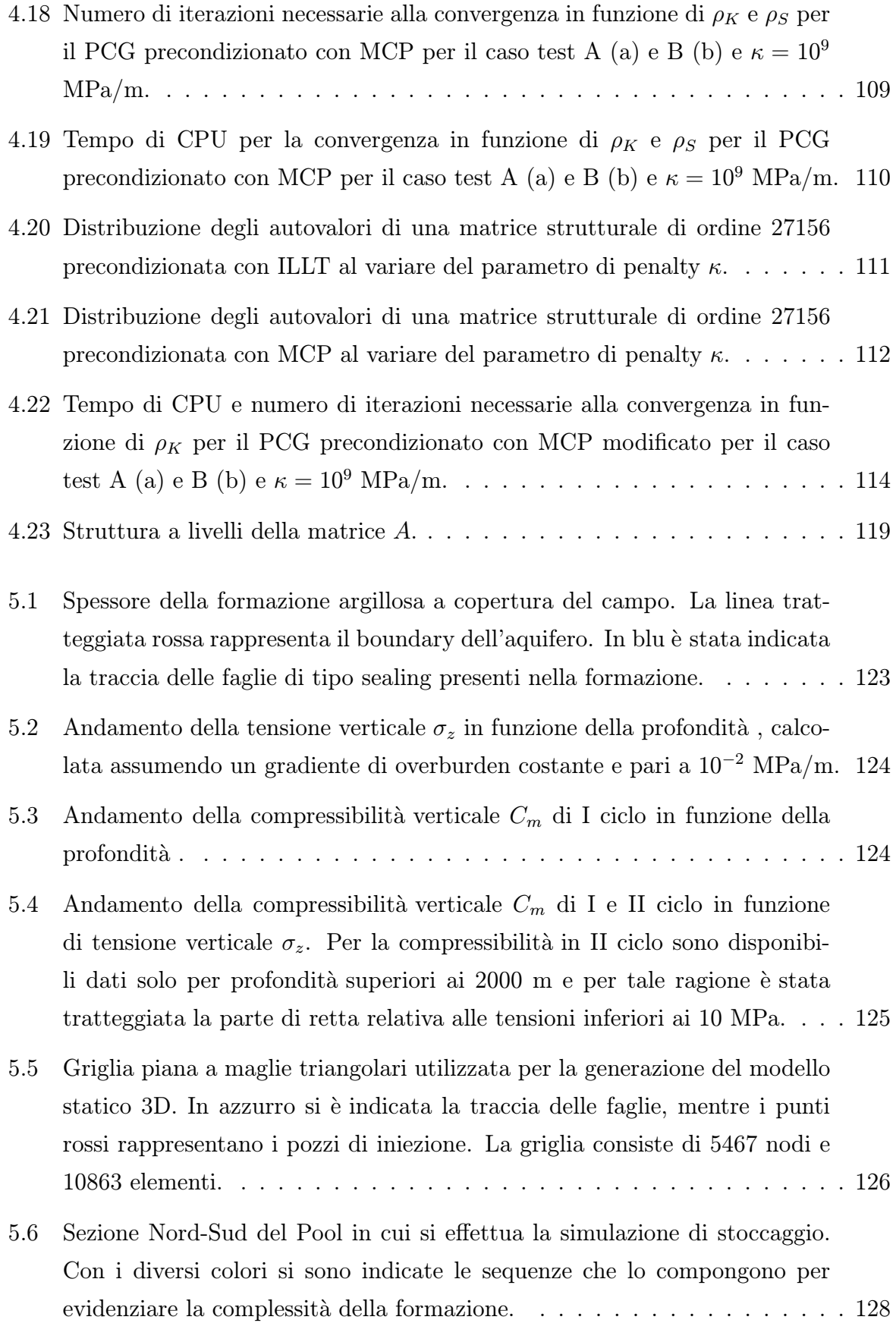

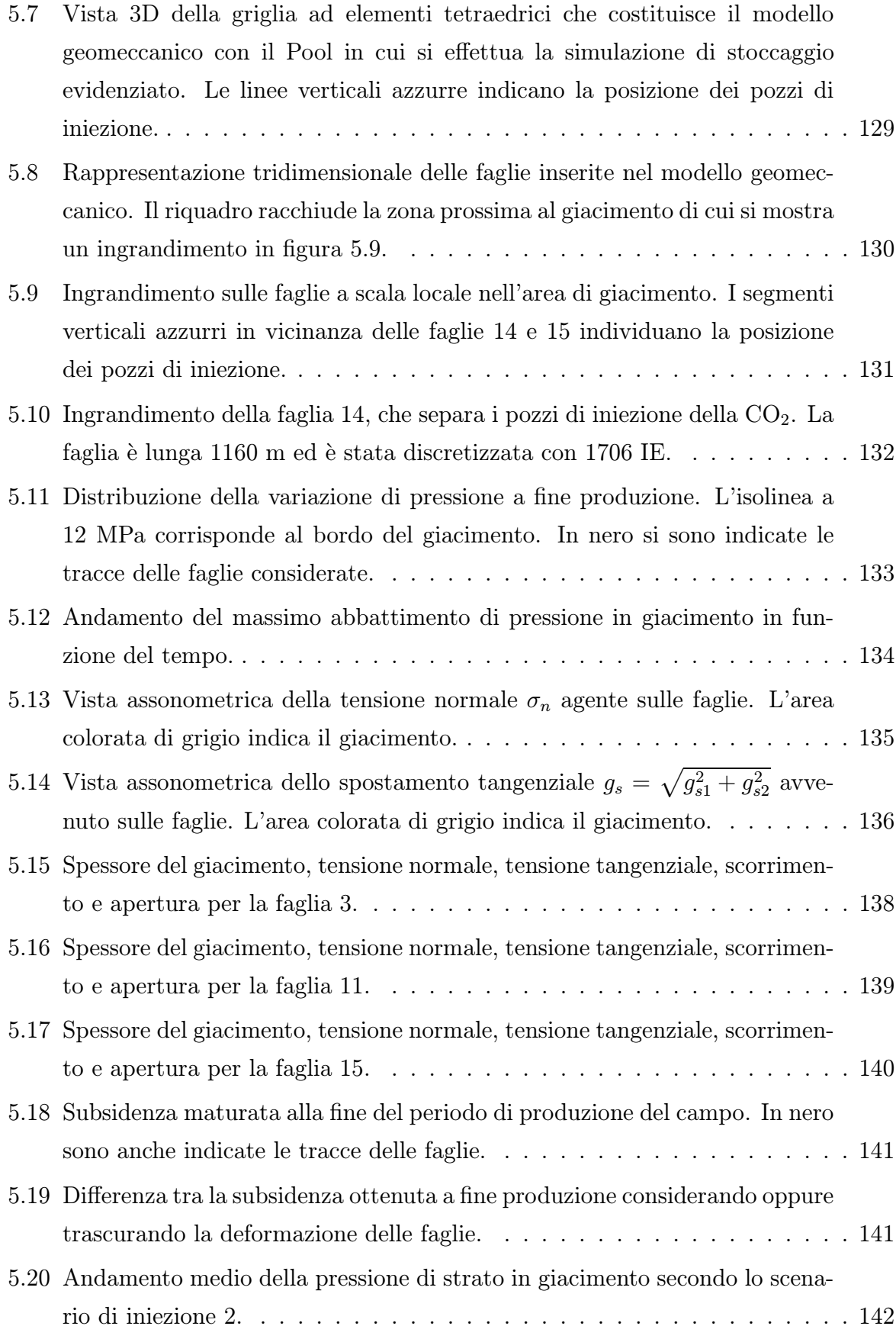

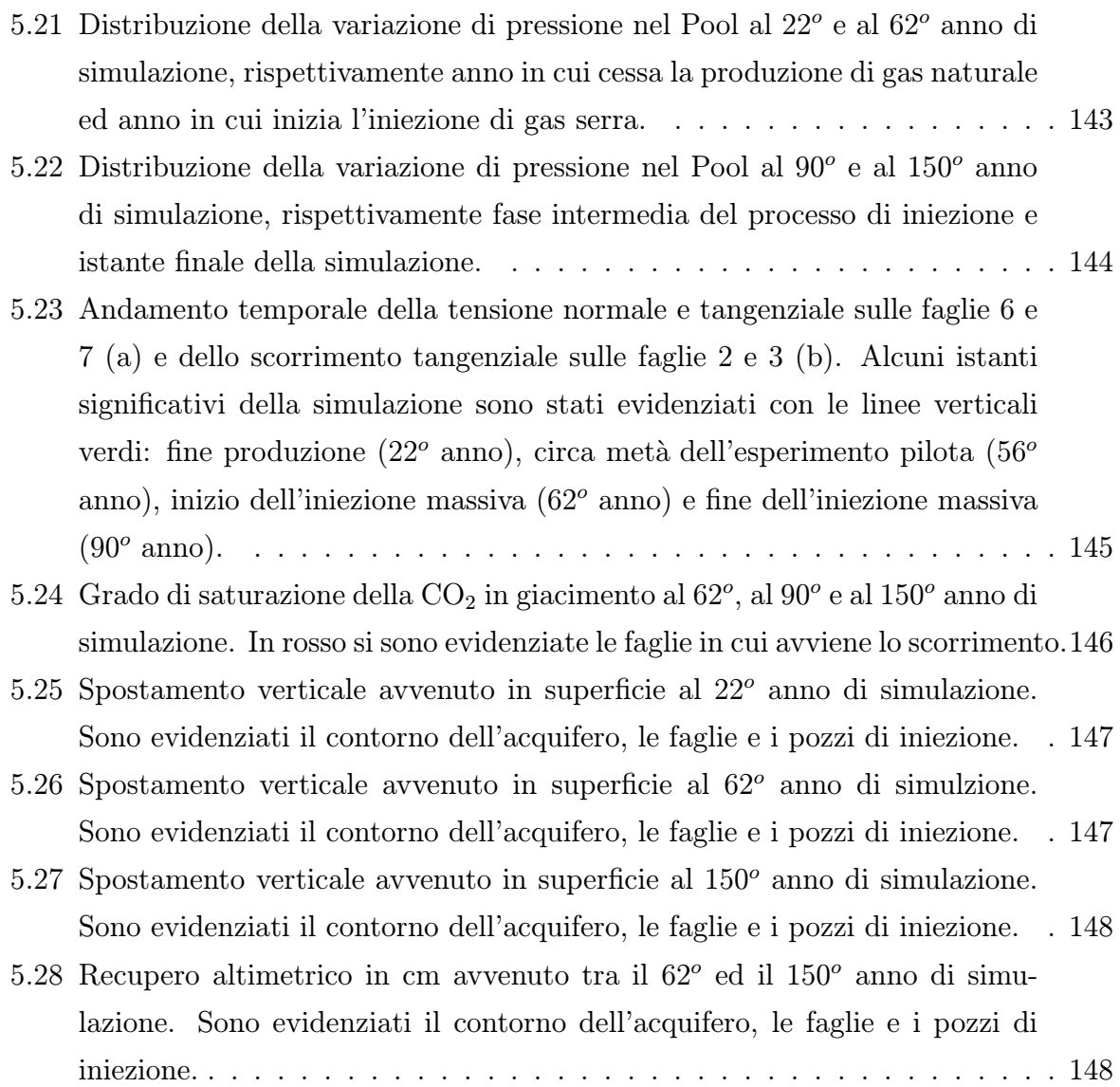

## Elenco delle tabelle

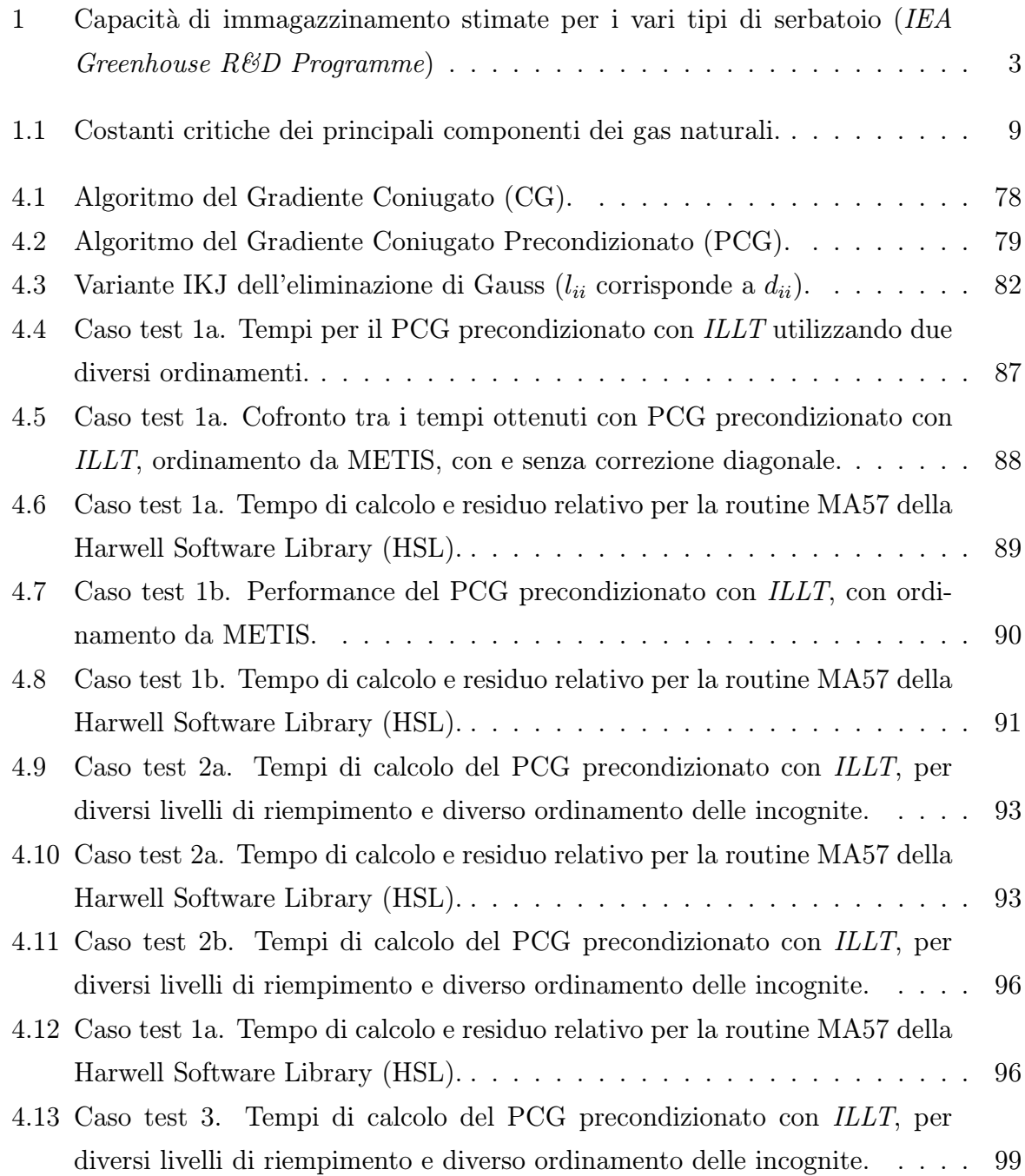

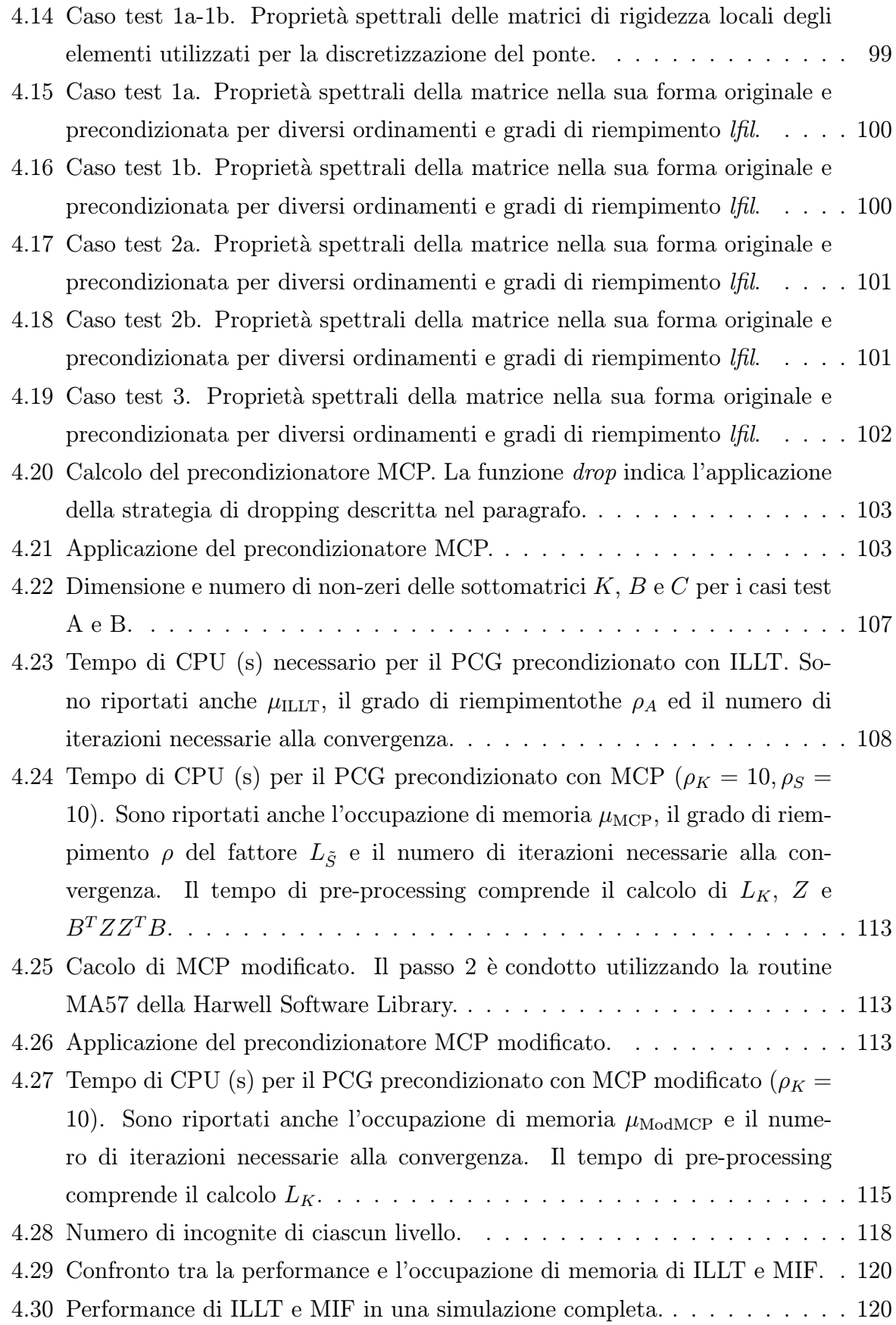

5.1 Numero di IE e TIE con cui è stata discretizzata ciascuna faglia. . . . . . . 129

XX

### Introduzione

La "Convenzione-quadro delle Nazioni Unite sui cambiamenti climatici", approvata a New York il 9 maggio 1992, costituisce il primo trattato internazionale riferito specificamente ai cambiamenti climatici. Lo strumento attuativo della Convenzione è il Protocollo di Kyoto, entrato in vigore in data 16 febbraio 2005, che stabilisce per i Paesi industrializzati e per i Paesi con economie in transizione obiettivi di riduzione delle emissioni di sei gas-serra, tra cui l'anidride carbonica  $(CO_2)$ , prodotta dall'impiego dei combustibili fossili in tutte le attività energetiche e industriali, oltre che nei trasporti.

Il Protocollo di Kyoto impegna i Paesi firmatari a ridurre complessivamente del 5,2 % nel periodo 2008-2012 le principali emissioni antropogeniche di gas capaci di alterare l'effetto serra naturale terrestre. Per l'Unione europea il Protocollo ha fissato, a conclusione dell'impegnativa negoziazione, una riduzione dell'8 %, tradotta poi dal Consiglio dei Ministri dell'Ambiente dell'UE del 17 giugno 1998 negli obiettivi di riduzione delle emissioni dei singoli Stati membri. Per l'Italia è stato stabilito che, entro il 2008-2012, vengano ridotte le emissioni nella misura del 6,5 % rispetto ai livelli del 1990. Tenendo conto dei dati registrati al 1990, la quantità di emissioni assegnate all'Italia non potrà eccedere nel periodo 2008-2012 il valore di  $487,1$  Mt  $CO<sub>2</sub>$  equivalenti. Ai fini di una maggiore comprensione dello sforzo di riduzione che l'Italia dovrà effettuare per raggiungere tale obiettivo, basti pensare che lo scenario di emissione tendenziale di gas serra al 2010 prevede livelli di emissione pari a  $579.7$  Mt  $CO<sub>2</sub>$  eq, calcolate tenendo conto solo della legislazione vigente nel 2002. Rispetto all'obiettivo di Kyoto, si avrebbe pertanto un divario effettivo al 2010 di circa 93 Mt  $CO<sub>2</sub>$  eq.

Oltre allo scenario tendenziale `e stato delineato uno scenario di emissione "di riferimento", in cui si è tenuto conto degli effetti di provvedimenti, programmi e iniziative nei diversi settori già individuati dal Ministero dell'Ambiente e della Tutela del Territorio; secondo la simulazione effettuata, tali misure dovrebbero consentire una riduzione delle emissioni di gas ad effetto serra per un valore di  $51,8$  Mt  $CO<sub>2</sub>$  eq/anno nel periodo 2008-2012. Lo scenario di riferimento porterebbe, quindi, a valori di emissione pari a 528,1 Mt  $CO<sub>2</sub>$  eq.

Le misure individuate dal Comitato Interministeriale per la Programmazione Economica (CIPE) nel 2002 per coordinare gli interventi di riduzione delle emissioni nei diversi settori si possono suddividere in tre macro gruppi:

- $\bullet$  le misure già individuate con provvedimenti, programmi e iniziative, che concorrono a definire il cosiddetto "scenario di riferimento" al 2010, al quale corrisponde una riduzione pari a 51,8 Mt  $CO<sub>2</sub>$  eq (quali, ad esempio, l'attuazione di programmi gi`a previsti da leggi nazionali e direttive europee, nonch´e da decreti ministeriali, da delibere del CIPE in materia di produzioni di energia, di riduzione dei consumi energetici, di smaltimento dei rifiuti, di miglioramento dell'efficienza nei trasporti; le iniziative avviate in Cina, nei paesi del nord Africa e nei Balcani, che possono generare crediti di emissione o di carbonio attraverso i meccanismi di Clean Development Mechanism e Joint Implementation);
- le misure da attuare nel settore agricolo e forestale, con una riduzione di 10,2 Mt CO<sup>2</sup> eq, che comprendono programmi e iniziative per l'aumento e la migliore gestione delle aree forestali e boschive, il recupero di territori abbandonati, la protezione del territorio dai rischi di dissesto e desertificazione mediante progetti di afforestazione e riforestazione in grado di assorbire anidride carbonica;
- ulteriori misure di riduzione, sia a livello interno, sia mediante i meccanismi di cooperazione internazionale del Protocollo di Kyoto, necessarie per colmare il divario residuale di circa 30,8 Mt  $CO<sub>2</sub>$  eq.

Poiché la riduzione delle emissioni di gas serra deve essere intesa come riduzione delle "emissioni nette", vale a dire di quanto complessivamente aggiunto all'atmosfera e di quanto complessivamente sottratto, tra gli interventi ulteriori in grado di ridurre il quantitativo di CO<sup>2</sup> globalmente emesso in atmosfera potrebbero rientrare i meccanismi di rimozione e di raccolta dei gas ad effetto serra. Una strategia per ridurre il contenuto di CO<sup>2</sup> in atmosfera che va acquistando sempre maggior credito consiste nel separarla dagli altri prodotti della combustione per poi immagazzinarla in serbatoi dedicati. Vi sono quattro tipologie di serbatoi naturali che presentano sufficienti potenzialità di immagazzinamento: giacimenti di petrolio e di gas naturale, acquiferi salini, giacimenti di carbone, oceani. Da uno studio preliminare del Department of Energy dell'amministrazione statunitense le capacità di stoccaggio con queste tecnologie risultano essere notevoli come evidenziato in tabella 1 ove si riportano le capacit`a stimate per i vari serbatoi.

| Serbatoio                    | Capacità (Gt) |
|------------------------------|---------------|
| Giacimenti di petrolio o gas | 920           |
| Acquiferi salini profondi    | 400-10000     |
| Giacimenti di carbone        | >15           |
| Oceani                       | sconosciuta   |

Tabella 1: Capacità di immagazzinamento stimate per i vari tipi di serbatoio (IEA Greenhouse R&D Programme)

L'iniezione della  $CO<sub>2</sub>$  in formazioni geologiche è una tecnica molto utilizzata nell'ingegneria petrolifera per aumentare la produzione. La Enhanced Oil Recovery (EOR) consiste nell'immettere anidride carbonica in giacimenti non esauriti in modo da generare un gradiente di pressione tale da attivare il meccanismo di flusso. Inoltre la dissoluzione della CO<sub>2</sub> nel petrolio ne diminuisce la viscosità facilitandone la mobilitazione. Gli Stati Uniti sono fra i leader mondiali nell'utilizzo di questa tecnologia, con l'impiego di 32 Mt di  $CO<sub>2</sub>$ l'anno. Questa operazione, economicamente vantaggiosa con gli attuali costi del greggio in giacimenti non troppo profondi, richiede l'utilizzo di grandi quantità di  $CO<sub>2</sub>$ . Le formazioni geologiche in cui si individuano i giacimenti petroliferi o di gas risultano essere dal punto di vista della sicurezza dello stoccaggio molto affidabili, in quanto strutture che hanno mantenuto per centanaia di migliaia di anni l'impermeabilità ai fluidi preesistenti. Un esperimento pilota di questo tipo ha preso il via nel 2000 nel Nord America con un progetto di segregazione della  $CO<sub>2</sub>$  in un giacimento petrolifero esaurito del Saskatchewan. L'esperimento prevede un'immissione di 12000 t/giorno di anidride carbonica per una capacit`a stimata per il giacimento di circa 20 Mt.

Il confinamento della  $CO<sub>2</sub>$  in acquiferi salini è legato alla possibilità di prevedere con sufficiente accuratezza il suo moto, in modo da verificare che non avvenga la contaminazione di acquiferi vicini che per le loro caratteristiche presentino possibili utilizzi alternativi. La presenza consistente di più sali disciolti impone la necessità di uno studio approfondito sulle reazioni che si verificano fra l'anidride carbonica e gli stessi. Dopo un periodo iniziale in cui la  $CO<sub>2</sub>$  si trova in fase separata, essa tende progressivamente a disciogliersi nel fluido circostante e a reagire con la matrice porosa, dando luogo a possibili processi di precipitazione o dissoluzione del minerale roccioso. Si possono quindi avere fenomeni di trasporto e dispersione di  $CO<sub>2</sub>$  nonché reazioni chimiche con i minerali presenti oltre al moto naturale nell'acquifero.

Nel settembre del 1996 la compagnia norvegese Statoil ha dato inizio ad un progetto di segregazione di  $CO<sub>2</sub>$  in un acquifero di sabbie cementate profondo 1000 m sotto il fondale del Mare del Nord. La  $CO<sub>2</sub>$  proviene dalla separazione del metano prodotto nel campo ovest di Sleipner, con cui si trova mescolata nella proporzione del 10 % in volume. Per soddisfare i limiti ammessi per il metano commercializzto, che è del 2.5 %, la maggior parte della  $CO<sub>2</sub>$  deve essere separata dal gas prima della vendita. Anziché rilasciata in atmosfera essa viene re-iniettata nel sottosuolo nella quantità approssimativa di 10<sup>6</sup> t/anno al fine di evitare il pagamento della carbon tax al governo norvegese. Sulla base della vita stimata del giacimento, si valuta che 20 Mt di CO<sub>2</sub> verranno in questo modo segregate nell'acquifero. Studi pilota preliminari mostrano che la maggior parte della CO<sup>2</sup> reagisce per formare calcite solida mentre una parte si discioglie in acqua ed un'altra rimane come fase libera. E stata avviata una cooperazione internazionale per ` monitorare e documentare questo esperimento al fine di poterne utilizzare l'esperienza per altri progetti analoghi.

Pur rappresentando una possibilità concreta per la diminuzione delle emissioni dei gas serra, la segregazione della  $CO<sub>2</sub>$  in formazioni sotterranee implica una conoscenza approfondita del problema, soprattutto in relazione alla sicurezza di questi serbatoi naturali. Infatti, se da un lato la tecnologia per separare l'anidride carbonica dagli altri prodotti della combustione ed iniettarla nel sottosuolo esiste ed `e industrialmente disponibile, dall'altro è necessario avere la ragionevole certezza che la  $CO<sub>2</sub>$  immagazzinata in profondit`a rimanga ivi confinata per diversi anni e che l'operazione abbia un impatto ambientale limitato in superficie. È necessario quindi verificare che le sovrappressioni indotte siano tali da non generare eventuali vie di fuga per il gas, per esempio innescando fenomeni di rottura degli strati argillosi che lo intrappolano, e non causino deformazioni superficiali che compromettano l'integrità delle strutture preesistenti. Garantire la sicurezza dello stoccaggio risulta ancor più difficile qualora il serbatoio prescelto sia attraversato da faglie, che, attivandosi, possono perturbare lo stato tensionale profondo e permettere al gas di invadere altre sequenze sabbiose o, ancor peggio, raggiungere la superficie. La previsione modellistica del comportamento meccanico di un mezzo fagliato in seguito al confinamento di gas costituisce pertanto un argomento complesso e di notevole interesse applicativo, caratterizzato inoltre da diversi problemi di tipo numerico, che sarà oggetto del presente lavoro di tesi.

### Capitolo 1

# Modello matematico di flusso bifase in un mezzo deformabile

#### 1.1 Introduzione

Nel presente capitolo vengono introdotte le leggi fondamentali e le equazioni di bilancio che regolano il moto di più fluidi parzialmente miscibili in un mezzo poroso deformabile. Il flusso multifase e la deformazione del mezzo sono fenomeni intimamente connessi, in quanto la variazione di pressione che avviene nella fase fluida altera lo stato di equilibrio della matrice porosa. Quest'ultima, deformandosi, cambia la sua capacità di immagazzinamento e le sue proprietà di trasmissività idraulica intervenendo quindi a sua volta sul moto del fluido.

Lo studio di questi fenomeni e della loro interazione ebbe inizio nei primi anni del '900 con il lavoro di Terzaghi ([158]) che sviluppa una teoria monodimensionale per la consolidazione di un mezzo poroso saturo. Successivamente questa teoria viene estesa al caso tridimensionale [28; 29] e al caso di mezzo parzialmente saturo [30; 31]. Tuttavia, a causa della complessità matematica di questi modelli, soluzioni analitiche sono possibili solo assumendo una serie di ipotesi semplificative in problemi a geometria semplice (si vedano per esempio lavori di [82; 83; 84; 168]).

Nel corso degli anni, con l'avvento dei calcolatori elettronici, questi modelli sono stati ulteriormente raffinati con l'inclusione di processi ed interazioni in un primo tempo trascurati. Le prime applicazioni a casi realistici risalgono ai primi anni '70 ([75; 76]), nei quali veniva dapprima affrontato un problema di flusso saturo e poi, con il campo di pressioni ottenuto, risolto il problema strutturale. Questo approccio, tuttora ampiamente utilizzato, viene denominato disaccoppiato. Successivamente i due processi di flusso monofase e deformazione cominciarono ad essere studiati simultaneamente ([113; 114; 80]), approccio denominato accoppiato.

In questo capitolo i vari argomenti saranno presentati secondo il seguente ordine. Nel paragrafo che segue, si descrivono le ipotesi generali assunte sullo stato della CO<sup>2</sup> che si intende iniettare. Nel terzo paragrafo vengono invece introdotte le principali proprietà del fluido e del terreno con i parametri utilizzati per descriverli, mentre nel quarto viene descritta la chimica del discioglimento dell'anidride carbonica gassosa nella fase liquida. Nel quinto e nel sesto paragravo sono introdotte rispettivamente le equazioni di bilancio del modello di flusso bifase e le equazioni di equilibrio del modello strutturale. Infine nell'ultimo paragrafo, il settimo, vengono brevemente discussi i vantaggi e gli svantaggi dei due approcci, accoppiato e disaccoppiato, giustificando la scelta di adottare il secondo.

#### 1.2 Condizioni generali in cui viene iniettata la  $CO<sub>2</sub>$

Lo stato in cui si presenta la CO<sub>2</sub> nelle condizioni di iniezione dipende essenzialmente dalla sua curva di stato (figura 1.1). Esiste un punto, detto punto critico, caratterizzato da ben definiti valori di pressione e temperatura,  $7.384$  MPa e  $31.25^{\circ}$  C (304.4 K) rispettivamente, tale che, per valori di temperatura e pressione superiori, l'anidride carbonica può esistere solo allo stato gassoso. Per esempio nei diversi bacini sedimentari riconosciuti in Italia è presente un gradiente geotermico che varia tra gli 1.9 ed i 2.5<sup>o</sup> C/100 m, con una temperatura m.s.l.m. di circa  $15^{\circ}$  C [125]. Assumendo condizioni idrostatiche di pressione, si può quindi dedurre che per formazioni di profondità superiore ai 1200 m la  $CO<sub>2</sub>$  si presenti in condizioni supercritiche.

Le ipotesi che verranno assunte nel seguito saranno:

- Anidride carbonica allo stato supercritico, e quindi unicamente allo stato gassoso
- Condizioni di iniezione isoterme

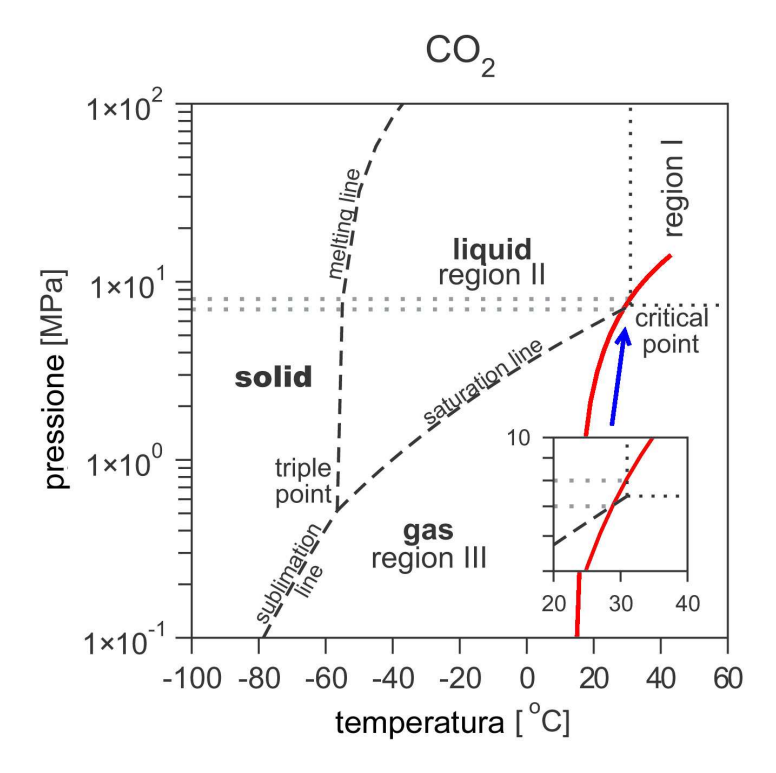

Figura 1.1: Diagramma di stato pressione-temperatura dell'anidride carbonica. E evi- ` denziata la posizione del punto critico e (linea rossa) la curva pressione-temperatura che mediamente caratterizza le formazioni sotterranee dell'alto Adriatico al variare della profondità.

### 1.3 Caretteristiche del gas, del terreno ed estensione della legge di Darcy

#### 1.3.1 Comportamento volumetrico e viscosità del gas

 $\dot{E}$  noto che il comportamento volumetrico dei gas ideali è descritto in prima approssimazione dall'equazione di stato dei gas perfetti:

$$
p_g V = nRT \tag{1.1}
$$

nella quale  $p_g$  è la pressione assoluta del gas  $[Pa]$ , V il volume da esso occupato  $[m^3]$ , n il numero di moli, R la costante universale e infine T la temperatura  $[K]$ . La  $(1.1)$ `e valida solo per i gas ideali, nei quali cio`e sia nullo il volume proprio delle molecole e siano trascurabili le forze di attrazione intermolecolari. Per i gas reali la  $(1.1)$  è applicabile limitatamente a valori di pressione e temperatura prossimi a quelli ambiente. Il comportamento dei gas reali è descritto più correttamente dall'equazione di Van Der Waals:

$$
(p_g + \frac{a}{V^2})(V - b) = nRT
$$
\n(1.2)

dove  $b \, \dot{e}$  il covolume che tiene conto del volume proprio delle molecole ed a esprime l'attrazione intermolecolare. Dal punto di vista numerico tale equazione mal si presta ad essere utilizzata, in quanto, essendo di terzo grado, ammette più soluzioni, ciascuna delle quali deve essere di volta in volta interpretata da un punto di vista fisico. Più comunemente nell'ingegneria dei giacimenti si utilizza come equazione di stato per i gas una legge empirica ([155], [126]):

$$
p_g V = ZnRT \tag{1.3}
$$

nella quale  $Z$  è chiamato *fattore di supercompressibilità*. Si tratta di un fattore adimensionale il cui valore dipende dalla composizione del gas, dalla pressione e dalla temperatura. Questa equazione ben si adatta a descrivere il comportamento del gas anche per valori elevati di pressioni e condizioni variabili di temperatura.

Esprimendo il numero di moli n come rapporto tra la massa del gas  $m_q$  [kg] ed il suo peso molecolare  $M$   $\left[\frac{kg}{mol}\right]$ , dall'equazione (1.3) si ricava la densità del gas in funzione della pressione e della temperatura:

$$
\rho_g = \frac{m_g}{V} = \frac{Mp_g}{ZRT} \tag{1.4}
$$

Introducendo il valore della costante universale R ed esprimendo la pressione del gas in

 $[Pa]$  e la temperatura in  $[K]$  la  $(1.4)$  diventa:

$$
\rho_g = 1.2032 \cdot 10^{-4} \frac{Mp_g}{ZT} \tag{1.5}
$$

con la densità del gas espressa in  $\left[kg/m^3\right]$ .

Per la determinazione del fattore di supercompressibilità di un gas composto da una o pi`u speci molecolari pu`o essere utilizzata la seguente formula di origine empirica [39]:

$$
Z = A + \frac{1 - A}{e^B} + C p_r^D
$$
 (1.6)

con:

$$
A = 1.39(T_r - 0.92)^{0.5} - 0.36T_r - 0.101
$$
  
\n
$$
B = (0.62 - 0.23T_r)p_r + \left[\frac{0.066}{T_r - 0.86} - 0.037\right]p_r^2 + \frac{0.32}{10^9(T_r - 1)}p_r^6
$$
  
\n
$$
C = (0.132 - 0.32logT_r)
$$
  
\n
$$
D = 10^{(0.3106 - 0.49T_r + 0.1824T_r^2)}
$$

con  $p_r = p_g/p_{cr}$  e  $T_r = T/T_{cr}$  pressione e temperatura ridotte definite come rapporto tra pressione attuale  $p_g$  e pressione critica  $p_{cr}$  e tra temperatura attuale T e temperatura critica  $T_{cr}$ . Nella tabella (1.1) sono riportati peso molecolare, pressione e temperatura critiche dei principali componenti dei gas naturali. Nella figura (1.2) e (1.3) sono riportati rispettivamente l'andamento del fattore di supercompressibilità e della densità per l'anidride carbonica alla temperatura di 39.85<sup>o</sup> C (313 K) in funzione della pressione.

| Formula         | Nome               | Peso molecolare  g | $p_{cr}$ [MPa] | $T_{cr}$ |
|-----------------|--------------------|--------------------|----------------|----------|
| $CH_4$          | metano             | 16.04              | 4.606          | 190.6    |
| $C_2H_6$        | etano              | 30.07              | 4.881          | 305.6    |
| $C_3H_8$        | propano            | 44.10              | 4.247          | 370.0    |
| CO <sub>2</sub> | anidride carbonica | 44.01              | 7.384          | 304.4    |
| $N_2$           | azoto              | 28.01              | 3.399          | 126.1    |

Tabella 1.1: Costanti critiche dei principali componenti dei gas naturali.

La viscosità del gas è fortemente influenzata da pressione e temperatura oltre che dalla composizione del gas stesso. Raramente si ricorre alla determinazione sperimentale della viscosità dei gas in condizioni di giacimento, generalmente se ne può tenere conto utilizzando dati tabellari ([167]) oppure facendo uso di relazioni empiriche. Tra queste ultime, una relazione molto usata è l'equazione di [111]:

$$
\mu_g = 10^{-4} K e^{X(\rho_g)^Y} \tag{1.7}
$$

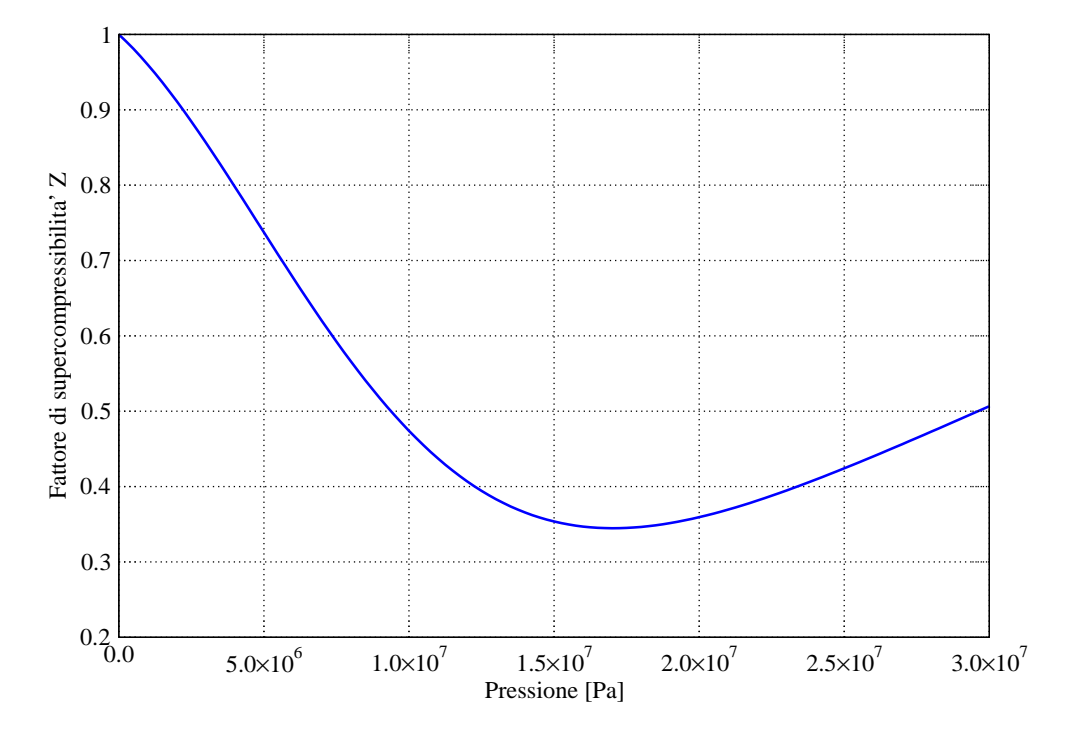

Figura 1.2: Andamento del fattore di supercompressibilità in funzione della pressione per la CO<sub>2</sub> alla temperatura di 39.85<sup>o</sup> C (313 K).

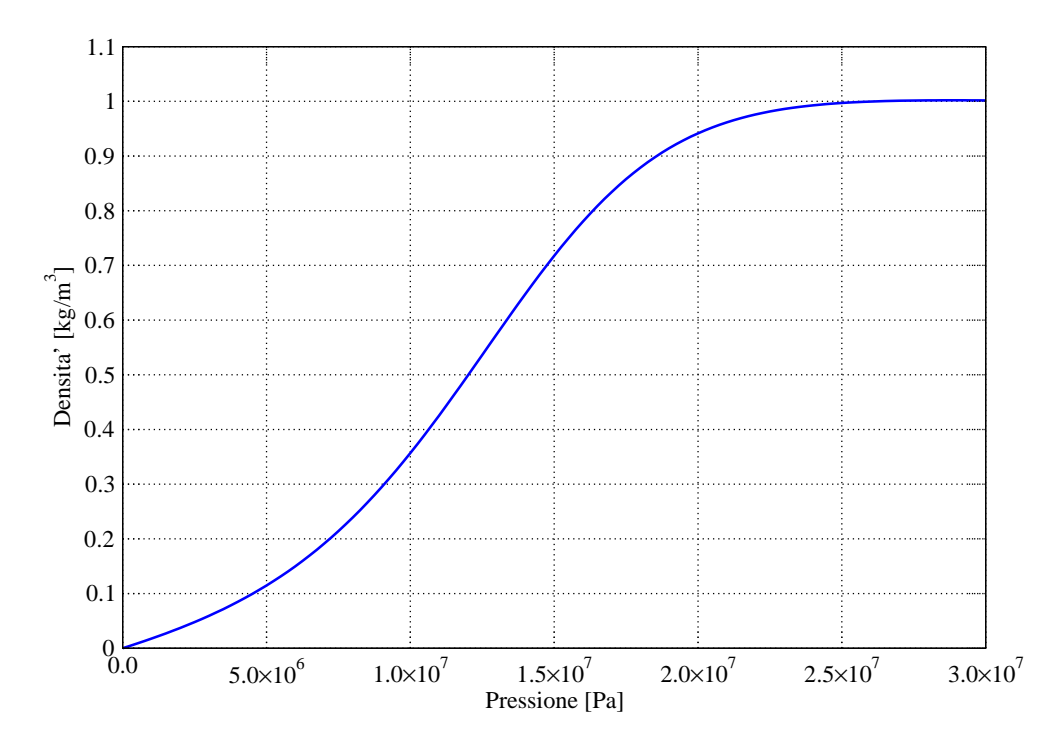

Figura 1.3: Andamento della denistà della CO<sub>2</sub> in funzione della pressione alla temperatura di 39.85 $^{\circ}$  C (313 K).

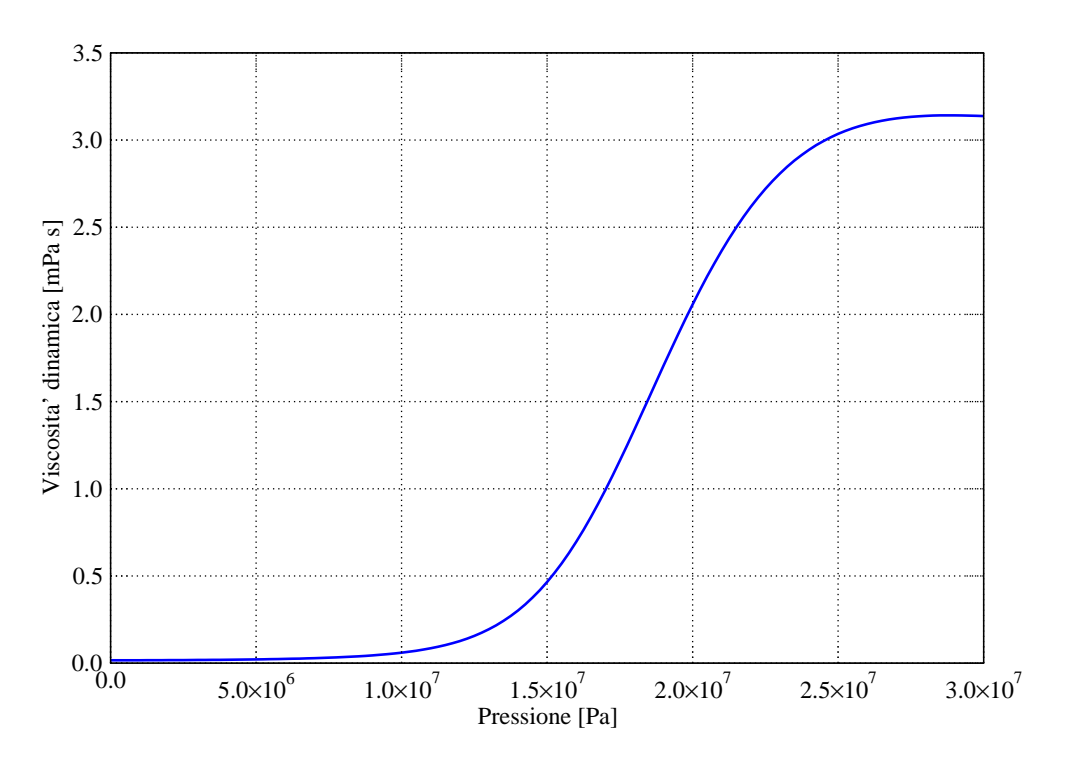

Figura 1.4: Andamento della viscosità dinamica della  $CO<sub>2</sub>$  in funzione della pressione alla temperatura di 39.85<sup>o</sup> C (313 K).

con i coefficienti:

$$
X = 3.5 \frac{547.8}{T} + 0.01 M
$$
  
\n
$$
Y = 2.4 - 0.2 X
$$
  
\n
$$
K = \frac{(12.61 + 0.027 M) T^{1.5}}{116.11 + 10.56 M + T}
$$

con M in  $[g/mol]$ , T in  $[K]$  e  $\rho_g$  in  $[kg/m^3]$ . Il valore della viscosità dinamica  $\mu_g$  ottenuto utilizzando la (1.7) è espresso in  $[mPa \cdot s]$ . L'andamento della viscosità dinamica dell'anidride carbonica in funzione della pressione ad una temperatura di  $39.85^{\circ}$  C  $(313 K)$  è riportato in figura (1.4).

#### 1.3.2 Indici del terreno

Si definisce *porosità*  $\phi$  il rapporto adimensionale:

$$
\phi = \frac{V_v}{V} \tag{1.8}
$$

ove, preso un volume campione di terreno,  $V_v$  è il volume complessivo dei vuoti e V il volume totale. La porosità è una grandezza scalare, in generale funzione dello spazio, con valore compreso tra 0 ed 1. Nei casi pratici raramente supera 0.45 e tende a diminuire con la profondità a causa del maggiore grado di costipamento del terreno. Non necessariamente tutti i pori devono essere intercomunicanti, per questo si possono distinguere una *porosità totale*  $\phi_t$ , cui contribuiscono tutti i pori, ed una *porosità efficace* cui contribuiscono i soli pori tra loro intercomunicanti.

Un parametro analogo alla porosità è l'indice dei vuoti definito come:

$$
e = \frac{V_v}{V_s} \tag{1.9}
$$

in cui  $V_s$  è il volume della parte secca del terreno. Notando che  $V = V_v + V_s$ , si ricava la relazione tra  $\phi$  ed *e*:

$$
e = \frac{\phi}{1 - \phi} \tag{1.10}
$$

Si definisce grado di saturazione in un dato fluido la frazione del volume dei pori occupata da quel fluido:

$$
S_i = \frac{V_i}{V_v} \tag{1.11}
$$

in cui  $V_i$  è il volume del fluido. Nel caso in esame si considera la presenza di due fasi, acqua e gas, per cui saranno definiti rispettivamente  $V_g$ ,  $S_g$  e  $V_w$ ,  $S_w$ , con l'ovvio vincolo:

$$
S_g + S_w = 1\tag{1.12}
$$

#### 1.3.3 Curve di risalita capillare e leggi costitutive di capillarità

Sulla superficie di separazione di due fluidi non miscibili, o anche tra fluidi e solidi, agiscono forze di natura molecolare che si manifestano come uno stato tensionale agente all'interfaccia. Questa azione analoga alla forza agente su di una membrana tesa, è commisurata per unità di lunghezza ed è chiamata tensione superficiale. Se la superficie di separazione non è piana ma presenta una certa curvatura, questa tensione superficiale provoca una differenza di pressione tra le due fasi a contatto che pu`o essere determinata con una semplice relazione di equilibrio (si veda per esempio  $[18]$ ). Come è schematicamente indicato in figura 1.5, la superficie di separazione che si crea tra gas e acqua aderisce alla parete dei grani con un certo angolo. Nel caso di acqua e  $CO<sub>2</sub>$  si osserva che l'acqua bagna la parete  $(\theta < 90^o)$  mentre la CO<sub>2</sub> non la bagna  $(\theta < 90^o)$ . La differenza di pressione  $p_c$  che si manifesta attraverso l'interfaccia di separazione tra i due fluidi è denominata pressione capillare:

$$
p_c = p_g - p_w \tag{1.13}
$$

con  $p_w$  pressione del fluido bagnante (wetting) e con  $p_g$  pressione del fluido non bagnante (non-wetting).

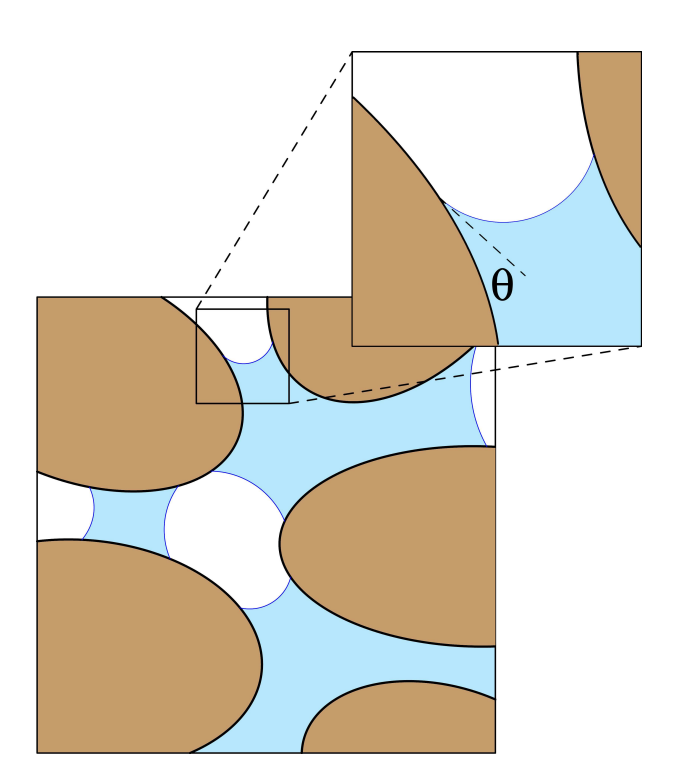

Figura 1.5: Superficie di separazione tra acqua (fase wetting) e  $CO<sub>2</sub>$  (fase non-wetting).

Un processo di iniezione di un gas in un mezzo saturo comporta lo spiazzamento dell'acqua contenuta nei pori. Tale fenomeno è chiamato processo di drenaggio. Durante la fase iniziale dell'iniezione, il mezzo è completamente saturo di acqua  $(S_w = 1)$  e la pressione capillare è nulla  $(p_c = 0)$ . Col passare del tempo, si osserva un graduale aumento della pressione capillare sicch`e il gas riesce ad invadere pori di dimensione sempre minore aumentando progressivamente il suo grado di saturazione  $(S_g = 1 - S_w)$ . Tuttavia, al termine del processo di drenaggio, non tutta l'acqua presente nei pori riesce ad essere spiazzata: una certa quantità di acqua rimane sempre intrappolata nei pori non intercomunicanti e un'altra parte forma una pellicola sottile che continua ad aderire ai grani pur con valori elevati di pressione capillare. La funzione  $p_c = p_c(S_w)$ , che descrive la variazione di  $p_c$  collegata a quella di  $S_w$ , prende il nome di *curva di risalita capillare*, mentre l'acqua che rimane intrappolata al termine del processo di drenaggio è definita acqua irriducibile ed il suo grado di saturazione è indicato con  $S_{wr}$ .

La letteratura offre diversi modelli di origine empirica per la definizione delle curve di risalita capillare. Fra i più utilizzati si ricorda il modello di Van Genutchen [166]:

$$
\begin{cases}\nS_{we} = \frac{1}{[1 + (\alpha p_c)^n]^m} & p_c > 0 \\
S_{we} = 1 & p_c \le 0\n\end{cases}
$$
\n(1.14)

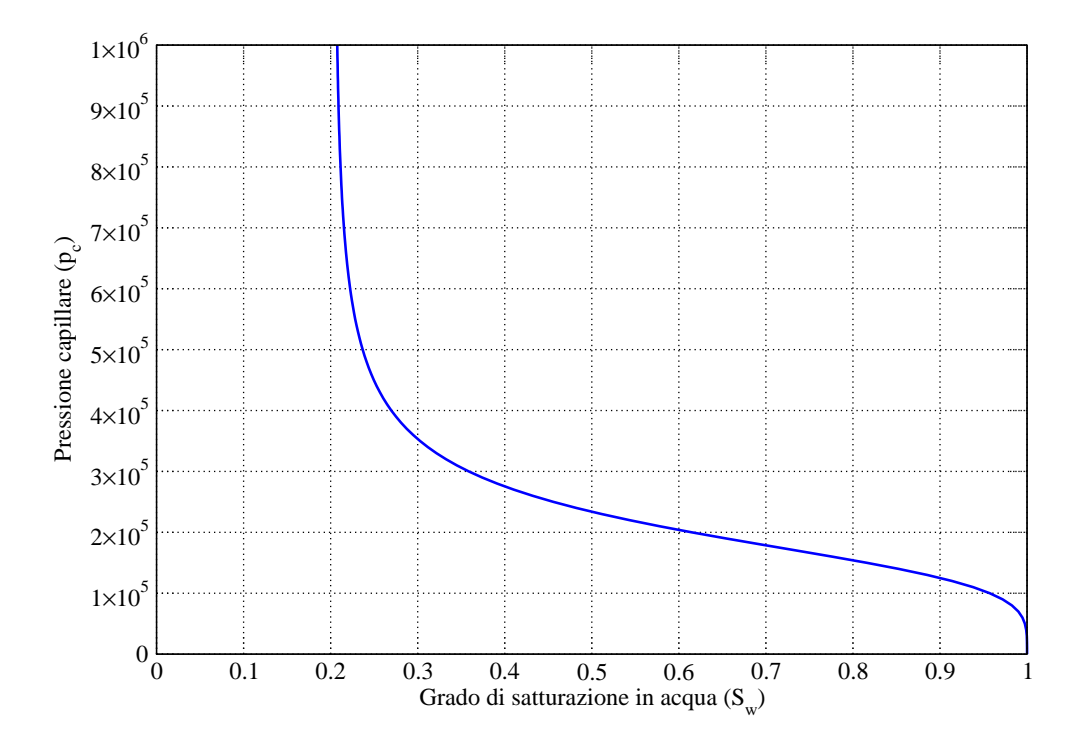

Figura 1.6: Andamento di una curva di risalita capillare secondo Van Genutchen con  $\alpha = 5.4 \cdot 10^{-6}, n = 4.2 \text{ e } S_{wr} = 0.204.$ 

in cui  $S_{we} = \frac{S_w - S_{wr}}{1 - S_{wr}}$  $\frac{S_w - S_{wr}}{1 - S_{wr}}$  è il grado di saturazione efficace mentre  $\alpha$  [ $\frac{1}{Pa}$ ], n [−] ed  $m = 1 - \frac{1}{n}$ n sono parametri sperimentali. In figura  $(1.6)$  è riportato un esempio della curva di risalita capillare di Van Genuchten con  $\alpha = 5.4 \cdot 10^{-6}$ ,  $n = 4.2$  e  $S_{wr} = 0.204$ .

Un altro modello di risalita capillare è fornito dalla curva proposta da Brooks-Corey [34]:

$$
\begin{cases}\nS_{we} = (\frac{p_c}{p_d})^{-\lambda} & p_c > p_d \\
S_{we} = 1 & p_c \le p_d\n\end{cases}
$$
\n(1.15)

nella quale  $\lambda$  è un parametro adimensionale e  $p_d \, [\frac{1}{Pa}]$  è denominata pressione di riferimento o air entry pressure.

#### 1.3.4 Permeabilità ed estensione della legge di Darcy

La legge che descrive il moto di un fluido in un mezzo poroso fu determinata sperimentalmente da Darcy nel 1856 ([46]). Secondo questo modello la portata media attraverso una sezione unitaria del mezzo è proporzionale al gradiente del potenziale idraulico, tramite una costante denominata coefficiente di filtrazione.

In notazione vettoriale la legge di Darcy diventa:

$$
\mathbf{v} = -\mathbf{K}\nabla\Phi\tag{1.16}
$$
nella quale  $\boldsymbol{v}$   $\left[\frac{m}{s}\right]$  $\left\lfloor \frac{m}{s} \right\rfloor$  è la velocità del fluido,  $\boldsymbol{K}$   $[\frac{m}{s}]$  $\frac{n}{s}$ ] è il tensore dei coefficienti di filtrazione o delle conduttività idrauliche,  $\Phi[m]$  è il potenziale idraulico e  $\nabla\left[\frac{1}{m}\right]$  $\frac{1}{m}$  è l'operatore gradiente  $(\frac{\partial}{\partial x}, \frac{\partial}{\partial y}, \frac{\partial}{\partial z})^T$ . Se gli assi coordinati sono paralleli agli assi di anisotropia, il tensore K risulta essere diagonale:

$$
\boldsymbol{K} = \begin{bmatrix} K_x & 0 & 0 \\ 0 & K_y & 0 \\ 0 & 0 & K_z \end{bmatrix}
$$
 (1.17)

La (1.16) risulta essere applicabile per valori del numero di Reynolds,  $Re = \frac{\rho v d}{\mu}$  $\frac{\partial u}{\partial \mu}$ , compresi fra 1÷10, ovvero quando il moto del fluido tra i pori sia di tipo laminare.

La conduttività idraulica K (nel caso monodimensionale) esprime una misura della resistenza che un fluido incontra nell'attraversare un mezzo poroso. Essa quindi dipende sia dalle caratteristiche del fluido (densità  $\rho \left[\frac{kg}{m^3}\right]$  e viscosità dinamica  $\mu \left[\frac{kg}{ms}\right]$  $\frac{kg}{ms}]$ ) che dalle caratteristiche del mezzo (granulometria, forma dei grani, toruosità, superficie specifica e porosit`a) secondo la seguente espressione[133]:

$$
K = \frac{k\rho g}{\mu} \tag{1.18}
$$

 $\text{con } k\ [m^2]$  denominata *permeabilità intrinseca* della matrice porosa e g $\left[\frac{m}{s^2}\right]$  accelerazione di gravit`a. In letteratura vi sono varie formule di natura sia empirica che teorica per stimare k (si vedano [65; 109; 36]). Generalmente, nel campo dell'ingegneria dei giacimenti, è abbastanza usuale tararne il valore sia mediante prove di produzione che sulla base della storia di produzione vera e propria ([67]).

Qualora il mezzo poroso sia caratterizzato dalla presenza di più fluidi, come ad esempio acqua e CO<sub>2</sub> nel caso in esame, vengono allora definite le permeabilità relative  $K_{rw}$  e  $K_{rg}$ come rapporto tra la permeabilità corrispondente ad un determinato grado di saturazione e la permeabilità a mezzo saturo:

$$
K_{rw} = \frac{K(S_w)}{K(S_w = 1)} \quad K_{rg} = \frac{K(S_g)}{K(S_g = 1)}
$$
(1.19)

Le permeabilità relative non dipendono dallo stato del fluido, ma unicamente dalle sue proprietà capillari. Per la loro determinazione si può ricorrere al modello di Mualem [129], che è direttamente correlato alle curve di risalita capillare di Van Genutchen [166]:

$$
\begin{cases}\nK_{rw} = (S_{we})^{1/2} [1 - (1 - S_{we}^{1/m})^m]^2 \\
K_{rg} = (1 - S_{we})^{1/2} [1 - (1 - S_{we}^{1/m})]^{2m}\n\end{cases}
$$
\n(1.20)

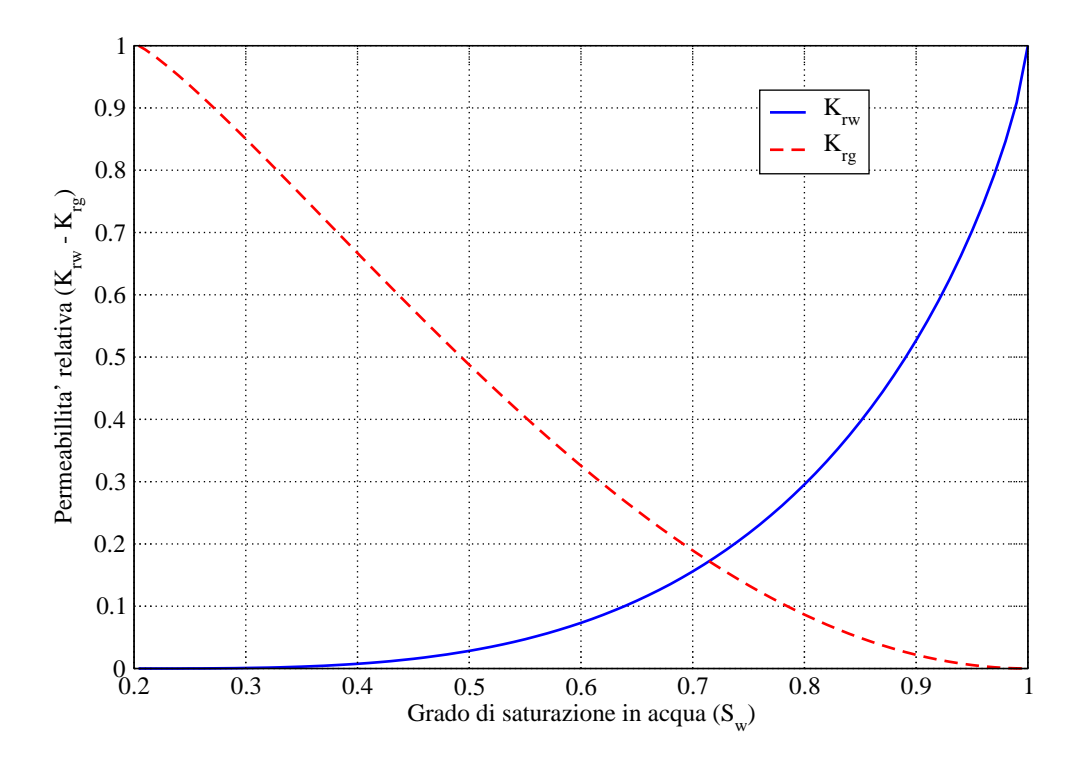

Figura 1.7: Andamento delle permeabilità relative secondo Mualem

in cui  $S_{we}$  ed m sono i medesimi della (1.14). In alternativa si può ricorrere alle formule di [34]:

$$
\begin{cases}\nK_{rw} = S_{we}^{(2+3\lambda)/\lambda} \\
K_{rg} = (1 - S_{we})^2 (1 - (1 - S_{we}^{(2+\lambda)/\lambda})\n\end{cases}
$$
\n(1.21)

in cui  $\lambda$  è il medesimo della (1.15). In figura 1.7 è riportato l'andamento delle curve di permeabilit`a relativa secondo Mualem.

Definito il modello delle permeabilità relative, le conducibilità idrauliche possono essere scritte in forma matriciale:

$$
\boldsymbol{K}_{rw} = K_{rw} \frac{\rho_w g}{\mu_w} \begin{bmatrix} k_x & 0 & 0 \\ 0 & k_y & 0 \\ 0 & 0 & k_z \end{bmatrix}; \quad \boldsymbol{K}_{rg} = K_{rg} \frac{\rho_g g}{\mu_g} \begin{bmatrix} k_x & 0 & 0 \\ 0 & k_y & 0 \\ 0 & 0 & k_z \end{bmatrix}
$$
(1.22)

Nel caso di fluido incomprimibile il potenziale idraulico è definito come:

$$
\Phi = \frac{p}{\rho g} + z \tag{1.23}
$$

in cui il rapporto  $\frac{p}{\rho g}$  è denominato altezza piezometrica ed ha il significato di *energia di*  $p$ ressione per unità di peso del fluido, mentre il termine  $z$  (coordinata verticale) rappresenta l'energia di posizione per unità di peso del fluido. Nel caso più generale di fluido

comprimibile, si pu`o assumere che la sua densit`a, in condizioni isoterme, sia funzione della sola pressione attraverso la compressibilità  $\beta \left[ \frac{1}{Pa} \right]$ , ossia:

$$
\rho = \rho_0 e^{\beta(p - p_0)}\tag{1.24}
$$

con  $\rho_0$  densità iniziale e  $p_0$  e p pressione iniziale e pressione corrente. L'espressione del potenziale idraulico diventa allora quella proposta da Hubbert [101]:

$$
\Phi = \int_{p_0}^p \frac{dp}{\rho(p)g} + z \tag{1.25}
$$

La legge di Darcy (1.16) utilizza le derivate spaziali di Φ:

$$
\frac{\partial}{\partial x_i} \left[ \int_{p_0}^p \frac{dp}{\rho(p)g} \right] = \frac{d}{dp} \left[ \int_{p_0}^p \frac{dp}{\rho(p)g} \right] \frac{\partial p}{\partial x_i} = \frac{1}{\rho(p)g} \frac{\partial p}{\partial x_i} ; \qquad i = 1, 2, 3 \tag{1.26}
$$

Pertanto la  $(1.16)$  per acqua e  $CO<sub>2</sub>$  in un mezzo poroso diventa:

$$
\boldsymbol{v}_{w} = -K_{rw} \frac{\rho_{w} g}{\mu_{w}} \boldsymbol{k} \nabla \Phi = -\frac{K_{rw}}{\mu_{w}} \boldsymbol{k} (\nabla p_{w} + \rho_{w} g \nabla z)
$$
(1.27)

$$
\boldsymbol{v}_g = -K_{rg} \frac{\rho_g g}{\mu_g} \boldsymbol{k} \nabla \Phi = -\frac{K_{rg}}{\mu_g} \boldsymbol{k} (\nabla p_g + \rho_g g \nabla z)
$$
(1.28)

### 1.4 Solubilit`a dell'anidride carbonica in acqua

#### 1.4.1 Legge di Henry

Nella stesura delle equazioni di bilancio per il flusso bifase si deve tenere conto che una certa quantità di  $\mathrm{CO}_2$  si trova disciolta in acqua e si mobilita per il duplice processo di convezione e diffusione. Più in generale, nella fase acquosa oltre alla  $CO<sub>2</sub>$  sarà disciolta anche una certa quantità di sali. È quindi necessario introdurre alcune definizioni che permettano di fornire una misura della concentrazione delle varie componenti. Si definisce frazione molare il rapporto adimensionale:

$$
x_a^k = \frac{c_{mol,a}^k}{c_{mol,a}} \qquad k = w, c, s \tag{1.29}
$$

in cui  $c_{mol,a}^k$ è la concentrazione molare  $\left[\frac{mol}{m^3}\right]$  del generico componente  $k$  ( $w = \text{acqua}, c$ = CO<sub>2</sub>, s = sali), mentre  $c_{mol,a} = \sum_{k} c_{mol,a}^{k}$  è la concentrazione molare totale della fase acquosa. Il pedice a serve appunto ad indicare che ci si riferisce alla fase acquosa. Per risalire alla densità di massa  $\left[\frac{kg}{m^3}\right]$  del generico componente k si deve utilizzare il peso molecolare  $M$   $\left[\frac{kg}{mol}\right]$  introdotto in precedenza:

$$
c_a^k = c_{mol,a} x_a^k M^k \qquad k = w, c, s \tag{1.30}
$$

Infine la densità di fase si ottiene sommando su tutte le componenti:

$$
\rho_a = c_{mol,a} \sum_k x_a^k M^k \tag{1.31}
$$

Mentre la concentrazione dei sali disciolti è in genere nota e costante, la concentrazione di anidride carbonica, dipendendo oltre che dalla temperatura dalla pressione del gas, varia nel tempo e nello spazio. Nelle condizioni di giacimento è abbastanza usuale avvalersi della legge di Henry che ne fornisce la frazione molare:

$$
x_a^c = \frac{p_g}{K_h} \tag{1.32}
$$

con  $K_h$  costante di Henry  $[Pa]$ .  $K_h$  dipende a sua volta dalla concentrazione dei sali disciolti nella fase acquosa e dalla temperatura. Poichè per valori elevati di pressione, l'equazione (1.32) tende a sovrastimare la  $CO<sub>2</sub>$  disciplita, in alternativa conviene usarne una forma modificata ([15; 137]):

$$
x_a^c = \Phi \frac{p_g}{K_{hb}}\tag{1.33}
$$

in cui  $\Phi = \Phi(T, p_q)$  < 1 è un coefficiente adimensionale detto di fugacità che dipende da temperatura e pressione del gas. La costante  $K_{hb}$  tiene conto anche dell'eventuale presenza di sali secondo l'espressione:

$$
K_{hb}(T,m) = K_h(T) 10^{[mk_b(T)]} \tag{1.34}
$$

in cui  $k_b$  è il coefficiente di "salting out"  $[\frac{kg}{mol}]$  e  $m$  è la molalità del sale e cioè il rapporto tra il numero di moli di soluto ed il peso del solvente  $\left[\frac{mol}{kg}\right]$ . La dipendenza di  $K_h$  e  $k_b$ dalla temperatura è approssimata dai seguenti sviluppi polinomiali:

$$
K_h(T) = \sum_{i=0}^{5} b_i T^i; \qquad k_b = \sum_{i=0}^{4} c_i T^i
$$
 (1.35)

con i coefficienti dati da:

$$
b_0 = 7.83666 \cdot 10^7 \qquad b_1 = 1.96095 \cdot 10^6 \qquad b_2 = 8.20574 \cdot 10^4
$$

$$
b_3 = -7.40674 \cdot 10^2 \qquad b_4 = 2.18380 \cdot 10^0 \qquad b_5 = -2.20999 \cdot 10^{-3}
$$

e:

$$
c_0 = 1.19784 \cdot 10^{-1} \qquad c_1 = -7.17823 \cdot 10^{-4}0 \qquad c_2 = 4.93854 \cdot 10^{-6}
$$

$$
c_3 = -1.03826 \cdot 10^{-8} \qquad c_4 = 1.08233 \cdot 10^{-11}
$$

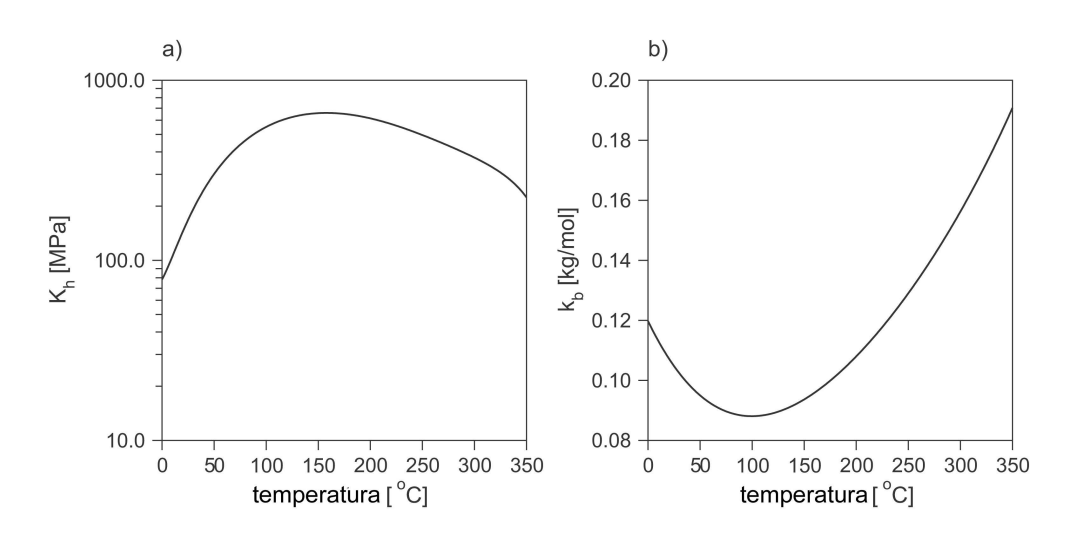

Figura 1.8: Costante di Henry per la  $CO<sub>2</sub>$  disciolta in acqua pura nell'intervallo  $0-350^{\circ}$ C (a). Coefficiente di *salting out* per la  $CO<sub>2</sub>$  disciplta in una soluzione con NaCl nell'intervallo  $0 - 350^{\circ}$  C (b).

e la temperatura espressa in gradi Celsius. La validità di queste espressioni è ristretta all'intervallo di temperatura  $0 \div 350^\circ$  C. L'andamento dei due coefficienti  $K_h$  e  $k_b$ `e mostrato in figura (1.8). L'equazione (1.34) mostra che la costante di Henry cresce al crescere della concentrazione dei sali disciolti, con conseguente diminuzione della frazione molare di  $CO<sub>2</sub>$  che può dissolversi nella fase acquosa, come è mostrato in figura 1.9.

La concentrazione di massa di anidride carbonica che deve essere inserita nelle equazioni di bilancio verrà infine calcolata combinando  $(1.30)$ ,  $(1.33)$  e  $(1.34)$ :

$$
c_a^c = c_{mol,a} \Phi \frac{p_g}{K_h(T)10^{[mk_b(T)]}} M^c = c_{mol,a} \Phi \frac{p_g}{K_{hb}} M^c
$$
 (1.36)

Nel seguito, per non appesantire la notazione, verrà rimosso il pedice  $a$  e la densità di  $CO<sub>2</sub>$  disciolta verrà indicata semplicemente con  $c<sub>c</sub>$ .

#### 1.4.2 Mobilità dell'anidride carbonica disciolta

L'anidride carbonica disciolta nella fase acquosa, è mobilitata da un duplice meccanismo: da un lato la CO<sup>2</sup> viene trasportata dal campo di moto dell'acqua, dall'altro essa tende a propagarsi a seguito di un fenomeno detto di diffusione molecolare. La velocità della  $CO<sub>2</sub>$ disciolta è data pertanto da due contributi [20]:

$$
v_c = \frac{v_w}{\phi S_w} + v_d = \overline{v}_w + v_d \tag{1.37}
$$

in cui  $\overline{v}_w$  è la velocità effettiva dell'acqua nei canalicoli, (da non confondersi con la velocità ricavata dalla legge di Darcy  $v_w$ ) e  $v_d$  è la velocità di diffusione molecolare. Poichè tutte

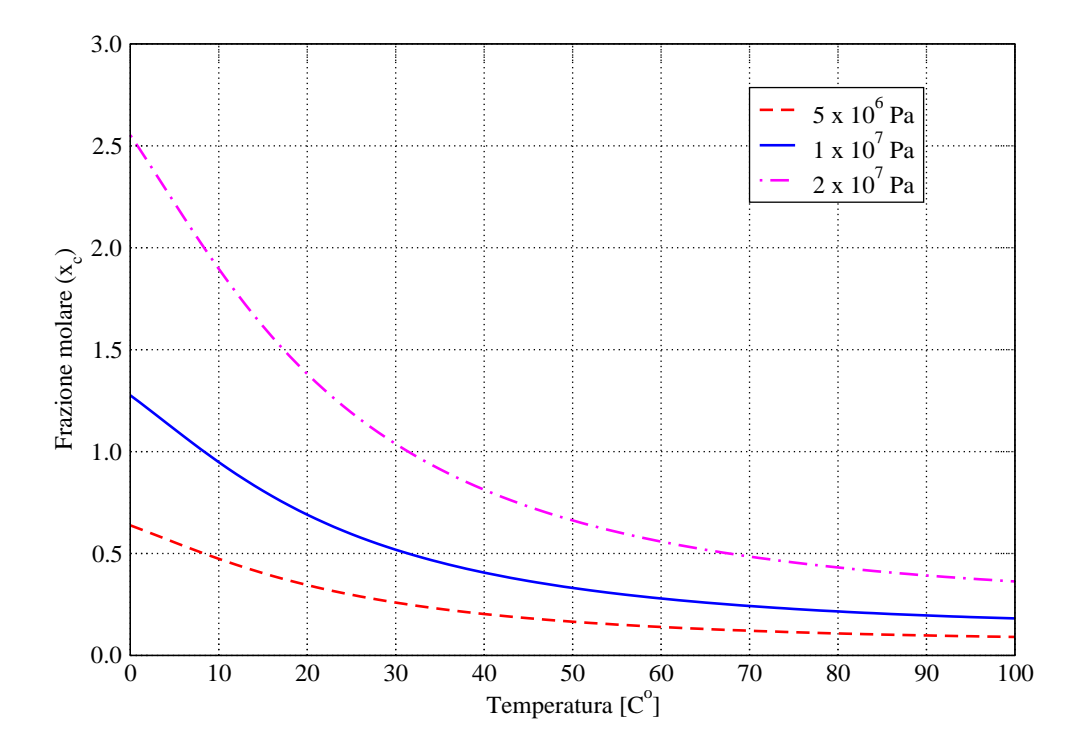

Figura 1.9: Andamento della solubilità dell'anidride carbonica in acqua pura al variare della temperatura per diversi valori della pressione.

le equazioni di bilancio che verranno formulate in seguito fanno riferimento ad un volume di controllo solidale alla matrice porosa, conviene mediare il flusso utilizzando porosità e saturazione del mezzo come proposto da [138]:

$$
\phi S_w c_c \mathbf{v}_c = c_c \mathbf{v}_w - \phi S_w \mathbf{D}_{wg} \nabla c_c \tag{1.38}
$$

dove  $v_w$ , essendo la velocità del fluido calcolata con la legge di Darcy, tiene già conto di porosità e saturazione.  $\bm{D}_{wg}$  è il tensore dei coefficienti di diffusione-dispersione  $[\frac{kg}{m^3}]$  ed ha espressione in coordinate cartesiane [20]:

$$
(D_{wg})_{i,j} = \alpha_T \|\mathbf{v_w}\| \delta_{i,j} + (\alpha_L - \alpha_T) \frac{v_{w,i}v_{w,j}}{\|\mathbf{v_w}\|} + D_{wg}^m
$$
\n(1.39)

con  $\alpha_L$  e  $\alpha_T$  coefficienti di dispersività longitudinale e trasversale,  $D^m_{wg}$  coefficiente effettivo di diffusione molecolare e  $\delta_{i,j}$  la delta di Kronecker. I pedici  $i$  e j indicano le componenti lungo gli assi.

# 1.5 Modelli di flusso

#### 1.5.1 Modello matematico di flusso e trasporto bifase

Le equazioni differenziali che si utilizzano per la determinazione del flusso bifase in un mezzo poroso sono equazioni di bilancio di massa scritte per ciascuna componente della miscela. Si dovrà pertanto scrivere un'equazione di bilancio per l'acqua, che secondo le assunzioni iniziali si trova solamente allo stato liquido, e due equazioni di bilancio per l'anidride carbonica, che invece si trova in parte allo stato gassoso ed in parte disciolta in  $acqua([1; 4; 2]):$ 

Conservazione dell'acqua nella fase liquida:

$$
\nabla \cdot \left[ \rho_w \frac{\mathbf{k} K_{rw}}{\mu_w} (\nabla p_w + \rho_w g \nabla z) \right] = \frac{\partial (\phi S_w \rho_w)}{\partial t} \tag{1.40}
$$

Conservazione della  $CO<sub>2</sub>$  nella fase gassosa:

$$
\nabla \cdot \left[ \rho_g \frac{\mathbf{k} K_{rg}}{\mu_g} (\nabla p_g + \rho_g g \nabla z) \right] + I_{gw} = \frac{\partial (\phi S_g \rho_g)}{\partial t} \tag{1.41}
$$

Conservazione della  $CO<sub>2</sub>$  disciolta in acqua:

$$
-\nabla \cdot (\phi S_w c_c \mathbf{v}_c) + I_{wg} = \frac{\partial (\phi S_w c_c)}{\partial t}
$$
(1.42)

con  $I_{wg} = -I_{gw}$  interscambio di massa che si realizza attraverso l'interfaccia delle due fasi.

Le due equazioni di bilancio  $(1.41)$  e  $(1.42)$  per la  $CO<sub>2</sub>$  possono essere sommate ottenendo così un bilancio globale di massa. I termini di interscambio di massa tra fase liquida e fase gassosa si elidono a vicenda ed utilizzando per  $v_c$  le espressioni (1.38) risulta:

$$
\begin{cases}\n\nabla \cdot \left[ \rho_w \frac{\mathbf{k} K_{rw}}{\mu_w} (\nabla p_w + \rho_w g \nabla z) \right] = \frac{\partial (\phi S_w \rho_w)}{\partial t} \\
\nabla \cdot \left[ \rho_g \frac{\mathbf{k} K_{rg}}{\mu_g} (\nabla p_g + \rho_g g \nabla z) - c_c \frac{\mathbf{k} K_{rw}}{\mu_w} (\nabla p_w + \rho_w g \nabla z) + \phi S_w \mathbf{D}_{wg} \nabla c_c \right] = \\
= \frac{\partial (\phi S_g \rho_g)}{\partial t} + \frac{\partial (\phi S_w c_c)}{\partial t}\n\end{cases} \tag{1.43}
$$

Le variabili incognite che compaiono sono cinque e cioè le pressioni di acqua e gas  $p_w$  e  $p<sub>g</sub>$ , i gradi di saturazione  $S<sub>w</sub>$  ed  $S<sub>g</sub>$  ed infine la densità della CO<sub>2</sub> disciolta. Per risolvere il sistema (1.43) sono quindi necessarie le tre relazioni ausiliare di seguito riportate:

$$
\begin{cases}\nS_w + S_g = 1 \\
S_w = S_w(p_c) = S_w(p_g - p_w) \\
c_c = c_{mol,a} \Phi \frac{p_g}{K_h(T) 10^{[mk_b(T)]}} M^c\n\end{cases}
$$
\n(1.44)

Il sistema differenziale costituito dalle  $(1.43)$  e  $(1.44)$  è fortemente nonlineare. Bisogna infatti ricordare le espressioni delle permeabilità relative:

$$
\begin{cases}\nK_{rw} = K_{rw}(p_c) \\
K_{rg} = K_{rg}(p_c)\n\end{cases} \tag{1.45}
$$

le leggi di comportamento di acqua e gas in condizioni di giacimento:

$$
\begin{cases}\n\rho_w = \rho_w(p_w, T) \\
\rho_g = \rho_g(p_g, T) \\
\mu_w = \mu_w(T) \\
\mu_g = \mu_g(\rho_g, T)\n\end{cases}
$$
\n(1.46)

e la dipendenza della porosità  $\phi$  dalla deformazione del mezzo.

#### 1.5.2 Modello bifase con solo flusso

Una semplificazione comunemente adottata dai petrolieri  $(4; 9)$  è quella di trascurare tutti i processi legati al trasporto di eventuali specie gassose disciolte nella fase liquida. Si trascura quindi il moto della  $CO<sub>2</sub>$  disciolta ponendo arbitrariamente  $v<sub>c</sub> = 0$  e si assume che l'anidride carbonica sia istantaneamente assorbita dall'acqua secondo la legge di Henry (1.33) ovunque sia  $S_q \neq 0$ . Il modello che ne scaturisce è comunemente denominato nella letteratura specialistica Black Oil Model.

Il sistema (1.43) si semplifica pertanto in:

$$
\begin{cases}\n\nabla \cdot \left[ \rho_w \frac{\mathbf{k} K_{rw}}{\mu_w} (\nabla p_w + \rho_w g \nabla z) \right] = \frac{\partial (\phi S_w \rho_w)}{\partial t} \\
\nabla \cdot \left[ \rho_g \frac{\mathbf{k} K_{rg}}{\mu_g} (\nabla p_g + \rho_g g \nabla z) \right] = \frac{\partial (\phi S_g \rho_g)}{\partial t} + \frac{\partial (\phi S_w c_c)}{\partial t}\n\end{cases}
$$
\n(1.47)

Sviluppando il secondo membro della prima equazione si ottiene:

$$
\frac{\partial(\phi S_w \rho_w)}{\partial t} = S_w \rho_w \frac{\partial \phi}{\partial t} + \phi \rho_w \frac{\partial S_w}{\partial t} + \phi S_w \frac{\partial \rho_w}{\partial t}
$$
(1.48)

La derivata temporale della porosità risulta legata alla derivata della pressione dell'acqua attraverso la compressibilità del mezzo che per ora rimarrà indicato come  $\frac{\partial \phi}{\partial p_w}$ :

$$
\frac{\partial \phi}{\partial t} = \frac{\partial \phi}{\partial p_w} \frac{\partial p_w}{\partial t}
$$
\n(1.49)

La saturazione in acqua dipende dal tempo attraverso la pressione capillare:

$$
\frac{\partial S_w}{\partial t} = \frac{dS_w}{dp_c} \frac{\partial p_c}{\partial t} = \frac{dS_w}{dp_c} \left( \frac{\partial p_g}{\partial t} - \frac{\partial p_w}{\partial t} \right)
$$
(1.50)

Infine tenendo presente la (1.24) si ottiene per la derivata temporale di  $\rho_w$ :

$$
\frac{\partial \rho_w}{\partial t} = \frac{\partial}{\partial t} \left( \rho_{w0} e^{\beta (p_w - p_{w0})} \right) = \beta \rho_{w0} e^{\beta (p_w - p_{w0})} \frac{\partial p_w}{\partial t} = \beta \rho_w \frac{\partial p_w}{\partial t}
$$
(1.51)

Sommando i tre contributi si ricava per il bilancio di massa dell'acqua:

$$
\frac{\partial \phi S_w \rho_w}{\partial t} = S_w \rho_w \left( \frac{\partial \phi}{\partial p_w} + \phi \beta \right) \frac{\partial p_w}{\partial t} - \phi \rho_w \frac{d S_w}{d p_c} \frac{\partial p_w}{\partial t} + \phi \rho_w \frac{d S_w}{d p_c} \frac{\partial p_g}{\partial t} \tag{1.52}
$$

Utilizzando l'espressione del coefficiente di immagazzinamento elastico specifico proposta da [20]:

$$
S_s = \rho_w g \left( \frac{\partial \phi}{\partial p_w} + \phi \beta \right) \tag{1.53}
$$

la (1.52) diventa:

$$
\frac{\partial \phi S_w \rho_w}{\partial t} = \left(\frac{S_w S_s}{g} - \phi \rho_w \frac{dS_w}{dp_c}\right) \frac{\partial p_w}{\partial t} + \phi \rho_w \frac{dS_w}{dp_c} \frac{\partial p_g}{\partial t}
$$
(1.54)

Il termine:

$$
\sigma = \left(\frac{S_w S_s}{g} - \phi \rho_w \frac{dS_w}{dp_c}\right) \tag{1.55}
$$

`e denominato coefficiente di immagazzinamento generalizzato.

Venendo all'equazione di bilancio dell'anidride carbonica, il primo termine del secondo membro si espande trascurando la compressibilità del terreno rispetto a quella del gas, ossia considerando  $S_g \rho_g \frac{\partial \phi}{\partial t} \ll \phi \frac{\partial (S_g \rho_g)}{\partial t}$ e utilizzando ancora una volta la relazione (1.50):

$$
\frac{\partial(\phi S_g \rho_g)}{\partial t} \simeq \phi \frac{\partial[(1 - S_w)\rho_g]}{\partial t} = \phi \left[ (1 - S_w) \frac{\partial \rho_g}{\partial t} + \rho_g \frac{\partial (1 - S_w)}{\partial t} \right] =
$$
  

$$
= \phi \left[ (1 - S_w) \frac{d\rho_g}{dp_g} \frac{\partial p_g}{\partial t} - \rho_g \frac{dS_w}{dp_c} \left( \frac{\partial p_g}{\partial t} - \frac{\partial p_w}{\partial t} \right) \right] =
$$
  

$$
= \phi \left[ (1 - S_w) \frac{d\rho_g}{dp_g} - \rho_g \frac{dS_w}{dp_c} \right] \frac{\partial p_g}{\partial t} + \phi \rho_g \frac{dS_w}{dp_c} \frac{\partial p_w}{\partial t}
$$
(1.56)

in cui la densità del gas  $\rho_g$  dipende dalla sua pressione secondo la (1.3) e la sua derivata risulta:

$$
\frac{d\rho_g}{dp_g} = \frac{M}{ZRT} \left( 1 - \frac{p_g}{Z} \frac{dZ}{dp_g} \right) \tag{1.57}
$$

Il fattore di supercompressibilità  $Z$  è fornito dalla  $(1.6)$  per i gas in condizioni di giacimento.

Il secondo termine a secondo membro della (1.47) viene sviluppato trascurando di nuovo la compressibilità del terreno ( $\frac{\partial \phi}{\partial t}$ ), trascurando la compressibilità della fase liquida  $(\frac{\partial c_{mol,a}}{\partial t})$ e utilizzando l'espressione (1.36) per la densità di CO<sub>2</sub> disciolta:

$$
\frac{\partial(\phi S_{w}c_{c})}{\partial t} \simeq \phi \frac{\partial(S_{w}c_{c})}{\partial t} = \phi \frac{\partial}{\partial t} \left( S_{w}c_{mol,a} \frac{\Phi M^{c}}{K_{hb}} p_{g} \right) =
$$
\n
$$
= \phi \frac{\Phi M^{c}}{K_{hb}} \left[ S_{w}p_{g} \frac{\partial c_{mol,a}}{\partial t} + c_{mol,a} \frac{\partial (S_{w}p_{g})}{\partial t} \right] \simeq \phi \frac{\Phi M^{c}}{K_{hb}} c_{mol,a} \frac{\partial (S_{w}p_{g})}{\partial t} =
$$
\n
$$
\phi \frac{\Phi M^{c}}{K_{hb}} c_{mol,a} \left[ S_{w} \frac{\partial p_{g}}{\partial t} + p_{g} \frac{\partial S_{w}}{\partial t} \right] = \phi \frac{\Phi M^{c}}{K_{hb}} c_{mol,a} \left[ S_{w} \frac{\partial p_{g}}{\partial t} + p_{g} \frac{d S_{w}}{d p_{c}} \left( \frac{\partial p_{g}}{\partial t} - \frac{\partial p_{w}}{\partial t} \right) \right] =
$$
\n
$$
= \phi \frac{\Phi M^{c}}{K_{hb}} c_{mol,a} \left[ S_{w} + p_{g} \frac{d S_{w}}{d p_{c}} \right] \frac{\partial p_{g}}{\partial t} - \phi \frac{\Phi M^{c}}{K_{hb}} c_{mol,a} p_{g} \frac{d S_{w}}{d p_{c}} \frac{\partial p_{w}}{\partial t}
$$
\n
$$
(1.58)
$$

Sommando i due sviluppi appena proposti, risulta l'espressione completa del termine di massa dell'equazione del gas:

$$
\frac{\partial(\phi S_{g}\rho_{g})}{\partial t} + \frac{\partial(\phi S_{w}c_{c})}{\partial t} = \phi(1 - S_{w})\frac{d\rho_{g}}{dp_{g}}\frac{\partial p_{g}}{\partial t} \n+ \phi\left(\frac{\Phi M^{c}}{K_{hb}}c_{mol,a}p_{g} - \rho_{g}\right)\frac{dS_{w}}{dp_{c}}\frac{\partial p_{g}}{\partial t} + \phi\frac{\Phi M^{c}}{K_{hb}}c_{mol,a}S_{w}\frac{\partial p_{g}}{\partial t} \n+ \phi\left(\rho_{g} - \frac{\Phi M^{c}}{K_{hb}}c_{mol,a}p_{g}\right)\frac{dS_{w}}{dp_{c}}\frac{\partial p_{w}}{\partial t}
$$
\n(1.59)

Le equazioni differenziali del modello bifase possono infine essere espresse in funzione del grado di saturazione in acqua  $S_w$  e le sole incognite che compaiono sono le pressioni dei due fluidi  $p_w$  e  $p_g$ :

$$
\begin{cases}\n\nabla \cdot \left[\rho_w \frac{\mathbf{k} K_{rw}}{\mu_w} (\nabla p_w + \rho_w g \nabla z)\right] = \left(\frac{S_w S_s}{g} - \phi \rho_w \frac{dS_w}{dp_c}\right) \frac{\partial p_w}{\partial t} + \phi \rho_w \frac{dS_w}{dp_c} \frac{\partial p_g}{\partial t} \\
\nabla \cdot \left[\rho_g \frac{\mathbf{k} K_{rg}}{\mu_g} (\nabla p_g + \rho_g g \nabla z)\right] = \phi (1 - S_w) \frac{d\rho_g}{dp_g} \frac{\partial p_g}{\partial t} \\
+ \phi \left(\frac{\Phi M^c}{K_{hb}} c_{mol,a} p_g - \rho_g\right) \frac{dS_w}{dp_c} \frac{\partial p_g}{\partial t} + \phi \frac{\Phi M^c}{K_{hb}} c_{mol,a} S_w \frac{\partial p_g}{\partial t} \\
+ \phi \left(\rho_g - \frac{\Phi M^c}{K_{hb}} c_{mol,a} p_g\right) \frac{dS_w}{dp_c} \frac{\partial p_w}{\partial t}\n\end{cases} \tag{1.60}
$$

Le equazioni ausiliarie e le leggi costitutive relative sono:

$$
\begin{cases}\nS_w + S_g = 1 \\
p_c = p_g - p_w \\
S_w = S_w(p_c) \\
K_r w = K_r w(p_c) \\
K_r g = K_r g(p_c) \\
\rho_w = \rho_w(p_w, T) \\
\rho_g = \rho_g(p_g, T) \\
\mu_w = \mu_w(T) \\
\mu_g = \mu_g(\rho_g, T)\n\end{cases}
$$
\n(1.61)

Il sistema (1.60) con le (1.61) deve essere risolto con opportune condizioni iniziali e al contorno:

$$
p_w(x, y, z, 0) = p_{w0}(x, y, z)
$$
  
\n
$$
p_g(x, y, z, 0) = p_{g0}(x, y, z)
$$
  
\n
$$
p_w(x, y, z, t) = \overline{p}_w(x, y, z, t)
$$
 su  $\Gamma_1$   
\n
$$
p_g(x, y, z, t) = \overline{p}_g(x, y, z, t)
$$
 su  $\Gamma_2$   
\n
$$
\mathbf{v}_w \cdot \mathbf{n} = q_{wn}
$$
 su  $\Gamma_3$   
\n
$$
\mathbf{v}_g \cdot \mathbf{n} = q_{gn}
$$
 su  $\Gamma_4$  (1.62)

in cui  $p_{w0}$  e  $p_{g0}$  sono le pressioni iniziali di acqua e gas,  $\overline{p}_w$  e  $\overline{p}_g$  sono le pressioni imposte sulla parte di Dirichlet della frontiera,  $q_{wn}$  e  $q_{gn}$  sono i flussi imposti sulla parte di Neumman della frontiera. Per la frontiera Γ del dominio di integrazione valgono i seguenti vincoli:

$$
\Gamma_1 \cup \Gamma_3 = \Gamma \quad e \quad \Gamma_1 \cap \Gamma_3 = \{\emptyset\}
$$
  
\n
$$
\Gamma_2 \cup \Gamma_4 = \Gamma \quad e \quad \Gamma_2 \cap \Gamma_4 = \{\emptyset\}
$$
\n(1.63)

Le equazioni di bilancio di massa appena presentate dipendono dalla deformazione del mezzo. Infatti a seguito della deformazione del mezzo, può variare il tensore delle permeabilità intrinseche  $k$  oppure la porosità  $\phi$ , ma soprattutto la derivata della porosità rispetto alla pressione  $\frac{\partial \phi}{\partial p_w}$  che modifica sostanzialmente il coefficiente di immagazzinamento elastico  $S_s$ . Per tenerne debitamente conto, è quindi necessario conoscere e analizzare i processi geomeccanici che sono indotti dal moto del fluido nel sottosuolo.

## 1.6 Equazioni strutturali della poro-elasticità

La teoria della consolidazione e cioè il legame esistente tra la variazione di pressione neutra e la deformazione della matrice solida fu indagato per la prima volta nel caso di mezzo

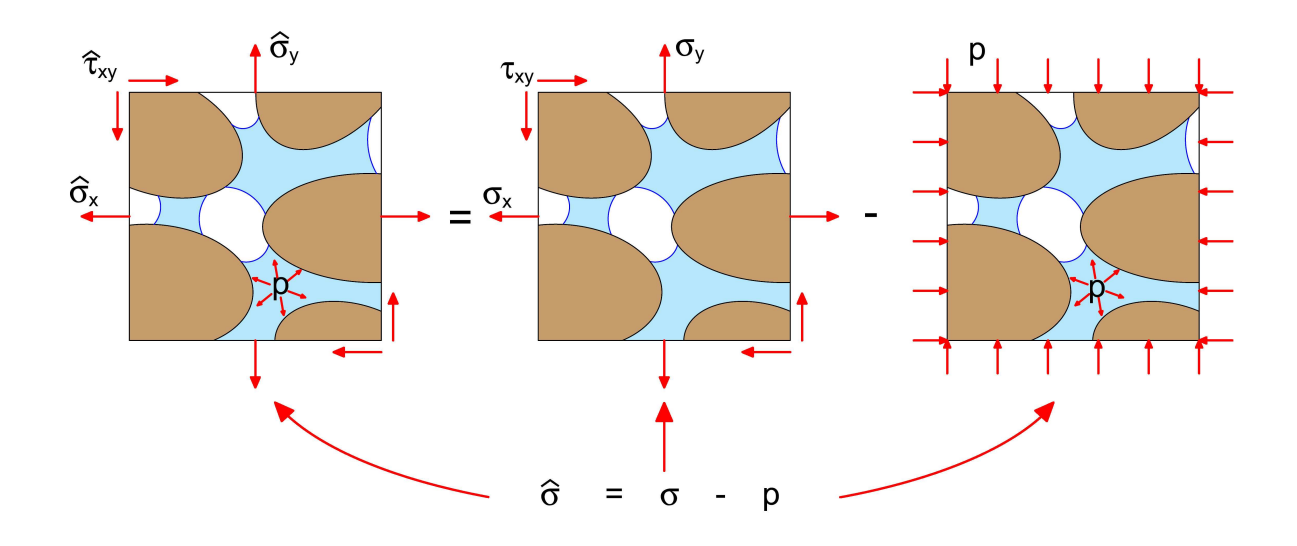

Figura 1.10: Rappresentazione schematica dei concetti di tensione totale, tensione effettiva e pressione neutrale. Le convenzioni sui segni sono quelle usuali, e cioè segno positivo in caso di tensione per i tensori di stress e in caso di compressione per la pressione.

saturo da Terzaghi nel 1925 ([158]) e descritto dal noto principio di Terzaghi:

$$
\hat{\sigma} = \sigma - pi \tag{1.64}
$$

in cui:

- $\hat{\boldsymbol{\sigma}}^T=[\hat{\sigma}_x,\hat{\sigma}_y,\hat{\sigma}_z,\hat{\tau}_{xy},\hat{\tau}_{yz},\hat{\tau}_{zx}]$  è la forma vettoriale del tensore dello stress totale  $[Pa],$  $\sigma^T=[\sigma_x,\sigma_y,\sigma_z,\tau_{xy},\tau_{yz},\tau_{zx}]$  è la forma vettoriale del tensore dello stress efficace  $[Pa],$
- $p$  é la pressione agente nei pori del mezzo  $[Pa]$ ,
- $i = [1, 1, 1, 0, 0, 0]$  è la forma vettoriale del  $\delta$  di Kronecker.

cos`ı come definite in [159]. Considerato un cubetto di materiale di lato unitario, il tensore dello stress totale rappresenta la somma delle forze agenti sulle sue facce, mentre il tensore dello stress efficace rappresenta invece la media areale delle sole forze intergranulari. Una descrizione schematica delle quantità fisiche appena introdotte è riportata in figura 1.10, in cui si sono assunte le usuali convenzioni sui segni e cioè segno positivo in caso di trazione per i tensori di stress ed in caso di compressione per la pressione. Si noti che le componenti considerate nei tensori di stress sono solo sei, anzichè nove come nel caso più generale di tensore doppio in uno spazio tridimensionale. Ciò perchè non sono presenti momenti concentrati e perciò vale il principio di reciprocità delle tensioni:

$$
\hat{\tau}_{xy} = \hat{\tau}_{yx} \qquad \tau_{xy} = \tau_{yx} \n\hat{\tau}_{yz} = \hat{\tau}_{zy} \qquad e \qquad \tau_{yz} = \tau_{zy} \n\hat{\tau}_{zx} = \hat{\tau}_{xz} \qquad \tau_{zx} = \tau_{xz}
$$
\n(1.65)

La teoria di Terzaghi fu ricavata nel caso monodimensionale sulla base di alcune ipotesi semplificative: isotropia ed omogeneità del mezzo, comportamento elastico della matrice porosa, piccole deformazioni ed incompressibilit`a del fluido. Successivamente Biot ([28; 29] per materiale isotropo e anisotropo rispettivamente) estese in modo rigoroso questa teoria al caso tridimensionale proponendo un sistema di equazioni alle derivate parziali che combina l'equilibrio elastico della matrica porosa con l'equazione di continuità del flusso. La principale novità rispetto al principio di Terzaghi fu l'introduzione in  $(1.64)$ di un coefficiente  $\alpha$  [−], successivamente chiamato coefficiente di Biot, a moltiplicare la pressione:

$$
\hat{\sigma} = \sigma - \alpha p \mathbf{i} \tag{1.66}
$$

Il significato del coefficiente di Biot può essere mostrato scrivendo, in un sistema di riferimento principale, la (1.66) in termini incrementali a partire da uno stato equilibrato ed introducendovi la relazione costitutiva tra tensioni efficaci e deformazione:

$$
\hat{\sigma}_x = 2G\epsilon_x + \lambda \epsilon_v - \alpha p
$$
  
\n
$$
\hat{\sigma}_y = 2G\epsilon_y + \lambda \epsilon_v - \alpha p
$$
  
\n
$$
\hat{\sigma}_z = 2G\epsilon_z + \lambda \epsilon_v - \alpha p
$$
\n(1.67)

In cui:

 $G = \frac{E}{2(1 - 1)}$  $\frac{E}{2(1+\nu)}$  è il modulo di rigidezza tagliante [Pa],  $\lambda = \frac{\nu E}{2(1-2\nu)}$  $\frac{\nu E}{2(1-2\nu)(1+\nu)}$  è la costante di Lamè [Pa],  $E \geq 1$  modulo di Young  $[Pa]$ ,  $\nu$  è il modulo di Poisson  $[-]$ ,  $\epsilon_v = \epsilon_x + \epsilon_y + \epsilon_z$  è la deformazione volumetrica [-].

Si noti come nello scrivere la relazione costitutiva si sia potizzato un comportamento elastico del materiale. L'ipotesi non risulta restrittiva e verrà mantenuta nel resto del paragrafo, in quanto trattandosi di equazioni scritte in forma incrementale, tali incrementi possono essere considerati sufficientemente piccoli da poter linearizzare la relazione anche in casi più generali.

Assumendo che l'incremento delle tensioni totali sia nullo, dalla somma delle tre equazioni (1.67) risulta:

$$
0 = 2G(\epsilon_x + \epsilon_y + \epsilon_z) + 3\lambda\epsilon_v - 3\alpha p \tag{1.68}
$$

che, semplificando e sostituendovi le espressioni di  $G$  e  $\lambda$ , dá:

$$
\frac{E}{3(1-2\nu)}\epsilon_v = \frac{1}{C_b}\epsilon_v = \alpha p\tag{1.69}
$$

 $\text{con } C_b = \frac{3(1-2\nu)}{E}$  $\frac{(-2\nu)}{E}$   $\left[\frac{1}{Pa}\right]$  modulo di deformazione volumetrica in condizioni drenate. Introducendo l'ipotesi di grani compressibili con modulo  $C_r$   $\left[\frac{1}{Pa}\right]$ , una variazione di pressione neutra senza alcun incremento o diminuzione delle forze esterne agenti sul campione, comporta che la variazione volumetrica complessiva sia dovuta alla deformazione dello scheletro solido in condizioni drenate meno la variazione volumetrica dei grani. Uguagliando le due espressioni si ricava:

$$
\epsilon_v = (C_b - C_r)p = C_b \alpha p \Rightarrow \alpha = 1 - \frac{C_r}{C_b} \tag{1.70}
$$

Per assicurare l'equilibrio statico del mezzo, è necessario che le componenti della tensione totale soddisfino le equazioni indefinite di Cauchy:

$$
\frac{\partial \hat{\sigma}_x}{\partial x} + \frac{\partial \hat{\tau}_{xy}}{\partial y} + \frac{\partial \hat{\tau}_{zx}}{\partial z} + b_x = 0
$$
  

$$
\frac{\partial \hat{\tau}_{xy}}{\partial x} + \frac{\partial \hat{\sigma}_y}{\partial y} + \frac{\partial \hat{\tau}_{yz}}{\partial z} + b_y = 0
$$
  

$$
\frac{\partial \hat{\tau}_{zx}}{\partial x} + \frac{\partial \hat{\tau}_{yz}}{\partial y} + \frac{\partial \hat{\sigma}_z}{\partial z} + b_z = 0
$$
 (1.71)

in cui  $b_x$ ,  $b_y$  e  $b_z$   $\left[\frac{N}{m^3}\right]$  sono le componenti delle forze di massa lungo gli assi coordinati.

Applicando il principio di Terzaghi (nella forma (1.66)), le equazioni indefinite dell'equilibrio possono essere riscritte in funzione della tensione efficace  $\sigma$  e della pressione p:

$$
\frac{\partial \sigma_x}{\partial x} + \frac{\partial \tau_{xy}}{\partial y} + \frac{\partial \tau_{zx}}{\partial z} + b_x = \alpha \frac{\partial p}{\partial x}
$$
\n
$$
\frac{\partial \tau_{xy}}{\partial x} + \frac{\partial \sigma_y}{\partial y} + \frac{\partial \tau_{yz}}{\partial z} + b_y = \alpha \frac{\partial p}{\partial y}
$$
\n
$$
\frac{\partial \tau_{zx}}{\partial x} + \frac{\partial \tau_{yz}}{\partial y} + \frac{\partial \sigma_z}{\partial z} + b_z = \alpha \frac{\partial p}{\partial z}
$$
\n(1.72)

Ancora una volta, poichè l'estrazione oppure l'iniezione di un fluido nella matrice porosa si suppone avvenga a partire da uno stato equilibrato, si considerano solo termini incrementali delle grandezze fisiche rappresentate. Essendo quindi le forze di massa un contributo costante nel tempo, almeno per i fenomeni oggetto del presente lavoro, esse possono essere eliminate dal sistema (1.72), dando infine:

$$
\frac{\partial \sigma_x}{\partial x} + \frac{\partial \tau_{xy}}{\partial y} + \frac{\partial \tau_{zx}}{\partial z} = \alpha \frac{\partial p}{\partial x}
$$
\n
$$
\frac{\partial \tau_{xy}}{\partial x} + \frac{\partial \sigma_y}{\partial y} + \frac{\partial \tau_{yz}}{\partial z} = \alpha \frac{\partial p}{\partial y}
$$
\n
$$
\frac{\partial \tau_{zx}}{\partial x} + \frac{\partial \tau_{yz}}{\partial y} + \frac{\partial \sigma_z}{\partial z} = \alpha \frac{\partial p}{\partial z}
$$
\n(1.73)

Poichè si è interessati al campo di spostamento ed alla deformazione del mezzo, occorre effettuare ancora qualche sviluppo sul sistema (1.73). Utilizzando nuovamente l'ipotesi di linearità del materiale si possono scrivere le tensioni efficaci in funzione dei parametri di deformazione:

$$
\sigma_x = 2G\epsilon_x + \lambda \epsilon_v \qquad \tau_{xy} = G\gamma_{xy}
$$
  
\n
$$
\sigma_y = 2G\epsilon_y + \lambda \epsilon_v \qquad \tau_{yz} = G\gamma_{yz}
$$
  
\n
$$
\sigma_z = 2G\epsilon_z + \lambda \epsilon_v \qquad \tau_{zx} = G\gamma_{zx}
$$
\n(1.74)

con i parametri di deformazione definiti come:

$$
\epsilon_x = \frac{\partial u}{\partial x} \qquad \gamma_{yz} = \frac{\partial v}{\partial z} + \frac{\partial w}{\partial y}
$$
\n
$$
\epsilon_y = \frac{\partial v}{\partial y} \qquad \gamma_{zx} = \frac{\partial w}{\partial x} + \frac{\partial u}{\partial z}
$$
\n
$$
\epsilon_z = \frac{\partial w}{\partial z} \qquad \gamma_{xy} = \frac{\partial u}{\partial y} + \frac{\partial v}{\partial x}
$$
\n(1.75)

essendo u, v e w gli spostamenti lungo i tre assi coordinati. Sostituendo le (1.75) in (1.74) e poi in (1.73) si ricava:

$$
G\left(\frac{\partial^2 u}{\partial x^2} + \frac{\partial^2 u}{\partial y^2} + \frac{\partial^2 u}{\partial z^2}\right) + G\frac{\partial}{\partial x}\left(\frac{\partial u}{\partial x} + \frac{\partial v}{\partial y} + \frac{\partial w}{\partial z}\right) + \lambda \frac{\partial \epsilon_v}{\partial x} = \alpha \frac{\partial p}{\partial x}
$$
  

$$
G\left(\frac{\partial^2 v}{\partial x^2} + \frac{\partial^2 v}{\partial y^2} + \frac{\partial^2 v}{\partial z^2}\right) + G\frac{\partial}{\partial y}\left(\frac{\partial u}{\partial x} + \frac{\partial v}{\partial y} + \frac{\partial w}{\partial z}\right) + \lambda \frac{\partial \epsilon_v}{\partial y} = \alpha \frac{\partial p}{\partial y}
$$
  

$$
G\left(\frac{\partial^2 w}{\partial x^2} + \frac{\partial^2 w}{\partial y^2} + \frac{\partial^2 w}{\partial z^2}\right) + G\frac{\partial}{\partial z}\left(\frac{\partial u}{\partial x} + \frac{\partial v}{\partial y} + \frac{\partial w}{\partial z}\right) + \lambda \frac{\partial \epsilon_v}{\partial z} = \alpha \frac{\partial p}{\partial z}
$$
  
(1.76)

Ricordando l'espressione della deformazione volumetrica  $\epsilon_v$  e l'espressione formale dell'operatore di Laplace:

$$
\nabla^2 = \nabla \cdot \nabla = \frac{\partial^2}{\partial x^2} + \frac{\partial^2}{\partial y^2} + \frac{\partial^2}{\partial z^2}
$$
 (1.77)

si perviene infine alle equazioni di equilibrio elastico espresse in termini di spostamento  $([168; 75; 76])$ :

$$
G\nabla^2 u + (\lambda + G)\frac{\partial \epsilon_v}{\partial x} = \alpha \frac{\partial p}{\partial x}
$$
  

$$
G\nabla^2 v + (\lambda + G)\frac{\partial \epsilon_v}{\partial y} = \alpha \frac{\partial p}{\partial y}
$$
  

$$
G\nabla^2 w + (\lambda + G)\frac{\partial \epsilon_v}{\partial z} = \alpha \frac{\partial p}{\partial z}
$$
 (1.78)

Rimane da definire la pressione intergranulare p che compare in (1.78). Nei paragrafi precedenti, pressione dell'acqua e pressione del gas sono sempre state considerate variabili indipendenti, mentre in questo paragrafo ci si riferisce ad un termine di pressione neutra generale. Nella teoria di Terzaghi era contemplato solo il caso di flusso monofase saturo e nella successiva estensione di Biot, pur ammettendo la possibile presenza di bolle d'aria nell'acqua, non vi era fatta alcuna distinzione tra pressione della fase liquida e pressione della fase gassosa. Le pressioni delle varie fasi vennero considerate in maniera indipendente per la prima volta in [30] e successivamente nei lavori di Aitchinson-Bishop [3] e Bishop-Blight [31]. La proposta era quella di calcolare la pressione da inserire nelle equazioni di equilibrio secondo la seguente formula:

$$
p = p_g - \chi(p_g - p_w) \tag{1.79}
$$

con il parametro  $\chi$  che assume il valore 1 per suolo completamente saturo e valore 0 per suolo secco. In seguito, in [150], venne proposto di utilizzare come parametro  $\chi$  il grado di saturazione in acqua  $S_w$ , approccio che viene consigliato anche in [114] e utilizzato recentemente anche da altri autori ([33; 43; 44]). Nel resto di questo lavoro si utilizzerà per il calcolo della pressione neutra la formula:

$$
p = p_g - S_w(p_g - p_w) = S_g p_g + S_w p_w \tag{1.80}
$$

secondo la quale le equazioni strutturali della poro-elasticità diventano:

$$
G\nabla^2 u + (\lambda + G)\frac{\partial \epsilon_v}{\partial x} = \alpha \frac{\partial}{\partial x}(S_g p_g + S_w p_w)
$$
  
\n
$$
G\nabla^2 u + (\lambda + G)\frac{\partial \epsilon_v}{\partial y} = \alpha \frac{\partial}{\partial y}(S_g p_g + S_w p_w)
$$
  
\n
$$
G\nabla^2 u + (\lambda + G)\frac{\partial \epsilon_v}{\partial z} = \alpha \frac{\partial}{\partial z}(S_g p_g + S_w p_w)
$$
\n(1.81)

A queste equazioni vanno associate opportune condizioni al contorno che hanno il significato fisico di spostamenti imposti che siano tali da impedire moti rigidi del mezzo continuo.

# 1.7 Disaccoppiamento del modello di flusso bifase e del modello strutturale

La connessione tra il fenomento del flusso attraverso un mezzo poroso e la deformazione dello scheletro solido, che era stata brevemente accennata all'inizio di questo capitolo, risulta ora evidente dalle equazioni differenziali che sono state introdotte nei precedenti paragrafi. Nel modello di flusso compaiono porosità, conducibilità idraulica e immagazzinamento elastico specifico che dipendono dal modello strutturale, viceversa in quest'ultimo compaiono direttamente le pressioni delle due fasi che sono proprio le incognite del modello di flusso.

A rigore, da un punto di vista prettamente teorico, i due processi andrebbero affrontati simultaneamente e la soluzione cercata dovrebbe soddisfare in ogni istante temporale tutte e cinque le equazioni differenziali che descrivono questo processo (due per il modello di flusso e tre per il modello strutturale). Gli idrologi e gli ingegneri petroliferi svilupparono la teoria per il flusso disaccoppiato con una soluzione già ricavata nella prima metà del '900 da Theis  $[160]$ . In questo modello, il comportamento strutturale del terreno è, come abbiamo visto, concentrato in un unico parametro, il coefficiente di immagazzinamento elastico, ed il vantaggio risiede nel dover risolvere un sistema con un minor numero di incognite, le sole pressioni delle due fasi, e molto più semplice. I risultati del modello di flusso diventano poi i dati di ingresso per il modello strutturale.

Molti autori usano questo approccio, si vedano per esempio i lavori di Verruijt [168], Gambolati [75; 76; 77; 78], Geertsma [83; 84], Helm [93; 94], Brutsaert e Corapcioglu [35] ed altri [16; 55; 86; 92; 122; 131; 140]. Alcuni altri, per esempio Lewis e Schreffler [113; 114], Lewis et al. [115], Schrefler e Zhan [149] e Schrefler e Scotta [151] sostengono l'uso dei modelli accoppiati.

Mentre per lo studio di fenomeni locali ed a scala temporale ridotta pare opportuno l'uso di un modello accoppiato, così non è per gli studi da effettuarsi su scala regionale ed a lungo termine. In [80] vengono confrontati i risultati di subsidenza di un modello accoppiato con quelli di un modello disaccoppiato in formazioni geologiche della Val Padana soggette ad emungimento idrico usando dati geologici reali. Già per scale temporali dell'ordine di qualche mese la differenza tra i modelli risulta trascurabile e quindi l'ipotesi del disaccoppiamento appare del tutto accettabile. Da un punto di vista numerico utilizzare un modello accoppiato significa dover risolvere ad ogni istante della simulazione un sistema lineare o linearizzato di maggiori dimensioni, non simmetrico, indefinito che pu`o risultare fortemente malcondizionato, specialmente per piccoli passi temporali [66]. L'utilizzo di un modello disaccoppiato, invece, comporta la soluzione in sequenza di due sistemi di dimensione inferiore, simmetrici e definiti positivi.

Poichè l'obbiettivo finale di questa tesi è lo studio su scala regionale ed a lungo termine degli effetti meccanici che il processo di iniezione di  $CO<sub>2</sub>$  può avere su di un mezzo poroso fagliato, useremo l'approccio disaccoppiato, descritto in dettaglio nel seguito.

La determinazione delle proprietà meccaniche del sottosuolo può essere effettuata o

mediante prove di laboratorio su campioni di roccia, oppure mediante prove in situ quali la Radioactive Marker Technique (RMT). È stato da più parti verificato che il primo approccio, a causa del disturbo cui è sottoposto il campione durante l'operazione di carotaggio e trasporto, tende a sovrastimare la compressibilità del terreno [37; 130; 136]. Per tale ragione sono generalmente ritenuti più attendibili i risultati ottenuti con il secondo metodo. La tecnica RMT consiste nello sparare lungo le pareti di un pozzo verticale una sequenza di proiettili radioattivi (markers) ad una distanza fissa (circa 10.5 m). La misura della compattazione degli strati depletati avviene rilevando gli spostamenti dei markers rispetto alla posizione iniziale avvenuti a causa della coltivazione del giacimento.

Le condizioni cui è soggetto l'acquifero a seguito di una variazione di pressione sono in prima approssimazione assimilabili a quelle di una prova edometrica, in quanto la dilatazione laterale è impedita dal terreno circostante. La deformabilità di un campione sottoposto ad una prova edometrica viene misurata con un parametro chiamato compressibilità verticale e definito come:

$$
C_m = \frac{1}{1 + e} \frac{\partial e}{\partial \sigma_z} \tag{1.82}
$$

Gli strati che si compattano presentano una variazione di tensione verticale efficace  $\Delta \sigma_z$ uguale alla variazione di pressione neutra  $\Delta p_w$  [79]. Per questa ragione utilizzando i risultati ottenuti con i marker (che sono le uniche misure in-situ a disposizione per il bacino dell'alto Adriatico) e conoscendo il carico geostatico totale, è possibile ricostruire una curva che metta in relazione la tensione verticale effettiva  $\sigma_z$ , o equivalentemente la variazione di pressione neutra  $p_w$ , con la compressibilità verticale  $C_m$ :

$$
C_m = C_m(\sigma_z) = C_m(p_w) \tag{1.83}
$$

Sulla base di questa osservazione (come suggerito in [74]) è quindi possibile correlare la compattazione subita dal mezzo poroso con la variazione di pressione neutra utilizzando le definizioni di  $e \in C_m$ :

$$
\frac{\partial \phi}{\partial p_w} = \frac{\partial}{\partial p_w} \left( \frac{e}{1+e} \right) = \frac{\partial}{\partial e} \left( \frac{e}{1+e} \right) \frac{\partial e}{\partial p_w} =
$$
\n
$$
\frac{1}{(1+e)^2} \frac{\partial e}{\partial p_w} = \frac{1}{(1+e)^2} \frac{\partial e}{\partial \sigma_z} = \frac{1}{1+e} C_m
$$
\n(1.84)

Calcolando il coefficiente di immagazzinamento elastico relativo secondo l'espressione semplificata 1.84 ed inserendolo in (1.53), la deformazione del mezzo e tutti i parametri che ne dipendono possono essere stimati unicamente sulla base della variazione di pressione neutra ed il modello di flusso bifase (1.60) pu`o essere risolto indipendentemente dal modello strutturale.

Una volta noto il campo delle pressioni è possibile infine risolvere il problema della deformazione del mezzo, utilizzando il risultato del modello di flusso come forzante.

# Capitolo 2

# Soluzione agli Elementi Finiti del problema strutturale

# 2.1 Introduzione

Data la sua complessità, la soluzione analitica del sistema di equazioni (1.81) risulta praticabile solo in alcuni casi particoli (si veda per esempio [168]). In generale, in problemi reali di interesse pratico è necessario ricorrere a tecniche numeriche come il Metodo degli Elementi Finiti (FE).

L'analisi FE di problemi meccanici, nata negli anni '40 con i lavori pionieristici di McHenry [127], Hrenikoff [99] e Newmark [132], ha avuto ampia diffusione a partire dagli anni '70. Il metodo presentato in questo capitolo è una tecnica oggi largamente utilizzata per la soluzione delle equazioni strutturali in simulazioni di geomeccanica di giacimento.

Nel paragrafo che segue verrà presentata l'impostazione generale per la soluzione FE del problema dell'equilibrio di un mezzo poroso con i vari modelli presenti in letteratura per il calcolo della forzante. L'ultimo paragrafo sarà invece dedicato alla legge costitutiva impiegata.

# 2.2 Impostazione generale

Le incognite del sistema di equazioni  $(1.81)$  sono le componenti dello spostamento u, v, w nelle direzioni degli assi coordinati x, y, z, con il campo di pressione  $p(x, y, z, t)$  come termine noto. Il problema si riconduce alla ricerca della configurazione di equilibrio di un corpo deformabile soggetto ad un sistema noto di forze. Tale configurazione viene

determinata applicando il teorema dei lavori virtuali, secondo cui il lavoro delle forze interne deve eguagliare il lavoro delle forze esterne:

$$
\int_{V} \hat{\boldsymbol{\sigma}} \cdot \delta \boldsymbol{\epsilon} \, dV = \int_{V} \boldsymbol{b} \cdot \delta \boldsymbol{u} \, dV + \int_{\partial V} \boldsymbol{t} \cdot \delta \boldsymbol{u} \, dS \tag{2.1}
$$

in cui  $\boldsymbol{b}$  è un campo di forze di volume,  $\boldsymbol{t}$  è un campo di forze di superficie agente sulla frontiera del corpo, mentre  $\delta u$  e  $\delta \epsilon$  sono spostamenti e deformazioni virtuali. Considerando le grandezze fisiche di spostamento, deformazione e tensione in termini incrementali rispetto ad una configurazione iniziale di equilibrio ( $\Delta u$ ,  $\Delta \epsilon$ ,  $\Delta \hat{\sigma}$ ), le forze di massa e le forze di superficie in problemi di geomeccanica possono essere eliminate dalla (2.1) in quanto generalmente invarianti dando:

$$
\int_{V} \hat{\boldsymbol{\sigma}} \cdot \delta \boldsymbol{\epsilon} \, dV = 0 \tag{2.2}
$$

Il problema da risolvere si traduce quindi nella ricerca del campo di spostamento  $u(x, y, z) =$  $\begin{bmatrix} u & v & w \end{bmatrix}^T$  tale che la (2.2) sia soddisfatta per qualsiasi campo di spostamento virtuale.

Il metodo FE consiste fondamentalmente nel distribuire all'interno del corpo in esame un certo numero di nodi collegati tra loro attraverso elementi. A ciascun nodo i, che può appartenere a più elementi, viene associato uno spostamento nodale  $u_i$  con il quale si costruisce un'interpolazione della funzione incognita  $u$ . Le funzioni base di tale interpolazione sono scelte come polinomi a supporto locale, con il supporto stesso costituito dagli elementi. Le funzioni base, chiamate funzioni di forma, hanno l'ovvia caratteristica di assumere valore 1 sul nodo cui sono associate e valore nullo su ogni altro nodo. Indicando con *n* il numero di nodi e con  $\xi_i$  la funzione di forma relativa al nodo i-esimo, le componenti di  $u$  assumono l'espressione:

$$
u(x, y, z) = \sum_{i=1}^{n} u_i \xi_i(x, y, z)
$$
  

$$
v(x, y, z) = \sum_{i=1}^{n} v_i \xi_i(x, y, z)
$$
  

$$
w(x, y, z) = \sum_{i=1}^{n} w_i \xi_i(x, y, z)
$$
 (2.3)

Nel caso in esame si sono adottati elementi isoparametrici tetraedrici lineari a quattro nodi [171], la cui funzione di forma relativa al nodo i, con riferimento alla figura 2.1, `e data da:

$$
\xi_i(x, y, z) = \frac{1}{6V_e}(a_i + b_i x + c_i y + d_i z)
$$
\n(2.4)

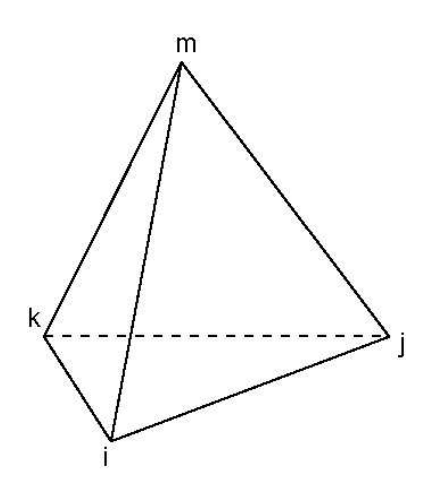

Figura 2.1: Rappresentazione schematica di un elemento tetraedrico a quattro nodi.

con:

$$
V_e = \frac{1}{6} \det \begin{vmatrix} 1 & x_i & y_i & z_i \\ 1 & x_j & y_j & z_j \\ 1 & x_k & y_k & z_k \\ 1 & x_m & y_m & z_m \end{vmatrix}
$$

che rappresenta il volume del generico elemento e, e:

$$
a_{i} = \det \begin{vmatrix} x_{j} & y_{j} & z_{j} \\ x_{k} & y_{k} & z_{k} \\ x_{m} & y_{m} & z_{m} \end{vmatrix} \quad b_{i} = -\det \begin{vmatrix} 1 & y_{j} & z_{j} \\ 1 & y_{k} & z_{k} \\ 1 & y_{m} & z_{m} \end{vmatrix}
$$

$$
c_{i} = \det \begin{vmatrix} 1 & x_{j} & z_{j} \\ 1 & x_{k} & z_{k} \\ 1 & x_{m} & z_{m} \end{vmatrix} \quad d_{i} = -\det \begin{vmatrix} 1 & x_{j} & y_{j} \\ 1 & x_{k} & y_{k} \\ 1 & x_{m} & y_{m} \end{vmatrix}
$$

Le funzioni di forma relative ai nodi  $j, k, m$  si trovano con permutazioni cicliche degli indici  $i, j, k, m$ .

L'interpolazione dello spostamento su ciascun elemento può essere scritta in notazione matriciale:

$$
\mathbf{u}(x,y,z) = N\mathbf{u}_e \tag{2.5}
$$

con:

$$
N = \left[ \begin{array}{cccccccccccc} \xi_i & 0 & 0 & \xi_j & 0 & 0 & \xi_k & 0 & 0 & \xi_m & 0 & 0 \\ 0 & \xi_i & 0 & 0 & \xi_j & 0 & 0 & \xi_k & 0 & 0 & \xi_m & 0 \\ 0 & 0 & \xi_i & 0 & 0 & \xi_j & 0 & 0 & \xi_k & 0 & 0 & \xi_m \end{array} \right]
$$

$$
\boldsymbol{u}_e = \left[ \begin{array}{ccccccccc} u_i & v_i & w_i & u_j & v_j & w_j & u_k & v_k & w_k & u_m & v_m & w_m \end{array} \right]^T
$$

La deformazione  $\epsilon$ , nell'ipotesi di deformazioni infinitesime, può essere scritta in funzione di  $u$  con l'introduzione di un operatore differenziale  $L$  del primo ordine:

$$
\boldsymbol{\epsilon}(x,y,z) = L\boldsymbol{u}(x,y,z) \Rightarrow \begin{bmatrix} \epsilon_x \\ \epsilon_y \\ \epsilon_z \\ \gamma_{yz} \\ \gamma_{zx} \\ \gamma_{xy} \end{bmatrix} = \begin{bmatrix} \frac{\partial}{\partial x} & 0 & 0 \\ 0 & \frac{\partial}{\partial y} & 0 \\ 0 & 0 & \frac{\partial}{\partial z} \\ 0 & \frac{\partial}{\partial z} & \frac{\partial}{\partial y} \\ \frac{\partial}{\partial y} & 0 & \frac{\partial}{\partial x} \\ \frac{\partial}{\partial y} & \frac{\partial}{\partial x} & 0 \end{bmatrix} \begin{bmatrix} u \\ v \\ w \end{bmatrix}
$$
(2.6)

Utilizzando la  $(2.5)$  nella  $(2.6)$ , la deformazione  $\epsilon$  in ciascun elemento può essere calcolata come:

$$
\epsilon = B u_e \tag{2.7}
$$

 $\overline{a}$ 

avendo definito  $B$  come:

$$
B = LN = \frac{1}{6V_e} \left[ B_i \quad B_j \quad B_k \quad B_m \right] \tag{2.8}
$$

e:

$$
B_p = \begin{bmatrix} b_p & 0 & 0 \\ 0 & c_p & 0 \\ 0 & 0 & d_p \\ 0 & d_p & c_p \\ d_p & 0 & b_p \\ c_p & b_p & 0 \end{bmatrix} \qquad p = i, j, k, m
$$

In modo analogo si interpolano spostamenti e deformazioni virtuali:

$$
\delta \mathbf{u}(x, y, z) = N \delta \mathbf{u}_e \tag{2.9}
$$

$$
\delta \epsilon = B \delta \boldsymbol{u}_e \tag{2.10}
$$

con:

$$
\delta \boldsymbol{u}_e = \left[ \begin{array}{cccccc} \delta u_i & \delta v_i & \delta w_i & \delta u_j & \delta v_j & \delta w_j & \delta u_k & \delta v_k & \delta w_k & \delta u_m & \delta w_m \end{array} \right]^T
$$

Come accennato all'inizio del paragrafo, le pressioni non costituiscono un'incognita del problema strutturale e quindi teoricamente non hanno necessità di essere approssimate mediante un'opportuna interpolazione. E' tuttavia pratica comune adottare come campo di pressione la soluzione discreta di un'analisi fluido-dinamica FE avvenuta sulla stessa griglia dell'analisi strutturale. Le pressioni assumono quindi un'espressione analoga a quella degli spostamenti:

$$
p = \sum_{i=1}^{n} p_i \xi_i(x, y, z) \tag{2.11}
$$

cioè in notazione matriciale:

$$
p = N_p \mathbf{p}_e \tag{2.12}
$$

con:

$$
N_p = \begin{bmatrix} \xi_i & \xi_j & \xi_k & \xi_m \end{bmatrix}
$$
  

$$
\boldsymbol{p}_e = \begin{bmatrix} p_i & p_j & p_k & p_m \end{bmatrix}^T
$$

#### 2.2.1 Modello delle tensioni totali

La soluzione dell'equazione (2.2) può essere ottenuta utilizzando il modello delle tensioni totali [81]. Sostituendo l'espressione (1.66) in (2.2) si ottiene:

$$
\int_{V} \boldsymbol{\sigma} \cdot \delta \boldsymbol{\epsilon} \, dV = \int_{V} \alpha p \boldsymbol{i} \cdot \delta \boldsymbol{\epsilon} \, dV \tag{2.13}
$$

Supponendo che le tensioni efficaci dipendano linearmente dai parametri di deformazione si può scrivere per il singolo elemento:

$$
\boldsymbol{\sigma} = D\boldsymbol{\epsilon} = DB\boldsymbol{u}_e \tag{2.14}
$$

Si noti che questa formulazione rimane valida anche in caso di legame costitutivo nonlineare. È infatti sufficiente esprimere la  $(2.13)$  in forma incrementale, con la matrice D definita come differenziale del legame costitutivo  $\left[\frac{\partial \sigma}{\partial \epsilon}\right]$  $\partial\bm{\epsilon}$ i .

Utilizzando le interpolazioni introdotte nel paragrafo precedente e assemblando il contributo su tutti gli elementi, l'integrale a primo membro di  $(2.13)$  può essere calcolato come:

$$
\int_{V} \delta \boldsymbol{\epsilon}^{T} \boldsymbol{\sigma} dV = \delta \bar{\boldsymbol{u}}^{T} \left[ \int_{V} B^{T} D B dV \right] \bar{\boldsymbol{u}} \qquad (2.15)
$$

in cui con  $\bar{u}$  e  $\delta \bar{u}$  si sono indicati i vettori che contengono rispettivamente tutti gli spostamenti nodali incogniti e virtuali.

Definendo:

$$
\hat{N}_p = \mathbf{i} \ N_p = \begin{bmatrix} 1 \\ 1 \\ 1 \\ 0 \\ 0 \\ 0 \end{bmatrix} \begin{bmatrix} \xi_i & \xi_j & \xi_k & \xi_m \\ \xi_i & \xi_j & \xi_k & \xi_m \\ \xi_i & \xi_j & \xi_k & \xi_m \\ 0 & 0 & 0 & 0 \\ 0 & 0 & 0 & 0 \\ 0 & 0 & 0 & 0 \end{bmatrix} \tag{2.16}
$$

e assemblando il contributo di tutti gli elementi il secondo membro di (2.13) diventa:

$$
\int_{V} \alpha p \mathbf{i} \cdot \delta \boldsymbol{\epsilon} \, dV = \delta \mathbf{\bar{u}}^{T} \left[ \int_{V} B^{T} \hat{N}_{p} \, dV \right] \boldsymbol{\bar{p}} \tag{2.17}
$$

in cui il vettore  $\bar{p}$  contiene tutti i valori nodali della pressione. Ponendo:

$$
K = \left[ \int_{V} B^{T} D B \, dV \right] \tag{2.18}
$$

$$
\boldsymbol{f}_t = \left[ \int_V B^T \hat{N}_p \ dV \right] \boldsymbol{\bar{p}} \tag{2.19}
$$

l'equazione (2.13) può finalmente essere riscritta come:

$$
\delta \bar{\mathbf{u}}^T K \bar{\mathbf{u}} = \delta \bar{\mathbf{u}}^T \mathbf{f}_t \tag{2.20}
$$

che dovendo esser valida per qualunque scelta del vettore  $\delta\bar{u}$  produce il sistema di 3n equazioni in  $3n$  incognite:

$$
K\bar{\mathbf{u}} = \mathbf{f}_t \tag{2.21}
$$

#### 2.2.2 Modello del gradiente

La soluzione dell'equazione  $(2.2)$  può anche essere ottenuta utilizzando il modello del gradiente [81]. Si osservi che il sistema di equazioni (1.73) risulta analogo al sistema delle equazioni indefinite di Cauchy (1.71) se alla tensione totale  $\hat{\sigma}$  si sostituisce la tensione efficace  $\sigma$  e se si interpreta il termine  $\alpha \nabla p$  come una forza di volume **b**. La configurazione di equilibrio del mezzo poroso pu`o quindi essere trovata applicando il teorema dei lavori virtuali alla (1.73):

$$
\int_{V} \boldsymbol{\sigma} \cdot \delta \boldsymbol{\epsilon} \, dV = \int_{V} \alpha \boldsymbol{\nabla} p \cdot \delta \boldsymbol{u} \, dV \tag{2.22}
$$

Il primo membro di (2.22) risulta coincidente con il primo membro di (2.13). La matrice di rigidezza K sarà pertanto esattamente uguale a quella riportata in  $(2.18)$ 

Utilizzando invece l'interpolazione  $(2.12)$  per p, a secondo membro della  $(2.22)$  si ottiene:

$$
\int_{V} \alpha \nabla p \cdot \delta \mathbf{u} \ dV = \delta \bar{\mathbf{u}}^{T} \left[ \int_{V} \alpha \tilde{N}_{p} \ dV \right] \bar{\mathbf{p}} \tag{2.23}
$$

con  $\tilde{N}_p$  definita come:

$$
\tilde{N}_p = \begin{bmatrix}\n\frac{\partial \xi_i}{\partial x} & \frac{\partial \xi_j}{\partial x} & \frac{\partial \xi_k}{\partial x} & \frac{\partial \xi_m}{\partial x} \\
\frac{\partial \xi_i}{\partial y} & \frac{\partial \xi_j}{\partial y} & \frac{\partial \xi_k}{\partial y} & \frac{\partial \xi_m}{\partial y} \\
\frac{\partial \xi_i}{\partial z} & \frac{\partial \xi_j}{\partial z} & \frac{\partial \xi_k}{\partial z} & \frac{\partial \xi_m}{\partial z}\n\end{bmatrix}
$$
\n(2.24)

Ponendo:

$$
\boldsymbol{f}_g = \left[ \int_V \alpha \tilde{N}_p \ dV \right] \boldsymbol{\bar{p}} \tag{2.25}
$$

si arriva al sistema:

$$
K\bar{\boldsymbol{u}} = \boldsymbol{f}_g \tag{2.26}
$$

Tramite un'integrazione per parti del secondo membro di  $(2.22)$ , si può mostrare che  $(2.21)$ e (2.26) sono del tutto equivalenti [81].

#### 2.2.3 Modello del gradiente infinito

Le formulazioni precedenti presentano un'inconveniente pratico. In generale, un modello FE di flusso fornirà una variazione di pressione non nulla sui nodi che si trovano all'interfaccia tra la formazione depletata ed il materiale poco permeabile che lo confina. Come conseguenza, gli elementi a contatto con la formazione depletata, pur rappresentando degli strati argillosi, saranno soggetti ad un gradiente di pressione che dipende dalla loro dimensione e si compatteranno. E noto che la variazione di pressione si propaga solo in ` uno spessore assai ridotto delle argille, specie in problemi relativi a giacimenti profondi di gas, rendendo necessario circondare la formazione depletata con uno strato molto sottile di elementi. Questo contribuisce poco alla deformazione complessiva del modello, ma ne aumenta notevolmente l'onere computazionale sia in fase di risoluzione del problema che di costruzione della griglia di calcolo.

Una alternativa efficace proposta in [81], si ottiene con una leggera modifica della formulazione del modello delle tensioni totali. Ricordando l'espressione (2.8) di B e la definizione (2.16) di  $\hat{N}_p$ , il contributo di un singolo elemento al termine noto risulta:

$$
\mathbf{f}_{t}^{e} = \frac{1}{6V_{e}} \left( \xi_{i} p_{i} + \xi_{j} p_{j} + \xi_{k} p_{k} + \xi_{m} p_{m} \right) \n\mathbf{g}_{i}(\xi_{i} p_{i} + \xi_{j} p_{j} + \xi_{k} p_{k} + \xi_{m} p_{m}) \n\mathbf{h}_{j}(\xi_{i} p_{i} + \xi_{j} p_{j} + \xi_{k} p_{k} + \xi_{m} p_{m}) \n\mathbf{g}_{j}(\xi_{i} p_{i} + \xi_{j} p_{j} + \xi_{k} p_{k} + \xi_{m} p_{m}) \n\mathbf{g}_{i}(\xi_{i} p_{i} + \xi_{j} p_{j} + \xi_{k} p_{k} + \xi_{m} p_{m}) \n\mathbf{h}_{k}(\xi_{i} p_{i} + \xi_{j} p_{j} + \xi_{k} p_{k} + \xi_{m} p_{m}) \n\mathbf{h}_{k}(\xi_{i} p_{i} + \xi_{j} p_{j} + \xi_{k} p_{k} + \xi_{m} p_{m}) \n\mathbf{h}_{k}(\xi_{i} p_{i} + \xi_{j} p_{j} + \xi_{k} p_{k} + \xi_{m} p_{m}) \n\mathbf{h}_{m}(\xi_{i} p_{i} + \xi_{j} p_{j} + \xi_{k} p_{k} + \xi_{m} p_{m}) \n\mathbf{h}_{m}(\xi_{i} p_{i} + \xi_{j} p_{j} + \xi_{k} p_{k} + \xi_{m} p_{m}) \n\mathbf{d}_{m}(\xi_{i} p_{i} + \xi_{j} p_{j} + \xi_{k} p_{k} + \xi_{m} p_{m})
$$

 ${\rm Poich\grave{e}}$  :

$$
\int_{V_e} \xi_p \ dV = \frac{V_e}{4} \qquad p = i, j, k, m
$$

si può ricavare:

$$
\boldsymbol{f}_{t}^{e} = \frac{p_{med}}{6} \begin{bmatrix} b_{i} \\ c_{i} \\ d_{i} \\ b_{j} \\ c_{j} \\ c_{j} \\ d_{k} \\ c_{k} \\ d_{k} \\ d_{m} \\ c_{m} \\ d_{m} \end{bmatrix}
$$
 (2.28)

con:

$$
p_{med} = \frac{p_i + p_j + p_k + p_m}{4}
$$

Il vantaggio della (2.28) rispetto alla (2.27) consiste nel fatto che la variazione di pressione nel modello strutturale può essere prescritta sugli elementi anzichè sui nodi. Per evitare la compattazione degli elementi non depletati è pertanto sufficiente assegnare loro  $p_{med} = 0$ ,

che equivale a simulare la presenza di una discontinuità nella variazione di pressione, cioè un *gradiente di pressione infinito*. In questo modo le argille adiacenti alla formazione depletata non si compattano e si evita di introdurre elementi aggiuntivi nella griglia di calcolo. Nelle simulazioni che seguono sarà adottata quest'ultima formulazione che risulta essere la più efficiente da un punto di vista pratico e computazionale.

### 2.3 Modello costitutivo

Per la soluzione del problema dell'equilibrio occorre disporre di una legge costitutiva che leghi le tensioni efficaci ai parametri di deformazione. In problemi di geomeccanica un modello costitutivo abbastanza diffuso esprime la compressibilità verticale  $C_m$  in funzione della tensione verticale efficace  $\sigma_z^{-1}$  secondo una legge esponenziale, in accordo con la classica formula di compressibilit`a logaritmica di Terzaghi [159; 45]:

$$
C_m(\sigma_z) = \alpha \sigma_z^{\beta} \tag{2.29}
$$

I parametri  $\alpha \in \beta$  possono essere ricavati da prove edometriche oppure, soprattutto per problemi di giacimento, dai dati di compattazione derivanti dal monitoraggio con marker radioattivi (Radioactive Marker Tecnique- RMT) [17]. L'uso di due diverse coppie di parametri  $\alpha \in \beta$  in I e II ciclo di carico permette di tenere conto del comportamento isteretico del materiale. Se si riporta la (2.29) in un grafico doppio-logaritmico si ottengono due rette di pendenza diversa (una per il I ciclo e una per il II) come si può notare dalla figura 2.2 che mostra la legge ricavata per il bacino dell'alto Adriatico [17].

In caso di materiale isotropo, la  $C_m$  è legata al modulo di Young E attraverso il coefficiente di Poisson  $\nu$  secondo la formula:

$$
C_m = \frac{1}{E} \frac{(1+\nu)(1-2\nu)}{1-\nu}
$$
\n(2.30)

<sup>1</sup>Si noti che in questo caso, a causa dell'elevamento a potenza, la convenzione impone che la tensione verticale venga considerata positiva se di compressione

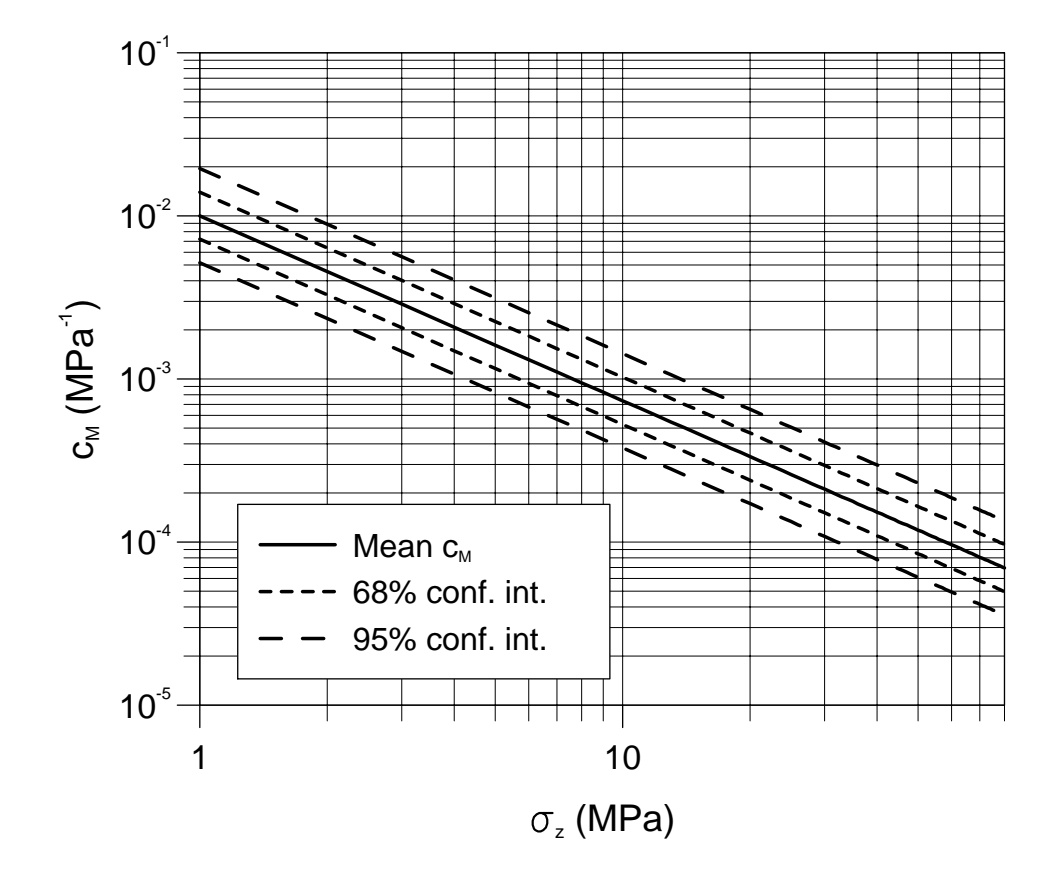

Figura 2.2: Diagramma doppio-logaritmico della compressibilità verticale  $C_m$  in funzione della tensione efficace verticale  $\sigma_z$ ricavato dai dati da marker dell'Alto Adriatico.

e la matrice costitutiva può essere calcolata come segue:

$$
D = \frac{E(1-\nu)}{(1+\nu)(1-2\nu)} \begin{bmatrix} 1 & \frac{\nu}{1-\nu} & \frac{\nu}{1-\nu} & 0 & 0 & 0 \\ \frac{\nu}{1-\nu} & 1 & \frac{\nu}{1-\nu} & 0 & 0 & 0 \\ \frac{\nu}{1-\nu} & \frac{\nu}{1-\nu} & 1 & 0 & 0 & 0 \\ 0 & 0 & 0 & \frac{1-2\nu}{2(1-\nu)} & 0 & 0 \\ 0 & 0 & 0 & 0 & \frac{1-2\nu}{2(1-\nu)} & 0 \\ 0 & 0 & 0 & 0 & \frac{1-2\nu}{2(1-\nu)} \end{bmatrix}
$$
(2.31)

Nel caso invece di materiale trasversalmente isotropo (con simmetria ortogonale all'asse  $z$ ) sono necessarie 5 costanti indipendenti per definire la matrice costitutiva:  $E_3$ ,  $E_1 \,(=\beta E_3),\,\,\nu_{13},\,\,\nu_{12} \,(=\gamma \nu_{13})\,$  e  $\,G_{13} (=\,\,\frac{G_{12}}{\eta}\,\,=\,\,\frac{1}{\eta}$ η  $E_1$  $\frac{E_1}{2(1+\nu_{12})}$ . In questo caso il legame tra compressibilità verticale e modulo elastico è dato da:

$$
C_m = \frac{1}{E_3} \left( 1 - \beta \frac{2\nu_{13}^2}{1 - \gamma \nu_{13}} \right) \tag{2.32}
$$

e la matrice costitutiva diventa<sup>2</sup>:

$$
D = \begin{bmatrix} \frac{1}{\beta} \frac{1}{E_3} & -\frac{\gamma}{\beta} \frac{\nu_{13}}{E_3} & -\frac{1}{\beta} \frac{\nu_{13}}{E_3} & 0 & 0 & 0 \\ -\frac{\gamma}{\beta} \frac{\nu_{13}}{E_3} & \frac{1}{\beta} \frac{1}{E_3} & -\frac{1}{\beta} \frac{\nu_{13}}{E_3} & 0 & 0 & 0 \\ -\frac{1}{\beta} \frac{\nu_{13}}{E_3} & -\frac{1}{\beta} \frac{\nu_{13}}{E_3} & \frac{1}{E_3} & 0 & 0 & 0 \\ 0 & 0 & 0 & 2\frac{1}{\beta} \frac{(1+\gamma\nu_{13})}{E_3} & 0 & 0 \\ 0 & 0 & 0 & 0 & 2\frac{\eta}{\beta} \frac{(1+\gamma\nu_{13})}{E_3} & 0 \\ 0 & 0 & 0 & 0 & 0 & 2\frac{\eta}{\beta} \frac{(1+\gamma\nu_{13})}{E_3} \end{bmatrix}
$$
 (2.33)

Poichè la  $C_m$  dipende dalla tensione verticale efficace secondo la  $(2.29)$ , l'uso di questo modello introduce una nonlinearità nel problema dell'equilibrio che deve essere riscritto come:

$$
\psi(\bar{u}) = f \tag{2.34}
$$

in cui

$$
\psi(\bar{\boldsymbol{u}}) = \int_{V} B^{T} \boldsymbol{\sigma}(\bar{\boldsymbol{u}}) dV
$$
\n(2.35)

Un metodo classico per risolvere problemi nonlineari (si veda per esempio [106]) consiste nello sviluppare in serie di Taylor la (2.34) partendo da una approssimazione iniziale  $\bar{u}_0$  e nel cercare un incremento degli spostamenti nodali  $\Delta \bar{u}$  tale che:

$$
\boldsymbol{\psi}(\bar{\boldsymbol{u}}_0) + \left. \frac{\partial \boldsymbol{\psi}}{\partial \bar{\boldsymbol{u}}} \right|_{\bar{\boldsymbol{u}} = \bar{\boldsymbol{u}}_0} \Delta \bar{\boldsymbol{u}} = \boldsymbol{f} \tag{2.36}
$$

Si noti come  $\frac{\partial \psi}{\partial \bar{u}}$  coincida con la matrice K introdotta nel paragrafo precedente.

A partire dalla  $(2.36)$  si può costruire lo schema iterativo di Newton-Raphson:

1. Do  $k = 0, 1...$  convergenza  $2. \hspace{10mm} \psi(\bar{\bm{u}}_k) + \frac{\partial \bm{\psi}}{\partial \bar{\bm{u}}}$  $\bigg|_{\bar{\bm{u}}=\bar{\bm{u}}_k}$  $\Delta \bar{\bm{u}} = \bm{f}$ 3.  $\bar{u}_{k+1} = \bar{u}_k + \Delta \bar{u}$ 4. EndDo

In alternativa allo schema di Newton-Raphson, si può suddividere il passo di carico in

 $2\hat{E}$  stata riportata l'inversa della matrice costitutiva perchè la sua forma esplicita risulta assai pesante come notazione

un prefissato numero *n* di sottopassi  $f' = \frac{f}{n}$  $\frac{J}{n}$  e applicare lo schema:

> 1. Do  $k = 0, 1...n - 1$ 2.  $\partial \boldsymbol{\psi}$  $\partial \bar{\bm{u}}$  $\Big|_{\bar{\bm{u}}=\bar{\bm{u}}_k} \, \Delta \bar{\bm{u}} = \bm{f}'$ 3.  $\bar{u}_{k+1} = \bar{u}_k + \Delta \bar{u}$ 4. EndDo

A differenza dello schema di Newton-Raphson, che prosegue con le iterazioni fino a convergenza, il secondo schema esegue un numero predeterminato di sottopassi che, per raggiungere l'accuratezza cercata, può diventare molto grande. In problemi di geomeccanica di giacimento tuttavia esiste un importante risultato che facilita l'uso del secondo schema. Assumiamo per semplicità di essere in un caso monodimensionale. La deformazione assiale al termine del processo di carico di un materiale nonlineare può essere calcolata mediante integrazione:

$$
\epsilon_{z1} = \epsilon_{z0} + \int_{\sigma_{z0}}^{\sigma_{z1}} \frac{d\sigma}{E(\sigma)} = \epsilon_{z0} + \int_{\sigma_{z0}}^{\sigma_{z1}} \frac{(1-\nu)}{(1+\nu)(1-2\nu)} C_m(\sigma) \, d\sigma \tag{2.37}
$$

Assumendo  $\nu$  costante e definendo:

$$
\Delta \epsilon_z = \epsilon_{z1} - \epsilon_{z0}
$$
  

$$
\Delta \sigma_z = \sigma_{z1} - \sigma_{z0}
$$

si può scrivere:

$$
\Delta \epsilon_z = \frac{(1 - \nu)}{(1 + \nu)(1 - 2\nu)} \overline{C}_m \Delta \sigma_z \tag{2.38}
$$

avendo indicato con  $\overline{C}_m$  la media integrale della compressibilità verticale:

$$
\overline{C}_m = \frac{1}{\Delta \sigma_z} \int_{\sigma_{z0}}^{\sigma_{z1}} C_m(\sigma) \, d\sigma \tag{2.39}
$$

Si noti che anche per una deformazione generalmente 3D la variazione di deformzione è comunque legata alla variazione di tensione mediante  $\overline{C}_m$ , essendo sempre E legata a  $C_m$  mediante la (2.30). Poichè tuttavia, secondo la legge (2.29)  $C_m$  dipende solamente da σ<sub>z</sub>, il valore di  $\overline{C}_m$  può sempre essere calcolato con la (2.39). In [79] è stato dimostrato che, a seguito di un processo di estrazione o iniezione, la tensione verticale efficace  $\sigma_z$  varia di ∆p nel materiale interessato dal cambio di pressione intergranulare e rimane invariata altrove, ove con  $\Delta p$  si è indicata appunto la variazione di pressione neutra. Si avrà quindi  $\sigma_{z1} = \sigma_{z0} + \Delta p$  e cioè :

$$
\overline{C}_m = \frac{1}{\Delta p} \int_{\sigma_{z0}}^{\sigma_{z1}} \alpha \sigma^\beta \ d\sigma = \frac{1}{\Delta p} \frac{\alpha (\sigma_{z1})^{\beta+1} - \alpha (\sigma_{z0})^{\beta+1}}{(\beta+1)} = \frac{1}{\Delta p} \frac{C_{m1} \sigma_{z1} - C_{m0} \sigma_{z0}}{\frac{\log\left(\frac{C_{m1}}{C_{m0}}\right)}{\log\left(\frac{\sigma_{z1}}{\sigma_{z0}}\right)} + 1} \tag{2.40}
$$

avendo osservato che:

$$
\alpha(\sigma_{z0})^{\beta+1} = C_{m0}\sigma_{z0}
$$

$$
\alpha(\sigma_{z1})^{\beta+1} = C_{m1}\sigma_{z1}
$$

$$
\beta = \frac{\log\left(\frac{C_{m1}}{C_{m0}}\right)}{\log\left(\frac{\sigma_{z1}}{\sigma_{z0}}\right)}
$$

e avendo indicato rispettivamente con  $C_{m0}$  e  $C_{m1}$  la compressibilità verticale calcolata secondo lo stato tensionale di inizio passo e la compressibilità verticale secondo lo stato tensionale stimato a fine passo. L'uso di  $\overline{C}_m$  nel calcolo di  $\frac{\partial \psi}{\partial \bar{u}}$  permette di raggiungere un elevato grado di accuratezza pur con un numero limitato di passi di carico. Qualora invece si sia interessati a stimare l'impatto superficiale di una deformazione profonda, talvolta è necessario considerare diversi scenari e formulare le ipotesi più sfavorevoli alla sicurezza. Per esempio, stimando la subsidenza indotta da un abbattimento di pressione in giacimento, poich`e il materiale tende ad irrigidirsi all'aumentare della tensione efficace, i risultati più cautelativi si ottengono utilizzando  $C_{m0}$  ad ogni passo di carico. La situazione si rovescia nel caso di un'iniezione, in cui risulta essere più cautelativa  $C_{m1}$ . È quindi utile introdurre la seguente formula rilassata per il calcolo della  $C_m$ :

$$
\tilde{C}_m = \left[1 + \theta(\theta - 1)\frac{4\beta}{\beta + 1}\right] \frac{\theta C_{m1} \sigma_{z1} + (\theta - 1)C_{m0} \sigma_{z0}}{\theta \sigma_{z1} + (\theta - 1)\sigma_{z0}} \tag{2.41}
$$

Si noti che con la (2.41)  $\theta = 0$  corrisponde a  $C_{m0}$ ,  $\theta = 1$  a  $C_{m1}$  e  $\theta = 0.5$  a  $\overline{C}_{m}$ .

L'esempio che segue mostra come varia la risposta di un modello a seconda di come viene calcolata la  $C_m$ . Si è considerato un giacimento situato ad una profondità di 1000 m e soggetto ad estrazione di gas. Il calo di pressione, per semplicit`a, `e stato considerato lineare nel tempo, e le costanti per la definizione della legge costitutiva sono  $\alpha = 1.0044 \mathrm{x} 10^{-2} \mathrm{MPa}^{-1}$  e  $\beta = -1.1347$  [17]. Il grafico in figura (2.3) riporta in ascissa il tempo ed in ordinata l'abbassamento di un punto in superficie baricentrico rispetto al giacimento. La subsidenza è stata stimata numericamente utilizzando nel calcolo di  $\frac{\partial \psi}{\partial \bar{u}}$  $C_{m0}$  ( $\theta = 0.0$  e linea blu),  $C_{m1}$  ( $\theta = 1.0$  e linea rossa) e  $\overline{C}_m$  ( $\theta = 0.5$  e linea magenta). Come si può notare, l'uso di  $C_{m0}$  porta ad una sovrastima della subsidenza e quindi offre un risultato più cautelativo, mentre  $C_{m1}$  porta ad una sottostima. Aumentando il numero di passi di carico le due curve si avvicinano e al limite convergono ad un unica soluzione riportata con il tratto azzurro che corrisponde a quella teoricamente esatta ottenuta con infiniti sottopassi. Infine la curva magenta mostra che con l'uso di  $\overline{C}_m$  si ottiene una stima molto accurata della subsidenza pur con un numero esiguo (5) di passi.

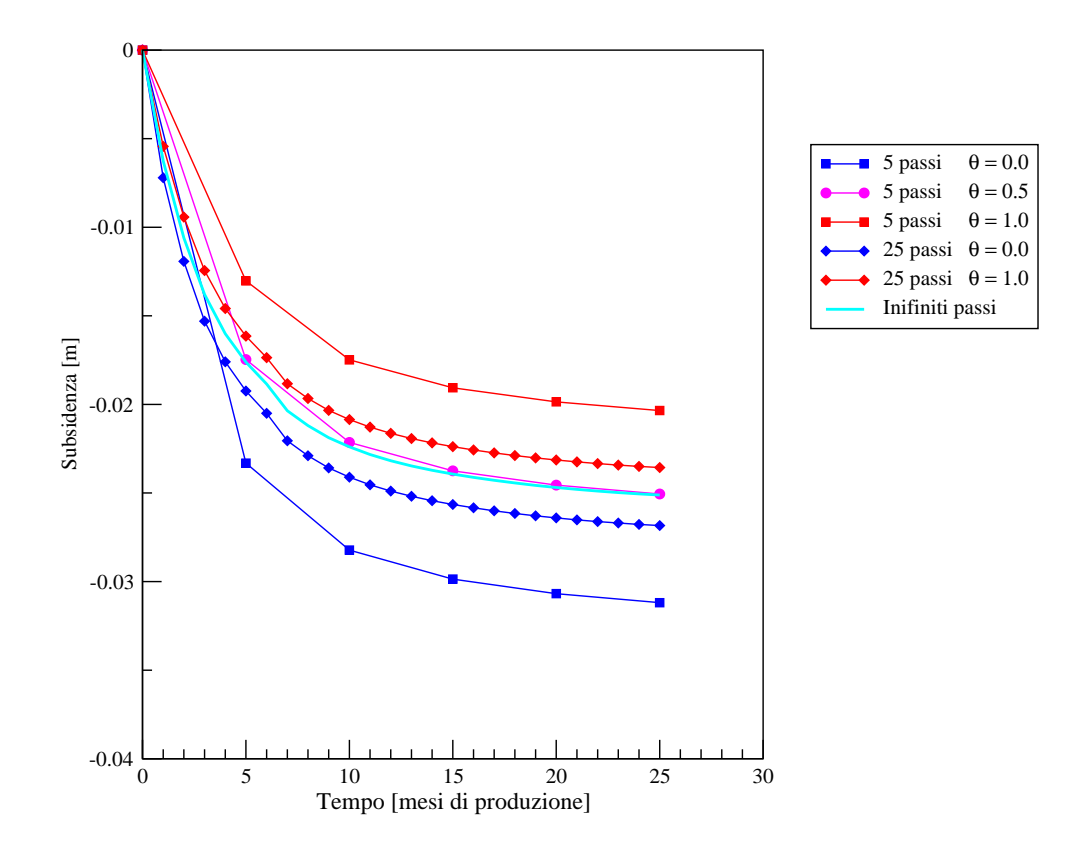

Figura 2.3: Subsidenza in funzione del tempo calcolata utilizzando  $C_{m0}$  (tratto blu),  $C_{m1}$ (tratto rosso) e  $\overline{C}_m$  (tratto magenta) per diverse ampiezze del passo di carico. Il tratto azzurro riporta infine la subsidenza teorica che si ottiene utilizzando un numero infinito di passi di carico.

# Capitolo 3

# Gli Elementi di Interfaccia per la modellazione delle faglie

## 3.1 Introduzione

La variazione di pressione indotta dall'iniezione o dall'estrazione di fluidi in formazioni geologiche, con la conseguente perturbazione dello stato tensionale, pu`o causare l'attivazione di faglie preesistenti oppure la generazione di nuove fratture. Queste fratture, oltre a costituire una possibile via di fuga per il gas iniettato [141], possono causare la rottura dei pozzi di iniezione/estrazione [73], innescare fenomeni di micro-sismicit`a [152] e avere un impatto sulle deformazioni in superficie [69]. Lo studio previsionale della meccanica delle faglie rappresenta un tema di interesse in molti progetti di ingegneria sotterranea.

La formulazione FE classica non è in grado di simulare il comportamento delle faglie a causa della *condizione di compatibilità* che, imponendo la continuità degli spostamenti tra elementi adiacenti, ne impedisce i movimenti relativi. Si rendono quindi necessarie formulazioni alternative che permettano di trattare discontinuit`a all'interno di un mezzo continuo. In letteratura sono presenti diversi metodi in grado di descrivere spostamenti differenziali, cioè apertura e scorrimento, in un corpo continuo. Ad esempio, Griffith [91] propone l'uso di FE molto sottili che abbiano un comportamento meccanico differente dal mezzo circostante con una legge costitutiva che vieti sforzi normali di trazione. Un'alternativa molto semplice consiste nel discretizzare le faglie come un boundary interno in cui i nodi opposti sono connessi da molle discrete [71; 95]. Sono anche stati proposti dei metodi "ibridi" in cui ciascuna porzione del continuo viene modellata separatamente e le condizioni di compatibilit`a tra tensioni e deformazioni all'interfaccia sono garantite da

vincoli aggiuntivi [70; 104; 110; 147]. La strategia più diffusa e studiata per simulare le discontinuità, infine, impiega elementi di spessore nullo [19; 38; 69; 112] o molto piccolo [50] capaci di descrivere l'apertura e lo scorrimento delle superfici a contatto. Questi elementi vengono usualmente chiamati elementi di interfaccia (IE) e possono essere considerati un'evoluzione dell'elemento originale proposto da Goodman et al. [87] per simulare la roccia fratturata.

In questo capitolo viene presentato un IE isoparametrico lineare 3D, perfettamente compatibile con FE standard tetraedrici a 4 nodi, che può essere facilmente incorporato in un codice geomeccanico tradizionale al fine di cogliere il comportamento meccanico di faglie a scala regionale. Nei paragrafi due e tre verranno introdotte alcune nozioni di base sulla meccanica delle faglie e sul loro comportamento idraulico. Nel quarto e quinto paragrafo verr`a presentata la legge costitutiva adottata e la formulazione generale degli IE. Infine il capitolo si chiuder`a con un paragrafo dedicato all'implementazione del modello costitutivo con un esempio numerico.

### 3.2 Comportamento meccanico delle faglie

Una faglia pu`o essere schematizzata mediante una coppia di superfici scabre in contatto fra di loro attraverso un numero limitato di punti. Per questo motivo, il suo comportamento meccanico in condizioni di carico è stato studiato usando le teorie della meccanica del contatto, i cui contributi principali vanno riconosciuti a ricercatori del settore metallurgico a cavallo fra gli anni '50 e '60. Le leggi costitutive elaborate per il comportamento duttile dei metalli sono state in seguito adattate al comportamento rigido-fragile delle rocce.

Lo stato deformativo di una faglia è descritto dalla sua apertura  $g_n$  e dalle due componenti  $g_{s1}$  e  $g_{s2}$  dello scorrimento relativo. In modo analogo, la descrizione della sollecitazione agente su di essa avviene suddividendo il carico applicato nella sua componente normale  $\sigma_n$  e nelle due componenti tangenziali  $\tau_{s1}$  e  $\tau_{s2}$  al piano della frattura. In sintesi deformazione e sollecitazioni su di una faglia sono rispettivamente:

$$
\boldsymbol{g} = \left[ \begin{array}{cc} g_n & g_{s1} & g_{s2} \end{array} \right]^T \tag{3.1}
$$

$$
\bar{\boldsymbol{\sigma}} = \begin{bmatrix} \sigma_n & \tau_{s1} & \tau_{s2} \end{bmatrix}^T \tag{3.2}
$$
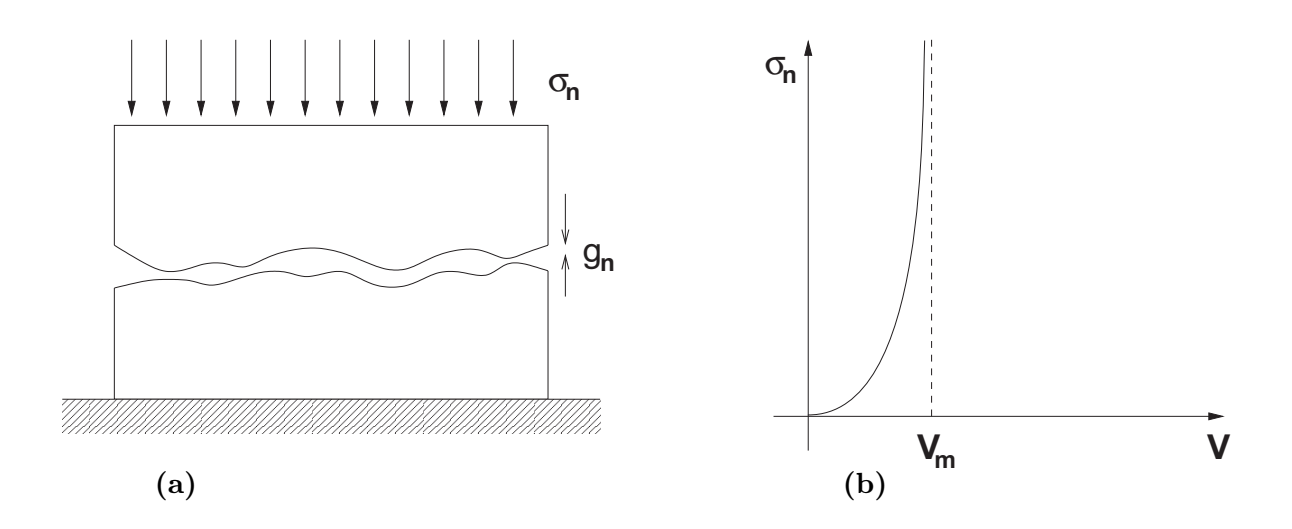

Figura 3.1: (a) Schema dell'esperimento di carico normale su un campione di roccia fratturata; (b) tipica curva sperimentale  $\sigma_n$  vs. V.

#### 3.2.1 Stress normale

La relazione fra lo stress normale  $\sigma_n$  applicato sul piano di faglia e la deformazione corrispondente  $g_n$  è fortemente non-lineare ed evidenzia un progressivo aumento di rigidezza all'aumentare del carico. La curva costitutiva tipicamente riscontrata mediante analisi sperimentali su campioni fratturati è riportata in figura 3.1. Si noti che, secondo la notazione introdotta in [89], la deformazione viene sperimentalmente misurata dalla variazione del volume  $V$  incluso nella faglia a causa della difficoltà, data dalla scabrezza delle superfici della frattura, di determinare un valore univoco e significativo dell'apertura  $g_n$ . Indicando con  $V_m$  il volume vuoto totale della faglia e con  $S_m$  la sua superficie,  $g_n$ pu`o essere mediamente stimato come:

$$
g_n = \frac{V}{S_m} \qquad V \le V_m
$$

La curva sperimentale di figura 3.1b si può spiegare osservando che, all'aumentare di  $\sigma_n$ , aumenta anche il numero di contatti fra le due facce e la rigidezza del sistema fratturato tende asintoticamente a quella del medesimo campione di roccia non fratturato.

In  $[10]$  è stata proposta la seguente relazione costitutiva per descrivere il comportamento meccanico delle faglie soggette a stress normale:

$$
\sigma_n = \frac{V}{a - bV} \tag{3.3}
$$

dove a e b sono due opportune costanti scelte in modo da riprodurre i dati misurati. Si

può notare che, definendo la rigidezza normale della faglia  $K_n$  come:

$$
K_n = \frac{\partial \sigma_n}{\partial V} = \frac{a}{(a - bV)^2}
$$
\n(3.4)

il parametro a rappresenta l'inverso della rigidezza iniziale della frattura  $(K_{ni} = 1/a)$ mentre b è funzione del volume massimo di chiusura della faglia  $(V_m = a/b)$ . Si osservi, infatti, che per  $V \to V_m$ , deve valere  $K_n \to +\infty$ , cioè la frattura trasferisce completamente tutto lo stress da una faccia all'altra senza deformazioni. In altri termini, il campione di roccia si comporta come se la frattura non esistesse.

Esplicitando V dalla  $(3.3)$ , con le definizioni di  $a e b$ , e sostituendo il risultato nella (3.4), si ottiene:

$$
K_n = \frac{K_{ni}}{\left(1 - \frac{\sigma_n}{\sigma_n + V_m K_{ni}}\right)^2}
$$
\n(3.5)

che rappresenta la legge di variazione della rigidezza normale della frattura in funzione dello stato tensionale, nota la rigidezza normale iniziale ed il volume di chiusura. La stima di  $K_{ni}$  e  $V_m$  può essere effettuata mediante valutazioni sperimentali o utilizzando formule empiriche funzione del grado di scabrezza delle superfici a contatto [12].

Un ulteriore aspetto, messo in evidenza in [88] e successivamente studiato in [10] e [13], `e infine rappresentato dal comportamento fortemente isteretico di una frattura sottoposta a diversi cicli di carico. La rigidezza iniziale aumenta considerevolmente in secondo ciclo, a causa della progressiva diminuzione della scabrezza delle superfici della faglia, avvicinando il comportamento del campione a quello della roccia non fratturata.

#### 3.2.2 Stress tangenziale

Il comportamento di una frattura soggetta ad uno sforzo tangenziale  $\tau_s$ agente parallelamente alla giacitura della faglia si distingue in due sottocasi:

- 1. Constant Normal Load (CNL), che si verifica generalmente su una frattura con giacitura orizzontale, per la quale l'ipotesi di carico normale costante risulta accettabile;
- 2. Constant Normal Stiffness (CNS), che avviene su fratture inclinate in cui la variazione dello sforzo tangenziale induce anche una componente normale dello spostamento che fa variare  $\sigma_n$ .

L'analisi del comportamento meccanico di una frattura soggetta ad uno sforzo tangenziale in condizioni CNL viene effettuato sperimentalmente fissando un valore per  $\sigma_n$  e facendo variare  $\tau_s$  secondo lo schema di figura 3.2a. Il comportamento tipicamente ottenuto

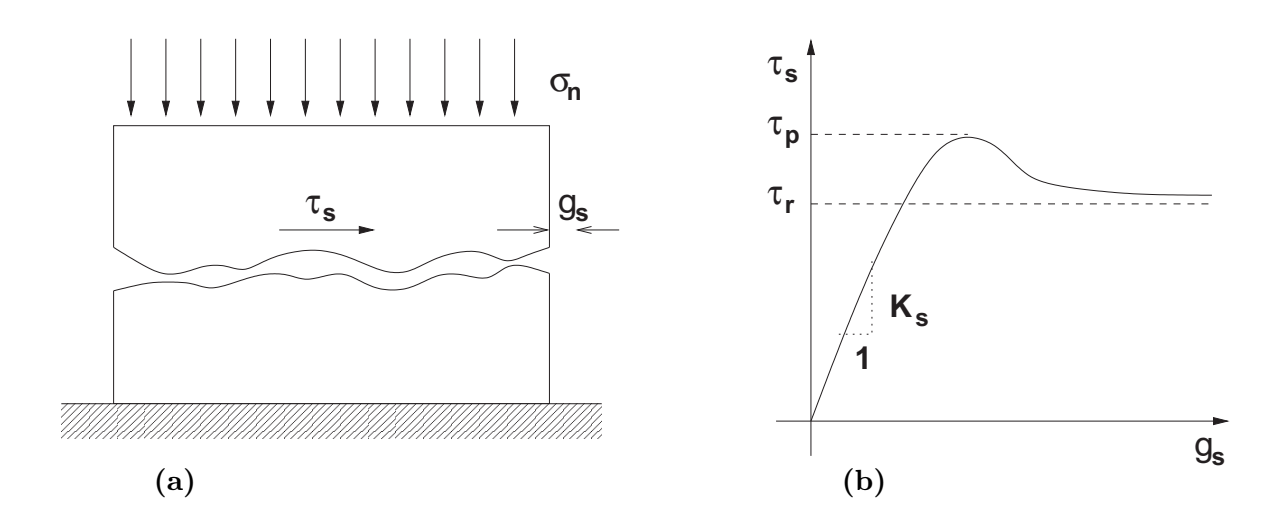

Figura 3.2: (a) Schema dell'esperimento di carico tangenziale in condizioni CNL su un campione di roccia fratturata; (b) tipica curva sperimentale  $\tau_s$  vs.  $g_s$ .

è riportato in figura 3.2b. La prima parte della curva  $\tau_s$  vs.  $g_s$  risulta pressochè lineare, con pendenza pari alla rigidezza tangenziale  $K_s$  funzione del carico normale applicato. Dopo il raggiungimento della resistenza di picco  $\tau_p$ , la rigidezza tangenziale del sistema rapidamente decade dando luogo a grandi spostamenti e trasferendo uno stress residuo  $\tau_r$ inferiore a  $\tau_p$ . La differenza fra  $\tau_p$  e  $\tau_r$  è dovuta allo smusso delle asperità fra le superfici di scorrimento che facilita gli spostamenti relativi.

La scabrezza delle superfici della frattura può causare il cosiddetto fenomeno della dilatanza, che consiste nella generazione di un  $g_n$  opposto a  $\sigma_n$ . La componente normale dello spostamento risulta generalmente inferiore rispetto a quella tangenziale e può essere determinata da quest'ultima mediante l'angolo di dilatanza ψ:

$$
\psi = \arctg\left(\frac{g_n}{g_s}\right) \tag{3.6}
$$

che risulta funzione della scabrezza delle superfici della frattura e del carico  $\sigma_n$  imposto. Il fenomeno della dilatanza pu`o divenire non trascurabile in caso di faglie molto superficiali, cioè con piccoli valori di  $\sigma_n$  rispetto alla sollecitazione  $\tau_s$ .

Sono stati proposti diversi modelli empirici che consentono di stimare i valori di  $K_s$  e  $\tau_p$  in funzione del valore di  $\sigma_n$  e del grado di scabrezza delle superfici della faglia. A titolo esemplificativo e per ragioni storiche, si può citare il primo modello proposto in [135], il quale distingue fra la resistenza di picco ottenuta da un meccanismo di scivolamento fra le superfici:

$$
\tau_p = \sigma_n \tan \left( \phi_b + i_0 \right) \tag{3.7}
$$

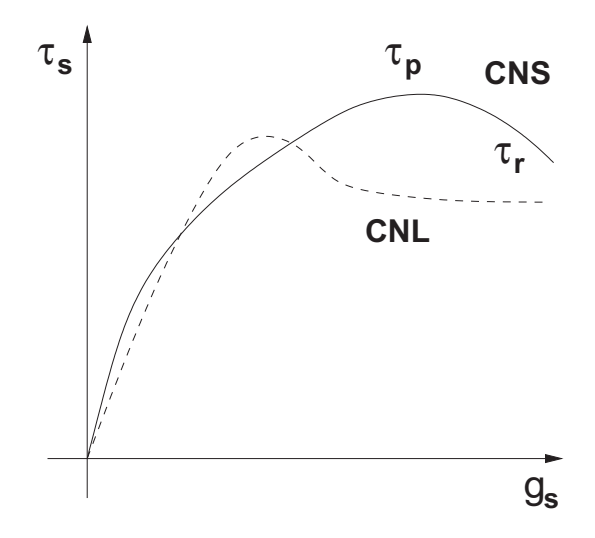

Figura 3.3: Tipica curva sperimentale  $\tau_s$  vs.  $g_s$  in condizioni CNS e CNL.

e quella ricavata quando le asperità si deformano:

$$
\tau_p = c_a + \sigma_n \tan \phi_b \tag{3.8}
$$

dove  $\phi_b$  è l'angolo di attrito della roccia,  $i_0$  è l'angolo formato dalle asperità sul piano di faglia e  $c_a$  è la coesione apparente della frattura. Il passaggio da un meccanismo all'altro viene individuato dal superamento da parte di  $\sigma_n$  della soglia di carico  $\sigma_T$ . Si pu`o osservare come, anche per un modello estremamente semplice come quello suggerito in [135], il numero di coefficienti da stimare risulti già considerevole. Modelli più complessi sono stati in seguito proposti anche da altri studiosi [11; 12; 121].

Lungo fratture inclinate soggette a sollecitazioni tangenziali l'ipotesi di carico normale costante (CNL) non è più accettabile. In questo caso (CNS) l'esperimento viene effettuato mantenendo costante il rapporto  $K = d\sigma_n/dg_n$ , cioè la rigidezza normale della roccia che circonda la frattura. Si osservi che tale parametro non va confuso con la rigidezza normale della frattura  $K_n$ .

Il comportamento ottenuto in questo caso è schematicamente rappresentato in figura 3.3. Si osservi che, rispetto alla deformazione per taglio in condizioni CNL, il raggiungimento della resistenza di picco  $\tau_p$  ed il valore di resistenza residua  $\tau_r$  sono identificabili con minore precisione e lo stesso valore di  $K_s$  varia maggiormente prima di  $\tau_p$ . In generale, inoltre,  $\tau_p$  in condizioni CNS è maggiore di  $\tau_p$  in condizioni CNL, anche se questa conclusione va verificata caso per caso in funzione delle condizioni di scabrezza delle superfici della frattura e dell'inclinazione del piano di faglia lungo il quale avviene lo scorrimento. Diversi modelli analitici sono stati proposti per descrivere il comportamento di una frattura soggetta a taglio in condizioni CNS. In generale, tali modelli tendono a semplificare il tratto precedente il raggiungimento di  $\tau_p$  assumendo  $K_s$  costante e pari a quello stimato in condizioni CNL. Il valore di  $\tau_p$  e la parte successiva della curva vengono invece determinati in vario modo in funzione del grado di scabrezza, della tensione normale, dell'inclinazione del piano di faglia, dell'inclinazione media delle asperità su tale piano e di altri parametri di fitting sperimentale. Fra i modelli più noti ricordiamo quelli proposti in [97] e [154]. Va tuttavia sottolineato che l'uso di queste leggi senza un preciso supporto sperimentale del campione da descrivere rischia di dare risultati del tutto irrealistici.

## 3.3 Comportamento idraulico delle faglie: cenni

Una delle conseguenze più evidenti dello scorrimento e della apertura/chiusura di fratture nella roccia è la variazione delle caratteristiche idrauliche del sistema fagliato. Nonostante la trattazione del problema idraulico sia al di fuori degli scopi di questa tesi, si accennerà brevemente agli aspetti più importanti di tale processo al fine di metterne in evidenza la complessità e le approssimazioni generalmente accettate.

A causa dell'irregolarità del dominio e della non-linearità di diversi termini, le equazioni di Navier-Stokes non possono essere risolte analiticamente lungo una frattura e necessitano di una trattazione approssimata. La legge più semplice, ed allo stesso tempo più utilizzata, per la descrizione del flusso attraverso una frattura è la cosiddetta legge cubica che risulta valida assumendo che le superfici della faglia siano lisce e parallele, che il moto sia di tipo laminare e che l'apertura o la chiusura della faglia non sia troppo brusca. Per tale tipo di moto si ottiene dall'equazione di Boussinesq la seguente relazione fra la portata di volume q passante attraverso due lastre parallele di apertura  $d_h$  ed il gradiente di pressione  $\nabla p$ :

$$
q = -\frac{d_h^3}{12\mu}\nabla p\tag{3.9}
$$

dove  $\mu$  è la viscosità del fluido. Paragonando la (3.9) alla ben nota legge di Darcy, si ottiene la seguente espressione per la permeabilit`a intrinseca [173]:

$$
k_{int} = \frac{d_h^2}{12} \tag{3.10}
$$

con la trasmissività dipendente dal cubo di  $d_h$ , da cui deriva il nome di legge cubica.

Numerosi esperimenti hanno messo fortemente in discussione la validità della legge cubica per la rappresentazione di fenomeni reali, come evidenziato ad esempio in [162],[163] e [164]. La principale causa di deviazione dal comportamento teorico va ricercata nella scabrezza delle superfici di faglia e nel conseguente effetto di tortuosità che caratterizza

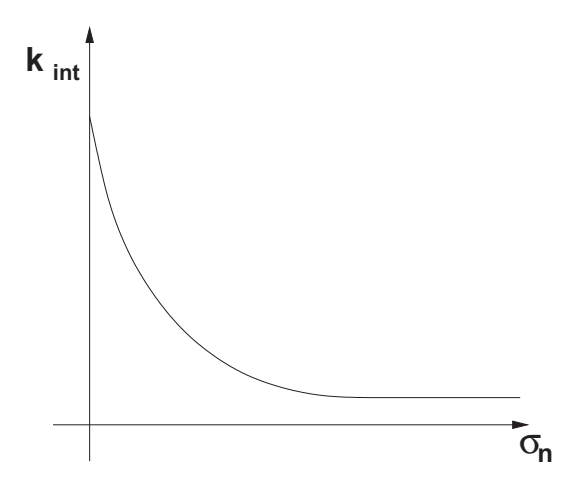

Figura 3.4: Variazione della permeabilità in funzione della tensione normale agente sul piano di faglia.

il dominio. Ciononostante, a causa della difficolt`a di incorporare la scabrezza nella formulazione analitica proposta, la legge cubica `e ampiamente utilizzata nelle applicazioni pratiche.

L'apertura idraulica  $d_h$  è strettamente correlata con lo stato tensionale normale e tangenziale agente sulla frattura. L'effetto di  $\sigma_n$  sulla trasmissività viene generalmente descritto secondo la legge proposta in [139]:

$$
T = \beta \sigma_n^{-\alpha} \tag{3.11}
$$

I fattori  $\alpha \in \beta$  dipendono dalla scabrezza delle superfici, dal numero di cicli di carico/scarico subiti dalla frattura e dal materiale di riempimento. Il comportamento della permeabilità in funzione di  $\sigma_n$  e della chiusura della faglia è qualitativamente illustrato in figura 3.4. La permeabilità della frattura diminuisce più rapidamente per  $\sigma_n$  piccoli, tendendo ad un valore asintotico nullo. Evidenze sperimentali, tuttavia, hanno recentemente dimostrato che la totale chiusura idraulica non viene mai raggiunta, in quanto si manifestano rotture delle asperità lungo le superfici della faglia con un leggero aumento della permeabilit`a [85].

Infine, la variazione di  $k$  in funzione dello sforzo tangenziale agente sulla frattura è a tutt'oggi non ancora del tutto chiarito. Analisi sperimentali [120; 85] hanno messo in luce un'estrema complessità del fenomeno, che appare quasi imprevedibile teoricamente essendo intimamente legato alla natura ed alla geometria delle asperità sulle superfici di faglia.

#### 3.4 Modello meccanico delle faglie

Il modello costitutivo adottato per il presente studio è di tipo elasto-plastico studiato per simulare la generazione di aperture e scorrimenti irreversibili tipici di un problema di contatto con attrito. Essendo lo studio mirato al comportamento delle faglie in giacimento si è cautelativamente assunto che le faglie non presentino resistenza a trazione, con la condizione di apertura raggiunta non appena  $\sigma_n$  si annulla. Si è inoltre assunto che scorrimenti relativi avvengano qualora lo stato tensionale attuale violi il criterio di Mohr-Coulomb. La superficie di plasticit`a, mostrata schematicamente in figura 3.5, risulta quindi definita come:

$$
F(\bar{\boldsymbol{\sigma}}) = |\tau_s| + \psi = 0 \qquad \text{con} \qquad \sigma_n \le 0 \tag{3.12}
$$

con

$$
|\tau_s| = \sqrt{\tau_{s1}^2 + \tau_{s2}^2}
$$
;  $\psi = \begin{cases} 0 & \text{se } \sigma_n \ge 0 \\ \sigma_n \tan\varphi - c & \text{se } \sigma_n < 0 \end{cases}$ 

in cui  $\varphi$  e c sono rispettivamente angolo di attrito e coesione della faglia. Uno stato tensionale agente su di una faglia `e considerato ammissibile se si trova all'interno della  $s$ uperficie di plasticità, e cioè se verifica le condizioni di compatibilità :

$$
\begin{cases} \sigma_n \le 0\\ F \le 0 \end{cases} \tag{3.13}
$$

Poichè l'obbiettivo della tesi è la simulazione del comportamento meccanico delle faglie su scala regionale, per stati tensionali interni alla superficie di snervamento si trascurano le non-linearità legate alla rigidezza normale  $[10; 13]$  e tangenziale  $[154; 121]$ . Si assume quindi che gli sforzi vengano trasferiti completamente attraverso la frattura senza che avvengano compenetrazioni o spostamenti tangenziali, cioè come se il corpo fosse continuo. Numericamente questa condizione viene realizzata in maniera approssimata con un approccio di tipo penalty [169] che consiste nel collocare delle molle fittizie estremamente rigide tra le due superfici a contatto in modo da impedirne il moto relativo. Ne risulta in fase elastica un legame lineare tra gli incrementi della sollecitazione e delle deformazioni:

$$
\bar{\boldsymbol{\sigma}} = \begin{bmatrix} \sigma_n \\ \tau_{s1} \\ \tau_{s2} \end{bmatrix} = \begin{bmatrix} K_n & 0 & 0 \\ 0 & K_s & 0 \\ 0 & 0 & K_s \end{bmatrix} \begin{bmatrix} g_n \\ g_{s1} \\ g_{s2} \end{bmatrix} \tag{3.14}
$$

Affinchè l'approccio penalty risulti efficace è necessario che  $K_n$  e  $K_s$  siano sufficientemente grandi, al limite infiniti, per ridurre al minimo l'approssimazione. Tuttavia, come

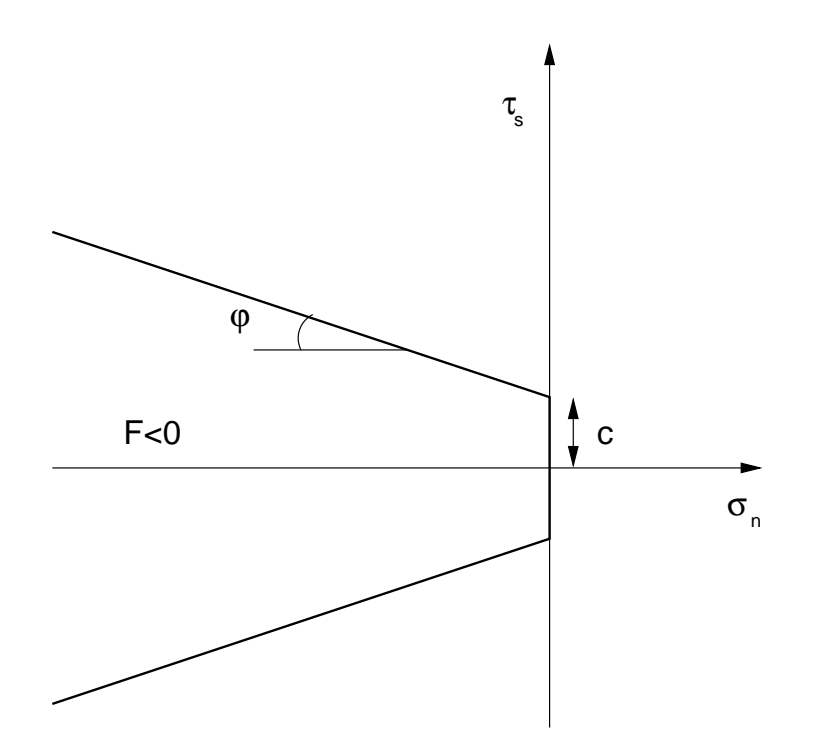

Figura 3.5: Superficie di snervamento di Mohr-Coulomb per un elemento di interfaccia.

vedremo meglio in seguito, coefficienti penalty troppo grandi introducono nella matrice di rigidezza del sistema un forte malcondizionamento rendendone difficoltosa la soluzione. Se, come spesso accade, non sono presenti evidenze sperimentali, la scelta dei parametri  $K_n$  e  $K_s$  avviene per tentativi cercando un compromesso tra questi due requisiti in conflitto.

Qualora lo stato tensionale raggiunga il bordo della superficie di snervamento, si assume un comportamento perfettamento plastico, con apertura e scorrimento che possono aumentare senza un corrispondente incremento della sollecitazione normale o tangenziale. Numericamente questo modello viene realizzato semplicemente annullando  $K_n$  in caso di apertura e  $K<sub>s</sub>$  in caso di scorrimento. La figura 3.6 confronta la risposta sperimentale di una frattura soggetta a sforzo normale con il modello costitutivo rigido-plastico teorico e con il modello approssimato ottenuto assumendo un  $K_n$  non infinito. La figura 3.7 invece mette a confronto il legame tensioni-deformazioni sperimentale, in condizioni CNL e CNS, con quello teorico rigido-plastico e quello approssimato assumendo un  $K_s$  finito.

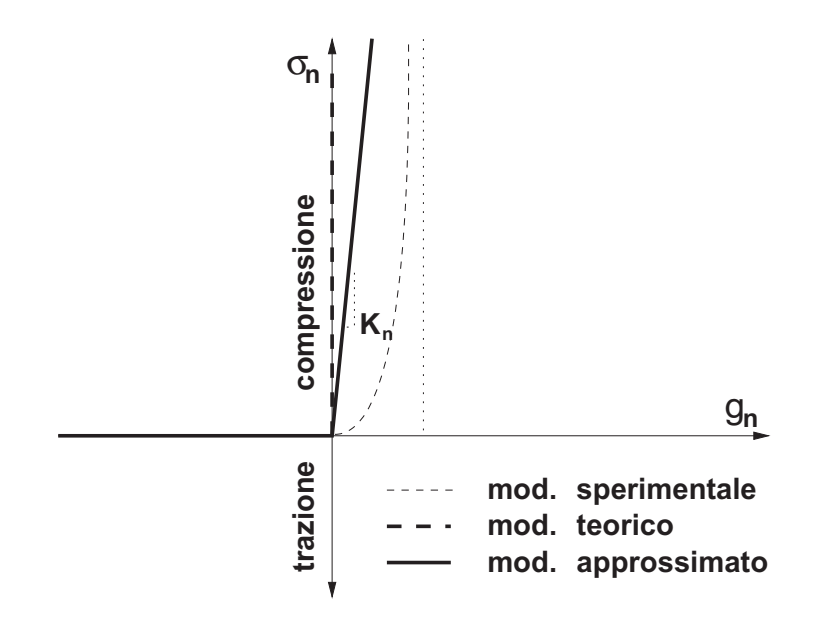

Figura 3.6: Relazione costitutiva assunta nel presente modello di faglia per sollecitazioni da stress normale.

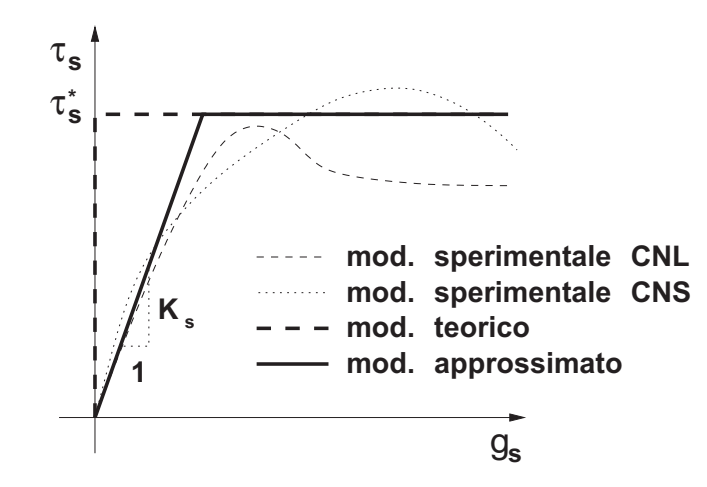

Figura 3.7: Relazione costitutiva assunta nel presente modello di faglia per sollecitazioni da stress tangenziale.

# 3.5 Formulazione degli Elementi di Interfaccia (IE)

La formulazione IE adottata utilizza elementi a 6 nodi, a spessore nullo e con interpolazione isoparametrica lineare, completamente compatibili in un codice geomeccanico 3D ad elementi tetraedrici a 4 nodi. Un generico IE in una griglia di tetraedri è illustrato in figura 3.8. Esso è costituito da una coppia di elementi triangolari a tre nodi, per un totale appunto di 6 nodi a due a due coincidenti (i coincide con  $l, j$  con  $m \in k$  con  $n$ ), schematizzati in figura 3.8 come distinti solo per chiarezza di rappresentazione. La superficie definita dai nodi  $i - j - k$  viene identificata come il top dell'elemento, mentre quella definita da  $l - m - n$  ne è il bottom.

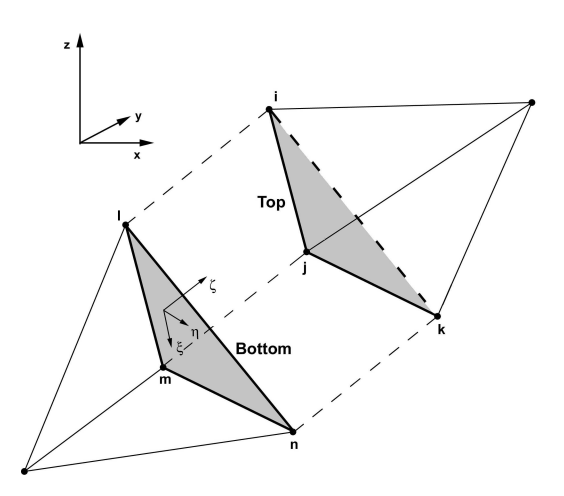

Figura 3.8: Elemento di interfaccia isoparametrico a 6 nodi collegato a due elementi tetraedrici a 4 nodi.

A ciascun elemento è associato un sistema di riferimento locale  $\xi - \eta - \zeta$  che viene introdotto per poter disporre delle componenti dello spostamento in direzione normale e tangenziale al piano di faglia. Con riferimento alla figura 3.9, indichiamo i versori della terna globale con  $e_1, e_2, e_3$  e quelli della terna locale con  $e_1'$  $'_{1}, e'_{2}$  $\frac{\prime}{2}$ ,  $e^{\prime}_{3}$ 3 . Nel seguito si utilizzer`a l'apice ′ per indicare che ci si riferisce alle componenti di un vettore rispetto alla terna locale. In assenza dell'apice sarà sottointeso che ci si sta riferendo alla terna globale. La direzione ortogonale al piano definito dalla coppia di elementi top-bottom corrisponde a quella del prodotto vettoriale:

$$
\boldsymbol{n} = (\boldsymbol{x}_j - \boldsymbol{x}_i) \times (\boldsymbol{x}_k - \boldsymbol{x}_i) \tag{3.15}
$$

avendo indicato con  $x_p$  le coordinate del generico nodo p. La terna locale di riferimento

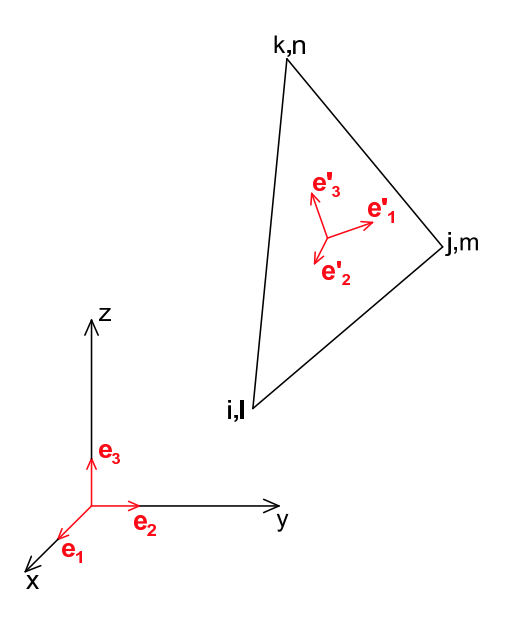

Figura 3.9: Sistema di riferimento globale e sistema di riferimento locale.

pu`o quindi essere definita come:

$$
\begin{array}{rcl}\n\mathbf{e}'_1 & = & \frac{\mathbf{n}}{\|\mathbf{n}\|} \\
\mathbf{e}'_3 & = & \begin{cases}\n\frac{\mathbf{n} \times \mathbf{e}_1}{\|\mathbf{n} \times \mathbf{e}_1\|} & \text{se} & \mathbf{e}'_3 \cdot \mathbf{e}_3 \ge 0 \\
-\frac{\mathbf{n} \times \mathbf{e}_1}{\|\mathbf{n} \times \mathbf{e}_1\|} & \text{se} & \mathbf{e}'_3 \cdot \mathbf{e}_3 < 0\n\end{cases}\n\end{array} \tag{3.16}
$$
\n
$$
\mathbf{e}'_2 & = & \mathbf{e}'_3 \times \mathbf{e}'_1
$$

Nel caso in cui  $n \times e_1 = 0$ , cioè la normale al piano dello IE è parallela al versore dell'asse  $x$ , il sistema di riferimento risulta invece definito come:

$$
\begin{array}{rcl}\n\mathbf{e}'_1 & \equiv & \text{sign}(\mathbf{n} \cdot \mathbf{e}_1) \ \mathbf{e}_1 \\
\mathbf{e}'_2 & \equiv & \text{sign}(\mathbf{n} \cdot \mathbf{e}_1) \ \mathbf{e}_2 \\
\mathbf{e}'_3 & \equiv & \mathbf{e}_3\n\end{array} \tag{3.17}
$$

dove con "sign $(\cdot)$ " si è indicata la funzione segno. Questa scelta per il sistema di riferimento locale presenta il vantaggio che, con la giacitura della faglia verticale, il versore  $e'_{\cdot}$  $\mathbf{z}'_3$  coincide con  $\mathbf{e}_3$  e le componenti della tensione tangenziale sono espresse lungo un asse orizzontale ed uno verticale. Costruiamo la matrice di rotazione  $\tilde{R}$  che ha come colonne le componenti dei versori  $e_1'$  $\bf e'_1,\,\boldsymbol e'_2$  $\mathbf{e}_2'$ ed  $\mathbf{e}_3'$ nel sistema di riferimento globale:

$$
\tilde{R} = \left[ \begin{array}{cc} \mathbf{e}'_1 & \mathbf{e}'_2 & \mathbf{e}'_3 \end{array} \right] \tag{3.18}
$$

 $\tilde{R}$  trasforma le componenti di un vettore nel riferimento locale in quelle nel riferimento globale:

$$
\mathbf{v} = \tilde{R}\mathbf{v}' \tag{3.19}
$$

Poichè  $\tilde{R}$  è una matrice ortogonale ( $\tilde{R}\tilde{R}^T = \tilde{R}^T\tilde{R} = I$ ), la trasformazione inversa è data semplicemente da:

$$
\mathbf{v}' = \tilde{R}^T \mathbf{v} \tag{3.20}
$$

All'interno di ciascun IE gli spostamenti vengono interpolati in maniera indipendente su top e bottom. Per le coppie di nodi coincidenti  $(i-l, j-m e k-n)$  vengono ovviamente utilizzate le stesse funzioni base:

$$
\mathbf{u}^{top}(x, y, z) = \mathbf{u}_i \varphi_{il}(x, y, z) + \mathbf{u}_j \varphi_{jm}(x, y, z) + \mathbf{u}_k \varphi_{kn}(x, y, z)
$$
  
\n
$$
\mathbf{u}^{bot}(x, y, z) = \mathbf{u}_l \varphi_{il}(x, y, z) + \mathbf{u}_m \varphi_{jm}(x, y, z) + \mathbf{u}_n \varphi_{kn}(x, y, z)
$$
\n(3.21)

con la generica funzione di forma  $\varphi_{il}(x, y, z)$  data da:

$$
\varphi_{il}(x, y, z) = \frac{1}{2\Delta_e}(e_{il}x + f_{il}y + g_{il}z)
$$
\n(3.22)

e:

$$
\Delta_e = \frac{1}{2} \det \begin{vmatrix} x_i & y_i & z_i \\ x_j & y_j & z_j \\ x_k & y_k & z_k \end{vmatrix}
$$

$$
e_{il} = det \begin{vmatrix} y_j & z_j \\ y_k & z_k \end{vmatrix} \qquad f_{il} = -det \begin{vmatrix} x_j & z_j \\ x_k & z_k \end{vmatrix} \qquad g_{il} = det \begin{vmatrix} x_j & y_j \\ x_k & y_k \end{vmatrix}
$$

Le altre due funzioni di forma si trovano attraverso permutazioni cicliche di  $i, j, k \in l, m, n$ . Lo spostamento sugli IE può essere espresso in forma matriciale:

$$
\boldsymbol{u}^I = M \boldsymbol{u}_e^I \tag{3.23}
$$

avendo indicato con  $\boldsymbol{u}^I$  il generico vettore dello spostamento su top e bottom:

$$
\boldsymbol{u}^{I} = \begin{bmatrix} u^{top} & v^{top} & w^{top} & u^{bot} & v^{bot} \end{bmatrix}^{T}
$$
 (3.24)

con  $\boldsymbol{u}_{e}^{I}$ il vettore degli spostamenti nodali dell'elemento  $e$ :

$$
\boldsymbol{u}_e^I = \begin{bmatrix} u_i & v_i & w_i & u_j & v_j & w_j & \dots & u_m & v_m & w_m & u_n & v_n & w_n \end{bmatrix}^T
$$
 (3.25)

e con:

$$
M = \left[ \begin{array}{cccc} M_{il} & M_{jm} & M_{kn} & 0_3 & 0_3 & 0_3 \\ 0_3 & 0_3 & 0_3 & M_{il} & M_{jm} & M_{kn} \end{array} \right]
$$

$$
M_{il} = \left[ \begin{array}{ccc} \varphi_{il} & 0 & 0 \\ 0 & \varphi_{il} & 0 \\ 0 & & \varphi_{il} \end{array} \right] \quad M_{jm} = \left[ \begin{array}{ccc} \varphi_{jm} & 0 & 0 \\ 0 & \varphi_{jm} & 0 \\ 0 & & \varphi_{jm} \end{array} \right] \quad M_{kn} = \left[ \begin{array}{ccc} \varphi_{kn} & 0 & 0 \\ 0 & \varphi_{kn} & 0 \\ 0 & & \varphi_{kn} \end{array} \right]
$$

In  $(3.5)$ ,  $0<sub>3</sub>$  indica una matrice nulla di ordine 3. Introducendo la matrice R:

$$
R = \left[ \begin{array}{cc} \tilde{R} & 0_3 \\ 0_3 & \tilde{R} \end{array} \right] \tag{3.26}
$$

si ottengono le componenti dello spostamento di top e bottom relative alla terna locale:

$$
\boldsymbol{u}^{\prime I} = R^T \boldsymbol{u}^I = R^T M \boldsymbol{u}_e^I \tag{3.27}
$$

I parametri che descrivono la deformazione di un IE sono la sua apertura e le due componenti dello scorrimento tangenziale:

$$
g_n = u'_{top} - u'_{bot}
$$
  
\n
$$
g_{s1} = v'_{top} - v'_{bot}
$$
  
\n
$$
g_{s2} = w'_{top} - w'_{bot}
$$
\n(3.28)

che possono essere ottenuti premoltiplicando la (3.27) per la matrice:

$$
S = \begin{bmatrix} 1 & 0 & 0 & -1 & 0 & 0 \\ 0 & 1 & 0 & 0 & -1 & 0 \\ 0 & 0 & 1 & 0 & 0 & -1 \end{bmatrix}
$$
 (3.29)

ottenendo:

$$
\boldsymbol{g} = \begin{bmatrix} g_n \\ g_{s1} \\ g_{s2} \end{bmatrix} = S \boldsymbol{u}^I = S R^T \boldsymbol{u}^I = S R^T M \boldsymbol{u}_e^I
$$
 (3.30)

I parametri della sollecitazione agente sul piano dello IE possono essere calcolati a partire dalla deformazione secondo la relazione (3.14):

$$
\bar{\boldsymbol{\sigma}} = \begin{bmatrix} \sigma_n \\ \tau_{s1} \\ \tau_{s2} \end{bmatrix} = \tilde{D}\boldsymbol{g} = \tilde{D}S R^T M \boldsymbol{u}_e^I \qquad (3.31)
$$

in cui:

$$
\tilde{D} = \begin{bmatrix} K_n & 0 & 0 \\ 0 & K_s & 0 \\ 0 & 0 & K_s \end{bmatrix}
$$
 (3.32)

ed i termini  $K_n$  e  $K_s$  che si annullano in caso di apertura e/o scorrimento.

Per ricavare l'espressione esplicita della matrice di rigidezza locale di un IE si applica il teorema dei lavori virtuali. Il lavoro  $W<sup>I</sup>$  compiuto all'interno di un dato elemento risulta:

$$
W^{I} = \int_{I} \delta \mathbf{g}^{T} \bar{\boldsymbol{\sigma}} dS = (\delta \mathbf{u}_{e}^{I})^{T} \left[ \int_{I} M^{T} R S^{T} \tilde{D} S R^{T} M dS \right] \mathbf{u}_{e}^{I}
$$
(3.33)

La matrice di rigidezza locale avrà quindi espressione:

$$
K^{I} = \left[ \int_{I} M^{T} R S^{T} \tilde{D} S R^{T} M dS \right] = \left[ \int_{I} M^{T} \tilde{L} M dS \right]
$$
(3.34)

con:

$$
\tilde{L} = RS^T \tilde{D} SR^T \tag{3.35}
$$

Il calcolo esplicito dell'integrale (3.34) è abbastanza laborioso. Sviluppando il prodotto  $S^T \tilde{D} S$ :

$$
S^T \tilde{D} S = \begin{bmatrix} \tilde{D} & -\tilde{D} \\ -\tilde{D} & \tilde{D} \end{bmatrix}
$$

e utilizzando la (3.26), si ottiene:

$$
\tilde{L} = RS^T \tilde{D} S R^T = \begin{bmatrix} L_R & -L_R \\ -L_R & L_R \end{bmatrix}
$$
\n(3.36)

con:

$$
L_R = \tilde{R}\tilde{D}\tilde{R}^T \tag{3.37}
$$

 $\overline{\phantom{0}}$ 

Dalla  $(3.36)$  si può infine ricavare la funzione integranda in  $(3.34)$ :

$$
M^T \tilde{L} M = \begin{bmatrix} Q & -Q \\ -Q & Q \end{bmatrix}
$$
 (3.38)

con:

$$
Q = \begin{bmatrix} L_R \varphi_{il}^2 & L_R \varphi_{il} \varphi_{jm} & L_R \varphi_{il} \varphi_{kn} \\ L_R \varphi_{jm} \varphi_{il} & L_R \varphi_{jm}^2 & L_R \varphi_{jm} \varphi_{kn} \\ L_R \varphi_{kn} \varphi_{il} & L_R \varphi_{kn} \varphi_{jm} & L_R \varphi_{kn}^2 \end{bmatrix}
$$

Poichè gli integrali delle funzioni di forma sono facilmente calcolabili:

$$
\int_{I} \varphi_{il}^{2} dS = \int_{I} \varphi_{jm}^{2} dS = \int_{I} \varphi_{kn}^{2} dS = \frac{1}{6} \Delta_{e}
$$

$$
\int_{I} \varphi_{il} \varphi_{jm} dS = \int_{I} \varphi_{il} \varphi_{kn} dS = \int_{I} \varphi_{kn} \varphi_{jm} dS = \frac{1}{12} \Delta_{e}
$$

l'espressione finale della matrice di rigidezza locale di un generico IE risulta:

$$
K^{I} = \frac{1}{12} \Delta_{e} \begin{bmatrix} 2L_{R} & L_{R} & L_{R} & -2L_{R} & -L_{R} & -L_{R} \\ L_{R} & 2L_{R} & L_{R} & -L_{R} & -2L_{R} & -L_{R} \\ L_{R} & L_{R} & 2L_{R} & -L_{R} & -L_{R} & -2L_{R} \\ -2L_{R} & -L_{R} & -L_{R} & 2L_{R} & L_{R} & L_{R} \\ -L_{R} & -2L_{R} & -L_{R} & L_{R} & 2L_{R} & L_{R} \\ -L_{R} & -L_{R} & -2L_{R} & L_{R} & L_{R} & 2L_{R} \end{bmatrix}
$$
(3.39)

Alle estremità di una faglia non è possibile utilizzare gli IE appena descritti in quanto essi introdurrebbero dei boundary fittizi all'interno del dominio di integrazione. Per superare questa difficolt`a vengono introdotti degli IE speciali detti elementi di interfaccia di bordo (TIE), che differiscono da quelli standard per il fatto che il numero di nodi si riduce a 5 (*n* collassa in k) o a 4 (*m* collassa in j ed n in k), come si può notare dalla figura 3.10. Le interpolazioni su questi elementi sono definite in maniera diversa dallo IE

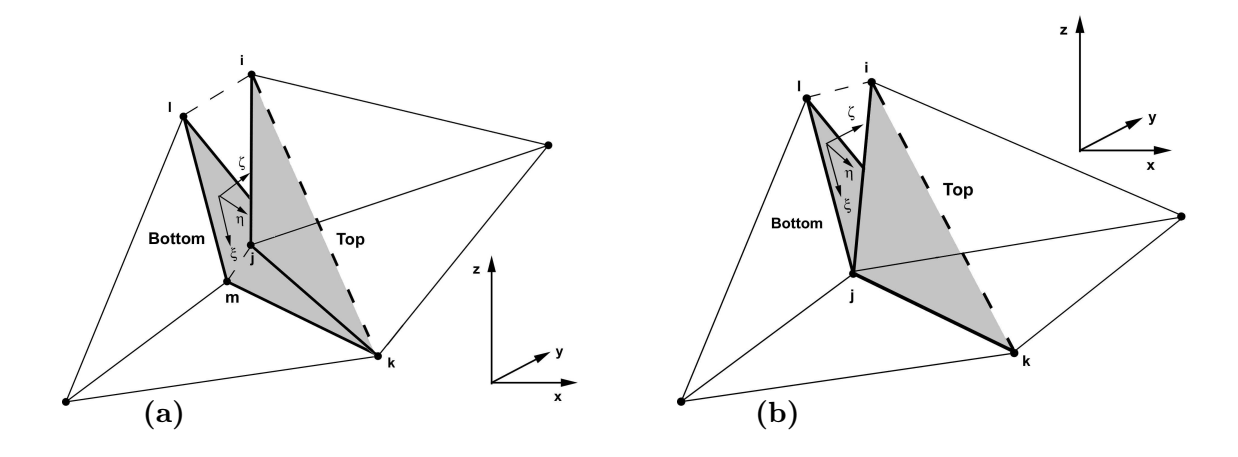

Figura 3.10: Elementi di interfaccia di bordo a 5 (a) e 4 (b) nodi.

standard, ma le matrici di rigidezza locali possono essere calcolate in maniera analoga.

Per l'elemento a 5 nodi l'interpolazione sarà :

$$
\boldsymbol{u}^{I*} = M^* \boldsymbol{u}_e^{I*} \tag{3.40}
$$

con:

$$
M^* = \begin{bmatrix} M_{il} & M_{jm} & M_{kn} & 0_3 & 0_3 \\ 0_3 & 0_3 & M_{kn} & M_{il} & M_{jm} \end{bmatrix}
$$
  

$$
\boldsymbol{u}_{e}^{I*} = \begin{bmatrix} u_i & v_i & w_i & u_j & v_j & w_j & u_k & v_k & w_k & u_l & v_l & w_l & u_m & w_m \end{bmatrix}^T
$$

e la matrice di rigidezza locale avrà espressione:

$$
K^{I*} = \frac{1}{12} \Delta_e \begin{bmatrix} 2L_R & L_R & 0_3 & -2L_R & -L_R \\ L_R & 2L_R & 0_3 & -L_R & -2L_R \\ 0_3 & 0_3 & 0_3 & 0_3 & 0_3 \\ -2L_R & -L_R & 0_3 & 2L_R & L_R \\ -L_R & -2L_R & 0_3 & L_R & 2L_R \end{bmatrix}
$$
(3.41)

Per l'elemento a 4 nodi l'interpolazione sarà :

$$
\mathbf{u}^{I**} = M^{**} \mathbf{u}_e^{I**} \tag{3.42}
$$

con:

$$
M^{**} = \begin{bmatrix} M_{il} & M_{jm} & M_{kn} & 0_3 \\ 0_3 & M_{jm} & M_{kn} & M_{il} \end{bmatrix}
$$
  

$$
\boldsymbol{u}_{e}^{I^{**}} = \begin{bmatrix} u_i & v_i & w_i & u_j & v_j & w_j & u_k & v_k & w_k & u_l & v_l & w_l \end{bmatrix}^T
$$

e la matrice di rigidezza locale avr`a espressione:

$$
K^{I**} = \frac{1}{6} \Delta_e \begin{bmatrix} L_R & 0_3 & 0_3 & -L_R \\ 0_3 & 0_3 & 0_3 & 0_3 \\ 0_3 & 0_3 & 0_3 & 0_3 \\ -L_R & 0_3 & 0_3 & L_R \end{bmatrix}
$$
 (3.43)

# 3.6 Implementazione della legge costitutiva elastoplastica

Il legame elasto-plastico tra deformazioni e tensioni agenti sul piano di faglia viene implementato secondo un approccio incrementale esplicito, analogamente a quanto fatto per i tetraedri. Poichè la non-linearità sugli IE è più importante della non-linearità sui tetraedri, ciascun sottopasso di carico  $f'$  viene ulteriormente suddiviso in m sottoincrementi  $\boldsymbol{f}'' = \frac{\boldsymbol{f}'}{m}$  $\frac{J}{m}$  e l'algoritmo diventa:

1. Do 
$$
k = 0, 1 \ldots n - 1
$$
  
\n2. Do  $j = 0, 1 \ldots m - 1$   
\n3.  $\frac{\partial \psi}{\partial \bar{u}}\Big|_{\bar{u} = \bar{u}_j^k} \Delta \bar{u} = f''$   
\n4.  $\bar{u}_{j+1}^k = \bar{u}_j^k + \Delta \bar{u}$   
\n5. EndDo  
\n6.  $\bar{u}_0^{k+1} = \bar{u}_m^k$   
\n7. EndDo

Al punto 3 la matrice del sistema risultante può essere scritta come somma di due matrici, una relativa agli FE tetraedrici e l'altra relativa agli IE:

$$
\frac{\partial \psi}{\partial \bar{\mathbf{u}}} = K + K^I \tag{3.44}
$$

Si noti che utilizzando la media integrale della compressibilità verticale  $\overline{C}_m$  come visto al capitolo 2, è possibile calcolare K prima dell'inizio del ciclo più interno e aggiornare unicamente  $K^I$  tenendo conto dello stato attuale degli IE. La tensione agente su un IE,

necessaria per determinarne lo stato, viene aggiornata in maniera incrementale ad ogni sottostep:

$$
\bar{\boldsymbol{\sigma}}_{j+1}^k = \bar{\boldsymbol{\sigma}}_j^k + \Delta \bar{\boldsymbol{\sigma}} = \bar{\boldsymbol{\sigma}}_j^k + \tilde{D}_j^k \Delta \boldsymbol{g}
$$
 (3.45)

Si noti che in (3.45) l'aggiornamento della tensione viene effettuato utilizzando la matrice costitutiva calcolata al passo precedente. Come conseguenza, non vi è alcuna garanzia che lo stato tensionale aggiornato verifichi le condizioni di compatibilit`a (3.13). Si consideri, ad esempio, il caso di un IE soggetto ad una forza  $F_c$  di compressione molto piccola che ne comporti la chiusura al passo  $k$ . Il coefficiente  $K_n$  attuale sarà quindi non nullo. Se al passo  $k + 1$  viene applicata allo IE una forza  $F_a$  opposta ad  $F_c$  e tale che  $|F_a| \gg$  $|F_c|$ , ne risulterà una  $\sigma_n > 0$  in contrasto con il modello costitutivo prescelto. Questo inconveniente è stato evitato implementando uno speciale algoritmo di *correzione delle* tensioni. Se le condizioni (3.13) non sono rispettate, lo stato tensionale attuale viene suddiviso in una parte *ammissibile* ed una in *eccesso*:

$$
\bar{\sigma}_{j+1}^k = \bar{\sigma}_{amm} + \bar{\sigma}_e \tag{3.46}
$$

La tensione attuale viene posta uguale alla tensione ammissibile:

$$
\bar{\sigma}_{j+1}^k \leftarrow \bar{\sigma}_{amm} \tag{3.47}
$$

mentre con  $\bar{\sigma}_e$  si calcola il contributo:

$$
\boldsymbol{f}^* = \int_I M^T R S^T \bar{\boldsymbol{\sigma}}_e dS \tag{3.48}
$$

che sommato al termine noto ridistribuisce la tensione in eccesso durante il sottopasso di carico sucessivo.

L'algoritmo completo diventa quindi:

1. Do 
$$
k = 0, 1...n - 1
$$
  
\n2. Do  $j = 0, 1...m - 1$   
\n3.  $\frac{\partial \psi}{\partial \bar{u}}\Big|_{\bar{u} = \bar{u}_j^k} \Delta \bar{u} = f'' + f^*$   
\n4.  $\bar{u}_{j+1}^k = \bar{u}_j^k + \Delta \bar{u}$   
\n5.  $\bar{\sigma}_{j+1}^k = \bar{\sigma}_j^k + \tilde{D}_j^k \Delta g$   
\n6. If  $(\bar{\sigma}_{j+1}^k > \bar{\sigma}_{amm})$   
\n7.  $\bar{\sigma}_{j+1}^k = \bar{\sigma}_{amm} + \bar{\sigma}_e$   
\n8.  $\bar{\sigma}_{j+1}^k \leftarrow \bar{\sigma}_{amm}$   
\n9.  $f^* = \int_I M^T R S^T \bar{\sigma}_e dS$   
\n10. EndIf  
\n11. EndDo  
\n12.  $\bar{u}_0^{k+1} = \bar{u}_m^k$   
\n13. EndDo

#### 3.6.1 Esempio numerico

Il seguente caso test `e stato messo a punto per mettere in evidenza il comportamento degli IE nella trasmissione delle tensioni normali di compressione e delle tensioni tangenziali compatibili con queste ultime secondo il modello costitutivo di Mohr-Coulomb adottato.

Si considera un dominio parallelepipedo retto, omogeneo, di base 5 m x 10 m ed altezza 15 m attraversato completamente nel piano medio da una faglia verticale (si veda la figura 3.11). Le caratteristiche del mezzo corrispondono a quelle di un terreno superficiale alla profondit`a di 150/200 m, con un modulo di Young di 200 MPa, rapporto di Poisson  $0.25$ , coesione nulla ed angolo di attrito di  $30^{\circ}$ . Per semplicità si è assunta per il terreno una legge elastica lineare. Il solido è completamente vincolato alla base alla traslazione verticale, mentre la faccia di sinistra lo è alla traslazione orizzontale in direzione  $x$ . Lungo la direzione  $y$  il corpo è libero di dilatarsi ed è vincolato in un unico punto posto sulla base in modo da evitare labilità. Sulla faccia laterale destra è applicata una forza orizzontale uniformemente distribuita che esercita un'azione di chiusura sulla faglia. E` inoltre applicata unicamente sulla metà destra della faccia superiore una forza verticale distribuita tale da provocare uno scorrimento tra i due lati della faglia. I due carichi sono applicati in tempi diversi, secondo la sequenza mostrata in figura 3.12. La geometria del dominio, il sistema di vincoli ed il sistema di forze sono schematizzati in figura 3.11. Il

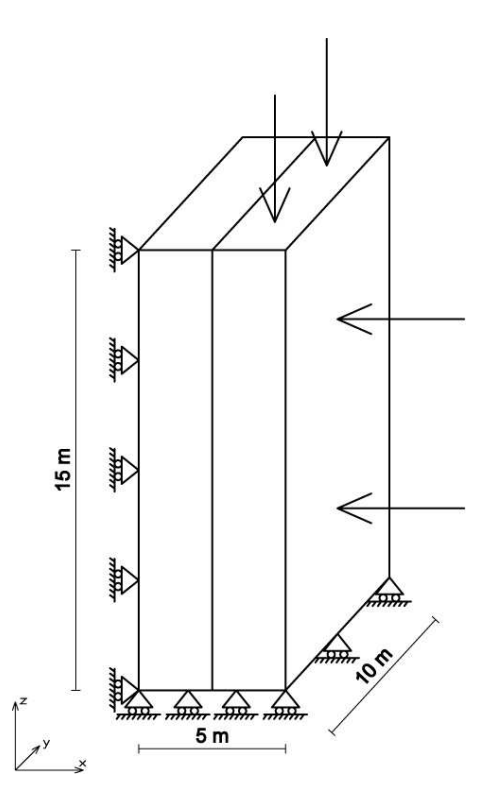

Figura 3.11: Problema test per gli elementi di interfaccia: dimensioni, condizioni di vincolo e carichi applicati.

dominio `e stato discretizzato in 9052 nodi e 43200 elementi tetraedrici. I nodi raddoppiati in corrispondenza della faglia sono 651 e gli IE impiegati sono 1200.

Si considerano 20 passi di carico e le configurazioni deformate ad alcuni step significativi della prova sono riportate in figura 3.13. Il fattore di amplificazione degli spostamenti raffigurati, infinitesimi nel modello reale, è 1500. La scala di colore evidenzia lo scorrimento relativo tra i due lati della faglia che raggiunge il suo valore massimo di 1.32 mm allo step 15.

Durante i primi 5 step viene applicato un carico orizzontale di 750 kN. In questa fase gli elementi di interfaccia trasmettono interamente sforzo normale e tangenziale ed il corpo si compatta nella direzione x e si dilata nelle direzioni y e z comportandosi come un mezzo continuo. La deformazione in figura 3.13 è visibile confrontando la configurazione attuale del solido con la sua configurazione iniziale indeformata rappresentata dal box trasparente. Dallo step 6 allo step 10 viene applicato un carico verticale di 450 kN e a partire dallo step 8 comincia lo scorrimento plastico tra le due facce. Allo step 10 il carico verticale raggiunge il suo valore massimo mentre il carico orizzontale viene progressivamente ridotto fino alla sua totale rimozione allo step 15. Si pu`o notare come, a causa della riduzione della forza di attrito tangenziale massima ammissibile sulla superfice della faglia, tra lo step

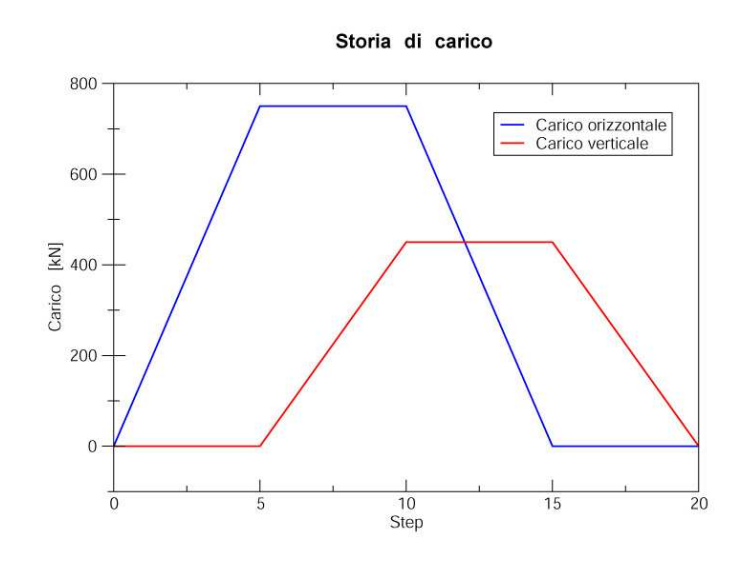

Figura 3.12: Storia di carico applicata nel problema test per gli elementi di interfaccia. Il carico è stato suddiviso in 20 step ed applicato progressivamente.

11 e lo step 15 lo scorrimento prosegua e contemporaneamente la parte sinistra del solido ritorni alla sua configurazione iniziale. Il comportamento esibito tra lo step 11 e lo step 15 evidenzia il corretto funzionamento dell'algoritmo di correzione delle tensioni. Infatti, riducendo lo sforzo normale, la tensione tangenziale corrente non è più compatibile con  $\sigma_n$ . Essa viene quindi ridotta e l'eccesso ridistribuito sulle due facce. La forza ridistribuita a quel punto fa progredire lo scorrimento. Infine, dallo step 16 allo step 20 viene rimosso anche il carico verticale e l'intero corpo torna alla sua configurazione iniziale.

In figura 3.14 infine è riportato lo stato tensionale tangenziale che si genera sul piano di faglia tra gli step 6 e 10. Inizialmente la sollecitazione di taglio è completamente assorbita dalla fascia di elementi posti al bordo superiore, mentre nella parte inferiore gli elementi risultano pressoch`e scarichi. Dopo lo step 7, tuttavia, l'azione combinata del carico verticale e della reazione esercitata dalla faglia d`a luogo ad una coppia ribaltante che causa una decompressione degli elementi al bordo superiore. Come conseguenza, tali elementi tendono ad aprirsi con un minor trasferimento dello sforzo di taglio e la fascia degli elementi più sollecitati alla tensione tangenziale tende a spostarsi verso il basso.

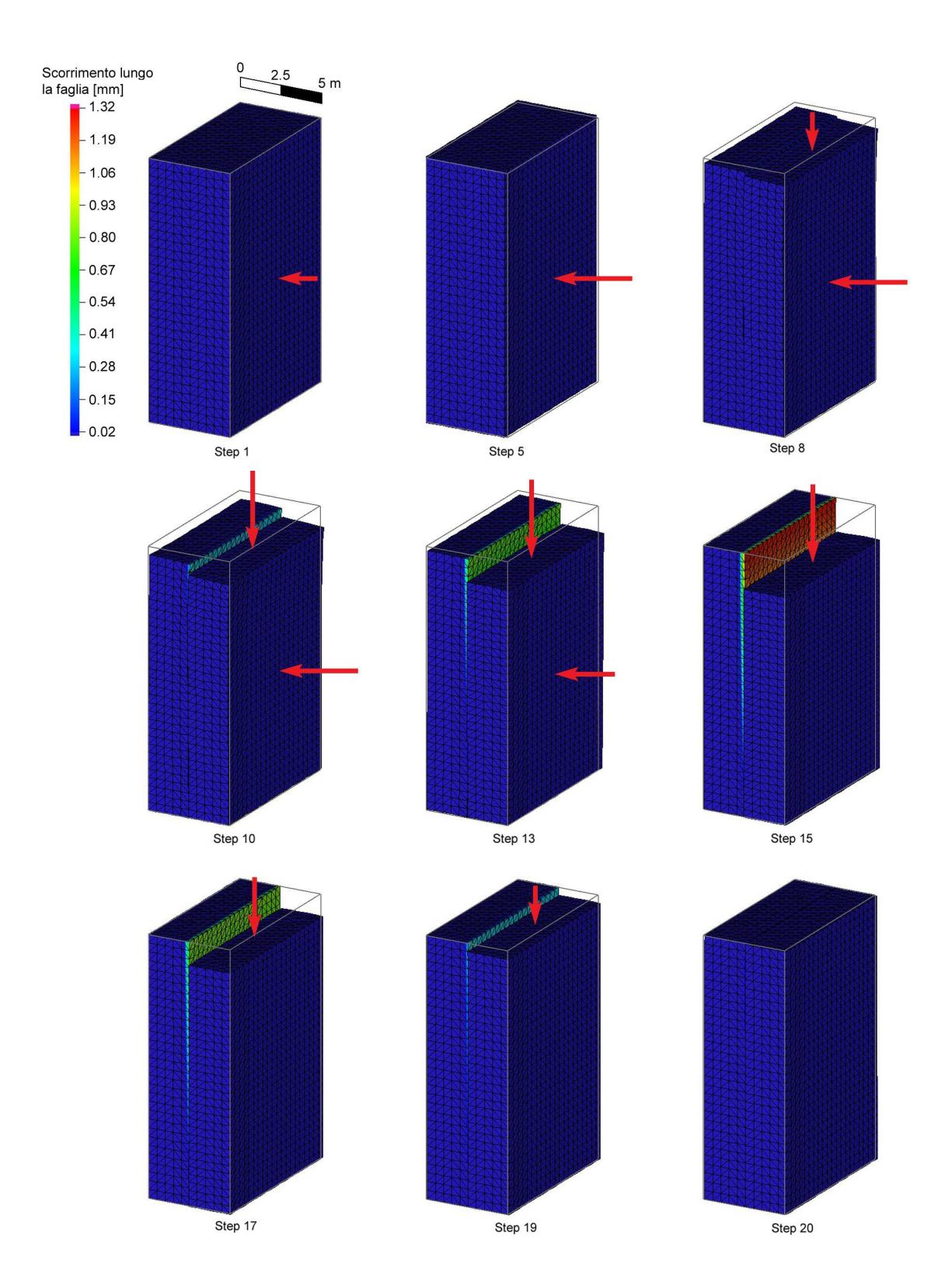

Figura 3.13: Deformata del problema test in alcuni step di carico significativi. Le frecce rosse indicano schematicamente i carichi applicati. Il box circoscritto al solido indica la configurazione indeformata iniziale.

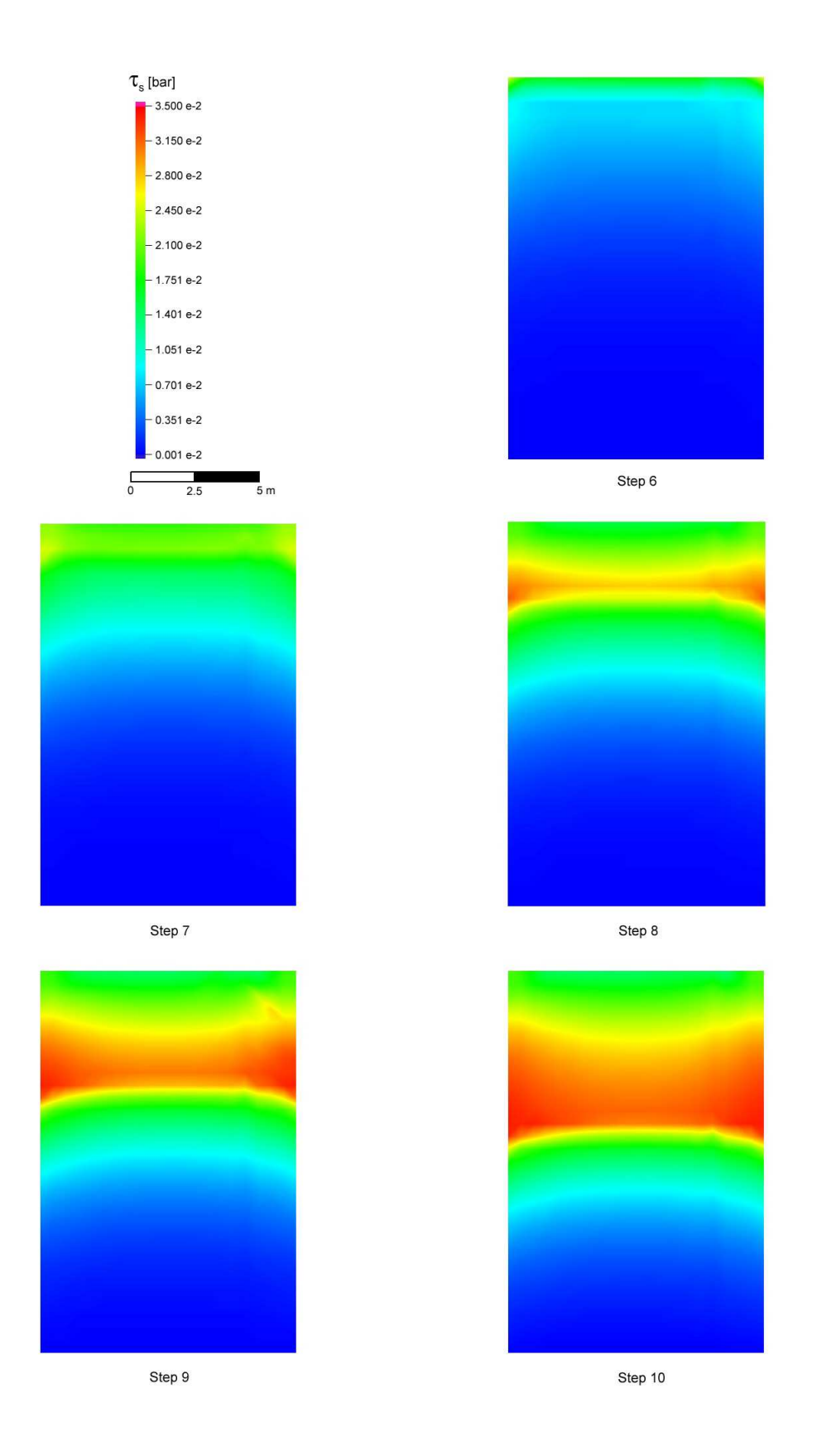

Figura 3.14: Stato tensionale tangenziale agente sul piano di faglia a seguito dell'applicazione del carico verticale in alcuni step di carico significativi.

# Capitolo 4

# Soluzione del sistema lineare di equazioni associato al problema strutturale

# 4.1 Introduzione

La risoluzione di problemi strutturali con il metodo degli elementi finiti comporta sempre la soluzione di un sistema lineare di equazioni della forma:

$$
A\boldsymbol{x} = \boldsymbol{b} \tag{4.1}
$$

Nel corso di una simulazione numerica la risoluzione di tale sistema risulta quasi sempre essere la fase più onerosa sia in termini di tempo di calcolo che in termini di utilizzo di memoria fisica. Per tale ragione lo studio di metodi di soluzione efficienti risulta essere un argomento di grande interesse nel campo della modellazione FE, soprattutto per problemi di geomeccanica in cui il numero delle incognite è in genere assai elevato (anche dell'ordine del milione) e i tempi di calcolo possono essere dell'ordine delle settimane.

L'utilizzo di funzioni di forma a supporto locale nella discretizzazione FE comporta un elevato grado di sparsità per il sistema  $(4.1)$ . Ciò ha dato origine ad un gran numero di algoritmi complessi e raffinati che basano la loro efficacia proprio su questa caratteristica.

Le tecniche generalmente utilizzate per la soluzione del sistema (4.1) si dividono in due grandi categorie:

Metodi Diretti;

Metodi Iterativi.

I primi, tradizionalmente preferiti per problemi strutturali, si basano fondamentalmente sulla fattorizzazione LDU della matrice e hanno la caratteristica di trovare la soluzione con un numero finito di operazioni (si veda [59] per una review generale). I secondi, ideati da Jacobi e Seidel a fine '800, sono stati sviluppati a partire dagli anni '50 con i lavori di Frankel e Young sul metodo di sovrarilassamento (SOR) [72; 170] e di Hestenes e Stiefel sul gradiente coniugato [96] (anche se quest'ultimo algoritmo, come metodo iterativo verrà in realtà riscoperto solo negli anni '70 [107]). I metodi iterativi hanno la caratteristica di migliorare progressivamente un'approssimazione iniziale fino a raggiungere la soluzione con una prefissata accuratezza dopo un numero di passi non noto a priori. Tra i metodi iterativi più moderni ed efficienti spiccano quelli basati sugli spazi di Krylov, detti anche Metodi proiettivi [146] che saranno l'oggetto principale del presente capitolo.

L'attenzione sarà limitata ai metodi di soluzione per matrici simmetriche e definite positive (SPD) poich`e tali risultano essere i sistemi che scaturiscono da problemi quasi statici (in cui cioè si trascurano le forze di massa), nell'ipotesi di piccole deformazioni e per leggi costitutive elastiche anche non-lineari [171; 172].

Gli argomenti verranno presentati nel seguente ordine. Nel paragrafo che segue verranno brevemente introdotti i metodi diretti generalmente impiegati per problemi strutturali. Nel terzo paragrafo verrà invece introdotto il metodo del gradiente coniugato precondizionato (PCG) e a seguire un paragrafo dedicato al calcolo efficiente di una decomposta incompleta da utilizzare come precondizionatore. Il quinto paragrafo presenterà un confronto tra un metodo diretto di tipo multifrontale ed il gradiente coniugato precondizionato. Nel sesto paragrafo verrà presentata una classe di precondizionatori, detti constraint preconditioners, particolarmente efficaci nel caso di problemi caratterizzati dall'utilizzo simultaneo di elementi finiti ed elementi di interfaccia con formulazione penalty. Infine il settimo paragrafo presenter`a una generalizzazione dei constraint preconditioners nei precondizionatori di tipo multilevel che risultano particolarmente utili in caso di non linearità per materiale.

## 4.2 I Metodi Diretti

I metodi diretti costituiscono la scelta preferibile nel caso di matrici piene e tuttora, nei codici commerciali, vengono spesso preferiti ai metodi iterativi in quanto ritenuti maggiormente affidabili e di più semplice utilizzo per operatori non specialisti. Recentemente, la lunga esperienza maturata nel settore dei metodi diretti è stata utilizzata anche nel campo dei metodi proiettivi, in quanto, come verr`a spiegato nei paragrafi successivi, una vasta parte delle tecniche di precondizionamento utilizza delle versioni efficienti e semplificate degli algoritmi di diretti.

Le tecniche di soluzione diretta si basano tutte sulla fattorizzazione LDU della matrice del sistema:

$$
A = LDU = \begin{bmatrix} 1 & 0 & 0 & \cdots & 0 \\ l_{21} & 1 & 0 & \cdots & 0 \\ l_{31} & l_{32} & 1 & \cdots & 0 \\ \vdots & \vdots & \vdots & \ddots & \vdots \\ l_{n1} & l_{n2} & l_{n3} & \cdots & 1 \end{bmatrix} \begin{bmatrix} d_1 & 0 & 0 & \cdots & 0 \\ 0 & d_2 & 0 & \cdots & 0 \\ 0 & 0 & d_3 & \cdots & 0 \\ \vdots & \vdots & \vdots & \ddots & \vdots \\ 0 & 0 & 0 & \cdots & d_n \end{bmatrix} \begin{bmatrix} 1 & u_{12} & u_{13} & \cdots & u_{1n} \\ 0 & 1 & u_{23} & \cdots & u_{2n} \\ 0 & 0 & 1 & \cdots & u_{3n} \\ \vdots & \vdots & \vdots & \ddots & \vdots \\ 0 & 0 & 0 & \cdots & 1 \end{bmatrix}
$$
(4.2)

in cui  $L$  ed  $U$  sono triangolari unitarie inferiore e superiore, rispettivamente, e  $D$  è diagonale. Nel caso particolare di matrice simmetrica la fattorizzazione (4.2) si semplifica in:

$$
A = LDL^{T} = \begin{bmatrix} 1 & 0 & 0 & \cdots & 0 \\ l_{21} & 1 & 0 & \cdots & 0 \\ l_{31} & l_{32} & 1 & \cdots & 0 \\ \vdots & \vdots & \vdots & \ddots & \vdots \\ l_{n1} & l_{n2} & l_{n3} & \cdots & 1 \end{bmatrix} \begin{bmatrix} d_{1} & 0 & 0 & \cdots & 0 \\ 0 & d_{2} & 0 & \cdots & 0 \\ 0 & 0 & d_{3} & \cdots & 0 \\ \vdots & \vdots & \vdots & \ddots & \vdots \\ 0 & 0 & 0 & \cdots & d_{n} \end{bmatrix} \begin{bmatrix} 1 & l_{21} & l_{31} & \cdots & l_{n1} \\ 0 & 1 & l_{32} & \cdots & l_{n2} \\ 0 & 0 & 1 & \cdots & l_{n3} \\ \vdots & \vdots & \vdots & \ddots & \vdots \\ 0 & 0 & 0 & \cdots & 1 \end{bmatrix}
$$
(4.3)

con i coefficienti di L e D dati dalle formule:

$$
d_{ii} = a_{ii} - \sum_{k=1}^{i-1} d_{kk} l_{ik}; \qquad i = 1, ..., n
$$
\n(4.4)

$$
l_{ij} = \frac{1}{d_{jj}} \left( a_{ij} - \sum_{k=1}^{j-1} d_{kk} l_{ik} l_{jk} \right); \qquad j = 1, \dots, n; \ i = j+1, \dots, n \qquad (4.5)
$$

Quando la matrice  $A$  oltre che simmetrica è anche definita positiva, tutti i coefficienti di  $D$  sono a loro volta positivi ed è quindi possibile calcolarne la radice. In questo caso la  $(4.3)$  può essere semplificata nella versione di Cholesky:

$$
A = LL^{T} = \begin{bmatrix} l_{11} & 0 & 0 & \cdots & 0 \\ l_{21} & l_{22} & 0 & \cdots & 0 \\ l_{31} & l_{32} & l_{33} & \cdots & 0 \\ \vdots & \vdots & \vdots & \ddots & \vdots \\ l_{n1} & l_{n2} & l_{n3} & \cdots & l_{nn} \end{bmatrix} \begin{bmatrix} l_{11} & l_{21} & l_{31} & \cdots & l_{n1} \\ 0 & l_{22} & l_{32} & \cdots & l_{n2} \\ 0 & 0 & l_{33} & \cdots & l_{n3} \\ \vdots & \vdots & \vdots & \ddots & \vdots \\ 0 & 0 & 0 & \cdots & l_{nn} \end{bmatrix}
$$
 (4.6)

Dalla fattorizzazione della matrice, la soluzione del sistema è determinata in modo immediato risolvendo in sequenza due sistemi triangolari.

Il maggiore limite di questo approccio è che, sebbene  $A$  sia sparsa, i suoi fattori  $L$  ed  $L^T$  in generale non lo sono ed il loro calcolo può comportare un numero assai elevato di operazioni e un consumo ingente di memoria. Poichè il numero di coefficienti non nulli dei fattori è legato alla struttura (*pattern*) della matrice  $A$  e quindi all'ordinamento delle incognite del problema, la chiave del successo dei metodi diretti per matrici sparse sta nella ricerca di una numerazione delle incignite che riduca al minimo il "riempimento" della matrice originale e un algoritmo di calcolo che eviti tutte le operazioni sui coefficienti nulli [59].

Un metodo diretto classico è quello di tipo *frontale* [102; 56; 59] che consiste nel minimizzare la "banda" della matrice A e condurre una progressiva fattorizzazione per blocchi:

$$
\begin{bmatrix}\nA_{11} & A_{21}^T & A_{31}^T \\
A_{21} & A_{22} & A_{32}^T \\
A_{31} & A_{32} & A_{33}\n\end{bmatrix} =\n\begin{bmatrix}\nL & 0 & 0 \\
H_f & I_f & 0 \\
H_{21} & 0 & I\n\end{bmatrix}\n\begin{bmatrix}\nD & 0 & 0 \\
0 & S_f & S_{21}^T \\
0 & S_{21} & S_{22}\n\end{bmatrix}\n\begin{bmatrix}\nL^T & H_f^T & H_{21}^T \\
0 & I_f & 0 \\
0 & 0 & I\n\end{bmatrix}
$$
\n(4.7)

con il complemento di Schür S dato da:

$$
S = \begin{bmatrix} S_f & S_{21}^T \\ S_{21} & S_{22} \end{bmatrix} = \begin{bmatrix} A_{22} & A_{32}^T \\ A_{32} & A_{33} \end{bmatrix} - \begin{bmatrix} H_f D H_f^T & H_f D H_{21}^T \\ H_{21} D H_f^T & H_{21} D H_{21}^T \end{bmatrix}
$$
(4.8)

Il blocco $S_f$  è chiamato  $\emph{fronte}$  della matrice e può essere immaginato come una finestra che si muove dall'alto in basso lungo la diagonale della matrice. Ad ogni passo vengono fattorizzate le prime righe del fronte e contemporaneamente ne vengono aggiunte delle altre utilizzando la formula di update (4.8). Nel caso di matrici che scaturiscono da discretizzazioni FEM, il blocco  $S_f$  viene spesso assemblato dinamicamente, evitando la memorizzazione dell'intera matrice. Il vantaggio principale di questo metodo è che le operazioni possono essere condotte sul solo fronte, che è una matrice relativamente piccola e spesso con un basso grado di sparsit`a , mentre gli altri blocchi possono essere temporaneamente memorizzati su disco. La fattorizzazione del blocco  $S_f$  viene condotta eseguendo un pivoting che garantisca la stabilità della soluzione e contemporaneamente riduca al minimo il riempimento. Il basso grado di sparsità del fronte permette inoltre di avvalersi delle BLAS di terzo livello [53; 54], algoritmi estremamente ottimizzati per eseguire operazioni algebriche su matrici piene.

Un'evoluzione del metodo frontale è costituita dal metodo *multifrontale*, che attualmente è forse il metodo diretto più efficiente per risolvere sistemi lineari sparsi simmetrici e non simmetrici [57; 58; 119; 47; 6]. Utilizzando questa strategia si effettua un riordinamento preliminare [5; 48] che individua un certo numero di set indipendenti di incognite, che vengono a costituire così dei fronti disgiunti fattorizzabili singolarmente. Man mano che la fattorizzazione prosegue i vari fronti si fondono tra loro formando sottomatrici sempre più grandi fino a generare un unico complemento di Schür che viene infine scomposto. Mediante l'uso di un albero [157], chiamato elimination tree, che ricopre il grafo associato alla matrice del sistema, il metodo multifrontale può essere visualizzato come una serie di operazioni che procede dalle "foglie" fino alla "radice" [118]. Rispetto al metodo frontale quest'ultimo permette di lavorare su fronti più piccoli e su sottomatrici piene, facendo un uso ancora più esteso delle BLAS di terzo livello [53] e producendo tuttavia un minor riempimento dei fattori.

Il maggiore limite dei metodi diretti risiede nell'occupazione di memoria. Mentre nel caso di problemi dalla topologia bidimensionale `e quasi sempre possibile trovare un buon ordinamento delle incognite che permetta di limitare il numero di non-zeri dei fattori, nel caso di problemi 3D il maggior numero di connessioni nodali ne consente l'uso solo per sistemi di dimensione ridotta. Inoltre, anche disponendo di una memoria sufficiente, il numero di operazioni necessarie per condurre a termine una fattorizzazione completa diventa cos`ı elevato da rendere generalmente preferibili i metodi proiettivi che, opportunamente precondizionati, garantiscono delle performance decisamente superiori.

#### 4.3 I Metodi Proiettivi

I metodi proiettivi basati sugli spazi di Krylov costituiscono attualmente una valida alternativa ai metodi diretti. Essi utilizzano due sottospazi vettoriali di  $\mathbb{R}^n$ ,  $K_{r1}$  e  $K_{r2}$  di dimensione crescente, con la soluzione ottenuta risolvendo la proiezione del sistema (4.1) su questi sottospazi. Una base dello spazio di Kylov  $K_r(M, v, k)$ , con k la dimensione ed  $M e$  v matrice e vettore generatori, è data da:

$$
\{\boldsymbol{v}, M\boldsymbol{v}, M^2\boldsymbol{v}, \dots, M^{k-1}\boldsymbol{v}\}\
$$
\n(4.9)

Data un'approssimazione iniziale  $x_0$  della soluzione e definito il residuo iniziale come:

$$
\boldsymbol{r}_0 = \boldsymbol{b} - A\boldsymbol{x}_0 \tag{4.10}
$$

i metodi proiettivi sugli spazi di Krylov cercano una soluzione nello spazio:

$$
\boldsymbol{x}_0 + K_r(M_1, \boldsymbol{r}_0, k) \tag{4.11}
$$

tale che:

$$
\boldsymbol{r}_k = \boldsymbol{b} - A \boldsymbol{x}_k \perp K_r(M_2, \boldsymbol{r}_0, k) \tag{4.12}
$$

All'iterazione n-esima lo spazio di Krylov coincide con  $\mathbb{R}^n$  con l'approssimazione  $x_n$  pari alla soluzione del sistema. In realtà, il metodo può convergere anche in un numero assai minore di iterazioni (e questo è il caso più auspicabile) oppure non convergere affatto a causa degli errori di arrotondamento.

I vari metodi proiettivi presenti in letteratura si distinguono per la scelta degli spazi  $K_r(M_1, r_0, k)$  e  $K_r(M_2, r_0, k)$ , ovvero per la scelta delle due matrici generatrici  $M_1$  ed  $M_2$ (si vedano [146; 165] per una review generale).

Per matrici SPD, il metodo più efficiente è il PCG che utilizza  $M_1 = M_2 = A$ . Si può infatti dimostrare che, se A è una matrice SPD, la soluzione  $x_k$ , oltre ad avere un residuo ortogonale allo spazio  $K_r(A, r_0, k)$ , soddisfa anche la seguente condizione di minimo:

$$
\boldsymbol{x}_k = \left\{ \hat{\mathbf{e}} \text{ il vettore } \boldsymbol{v} \in \boldsymbol{x}_0 + K_r(A, \boldsymbol{r}_0, k) \quad \text{tale che } \boldsymbol{e}_k^T A \boldsymbol{e}_k = \min \right\} \tag{4.13}
$$

L'algoritmo del gradiente coniugato è riportato in tabella  $(4.1)$ .

0. Calcola  $\mathbf{r}_0 = \mathbf{b} - A\mathbf{x}_0$ ;  $\mathbf{p}_0 = \mathbf{r}_0$ 1. Do  $k = 0, 1, \ldots converges$ 2.  $\alpha_k = \frac{\boldsymbol{p}_k^T \boldsymbol{r}_k}{\sigma_k^T A \boldsymbol{r}_k}$  $\bm{p}_k^T A \bm{p}_k$  $3. \qquad \bm{x}_{k+1} = \bm{x}_k + \alpha_k \bm{p}_k$ 4.  $\bm{r}_{k+1} = \bm{r}_k - \alpha_k A \bm{p}_k$ 5.  $\beta_k = \frac{\boldsymbol{r}_{k+1}^T A \boldsymbol{p}_k}{\sigma^T A \boldsymbol{x}_k}$  $\bm{p}_k^T A \bm{p}_k$ 6.  $\bm{p}_{k+1} = \bm{r}_{k+1} - \beta_k A \bm{p}_k$ 7. EndDo

Tabella 4.1: Algoritmo del Gradiente Coniugato (CG).

Tutti i metodi proiettivi per essere efficaci devono essere precondizionati. Questo significa che la matrice del sistema deve essere resa il più possibile simile alla matrice identità. Nella pratica questo precondizionamento consiste nel premoltiplicare o postmoltiplicare A per una matrice  $M^{-1}$  tale che:

$$
M^{-1} \simeq A^{-1} \tag{4.14}
$$

La convergenza del GC è controllata da:

$$
cond(M^{-1}A) = \frac{\lambda_{max}(M^{-1}A)}{\lambda_{min}(M^{-1}A)}
$$
\n(4.15)

avendo indicato con  $\lambda_{max}(M^{-1}A)$  e  $\lambda_{min}(M^{-1}A)$  il massimo e il minimo autovalore di  $(M^{-1}A)$  rispettivamente.

Nel caso del gradiente coniugato, poichè la matrice precondizionata deve rimanere SPD, il sistema  $(4.1)$  dovrà essere risolto nella forma:

$$
C\mathbf{y} = \mathbf{d} \tag{4.16}
$$

con:

$$
C = X^{-T} A X^{-1}
$$

$$
\mathbf{y} = X \mathbf{x}
$$

$$
\mathbf{d} = X^{-T} \mathbf{b}
$$

$$
M = X X^{T}
$$

Applicando l'algoritmo di tabella (4.1) al sistema (4.16), dopo alcuni semplici passaggi algebrici si ottiene l'algoritmo del PCG riportato in tabella (4.2). Si noti come non sia necessario disporre di  $M^{-1}$  in forma fattorizzata, ma sia sufficiente un precondizionatore SPD.

0. Calcola  $r_0 = b - Ax_0$ ;  $p_0 = M^{-1}r_0$ 1. Do  $k = 0, 1, \ldots$  convergenza 2.  $\alpha_k = \frac{\boldsymbol{p}_k^T \boldsymbol{r}_k}{\sigma_k^T A \boldsymbol{r}_k}$  $\bm{p}_k^T A \bm{p}_k$ 3.  $\boldsymbol{x}_{k+1} = \boldsymbol{x}_k + \alpha_k \boldsymbol{p}_k$ 4.  $\boldsymbol{r}_{k+1} = \boldsymbol{r}_k - \alpha_k A \boldsymbol{p}_k$ 5.  $\beta_k = \frac{{\bf r}_{k+1}^T M^{-1} A {\bf p}_k}{\sigma^T A {\bf r}}$  $\bm{p}_k^T A \bm{p}_k$ 6.  $\bm{p}_{k+1} = \bm{M}^{-1}\bm{r}_{k+1} - \beta_k A \bm{p}_k$ 7. EndDo

Tabella 4.2: Algoritmo del Gradiente Coniugato Precondizionato (PCG).

Le tecniche di precondizionamento utilizzate per il gradiente coniugato sono molteplici [23]. Tra le più semplici vi è la *scalatura diagonale*, detto anche precondizionamento di Jacobi, che consiste nello scalare la matrice A con i suoi coefficienti diagonali invertiti. Un'altro precondizionatore molto semplice che viene usualmente impiegato è il precondizionatore di Kershaw [107] che consiste in una fattorizzazione incompleta di Cholesky a cui viene imposto lo stesso pattern di A.

Purtroppo nel caso di problemi strutturali complessi la rigidezza degli elementi può variare fortemente all'interno della griglia causando un certo malcondizionamento in  $A$  che può rendere

scarsamente efficaci questi due precondizionatori. Nel campo quindi dei problemi di meccanica computazionale la ricerca si sta muovendo verso altre direzioni:

- 1. Precondizionatori diagonali a blocchi [108]
- 2. Sovrarilassamento di Gauss-Jacobi [108]
- 3. Precondizionatori EBE (Element By Element) [98]
- 4. Fattorizzazioni incomplete di Cholesky con particolari criteri di scelta per i coefficienti [7; 98; 90; 148; 108]

E proprio quest'ultima classe di precondizionatori che si è rivelata la più efficace per i problemi di geomeccanica.

Le fattorizzazioni incomplete si possono a loro volta distinguere in due classi distinte: le fattorizzazioni pattern based e dynamic dropping based. Le prime (per esempio [117]) basano il criterio di scelta per i coefficienti non nulli del fattore sul pattern della matrice originale. In genere risultano più economiche da calcolare ma sono poco indicate per problemi eterogenei (come il caso in esame). Le seconde invece (per esempio [142]) scelgono i coefficienti non nulli dinamicamente ad esempio cercando di minimizzare la norma dell'errore E che si commette approssimando la fattorizzazione:

$$
E = LL^T - \tilde{L}\tilde{L}^T \tag{4.17}
$$

avendo indicato con  $\tilde{L}\tilde{L}^T$  la fattorizzazione incompleta. Vi sono strategie di dropping ancor più raffinate. Poichè l'obbiettivo di un buon precondizionatore è rendere la matrice precondizionata il più simile possibile all'identità, bisognerebbe minimizzare la norma di:

$$
\mathcal{E} = I - X^{-T} A X^{-1} \tag{4.18}
$$

In (4.18) sostituendo ad  $XX<sup>T</sup>$  la fattorizzazione incompleta di A e utilizzando la (4.17) si ottiene:

$$
\mathcal{E} = I - \tilde{L}^{-T} A \tilde{L}^{-1} = I - \tilde{L}^{-T} (LL^T) \tilde{L}^{-1} = I - \tilde{L}^{-T} (\tilde{L} \tilde{L}^T + E) \tilde{L}^{-1} = \tilde{L}^{-T} E \tilde{L}^{-1} \quad (4.19)
$$

In [32] viene appunto proposta una tecnica di dropping per contenere contemporaneamente l'errore E sulla fattorizzazione e la norma di  $L^{-1}$ , il cui valore viene stimato dinamicamente durante il calcolo [41].

# 4.4 Fattorizzazione Incompleta di Cholesky

Il calcolo di una fattorizzazione incompleta di Cholesky può risultare una parte abbastanza costosa del processo di soluzione di un sistema lineare sia per quanto riguarda i tempi di CPU sia per quanto riguarda l'occupazione di memoria. Tale costo può diventare assai più significativo quando il sistema è malcondizionato, come spesso avviene per problemi strutturali eterogenei. Nei casi peggiori può essere necessario calcolare un gran numero di coefficienti del fattore incompleto per abbattere sufficientemente il numero di condizionamento di M<sup>−</sup><sup>1</sup>A o anche solo per avere un precondizionatore che sia SPD. A differenza di quanto avviene per le matrici di tipo  $M$  o di tipo  $H$  [146] non è infatti garantito che il processo di fattorizzazione incompleta produca un precondizionatore SPD. Per queste ragioni `e necessario disporre di un algoritmo che esegua la fattorizzazione incompleta in maniera efficiente. Le tecniche per effettuarne efficientemente il calcolo discendono dai metodi diretti ed un ruolo fondamentale è svolto anche dal formato con cui vengono memorizzati matrice e precondizionatore [40].

Nel codice sviluppato per la presente applicazione, è stata implementata una versione simmetrica della fattorizzazione proposta in [146] appositamente modificata per sfruttare la simmetria di A, adottando alcuni speciali accorgimenti, simili a quelli proposti in [116], che permettono una riduzione dei tempi di calcolo del precondizionatore del 70 % e dell'occupazione di memoria del 50 %.

La matrice A viene memorizzata in formato SSR (Symmetric Sparse Row) mentre il fattore incompleto  $L^T$ , calcolato secondo le formule  $(4.5)$ , viene memorizzato in formato MSR (Modified Sparse Row).

Il processo di eliminazione procede per righe con una variante detta IKJ (il cui algoritmo è riportato in tabella  $(4.3)$  e illustrato in figura  $(4.1)$ ) in cui calcolata la riga i-esima del fattore si applica la strategia di dropping (istruzione 13 dell'algoritmo (4.3)).

La strategia di dropping qui applicata è la seguente:

- 1. Trascura tutti i termini  $l_{ij}$  tali che  $l_{ij} < DropT * d_{ii}$ .
- 2. Trattieni i  $len + Ifil$  termini della riga maggiori in valore assoluto.

in cui len è il numero di termini non nulli della matrice originale,  $DropT$  e lfil sono due parametri in Input, il primo reale e il secondo intero.

Come accennato in precedenza, per le matrici che scaturiscono da problemi strutturali non è garantito che la fattorizzazione incompleta produca un precondizionatore SPD, soprattutto quando si adotti una strategia di dropping aggressiva. Per evitare un eccessivo

```
Inizializzazione
1. Do j = 1, ..., n2. Do i = j, \ldots, n3. l_{ij} = a_{ij}4. EndDo
5. EndDo
Eliminazione
7. Do i = 1, ..., n8. Do k = 1, \ldots, i - 19. Do j = i, \ldots, n10. l_{ij} = l_{ij} - l_{kk}l_{ik}/l_{jk}11. EndDo
12. EndDo
13. \text{Drop}(l_{ij}), j = i + 1, ..., n14. Do j = i + 1, ..., n15. l_{ij} = l_{ij}/l_{ii}16. EndDo
17. EndDo
```
Tabella 4.3: Variante IKJ dell'eliminazione di Gauss  $(l_{ii}$  corrisponde a  $d_{ii}$ ).

riempimento del precondizionatore, al fine di renderlo SPD, sono state quindi messe a punto alcune tecniche di "correzione" del fattore incompleto [148]. Riscrivendo la (4.17) nella forma:

$$
\tilde{L}\tilde{L}^T = A - E \tag{4.20}
$$

si può notare che, essendo A definita positiva, perchè lo sia anche  $\tilde{L}\tilde{L}^T$  è sufficiente garantire che  $E$  sia semidefinita negativa. Poichè  $E$  contiene tutti e solo i termini che vengono trascurati è quindi sufficiente sommarvi (e ovviamente sottrarre nella posizione corrispondente del fattore incompleto) un appropriato coefficiente in posizione *ii* ed in posizione jj per ogni  $l_{ij}$  eliminato.

Nel seguito chameremo ILLT questa particolare versione simmetrica della fattorizzazione incompleta.

## 4.5 Confronto tra Metodi Diretti e Metodi Iterativi

In questo paragrafo vengono presentati i risultati di alcuni test comparativi tra un metodo diretto multifrontale e il PCG su alcuni tipici problemi strutturali [103]. Il solutore multifrontale utilizzato è la subroutine MA57 dell'Harwell Subroutine Library (HSL [61;

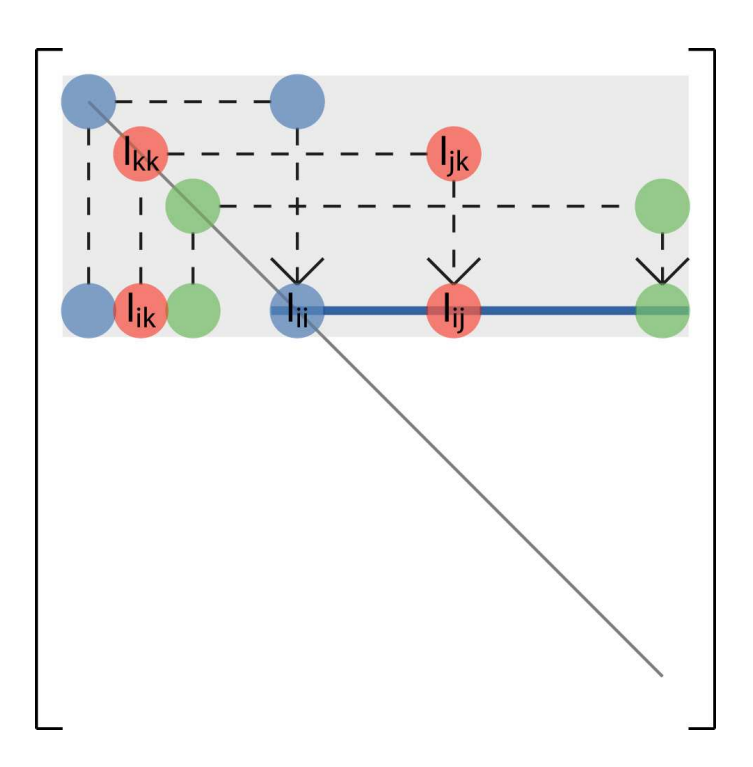

Figura 4.1: Rappresentazione grafica della variante IKJ della fattorizzazione. La banda grigia indica la parte di matrice che è già stata calcolata, mentre la striscia azzurra indica la parte di riga che che sta venendo modificata.

100]) mentre il gradiente coniugato `e precondizionato con la decomposta incompleta ILLT presentata nel paragrafo precedente.

 $E$  interessante osservare come la numerazione delle incognite, fondamentale per un metodo diretto, possa influenzare anche le performances di un metodo iterativo. Su questo punto vi sono opinioni contrastanti [60; 134; 8; 63; 156; 42] e, come risulterà dalle prove effettuate, un riordinamento preliminare può a seconda del problema avere un effetto positivo oppure negativo. L'algoritmo di riordinamento qui impiegato è il multilevel nested dissection proveniente dalla libreria METIS [128].

I casi test selezionati sono:

- 1. Un ponte strallato costruito recentemente nell'area di Porto Marghera (VE). Sono state analizzate due diverse discretizzazioni, una rada  $(1a)$  e una più raffinata  $(1b)$ entrambe ottenute accoppiando elementi di tipo Beam, Truss e Shell.
- 2. Un pezzo meccanico tridimensionale d'acciaio costituito da quattro flange connesse ad una base, discretizzato con elementi Brick a 8 nodi (a) ed il raffinamento di una sola flangia e di parte della base (b).

3. La discretizzazione a mezzo di elementi tetraedrici lineari di una formazione sotterranea per la simulazione della subsidenza per produzione di gas.

Tutte le simulazioni sono state effettuate su di un processore Alpha EV6.8AL a 833 MHz, con 4500 Mbyte di core memory ed 8 Mbyte di cache secondaria. La convergenza del PCG è considerata raggiunta quando il residuo relativo  $r_k^r$  verifica la disuguaglianza:

$$
r_k^r = \frac{|\mathbf{b} - A\mathbf{x}_k|}{|\mathbf{b}|} \le \epsilon_l \tag{4.21}
$$

in cui k indica il numero di iterazione ed  $\epsilon_l$  è la tolleranza di uscita.

#### 4.5.1 Caso test 1

Il primo caso test `e costituito dal ponte strallato mostrato in figura (4.2). La sua struttura consiste di una travata continua su due campate della lunghezza di 180 e 220 m vincolata elasticamente a mezzo di stralli ad un'antenna di calcestruzzo armato precompresso alta 70 m. La travata `e realizzata con un graticcio di tre travi principali dell'altezza di 2 m irrigidite con elementi trasversali, opportunamente controventato. Il graticcio inoltre collabora a mezzo di connettori metallici con una soletta di calcestruzzo armato dello spessore di 0.3 m.

La discretizzazione di questa complessa struttura ha richiesto l'utilizzo simultaneo di diversi tipi di elementi: per le tre travi principali, i traversi e l'antenna si sono utilizzati elementi Beam, per i controventi e gli stralli elementi Truss e per la soletta elementi Shell. Infine la collaborazione tra graticcio e soletta è stata ottenuta con un approccio di tipo penalty mediante l'uso di elementi Beam estremamente rigidi [14; 172]. La discretizzazione `e illustrata in figura (4.3), con le tre travi principali, la soletta ed i controventi mostrati in dettaglio. Si notino anche i connettori rigidi che realizzano la collaborazione tra soletta e graticcio.

I due livelli di discretizzazione consistono di 132146 (1a) e 423422 (1b) gradi di libertà e le tolleranze di uscita per il PCG sono  $\epsilon_l = 10^{-8}$  e  $\epsilon_l = 10^{-5}$  rispettivamente. Si noti che le tolleranze di uscita scelte sono diverse in quanto si vuole ottenere un confronto equo tra PCG ed MA57. A causa del maggior malcondizionamento del caso test (1b), infatti, l'accuratezza del metodo diretto risulta diminuita rispetto al caso test (1a).

#### 1a. Discretizzazione rada

La matrice di rigidezza del sistema lineare presenta mediamente 50 termini non nulli per riga. Il pattern della parte alta di  $A$  così come appare con il suo ordinamento originale

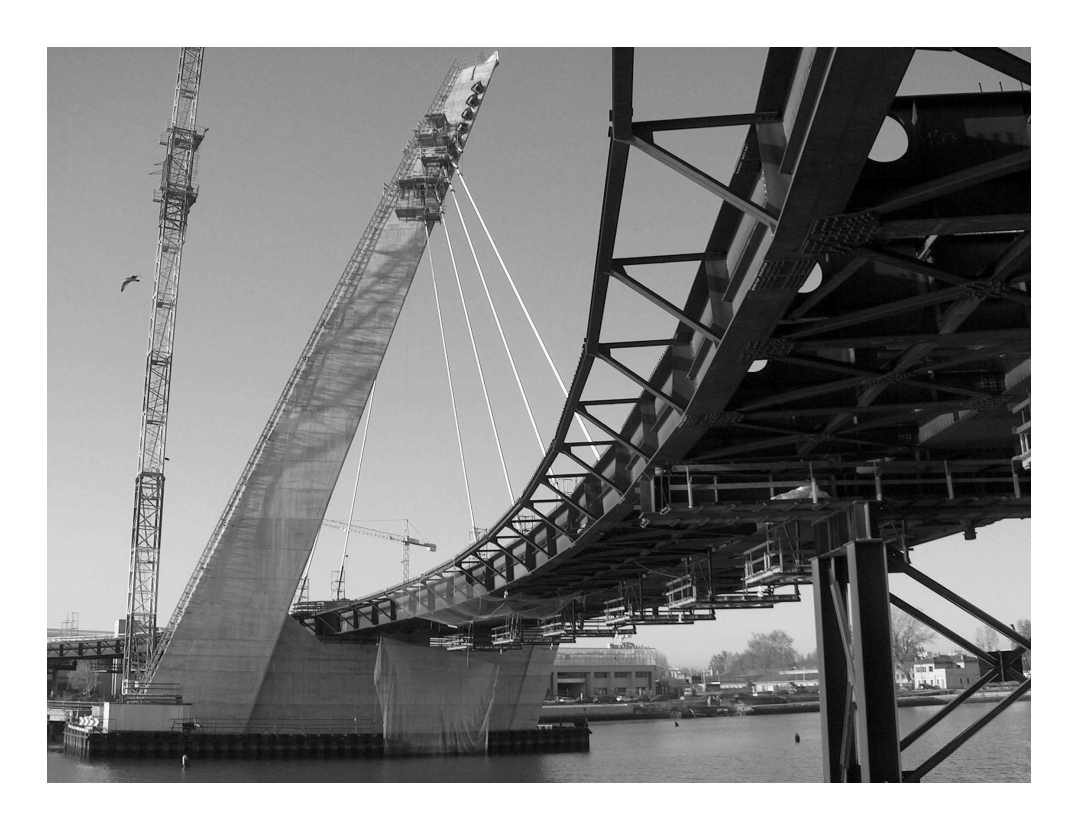

Figura 4.2: Fotografia del ponte analizzato in fase di costruzione.

è mostrata in figura (4.4) (a), mentre il suo fattore incompleto  $L^T$  ottenuto con  $\ell f l = 60$ appare in figura (4.4) (b). Si può notare come la banda della matrice sia molto ampia a causa della connessione tra nodi distanti causata dalla presenza degli stralli.

La matrice riordinata con METIS è invece illustrata in figura  $(4.5)$  (a) con il corrispondente fattore incompleto in figura (4.5) (b) ottenuto ancora con  $\ell f = 60$ .

Come mostrato in tabella (4.4), utilizzando il riordinamento ottenuto con METIS, il costo computazionale viene ridotto di quasi un fattore 9, con il tempo necessario al riordinamento trascurabile rispetto a quello richiesto dal PCG. I profili di convergenza del PCG della matrice riordinata sono mostrati in figura (4.6) per due diversi livelli di riempimento.

Una delle maggiori difficoltà riscontrate in questo caso è che, durante il calcolo del precondizionatore per bassi gradi di riempimento, appaiono sulla diagonale termini negativi che pregiudicano la definitezza del precondizionatore. Anzichè aumentare semplicemente il grado di fill-in, per assicurare la positività della fattorizzazione, è stata implementata la procedura di correzione diagonale di Saint-Georges et al. [148] menzionata nel paragrafo precedente. Il confronto tra i tempi ottenuti implentando o meno questa correzione sono riassunti in tabella (4.5).

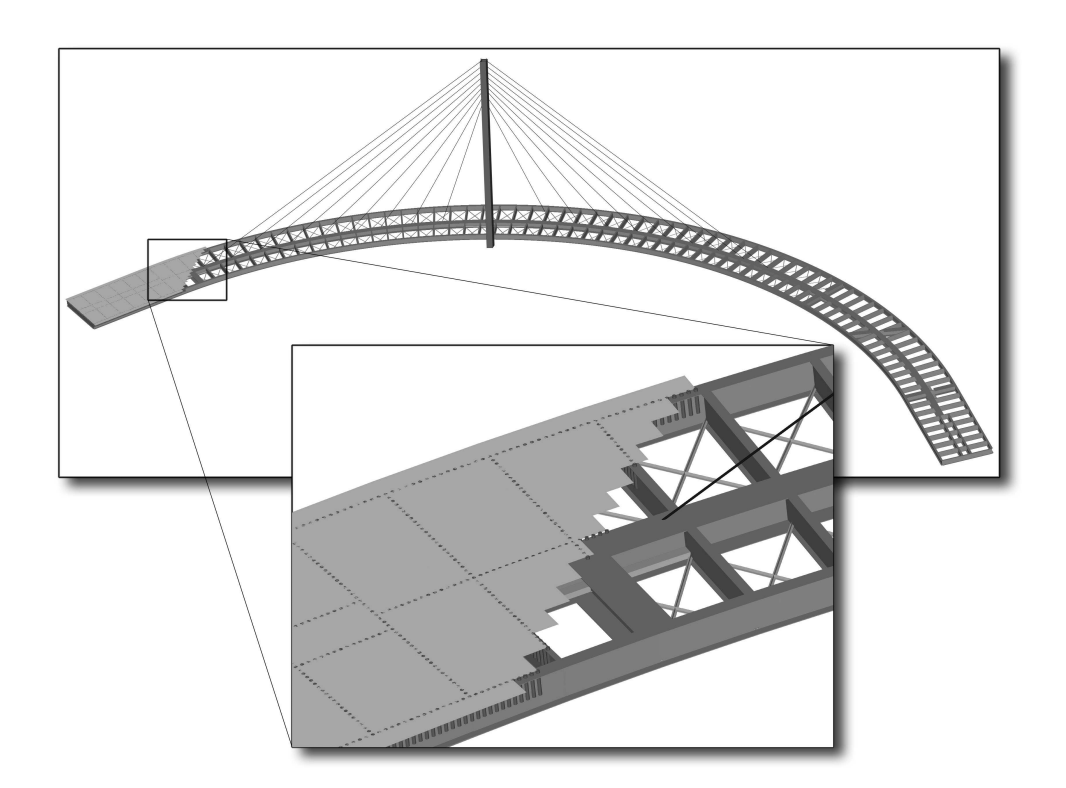

Figura 4.3: Discretizzazione agli elementi finiti del ponte strallato.

Dalla tabella si può vedere come la procedura di correzione diagonale assicuri la convergenza anche per gradi di riempimento molto bassi. Tuttavia aumentando lfil, questa correzione inizia ad avere un effetto negativo sulla velocità di convergenza. La ragione di questo risiede nel fatto che per lfil elevati, il fattore incompleto risulta di per se stesso SPD e quindi la correzione non fa altro che aumentare l'importanza della matrice errore  $E$  (si veda l'equazione  $(4.17)$ ).

In questo esempio il solutore diretto MA57 risulta 3 volte più veloce rispetto al PCG (tabella (4.6)). Si noti che la performance del solutore diretto viene verificata solo per la matrice con il suo ordinamento originario in quanto la routine MA57 esegue una propria procedura di ordinamento prima di procedere al calcolo vero e proprio.

#### 1b. Discretizzazione raffinata

La matrice che risulta da questa discretizzazione ha una dimensione elevata (423422 dof come spiegato in precedenza) ed il suo pattern `e mostrato in figura (4.7) prima (a) e dopo (b) il riordinamento con METIS. Si noti ancora una volta la larghezza di banda causata dalla presenza degli stralli. Il PCG con l'ordinamento originario non è assolutamente competitivo a causa del costo proibitivo per il calcolo del precondizionatore. I risultati
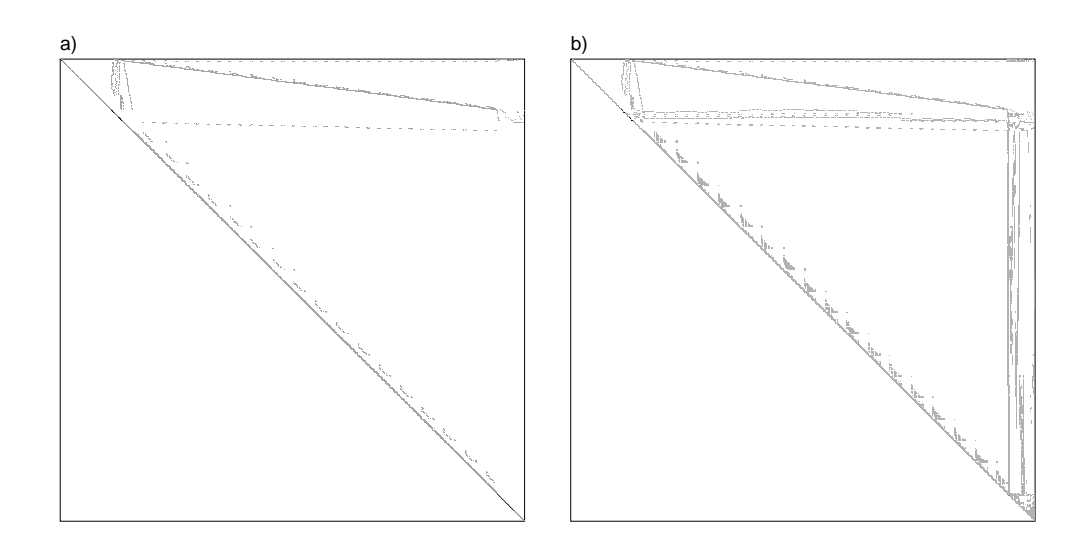

Figura 4.4: Caso test 1a. Struttura della parte triangolare superiore della matrice A con il suo ordinamento originale (a). Struttura del corrispondente fattore incompleto ottenuto con  $\ell f l = 60$  (b).

|                                     | ILLT: ord. originario ILLT: METIS |                     |
|-------------------------------------|-----------------------------------|---------------------|
|                                     | $l\hbar l=110$                    | $l\text{fil} = 110$ |
| Tempo totale PCG [s]                | 443.71                            | 50.97               |
| Tempo riordinamento [s]             |                                   | 0.89                |
| Tempo calcolo precondizionatore [s] | 228.30                            | 25.70               |
| $#$ totale termini prec.            | 15681918                          | 9295319             |
| $#$ totale iterazioni               | 602                               | 50                  |
| Residuo relativo $ Ax-b / b $       | $6.5~10^{-9}$                     | $2.3 \ 10^{-9}$     |

Tabella 4.4: Caso test 1a. Tempi per il PCG precondizionato con ILLT utilizzando due diversi ordinamenti.

delle simulazioni, riassunti in tabella (4.7) e in tabella (4.8), mostrano come il diretto multifrontale MA57 sia superiore al gradiente coniugato precondizionato con ILLT di un fattore 4. In questo caso la procedura di Saint-George *et al.* [148] non dà alcun vantaggio e l'unico modo per ottenere la convergenza del PCG è aumentare il grado di riempimento lfil.

#### 4.5.2 Caso test 2

Come si è visto dai due esempi precedenti, per strutture caratterizzate principalmente da connessioni nodali 1D o 2D, il solutore multifrontale MA57 si è rivelato ampiamente superiore al PCG. Le due discretizzazioni 3D che seguono possono essere viste come esempi che demarcano una linea di confine per stabilire la convenienza dei metodi diretti o dei

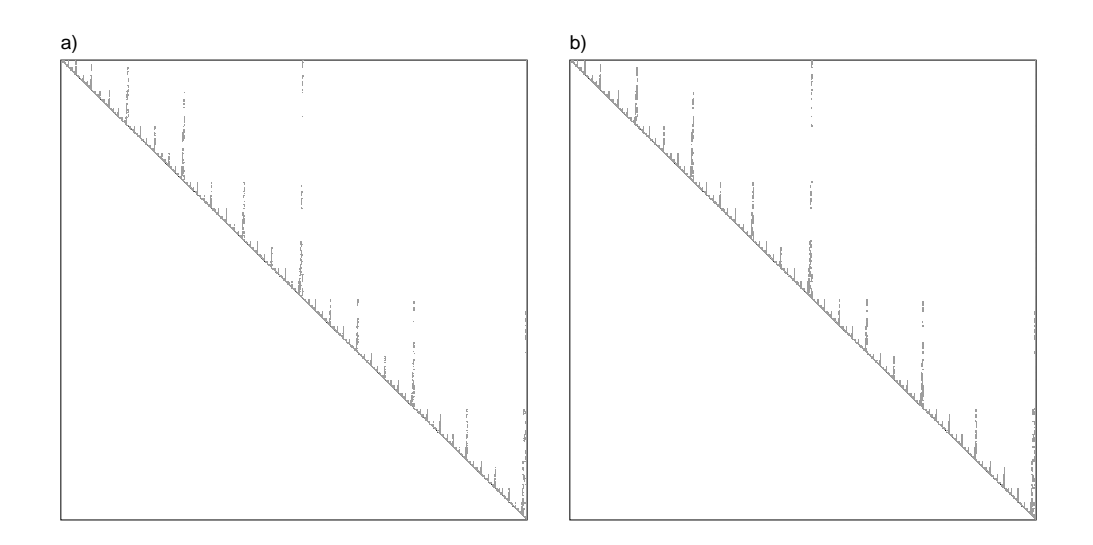

Figura 4.5: Caso test 1a. Struttura della parte triangolare superiore della matrice A riordinata con METIS (a). Struttura del corrispondente fattore incompleto ottenuto con  $\textit{lfil} = 60$  (b).

| ILLT: senza correzione |          |                          | ILLT: correzione diagonale |       |                 |                |
|------------------------|----------|--------------------------|----------------------------|-------|-----------------|----------------|
| lfil                   | Iter.    | Tempo prec.  s           | Tempo sol. [s]             | Iter. | Tempo prec. [s] | Tempo sol. [s] |
| 10                     | no conv. | $\overline{\phantom{a}}$ | $\overline{\phantom{0}}$   | 852   | 4.83            | 175.64         |
| 40                     | 1310     | 10.11                    | 387.47                     | 224   | 10.09           | 70.51          |
| 80                     | 100      | 18.59                    | 54.31                      | 127   | 18.54           | 60.82          |
| 110                    | 50       | 25.70                    | 50.97                      | 92    | 25.32           | 60.73          |

Tabella 4.5: Caso test 1a. Cofronto tra i tempi ottenuti con PCG precondizionato con ILLT, ordinamento da METIS, con e senza correzione diagonale.

metodi proiettivi.

#### 2a. Discretizzazione dell'intero pezzo meccanico

Il pezzo meccanico in questione è progettato per connettere un cavo ad una piastra e consiste di quattro flange metalliche 800x530 mm, spesse 40 mm saldate sul lato più lungo ad una base anch'essa metallica 1200x700 mm e spessa 60 mm, come mostrato in figura (4.8). Il foro per la connessione del cavo ha un diametro di 140 mm. Flange e base sono discretizzate con elementi brick a 8 nodi. La griglia totalizza 79576 nodi e 59000 elementi per un totale di 214578 dof con un numero medio di 70 non-zeri per ogni riga della matrice di rigidezza.

La parte triangolare superiore di  $A$  con il suo ordinamento originario è mostrata in figura  $(4.9)$  (a), mentre il suo pattern dopo il riordinamento con METIS è mostrato in figura  $(4.9)$  (b).

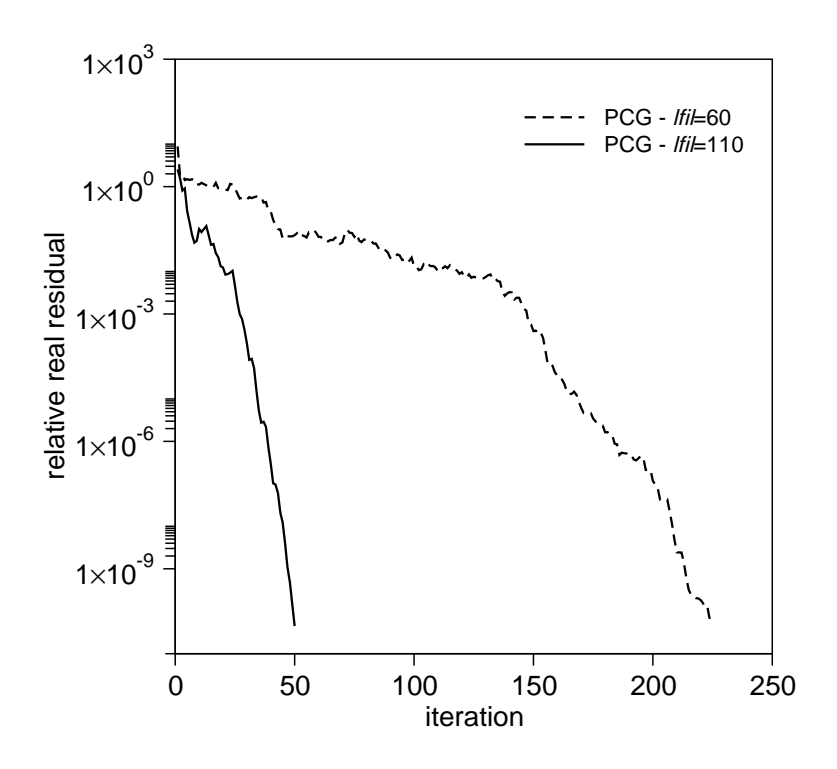

Figura 4.6: Caso test 1a. Profili di convergenza del PCG precondizionato con ILLT con due diversi valori di lfil e ordinamento ottenuto con METIS.

|                                             | MA57          |
|---------------------------------------------|---------------|
| Tempo totale di risoluzione del sistema [s] | 18.12         |
| Residuo relativo $ Ax-b / b $               | $8.910^{-10}$ |

Tabella 4.6: Caso test 1a. Tempo di calcolo e residuo relativo per la routine MA57 della Harwell Software Library (HSL).

La tolleranza di uscita del PCG è stata posta pari ad  $\epsilon_l = 10^{-9}$ . La decomposta incompleta `e stata calcolata utilizzando sia l'ordinamento originario che l'ordinamento ottenuto con METIS. Come si nota dalla tabella (4.9), l'uso del riordinamento riduce solo del 25% il tempo di calcolo, ma risulta comunque un'operazione dal costo trascurabile. La migliore performance è stata ottenuta con  $l\bar{t}l = 40$ , ma ancora una volta il solutore multifrontale MA57 è risultato più veloce di un fattore  $2.2$  (tabella  $(4.10)$ ).

#### 2b. Raffinamento di una parte del pezzo meccanico

Questo esempio riguarda una parte del pezzo meccanico studiato in precedenza. Come  $\sin$  può notare dalla figura  $(4.10)$  solo una flangia metallica e parte del basamento sono stati discretizzati. In questo caso la griglia totalizza 36032 nodi e 30880 elementi per un totale di 103545 dof con un numero medio di 74 termini non-nulli per ogni riga della

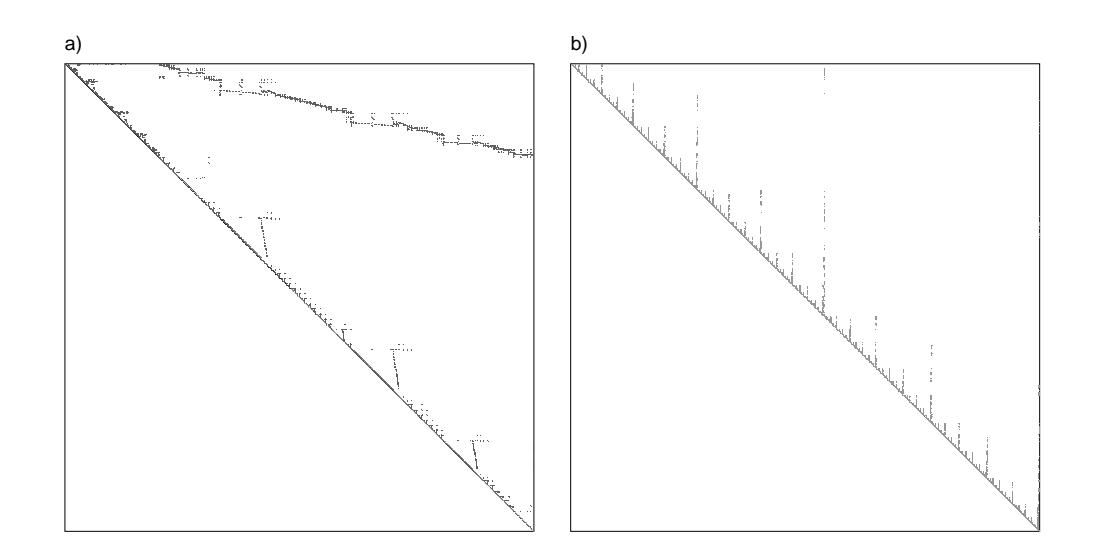

Figura 4.7: Caso test 1b. Struttura della parte triangolare superiore della matrice A con il suo ordinamento originario (a) e dopo il riordinamento con METIS (b).

|                                     | ILLT: METIS         |
|-------------------------------------|---------------------|
|                                     | $l\text{fil} = 200$ |
| Tempo totale PCG [s]                | 336.21              |
| Tempo riordinamento [s]             | 15.27               |
| Tempo calcolo precondizionatore [s] | 200.98              |
| $#$ totale termini prec.            | 49326687            |
| $#$ totale iterazioni               | 61                  |
| Residuo relativo $ Ax-b / b $       | $1.2 \, 10^{-6}$    |

Tabella 4.7: Caso test 1b. Performance del PCG precondizionato con ILLT, con ordinamento da METIS.

matrice di rigidezza. La parte triangolare superiore di A con il suo ordinamento originario `e mostrata in figura (4.11) (a) ed esibisce ancora una volta una banda piuttosto larga. Il pattern di  $A$  dopo il riordinamento con METIS è invece mostrato in figura  $(4.11)$  (b).

Di nuovo la tolleranza di uscita è stata posta  $\epsilon_l = 10^{-9}$ . Come si vede dalla tabella  $(4.11)$  il tempo di calcolo utilizzando il riordinamento delle METIS è grosso modo lo stesso di quello ottenuto con l'ordinamento originale per  $\ell f = 20$  mentre addirittura peggiora per  $\ell \text{fil} = 40$ . La miglior performance è esibita dal PCG precondizionato con *ILLT* con l'ordinamento di METIS e  $\ell \hbar l = 20$ . Ancora una volta il costo del riordinamento risulta trascurabile se comparato col costo totale della soluzione (4.11). Per questa discretizzazione il PCG con un grado appropriato di riempimento supera il diretto per un fattore 2.3. Si noti che anche per questo piccolo esempio 3D la routine MA57 necessita di 2500 Mbyte di core memory, mentre il PCG di soli 190 Mbyte.

|                                             | MA57            |
|---------------------------------------------|-----------------|
| Tempo totale di risoluzione del sistema [s] | 88.83           |
| Residuo relativo $ Ax - b / b $             | $5.1 \ 10^{-6}$ |

Tabella 4.8: Caso test 1b. Tempo di calcolo e residuo relativo per la routine MA57 della Harwell Software Library (HSL).

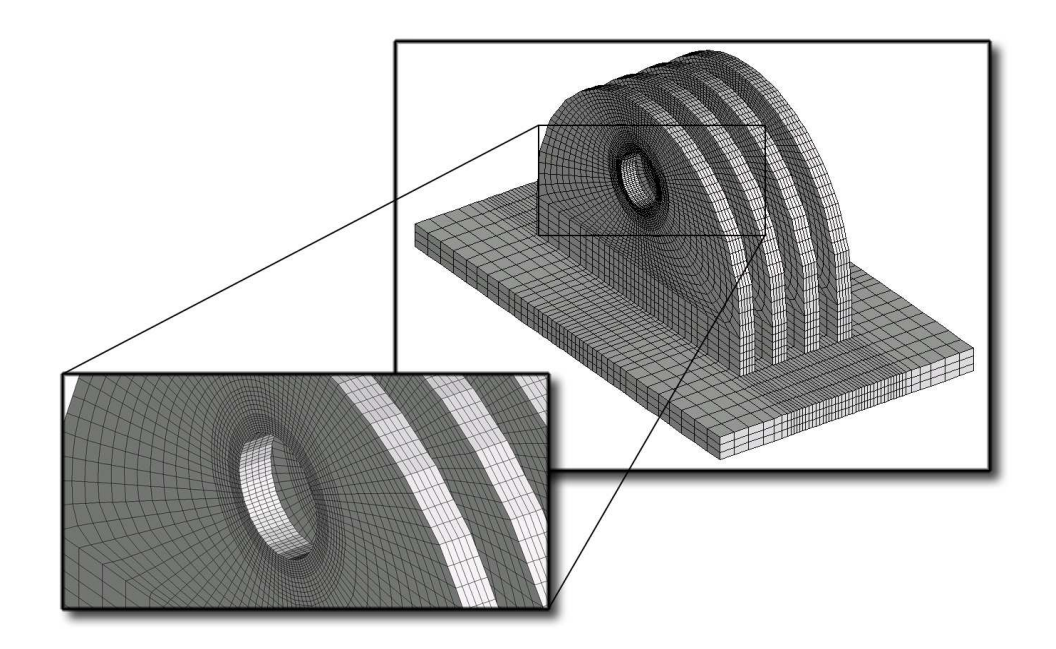

Figura 4.8: Caso test 2a. Discretizzazione FEM del pezzo meccanico.

#### 4.5.3 Caso test 3

Questo caso è quello di maggiore interesse per l'applicazione sviluppata nella tesi e riguarda appunto la discretizzazione 3D mediante elementi tetraedrici lineari del giacimento di gas che verrà studiato in dettaglio nel prossimo capitolo. La griglia di calcolo, in figura (4.12), per il momento non contiene elementi di interfaccia e consiste di 206256 nodi e 1399814 elementi, per un totale di 618768 dof. La figura (4.13) mostra invece il pattern della matrice prima (a) e dopo il riordinamento con METIS (b).

Come si può notare dalla tabella  $(4.13)$ , in questo caso il riordinamento con METIS non `e di alcun aiuto, anzi provoca un deterioramento della performance del PCG raddoppiando il tempo di calcolo rispetto all'ordinamento originale. In effetti la migliore performance è stata ottenuta utilizzando l'ordinamento originario e un grado di riempimento  $\ell f_i = 10$ . La non convenienza del riordinamento METIS risiede probabilmente nel fatto che l'ordinamento originario del problema è frutto della procedura di generazione della griglia in figura  $(4.12)$ , che è stata creata estrudendo una griglia  $2D$  a maglie trian-

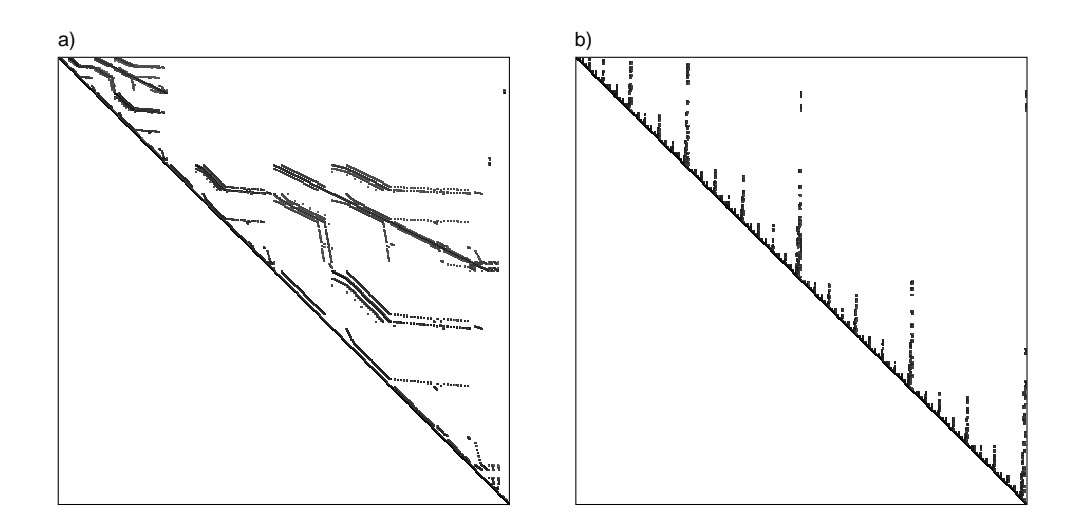

Figura 4.9: Caso test 2a. Struttura della parte triangolare superiore della matrice A con il suo ordinamento originario (a) e dopo il riordinamento con METIS (b).

golari. Come si può notare la banda di  $A$  è limitata dal relativamente piccolo numero di nodi (3902) della griglia 2D, già di per sé opportunamente riordinata. Fa eccezione solo un blocco centrale della matrice, che si `e generato a causa dell'eliminazione di un certo numero di elementi dalla griglia. Tali elementi sono stati tolti per riprodurre dettagliatamente la chiusura a pinch-out di alcuni strati. Tale blocco pare però non causare alcun disturbo alla performance del PCG. Si noti anche che la routine MA57 non è stata utilizzata perch`e i 4500 Mbyte di memoria a disposizione non sono stati sufficienti a memorizzare il fattore completo, mentre il PCG ha richiesto l'utilizzo di soli 790 Mbyte. Infine si osservi come il costo computazionale per la risoluzione di questo problema sia contenuto rispetto a quello dei probelmi precedenti relativamente al maggior numero di incognite coinvolte.

#### 4.5.4 Analisi spettrale

In questo paragrafo vengono analizzate le caratteristiche spettrali delle matrici degli esempi precedenti nella loro forma originale e dopo l'applicazione del precondizionatore. La tabella (4.14) mostra il range tipico ed il numero di condizionamento  $\eta$  (rapporto tra il massimo e minimo) degli autovalori dei vari tipi di elementi utilizzati per la discretizzazione del ponte del primo caso test. Si noti che il massimo ed il minimo autovalore possono differire di ordini di grandezza, specialmente nel caso degli elementi Shell. La tabella (4.15) riassume le proprietà spettrali della matrice del caso test 1a. Il numero di condizionamento è molto grande a causa della grande differenza di rigidezza dei vari

|                                     | ILLT: ord. originario | ILLT: ord. originario |
|-------------------------------------|-----------------------|-----------------------|
|                                     | $l\text{fil} = 40$    | $l\text{fil} = 60$    |
| Tempo totale PCG [s]                | 684.95                | 646.88                |
| Tempo riordinamento [s]             |                       |                       |
| Tempo calcolo precondizionatore [s] | 57.98                 | 85.56                 |
| $#$ totale termini prec.            | 16142261              | 20357207              |
| $#$ totale iterazioni               | 859                   | 653                   |
| Residuo relativo $ Ax-b / b $       | $1.0 \; 10^{-10}$     | $1.1 \ 10^{-10}$      |
|                                     | <b>ILLT: METIS</b>    | ILLT: METIS           |
|                                     | $l\text{fil} = 40$    | $l\text{fil} = 60$    |
| Tempo totale PCG [s]                | 523.44                | 537.09                |
| Tempo riordinamento [s]             | 14.43                 | 14.43                 |
| Tempo calcolo precondizionatore [s] | 53.41                 | 72.49                 |
| $#$ totale termini prec.            | 14987449              | 18363865              |
| $#$ totale iterazioni               | 690                   | 592                   |
| Residuo relativo $ Ax-b / b $       | $1.1~10^{-10}$        | $8.7 \; 10^{-11}$     |

Tabella 4.9: Caso test 2a. Tempi di calcolo del PCG precondizionato con ILLT, per diversi livelli di riempimento e diverso ordinamento delle incognite.

|                                             | MA57             |
|---------------------------------------------|------------------|
| Tempo totale di risoluzione del sistema [s] | 237.88           |
| Residuo relativo $ Ax-b / b $               | $1.5 \ 10^{-11}$ |

Tabella 4.10: Caso test 2a. Tempo di calcolo e residuo relativo per la routine MA57 della Harwell Software Library (HSL).

elementi. η risulta abbastanza alto anche con un elevato grado di riempimento (*lfil* = 10) utilizzando l'ordinamento originario, perch`e nel corso della fattorizzazione incompleta vengono comunque trascurati molti termini. Utilizzando invece il riordinamento di METIS, anche se `e necessario imporre un alto grado di riempimento, il numero di condizionamento  $\eta$  può essere abbattuto di diversi ordini di grandezza. La correzione diagonale risulta efficace per *lfil* = 10 ma di poco conto per *lfil* = 110.

La tabella (4.16) riassume le proprietà del caso test 1b che sono abbastanza simili a quelle del caso test 1a. Ancora una volta  $\eta$  può essere ridotto molto più facilmente utilizzando il riordinamento di METIS.

Le tabelle  $(4.17)$  e  $(4.18)$  illustrano le proprietà spettrali delle matrici dei casi test 2a e 2b. Queste tabelle confermano che il riordinamento per questi problemi gioca un ruolo marginale sulla performance del PCG. Si noti come in questo caso si ottenga un buon precondizonatore anche per valori relativamente piccoli di lfil.

Infine, la tabella (4.19) mostra le proprietà spettrali della matrice del caso test 3. Per

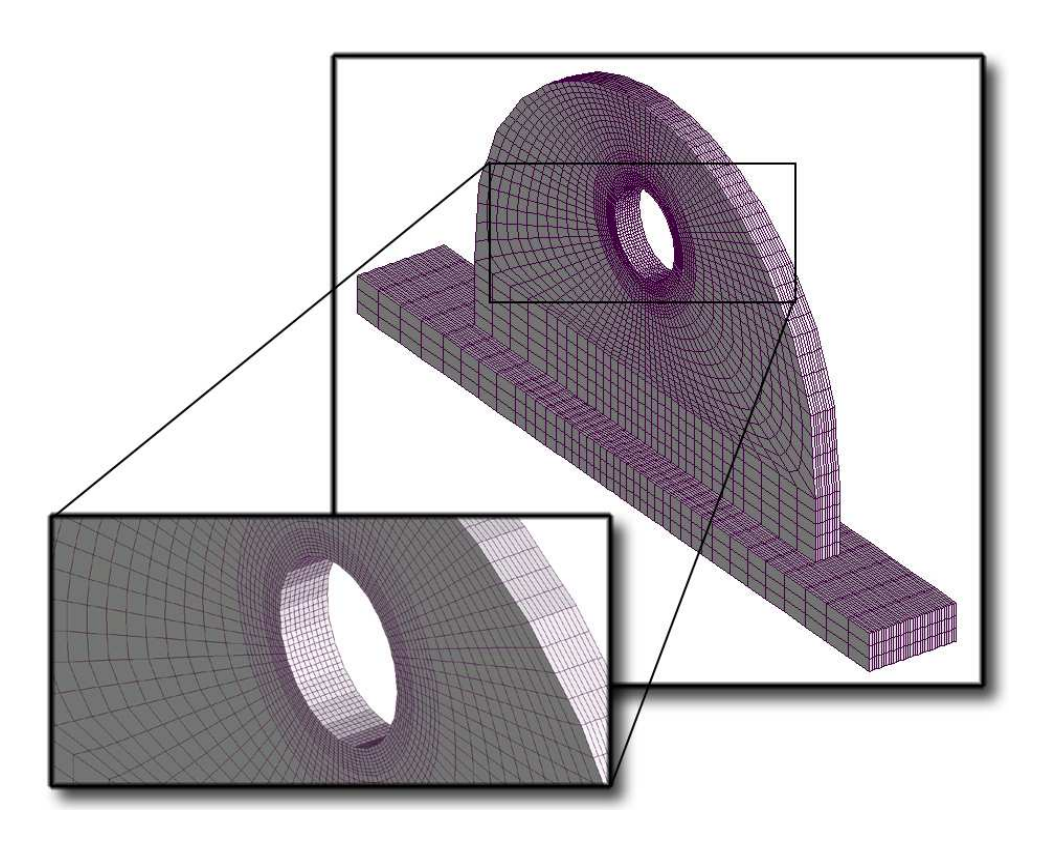

Figura 4.10: Caso test 2b. Discretizzazione FEM di una parte del pezzo meccanico.

questo esempio 3D la fattorizzazione incompleta risulta molto efficiente. Infatti il numero di condizionamento η viene ridotto di ben 7 ordini di grandezza anche per piccoli gradi di riempimento ( $l\bar{t}l = 10$ -20) con i risultati migliori ottenuti con la numerazione nativa delle incognite in accordo con le migliori performance del PCG rilevate nel paragrafo precedente.

#### 4.5.5 Conclusioni

Dai risultati emersi nei paragrafi precedenti si possono trarre le seguenti conclusioni:

- 1. per matrici che scaturiscono dalla discretizzazione mediante diversi tipi di elementi di strutture elastiche con essenzialmente connessioni 1D o 2D, la routine MA57 risulta superiore al PCG di un fattore 3-4;
- 2. per problemi difficili, in cui cioè il numero di condizionamento  $\eta$  richieda un elevato grado di riempimento, un opportuno riordinamento preliminare delle incognite può essere di grande aiuto per accelerare la convergenza del PCG;

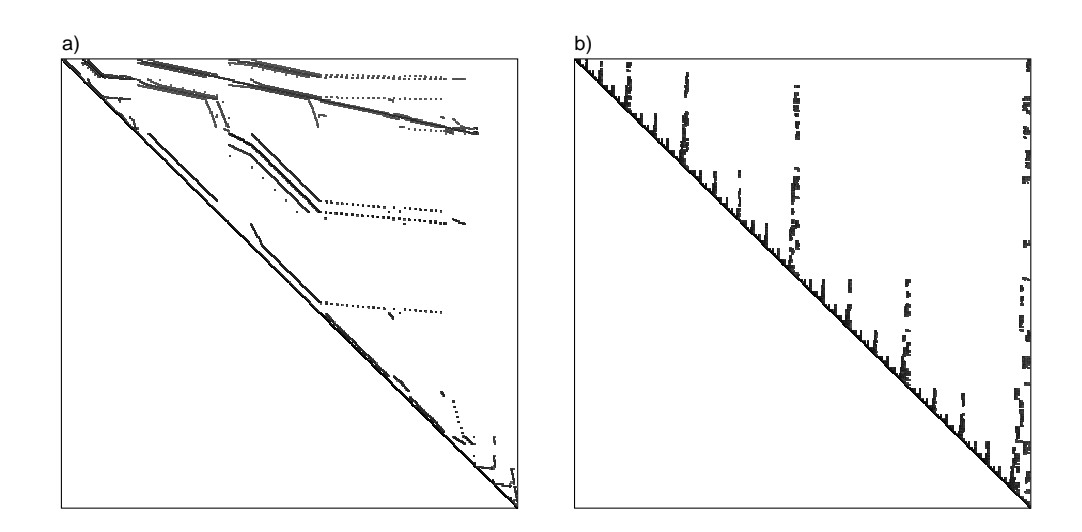

Figura 4.11: Caso test 2b. Struttura della parte triangolare superiore della matrice A con il suo ordinamento originario (a) e dopo il riordinamento con METIS (b).

- 3. la correzione diagonale assicurando che la matrice precondizionata sia SPD serve solo per bassi gradi di riempimento. Aumentando *lfil* la correzione non è più necessaria;
- 4. per sistemi lineari che scaturiscono da discretizzazioni 3D, tanto maggiore `e la tridimensionalit`a delle connessioni nodali, tanto migliori sono i tempi di calcolo del PCG rispetto a quelli del metodo diretto. Inoltre il diretto richiede anche 5-6 volte la memoria necessaria al PCG;
- 5. il riordinamento delle incognite risulta in genere avere un piccolo impatto per problemi 3D;
- 6. per problemi 3D di grandi dimensioni i metodi diretti non possono essere impiegati su macchine seriali a causa dell'enorme occupazione di memoria ad essi necessaria. In questi casi comunque il PCG precondizionato con la ILLT risulta efficace anche con bassi gradi di riempimento  $(l\text{fil} = 10{\text -}20);$
- 7. analizzando contemporaneamente il tempo di calcolo del PCG e il numero di condizionamento  $\eta$  delle matrici precondizionate, il gradiente coniugato risulta vantaggioso rispetto ad un metodo diretto soprattutto quando `e possibile ottenere un buon precondizionatore con piccoli lfil. Qualora invece si rendano necessari valori elevati di lfil, le performance del PCG risultano abbastanza povere.

Dopo queste considerazioni appare evidente come, per problemi geomeccanici 3D, il miglior metodo di soluzione tra quelli esaminati sia il gradiente coniugato e la decomposta

|                                     |                    | ILLT: ord. originario ILLT: ord. originario |
|-------------------------------------|--------------------|---------------------------------------------|
|                                     | $l\text{fil} = 20$ | $l\text{fil} = 40$                          |
| Tempo totale PCG [s]                | 133.04             | 136.90                                      |
| Tempo riordinamento [s]             |                    |                                             |
| Tempo calcolo precondizionatore [s] | 19.65              | 32.16                                       |
| $#$ totale termini prec.            | 5896614            | 7958263                                     |
| $#$ totale iterazioni               | 393                | 296                                         |
| Residuo relativo $ Ax-b / b $       | $1.4 \; 10^{-10}$  | $1.3 \; 10^{-10}$                           |
|                                     | ILLT: METIS        | ILLT: METIS                                 |
|                                     | $l\text{fil} = 20$ | $l\hbar l = 40$                             |
| Tempo totale PCG [s]                | 128.88             | 152.41                                      |
| Tempo riordinamento [s]             | 6.82               | 6.82                                        |
| Tempo calcolo precondizionatore [s] | 21.48              | 31.78                                       |
| $#$ totale termini prec.            | 5656441            | 7392103                                     |
| $#$ totale iterazioni               | 380                | 354                                         |
| Residuo relativo $ Ax-b / b $       | $1.5 \; 10^{-10}$  | $1.4 \; 10^{-10}$                           |

Tabella 4.11: Caso test 2b. Tempi di calcolo del PCG precondizionato con ILLT, per diversi livelli di riempimento e diverso ordinamento delle incognite.

|                                             | MA57              |
|---------------------------------------------|-------------------|
| Tempo totale di risoluzione del sistema [s] | 286.35            |
| Residuo relativo $ Ax - b / b $             | $4.8 \; 10^{-11}$ |

Tabella 4.12: Caso test 1a. Tempo di calcolo e residuo relativo per la routine MA57 della Harwell Software Library (HSL).

incompleta risulti essere un ottimo precondizionatore. Inoltre le tecniche di riordinamento delle incognite non risultano necessarie in quanto la procedura di generazione della mesh per estrusione produce di per sé un'ottima numerazione dei nodi. Per quanto riguarda i metodi diretti, il loro impiego deve essere limitato a problemi bidimensionali o al più caratterizzati da un modesto numero di strati in rapporto al numero di nodi in pianta.

## 4.6 Precondizionatori di tipo "Constraint"

La famiglia dei precondizionatori di tipo Constraint nasce per risolvere problemi di punto sella, cioè problemi in cui la matrice  $A$  è caratterizzata da autovalori reali sia positivi che negativi. Matrici di questo tipo, che generalmente esibiscono un blocco diagonale nullo, sono tipiche dei problemi di ottimizzazione vincolata (da cui deriva appunto il nome) qualora il vincolo venga forzato utilizzando i moltiplicatori di Lagrange [105; 24;

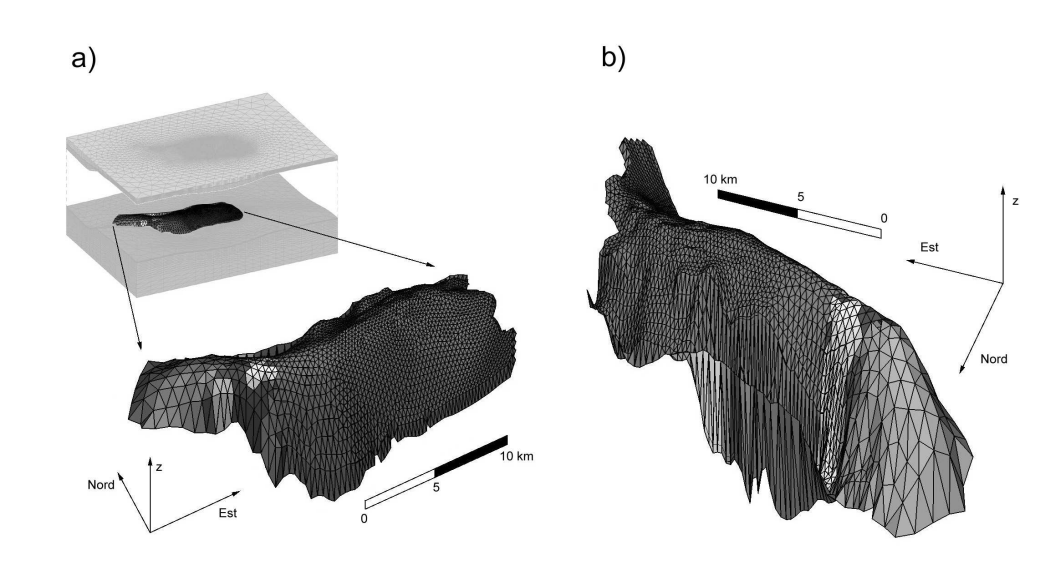

Figura 4.12: Caso test 3. Discretizzazione 3D di un giacimento di gas (a). Particolare del pool (b).

51; 52; 25]. Precondizionatori Constraint sono stati utilizzati con successo anche nella soluzione FE delle equazioni di Navier-Stokes [153; 64] e più recentemente il loro utilizzo `e stato sperimentato anche per la soluzione di problemi di poroelasticit`a accoppiati [161; 26; 27]. In questi ultimi casi le matrici originarie non sono più caratterizzate da un blocco diagonale nullo (tipicamente il blocco (2,2) con l'ordinamento naturale delle incognite), ma definito negativo. In particolare il precondizionatore Mixed Constraint [27], molto simile a quello che verr`a di seguito descritto, utilizza una doppia approssimazione (implicita ed esplicita) del blocco  $(1,1)$  e si è rivelato estremamente robusto ed efficace per problemi fortemente malcondizionati [68].

Il caso in esame è un problema strutturale di contatto affrontato con discretizzazione FE per il continuo e discretizzazione IE con approccio penalty per il contatto. Se tutti i nodi che appartengono alle superfici di potenziale contatto (e cioè agli elementi di interfaccia) vengono numerati per ultimi, la matrice del sistema può essere scritta nella forma:

$$
A = \left[ \begin{array}{cc} K & B \\ B^T & C \end{array} \right] \tag{4.22}
$$

ed ha le seguenti caratteristiche:

- 1. i blocchi K e C sono matrici SPD;
- 2. i blocchi  $K \in B$  contengono termini proporzionale ad  $E$ , modulo elastico del materiale;

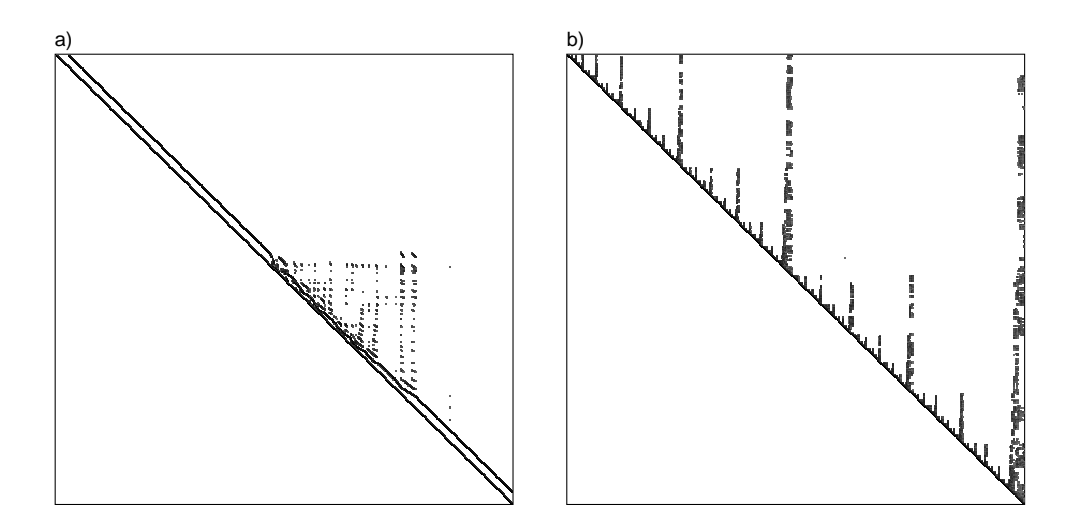

Figura 4.13: Caso test 3. Struttura della parte triangolare superiore della matrice A con il suo ordinamento originario (a) e dopo il riordinamento con METIS (b).

3. il blocco C contiene termini proporzionali a  $K_n$  e  $K_s$ , i coefficienti penalty utilizzati per l'implementazione del contatto che per semplicità in questo capitolo considereremo uguali e pari a κ.

Generalmente nelle applicazioni, per avere una buona approssimazione delle forze che agiscono sulle superfici di contatto, è necessario che i coefficienti di penalty siano diversi ordini di grandezza più grandi di E e questo fa sí che i raggi spettrali di K e C in  $(4.22)$ siano molto diversi tra loro provocando un forte malcondizionamento in A. Tale malcondizionamento si può notare dalla figura  $(4.14)$  che mostra la distribuzione degli autovalori di una matrice di questo tipo di dimensione 27156. Dalla figura si può notare molto bene come, all'aumentare del parametro di penalty  $\kappa$ , un cluster di autovalori (più precisamente quelli legati al blocco  $C$ ) si stacchi dagli altri peggiorando il condizionamento di A.

Per superare questa difficoltà il precondizionatore proposto ha a sua volta la struttura a blocchi che segue:

$$
M^{-1} = \left[ \begin{array}{cc} G & B \\ B^T & C \end{array} \right]^{-1} \tag{4.23}
$$

in cui G è un'approssimazione del blocco  $(1,1)$  K. La particolare struttura a blocchi di M, come mostrato per esempio in  $[62; 27]$ , ha l'interessante proprietà di ridurre ad 1 tutti gli autovalori della matrice precondizionata  $M^{-1}A$  legati al blocco penalty C, rimuovendo in questo modo la maggior sorgente di malcondizionamento del sistema.

L'applicazione del precondizionatore durante un'iterazione del PCG consiste nel cal-

|                                     |                    | ILLT: ord. originario ILLT: ord. originario |
|-------------------------------------|--------------------|---------------------------------------------|
|                                     | $l\text{fil} = 10$ | $l\text{fil} = 20$                          |
| Tempo totale PCG [s]                | 172.54             | 202.12                                      |
| Tempo riordinamento [s]             |                    |                                             |
| Tempo calcolo precondizionatore [s] | 35.74              | 64.20                                       |
| $#$ totale termini prec.            | 19521070           | 25489439                                    |
| $#$ totale iterazioni               | 121                | 104                                         |
| Residuo relativo $ Ax-b / b $       | $1.9 10^{-10}$     | $1.8 \; 10^{-10}$                           |
|                                     | ILLT: METIS        | ILLT: METIS                                 |
|                                     | $l\hbar l=10$      | $l\text{fil} = 20$                          |
| Tempo totale PCG [s]                | 328.96             | 293.67                                      |
| Tempo riordinamento [s]             | 30.46              | 30.46                                       |
| Tempo calcolo precondizionatore [s] | 41.46              | 63.79                                       |
| $#$ totale termini prec.            | 18960053           | 24266120                                    |
| $#$ totale iterazioni               | 263                | 182                                         |
| Residuo relativo $ Ax-b / b $       | $2.6 \, 10^{-10}$  | $2.2 \, 10^{-10}$                           |

Tabella 4.13: Caso test 3. Tempi di calcolo del PCG precondizionato con ILLT, per diversi livelli di riempimento e diverso ordinamento delle incognite.

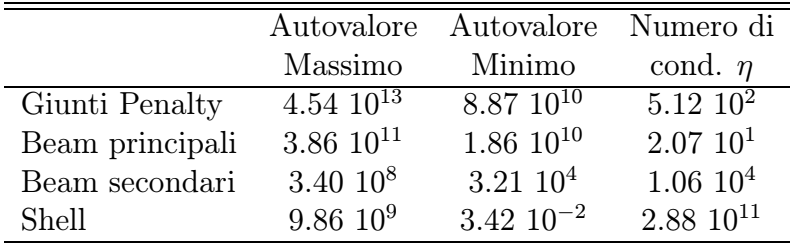

Tabella 4.14: Caso test 1a-1b. Proprietà spettrali delle matrici di rigidezza locali degli elementi utilizzati per la discretizzazione del ponte.

colo di  $y = M^{-1}r$  con r residuo corrente, e cioè nella soluzione del sistema:

$$
\left[\begin{array}{cc} G & B \\ B^T & C \end{array}\right] \left[\begin{array}{c} \boldsymbol{y}_1 \\ \boldsymbol{y}_2 \end{array}\right] = \left[\begin{array}{c} \boldsymbol{r}_1 \\ \boldsymbol{r}_2 \end{array}\right] \tag{4.24}
$$

Quest'operazione può essere eseguita prima risolvendo rispetto ad  $\boldsymbol{y}_1$  il primo set di equazioni in (4.24):

$$
\mathbf{y}_1 = G^{-1} \left( \mathbf{r}_1 - B \mathbf{y}_2 \right) \tag{4.25}
$$

e poi sostituendo l'equazione (4.25) nel secondo set dando luogo ad un sistema ridotto:

$$
S\mathbf{y}_2 = \mathbf{r}_2 - B^T G^{-1} \mathbf{r}_1 \tag{4.26}
$$

in cui  $S$  è il complemento di Schür di  $M$ :

$$
S = (C - BT G-1 B)
$$
\n(4.27)

|                           |      | Autovalore                 | Autovalore        | Numero di            |
|---------------------------|------|----------------------------|-------------------|----------------------|
|                           | lfil | Massimo                    | Minimo            | cond. $\eta$         |
| Matrice di rig. originale |      | $6.11~10^{14}$             | $1.65\;10^5$      | $3.70~10^9$          |
|                           |      | ILLT: nessuna correzione   |                   |                      |
| ILLT: ord. originario     | 10   | $1.59\;10^3$               | $2.55\ 10^{-8}$   | $6.24~10^{10}$       |
| ILLT: ord. originario     | 110  | $4.54~10^2$                | $1.22 \; 10^{-6}$ | $3.73~10^8$          |
| ILLT: ord. METIS          | 10   | $1.56\;10^3$               | $1.38 \; 10^{-6}$ | 1.14~10 <sup>9</sup> |
| ILLT: ord. METIS          | 110  | 8.18                       | $6.77~10^{-3}$    | 1.21~10 <sup>3</sup> |
|                           |      | ILLT: correzione diagonale |                   |                      |
| ILLT: ord. METIS          | 10   | 1.00                       | $7.41 \; 10^{-6}$ | $1.35\;10^5$         |
| ILLT: ord. METIS          | 110  | 1.00                       | $1.01 \; 10^{-3}$ | $9.92\;10^2$         |

Tabella 4.15: Caso test 1a. Proprietà spettrali della matrice nella sua forma originale e precondizionata per diversi ordinamenti e gradi di riempimento lfil.

|                           |      | Autovalore     | Autovalore           | Numero di       |
|---------------------------|------|----------------|----------------------|-----------------|
|                           | lfil | Massimo        | Minimo               | cond. $\eta$    |
| Matrice di rig. originale |      | 2.18 $10^{22}$ | $9.95\ 10^3$         | $2.19\ 10^{18}$ |
| ILLT: ord. originario     | 100  | $1.92\;10^3$   | $2.00 \; 10^{-8}$    | $9.59~10^{10}$  |
| ILLT: ord. originario     | 200  | $4.38\;10^2$   | $1.32 \; 10^{-7}$    | $3.31~10^9$     |
| ILLT: ord. METIS          | 100  | $1.84~10^2$    | $6.31\ 10^{-4}$      | $2.92\;10^5$    |
| ILLT: ord. METIS          | 200  | 2.23           | $9.74 \cdot 10^{-3}$ | $2.29\ 10^2$    |

Tabella 4.16: Caso test 1b. Proprietà spettrali della matrice nella sua forma originale e precondizionata per diversi ordinamenti e gradi di riempimento lfil.

A differenza del caso delle equazioni di Navier-Stokes o delle equazioni della consolidazione,  $S$  è il risultato della sottrazione di due matrici SPD e quindi non vi è più la garanzia che sia definita positiva per qualsiasi scelta di G (SPD) e potrebbe addirittura diventare singolare. Nella pratica, tuttavia, S risulta essere definita positiva se G è un'approssimazione abbastanza buona di K, in quanto, nel caso limite di  $G \to K$ , S tende al vero coefficiente di Schür di A che si dimostra facilmente essere SPD.

Se si utilizza al posto di  $G$  una fattorizzazione incompleta di  $K$  tipo quella presentata nel paragrafo (4.4), indicando con  $\rho_k$  il suo grado di riempimento:

$$
G = L_K L_K^T \tag{4.28}
$$

la soluzione di  $(4.25)$  può essere eseguita facilmente con una sostituzione in avanti e all'indietro. D'altro canto la soluzione del sistema (4.26) risulterebbe molto più costosa poichè sarebbe necessario il calcolo esplicito di S e quindi l'inversione esplicita di  $L_K$ . Utilizzando la stessa strategia proposta da Bergamaschi et al. [27], si può optare per un

|                           |      | Autovalore       | Autovalore        | Numero di            |
|---------------------------|------|------------------|-------------------|----------------------|
|                           | lfil | Massimo          | Minimo            | cond. $\eta$         |
| Matrice di rig. originale |      | $9.40 \; 10^{7}$ | 3.49              | $2.69\;10^7$         |
| ILLT: ord. originario     | 40   | $1.72 \; 10^2$   | $6.41~10^{-5}$    | $2.68~10^6$          |
| ILLT: ord. originario     | 60   | 4.09             | $9.82 \; 10^{-7}$ | 4.17~10 <sup>4</sup> |
| ILLT: ord. METIS          | 40   | 1.69             | $3.34 \; 10^{-5}$ | $5.06~10^4$          |
| ILLT: ord. METIS          | 60   | 1.48             | $4.55 \; 10^{-5}$ | $3.25~10^4$          |

Tabella 4.17: Caso test 2a. Proprietà spettrali della matrice nella sua forma originale e precondizionata per diversi ordinamenti e gradi di riempimento lfil.

|                           |      | Autovalore  | Autovalore Numero di |                         |
|---------------------------|------|-------------|----------------------|-------------------------|
|                           | lfil | Massimo     | Minimo               | cond. $\eta$            |
| Matrice di rig. originale |      | $1.96~10^8$ | 1.90                 | $1.03\ \overline{10^8}$ |
| ILLT: ord. originario     | 20   | 2.08        | $1.64 \; 10^{-5}$    | $1.26~10^5$             |
| ILLT: ord. originario     | 40   | 1.88        | $2.47~10^{-5}$       | $7.59~10^4$             |
| ILLT: ord. METIS          | 20   | 2.18        | $1.49 \; 10^{-5}$    | $1.46\;10^5$            |
| ILLT: ord. METIS          | 40   | 1.97        | $2.19 \ 10^{-5}$     | $8.96\;10^4$            |

Tabella 4.18: Caso test 2b. Proprietà spettrali della matrice nella sua forma originale e precondizionata per diversi ordinamenti e gradi di riempimento lfil.

approccio *misto* in cui S viene approssimato da un complemento di Schür inesatto  $\tilde{S}'$ :

$$
\tilde{S'} = C - B^T Z Z^T B \tag{4.29}
$$

con  $ZZ<sup>T</sup>$  l'inversa approssimata in forma fattorizzata (AINV [21; 22]) di K:

$$
G^{-1} \simeq K^{-1} \simeq ZZ^T \tag{4.30}
$$

In  $(4.29)$  Z è una matrice triangolare superiore. L'approccio misto viene così chiamato in quanto combina un'approssimazione implicita di  $K^{-1}$  (equazione  $(4.28)$ ) con una esplicita  $(equazione (4.30))$ . Per risparmiare memoria e tempo di calcolo è stata implementata una strategia di dropping su  $\tilde{S}'$  in modo da eliminare i coefficienti più piccoli:

$$
\tilde{S} = \text{ drop}[\tilde{S}'] \tag{4.31}
$$

La strategia di dropping consiste nel tenere solamente gli  $l_C + \rho_S$  termini più grandi in valore assoluto in ogni riga di  $\tilde{S}^{\prime},$  in cui  $l_C$  è il numero di non zeri nella riga corrispondente di C mentre  $\rho_S$  è un parametro intero specificato dall'utente.

Questa approssimazione porta ad un nuovo precondizionatore, che sarà indicato con  $\widehat{M}^{-1}$  anzichè  $M^{-1}$ :

$$
\widehat{M}^{-1} = \left[ \begin{array}{cc} G & B \\ B^T & \widehat{C} \end{array} \right]^{-1} \tag{4.32}
$$

|                           |      | Autovalore     | Autovalore Numero di |                      |
|---------------------------|------|----------------|----------------------|----------------------|
|                           | lfil | Massimo        | Minimo               | cond. $\eta$         |
| Matrice di rig. originale |      | $2.52~10^{16}$ | $7.23~10^6$          | $3.49\ 10^9$         |
| ILLT: ord. originario     | 10   | 1.54           | $9.48 \; 10^{-3}$    | $1.62~10^2$          |
| ILLT: ord. originario     | 20   | 1.54           | $1.25 \; 10^{-2}$    | $1.23 \; 10^2$       |
| ILLT: ord. METIS          | 10   | $1.60\;10^1$   | $4.26 \; 10^{-3}$    | $3.75~10^3$          |
| ILLT: ord. METIS          | 20   | 6.39           | $5.87~10^{-3}$       | 1.09~10 <sup>3</sup> |

Tabella 4.19: Caso test 3. Proprietà spettrali della matrice nella sua forma originale e precondizionata per diversi ordinamenti e gradi di riempimento lfil.

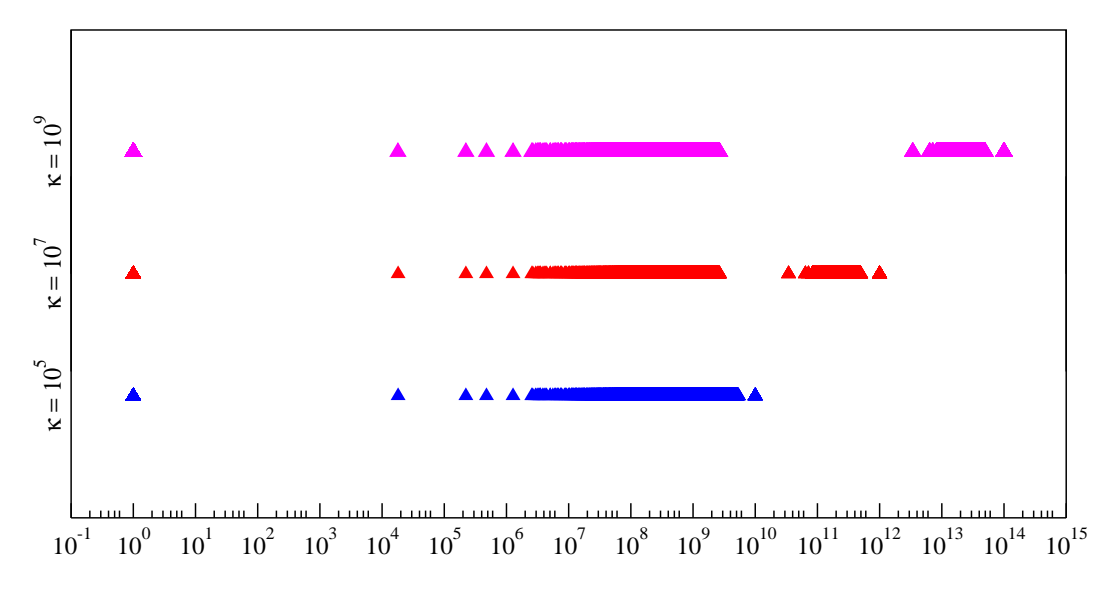

Figura 4.14: Distribuzione degli autovalori di una matrice strutturale di ordine 27156 al variare del parametro di penalty  $\kappa$ 

 $\widehat{C}$  risulta essere un'approssimazione del blocco  $C$  ed ha espressione:

$$
\widehat{C} = \widetilde{S} + B^T L_K^{-T} L_K^{-1} B \tag{4.33}
$$

Utilizzando l'equazione (4.28) per G si può mostrare facilmente che  $\widehat{M}^{-1}$  può essere fattorizzato come segue:

$$
\widehat{M}^{-1} = \left( \begin{bmatrix} L_K & 0 \\ B^T L_K^{-T} & I \end{bmatrix} \begin{bmatrix} I & 0 \\ 0 & \tilde{S} \end{bmatrix} \begin{bmatrix} L_K^T & L_K^{-1} B \\ 0 & I \end{bmatrix} \right)^{-1} \tag{4.34}
$$

in cui I è la matrice identità . L'equazione (4.34) evidenzia come  $\widehat{M}^{-1}$  sia SPD solo se anche  $\tilde{S}$  lo è .

Poichè il maggior costo dell'applicazione del precondizionatore risiede nella soluzione del sistema ridotto  $(4.26)$ , per ridurre ancora l'onere computazionale è stata introdotta un'ulteriore approssimazione, e cioè il sostituire ad  $\tilde{S}$  in (4.34) una sua fattorizzazione incompleta con grado di riempimento  $\rho$ :

$$
\tilde{S} \simeq L_{\tilde{S}} L_{\tilde{S}}^T \tag{4.35}
$$

e rimpiazzare la soluzione di (4.26) con una semplice sostituzione in avanti e all'indietro. Ricordando l'equazione (4.34) la forma fattorizzata di  $\widehat{M}^{-1}$  diventa infine:

$$
\widehat{M}^{-1} = \left( \begin{bmatrix} L_K & 0 \\ B^T L_K^{-T} & L_{\tilde{S}} \end{bmatrix} \begin{bmatrix} L_K^T & L_K^{-1} B \\ 0 & L_{\tilde{S}}^T \end{bmatrix} \right)^{-1} = \left( \mathcal{L} \mathcal{L}^T \right)^{-1} \tag{4.36}
$$

Gli algoritmi per il calcolo e l'applicazione di  $\widehat{M}^{-1}$  sono riportati nelle tabelle (4.20) e  $(4.21)$  rispettivamente. Questo precondizionatore verrà chiamato nel seguito Mixed Constraint Preconditioner (MCP).

> 1. Calcola  $L_K$  tale che  $L_K L_K^T \simeq K$ 2. Calcola Z tale che  $ZZ^T \simeq K^{-1}$ 3.  $W \leftarrow B^T Z$ 4.  $\tilde{S} \leftarrow drop[C - WW^T]$ 5. Calcola $L_{\tilde{S}}$ tale che  $L_{\tilde{S}} L_{\tilde{S}}^T \simeq \tilde{S}$

Tabella 4.20: Calcolo del precondizionatore MCP. La funzione drop indica l'applicazione della strategia di dropping descritta nel paragrafo.

1. Risolvi  $L_K L_K^T \boldsymbol{v} = \boldsymbol{r_1}$ 2.  $\boldsymbol{w} \leftarrow \boldsymbol{r}_2 - B^T \boldsymbol{v}$ 3. Risolvi  $L_{\tilde{S}}L_{\tilde{S}}^T\bm{y}_2 = \bm{w}$ 4.  $\boldsymbol{v} \leftarrow \boldsymbol{r}_1 - \overset{\circ}{B} \overset{\circ}{\boldsymbol{y}}_2$ 5. Risolvi  $L_K L_K^T \boldsymbol{y}_1 = \boldsymbol{v}$ 

Tabella 4.21: Applicazione del precondizionatore MCP.

La qualità del precondizionatore MCP è controllata dallo spettro di  $\widehat{M}^{-1}A$ . Si può facilmente verificare che il problema agli autovalori  $\widehat{M}^{-1}Aw' = \vartheta w'$  è equivalente a:

$$
\mathcal{L}^{-1}A\mathcal{L}^{-T}\mathbf{w} = \vartheta\mathbf{w} \tag{4.37}
$$

con  $\mathcal L$  la matrice triangolare bassa della decomposizione (4.36). Dopo alcuni passaggi algebrici, il problema agli autovalori (4.37) può essere scritto esplicitamente come:

$$
\begin{bmatrix}\nL_K^{-1}KL_K^{-T} & E_K R \\
R^T E_K & -R^T E_K R + L_{\tilde{S}}^{-1} S L_{\tilde{S}}^{-T}\n\end{bmatrix}\n\begin{Bmatrix}\n\mathbf{w}_1 \\
\mathbf{w}_2\n\end{Bmatrix} = \vartheta \begin{Bmatrix}\n\mathbf{w}_1 \\
\mathbf{w}_2\n\end{Bmatrix}
$$
\n(4.38)

in cui  $E_K$  e R sono definiti come segue:

$$
E_K = I - L_K^{-1} K L_K^{-T} , \quad R = L_K^{-1} B L_{\tilde{S}}^{-T} . \tag{4.39}
$$

 $E_K$  può essere vista come una misura dell'errore nell'approssimazione di  $K^{-1}$ . Sottraendo l'autovettore  $w$  da entrambi i membri dell'equazione  $(4.38)$  si ottiene:

$$
\begin{bmatrix}\n-E_K & E_K R \\
R^T E_K & -R^T E_K R - E_S\n\end{bmatrix}\n\begin{Bmatrix}\n\mathbf{w}_1 \\
\mathbf{w}_2\n\end{Bmatrix} = (\vartheta - 1)\n\begin{Bmatrix}\n\mathbf{w}_1 \\
\mathbf{w}_2\n\end{Bmatrix}
$$
\n(4.40)

in cui  $E_S$ , come  $E_K$ , risulta essere una misura dell'errore commesso nell'approssimazione di  $S^{-1}$ :

$$
E_S = I - L_{\tilde{S}}^{-1} S L_{\tilde{S}}^{-T}
$$
\n(4.41)

Se si prendono le rispettive norme (norma spettrale per le matrici, norma euclidea per i vettori) degli elementi dell'equazione (4.40), tenendo separato il set di equazioni superiore da quello inferiore, risulta:

$$
\begin{cases} |\vartheta - 1| \le ||E_K|| (1 + ||R||t) = \phi_1(t) \\ |\vartheta - 1| \le \frac{||R|| ||E_K||}{t} (1 + ||R||t) + ||E_S|| = \phi_2(t) \end{cases}
$$
(4.42)

con  $t = ||\boldsymbol{w}_2||_2/||\boldsymbol{w}_1||_2$  e l'assunzione che  $||\boldsymbol{w}_1||_2$ ,  $||\boldsymbol{w}_2||_2 \neq 0$ . Tale assunzione non è restrittiva in quanto i casi  $\|\mathbf{w}_1\|_2$  o  $\|\mathbf{w}_2\|_2 = 0$  conducono ad un'unica disuguaglianza in (4.42) che risulta consistente con le argomentazioni che seguono. Poichè  $\phi_1(t)$  è strettamente crescente e  $\phi_2(t)$  è strettamente decrescente (figura (4.15)), il sistema di disequazioni (4.42) implica che:

$$
|\vartheta - 1| \le \overline{\phi} \tag{4.43}
$$

dove:

$$
\overline{\phi} = \phi_1 \left( \overline{t} \right) = \phi_2 \left( \overline{t} \right) \tag{4.44}
$$

Dopo aver calcolato  $\bar{t}$ , e quindi  $\bar{\phi}$  con l'equazione (4.44), da (4.43) segue che qualsiasi autovalore  $\vartheta$  di  $\widehat{M}^{-1}A$  deve soddisfare la seguente disuguaglianza:

$$
|\vartheta - 1| \leq \frac{1}{2} \{ ||E_K|| (1 + ||R||^2) + ||E_S|| +
$$
  
 
$$
+ \sqrt{[||E_K|| (1 - ||R||^2) - ||E_S||]^2 + 4||R||^2 ||E_K||^2} \}
$$
(4.45)

La disuguaglianza (4.45) mostra come la qualità del precondizionatore sia contemporaneamente legata all'accuratezza di entrambe le approssimazioni di  $K^{-1}$  e  $S^{-1}$ . Se il

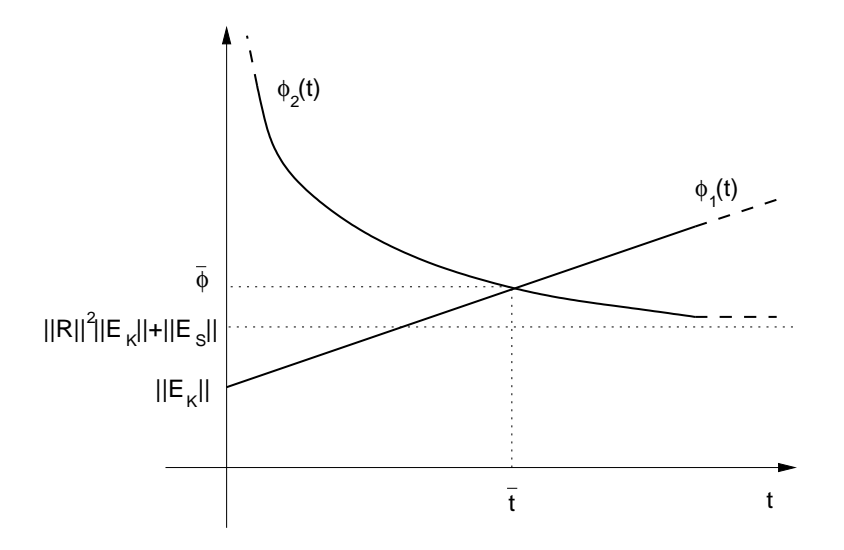

Figura 4.15: Rappresentazione schematica dell'andamento di $\phi_1$ e $\phi_2$ rispetto a $t.$ 

complemento di Schür inesatto è prossimo ad essere singolare, la norma di  $R$  diverge con  $\overline{\phi} \rightarrow \infty$ , dando origine ad un precondizionatore scadente. Tuttavia, se  $\tilde{S}$  è una buona approssimazione di S e ricordando che trattandosi di un problema meccanico di contatto valgono:

$$
||K|| \propto E \cdot l \ , \qquad ||B|| \propto E \cdot l \ , \qquad ||C|| \propto \kappa \cdot l^2 \ , \qquad ||\tilde{S}|| \simeq ||C|| \ ,
$$

con l una misura lineare della dimensione degli elementi, si può stimare  $||R||$ :

$$
||R|| \le ||L_K||^{-1} ||B|| ||L_{\tilde{S}}||^{-1} \simeq ||K||^{-1/2} ||B|| ||\tilde{S}||^{-1/2} \propto
$$
  
 
$$
\propto E^{-1/2} l^{-1/2} E l \kappa^{-1/2} l^{-1} = \sqrt{\frac{E}{\kappa l}} \ll 1
$$
 (4.46)

La disuguaglianza (4.45) assieme alla (4.46) infine diventa:

$$
|\vartheta - 1| \le \frac{\|E_K\| + \|E_S\| + \|E_K\| - \|E_S\|}{2}
$$

o più concisamente:

$$
|\vartheta - 1| \leq \max\left(\|E_K\|; \|E_S\|\right) \tag{4.47}
$$

La disuguaglianza (4.47) implica che gli errori commessi nell'approssimare  $K^{-1}$  e  $S^{-1}$  hanno lo stesso impatto sulla qualità complessiva del precondizionatore MCP. Ciò significa che migliorare unicamente G oppure  $\tilde{S}$  accelera poco la convergenza ma che, per ottenere un beneficio sostanziale, bisogna intervenire contemporaneamente su entrambe le approssimazioni.

#### 4.6.1 Risultati numerici

Gli esempi utilizzati per testare questo precondizionatore sono due modelli geomeccanici di formazioni geologiche profonde fagliate. Entrambi i modelli discretizzano un volume poroso di base 35×50 km e profondo 10000 m. Nel primo modello (A) sono state considerate 16 faglie mentre per il secondo (B) 13. Nel caso test A le faglie hanno un'estensione limitata, invece nel caso test B sono molto più lunghe e si propagano dalla superficie fino alla base del modello (si veda la figura (4.16)).

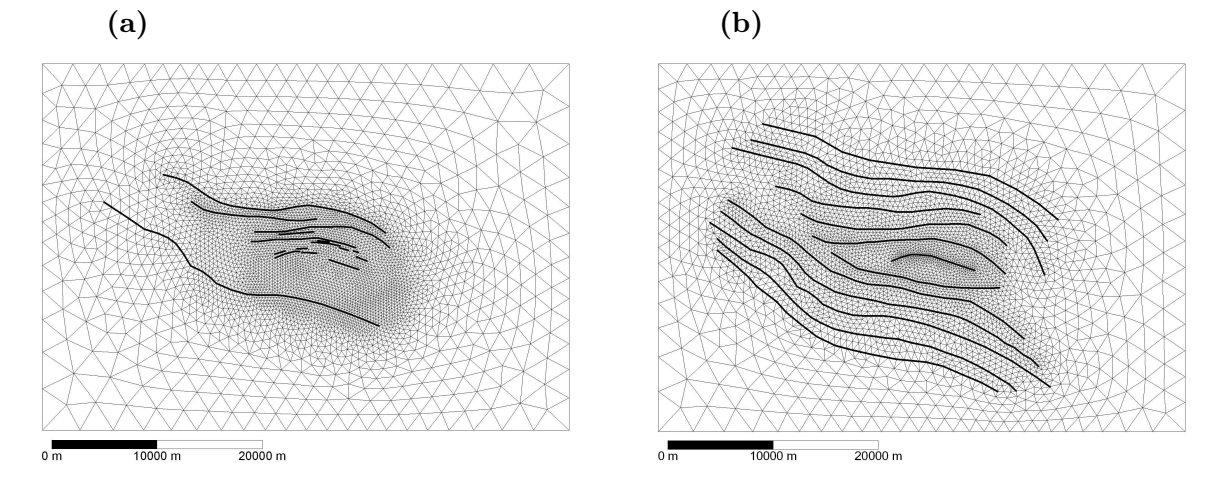

Figura 4.16: Vista aerea del volume poroso discretizzato: caso test A (a) e caso test B (b). Nella figura è anche indicata la traccia delle faglie in pianta.

Da un punto di vista prettamente algebrico la lunghezza e la scala delle faglie influenza la dimensione del blocco C rispetto alla dimensione del blocco K nell'equazione (4.22). Il mezzo poroso è discretizzato con elementi tetraedrici lineari mentre per le faglie si sono utilizzati gli elementi di interfaccia presentati nel capitolo (3). Il modulo di Young E del mezzo è dell'ordine dei 10<sup>3</sup> MPa e varia con la profondità, mentre la lunghezza tipica degli elementi  $l$  è dell'ordine di 1 m vicino alla superficie delle faglie. Poichè viene proposto uno studio parametrico sul coefficiente di penalty quest'ultimo viene fatto variare tra  $10^5$  e  $10^9$  MPa/m. Le dimenzioni di K, B e C assieme al loro numero di non-zeri sono riassunti in tabella  $(4.22)$  per entrambi gli esempi, mentre il pattern della matrice  $A$  è riportato in figura (4.17). Si noti come la dimensione del blocco C sia circa il 6% del blocco K nel caso A e circa il 40% nel caso B. Nel corso di questi due esempi vengono confrontate le performance del precondizionatore ILLT presentato nel paragrafo (4.4) con quelle di MCP. Per misurare l'occupazione di memoria richiesta dai due metodi vengono definiti i due parametri  $\mu_{\text{HJT}}$  e  $\mu_{\text{MCP}}$  come il rapporto tra le unità di memoria in doppia precisione necessarie al calcolo di ILLT o MCP, rispettivamente, e il numero di non-zeri della parte

|                  | Caso test A            |                  | Caso test B                       |                 |  |
|------------------|------------------------|------------------|-----------------------------------|-----------------|--|
|                  | Dimensione             | $\#$ di non-zeri | Dimensione                        | $#$ di non-zeri |  |
| $K_{\mathbb{R}}$ | $598734 \times 598734$ |                  | $25999812$ $231003 \times 231003$ | 8981451         |  |
| B                | $598734 \times 40068$  |                  | $509472$ $231003 \times 89490$    | 1128519         |  |
| $\mathcal{C}$    | $40068 \times 40068$   | 1595808          | $89490 \times 89490$              | 3610908         |  |
|                  | $638802 \times 638802$ |                  | $28614564$ $320493 \times 320493$ | 14849397        |  |

Tabella 4.22: Dimensione e numero di non-zeri delle sottomatrici K, B e C per i casi test A e B.

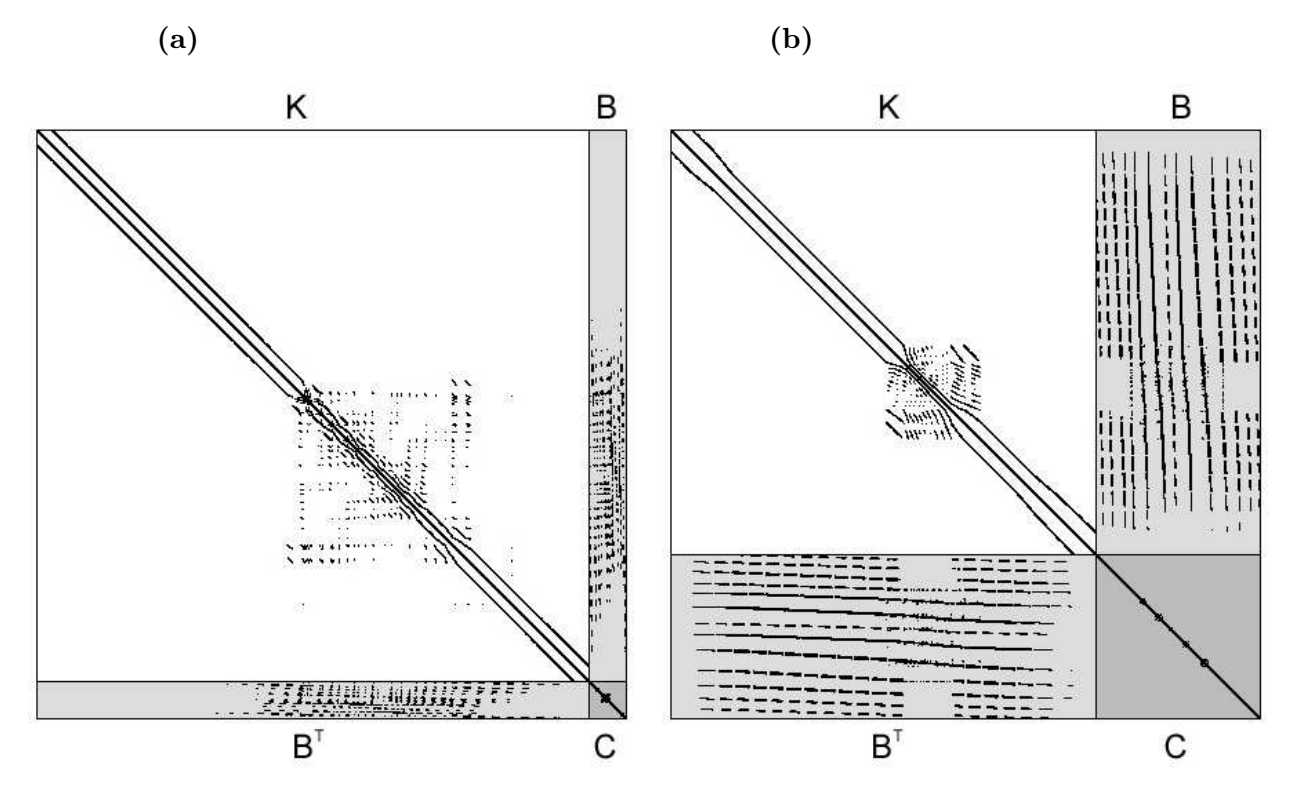

Figura 4.17: Pattern della matrice A per il caso test A (a) e per il caso test B (b).

triangolare superiore di  $A$ . La convergenza è considerata raggiunta quando il residuo relativo  $r_k^r$  è tale che:

$$
r_k^r=\frac{|\bm{b}-A\bm{x}_k|}{|\bm{b}|}\leq 10^{-10}
$$

I due algoritmi sono stati testati con un processore Intel Core2 Duo a 2.13 GHz, con 2 Gbyte di memoria fisica e 2 Mbyte di cache secondaria.

I risultati migliori ottenuti utilizzando il precondizionatore ILLT per diversi valori del parametro di penalty  $\kappa$  sono riassunti in tabella (4.23). Il parametro che controlla il riempimento del fattore incompleto verrà chiamato  $\rho_A$  e indicherà il numero di non-zeri calcolati in aggiunta ai non-zeri di ogni riga di A. Come ci si aspettava, all'aumentare

del coefficiente di penalty  $\kappa$  il condizionamento del sistema peggiora ed è necessario aumentare il grado di riempimento  $\rho_A$  per raggiungere la convergenza. Valori più elevati di  $\rho_A$  sono indispensabili per evitare la comparsa di termini negativi lungo la diagonale del fattore, che renderebbero il sistema indefinito e non più risolubile con il PCG. Come ovvia conseguenza il tempo necessario al calcolo di ILLT e quindi il tempo totale per la risoluzione aumentano. Si osservi anche come all'aumentare di κ aumenti anche la memoria necessaria per il fattore.

|             | $\kappa$ [MPa/m] $\rho_A$ $\mu_{\text{ILLT}}$ |    |      | $#$ iter. |             | Tempo di CPU [s] |       |
|-------------|-----------------------------------------------|----|------|-----------|-------------|------------------|-------|
|             |                                               |    |      |           | <b>ILLT</b> | <b>PCG</b>       | Total |
|             | 10 <sup>5</sup>                               | 20 | 1.81 | 114       | 16.1        | 45.1             | 61.2  |
| Caso test A | $10^{7}$                                      | 30 | 2.23 | 112       | 37.6        | 38.7             | 76.3  |
|             | $10^{9}$                                      | 40 | 2.66 | 108       | 51.9        | 41.4             | 93.3  |
|             | 10 <sup>5</sup>                               | 15 | 1.56 | 104       | 11.5        | 15.7             | 27.2  |
| Caso test B | $10^{7}$                                      | 30 | 2.16 | 89        | 21.1        | 15.8             | 36.9  |
|             | $10^{9}$                                      | 50 | 2.96 | 66        | 38.5        | 14.0             | 52.5  |

Tabella 4.23: Tempo di CPU (s) necessario per il PCG precondizionato con ILLT. Sono riportati anche  $\mu_{\text{ILLT}}$ , il grado di riempimentothe  $\rho_A$  ed il numero di iterazioni necessarie alla convergenza.

La performance del PCG precondizionato con MCP dipende da un certo numero di parametri specificati dall'utente. Con riferimento all'implementazione appena descritta questi parametri sono:

- 1. il grado di riempimento  $\rho_K$ , cioè il numero di termini non-nulli trattenuti per ogni riga di  $L_K$  in aggiunta a quelli di K;
- 2. il grado di riempimento  $\rho_S$ , cioè il numero di termini non nulli trattenuti per ogni riga di  $\tilde{S}$  in aggiunta a quelli di C;
- 3. la tolleranza  $\tau_A$  per il calcolo di AINV, cioè la frazione del coeffiente diagonale di K al di sotto della quale i coefficienti di  $Z$  vengono trascurati;
- 4. il grado di riempimento  $\rho$ , cioè il numero di termini non nulli trattenuti per ogni riga di  $L_{\tilde{S}}$  in aggiunta a quelli di S;

Una corretta scelta dei parametri  $\tau_A$  e  $\rho$  è cruciale per la convergenza. Se  $\tau_A$  è molto grande e quindi Z risulta molto sparsa, la matrice  $B<sup>T</sup>ZZ<sup>T</sup>B$  può risultare un'approssimazione troppo povera di  $B^T L_K^{-T} L_B^{-1} B$  ed il complemeto di Schü inesatto  $\tilde S'$  può non essere definito positivo. Inoltre la matrice  $\tilde{S}$  ottenuta droppando i coefficienti più piccoli di  $\tilde{S}'$  in generale non è una matrice di tipo M e di conseguenza non vi è alcuna garanzia teorica sull'esistenza di una sua fattorizzazione incompleta reale alla Cholesky. Per assicurare quindi l'esistenza di  $L_{\tilde{S}}$ ,  $\rho$  deve essere sufficientemente grande da evitare l'apparire di termini immaginari sulla diagonale. La scelta appropriata di  $\tau_A$  e  $\rho$  dipende dal problema. Per il caso test A,  $\tau_A$  è stato posto pari a 0.03, mentre per il caso B a 0.02. Per quando riguarda il parametro  $\rho$ , la sua scelta dipende dal grado di riempimento  $\rho_s$ , e cioè dal numero di non-zeri di  $\tilde{S}$ . Generalmente, più è grande  $\rho_S$ , più piccolo può essere scelto  $\rho$ .

Una volta scelto un valore appropriato per  $\tau_A$  e  $\rho$ , la performance di MCP risulta controllata unicamente da  $\rho_K$  e  $\rho_S$ . Il grafico in figura (4.18) mostra il numero di iterazioni necessarie alla convergenza in funzione di  $\rho_K$  per diverse scelte del parametro  $\rho_S$  e per  $\kappa = 10^9$  MPa/m, il caso più difficile. Per un dato  $\rho_S$ , un aumento progressivo di  $\rho_K$ risulta in un incremento di velocità di convergenza solo inizialmente. Lo stesso comportamento può essere osservato se si mantiene fisso  $\rho_K$  e si aumenta  $\rho_S$ . Questa evidenza numerica è in accordo con il comportamento teorico previsto dalla disuguaglianza (4.47), che stabilisce come gli errori di approssimazione di  $K^{-1}$  e  $S^{-1}$  abbiano lo stesso peso nel determinare la qualità di MCP. Infatti, aumentare unicamente  $\rho_K$  significa diminuire solo  $||E_K||$  lasciando invariato  $||E_S||$  e viceversa, mentre per migliorare sostanzialmente  $\widehat{M}^{-1}A$ , entrambi gli errori devono essere ridotti.

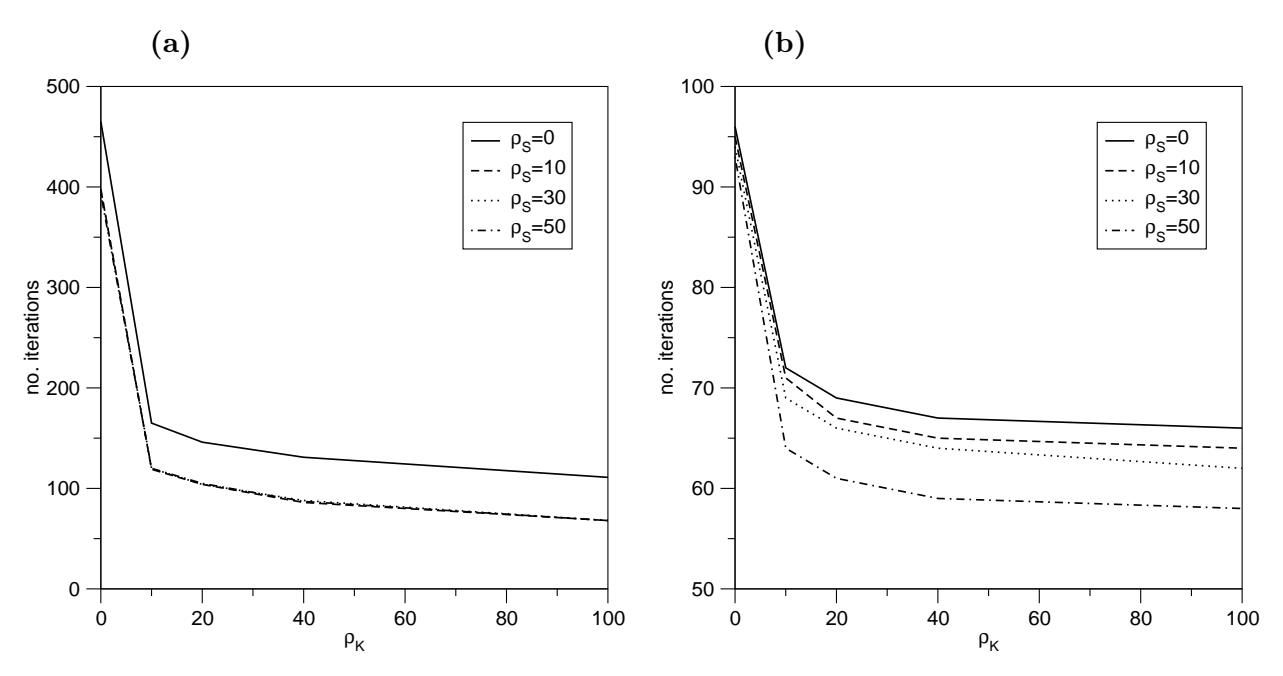

Figura 4.18: Numero di iterazioni necessarie alla convergenza in funzione di  $\rho_K$  e  $\rho_S$  per il PCG precondizionato con MCP per il caso test A (a) e B (b) e  $\kappa = 10^9$  MPa/m.

Tuttavia, aumentare  $\rho_K$  e  $\rho_S$  significa aumentare il numero di termini non-nulli in

MCP e quindi il costo del suo calcolo e della sua applicazione. In figura  $(4.19)$  è riportato il tempo di calcolo relativo ai profili di convergenza di figura (4.18). Come si vede, la miglior scelta possibile di  $\rho_K$  e  $\rho_S$  risulta essere un compromesso tra l'esigenze di avere un precondizionatore efficace e quella di avere un precondizionatore economico, e tale scelta in genere viene compiuta per tentativi. Dalla figura (4.19) si vede come la scelta migliore risulti essere  $\rho_K = 10$  e  $\rho_S = 10$  in entrambi i casi.

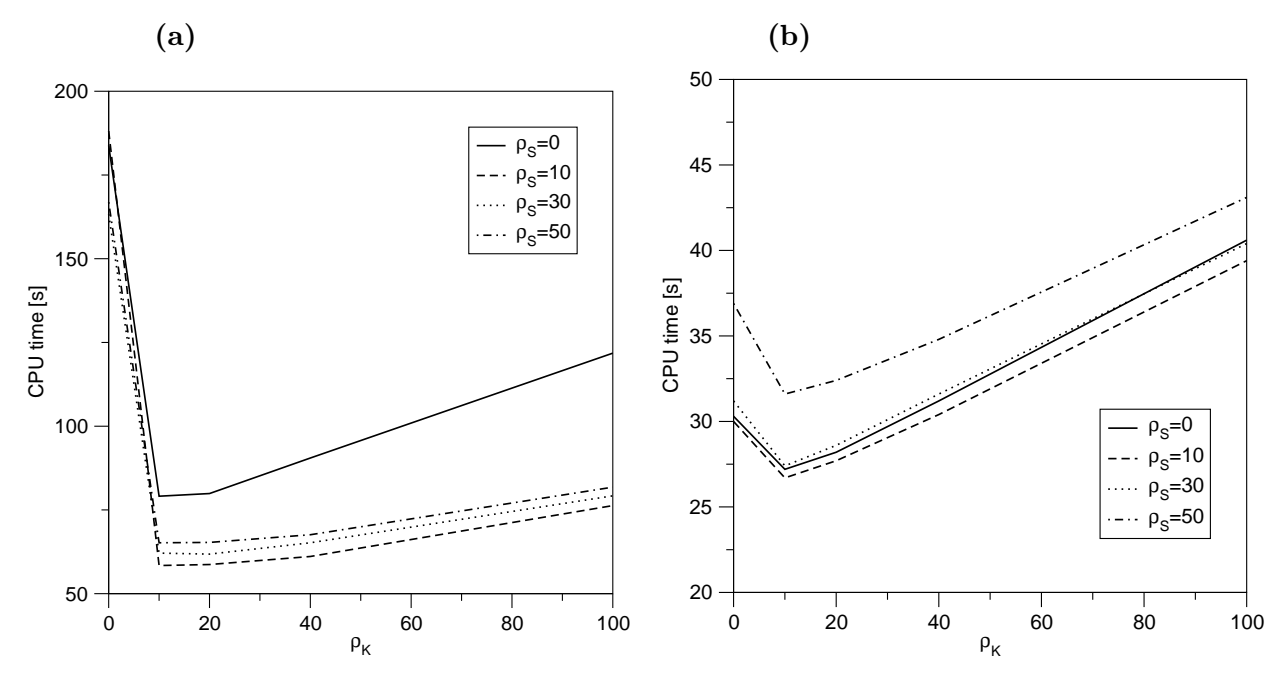

Figura 4.19: Tempo di CPU per la convergenza in funzione di  $\rho_K$  e  $\rho_S$  per il PCG precondizionato con MCP per il caso test A (a) e B (b) e  $\kappa = 10^9$  MPa/m.

La tabella (4.24) riassume le migliori performance ottenute con MCP e l'occupazione di memoria necessaria. Come si vede, la miglior coppia ( $\rho_K = 10, \rho_S = 10$ ) è insensibile al parametro di penalty  $\kappa$  a differenza di quanto avviene per ILLT. Tale differenza tra ILLT ed MCP risulta evidente dalla distribuzione degli autovalori delle matrici precondizionate al variare di  $\kappa$ . Le figure (4.20) e (4.21) ritraggono per l'appunto lo spettro della matrice di ordine 27156 (introdotta nel paragrafo (4.6)) dopo l'uso dei due precondizionatori. Si può notare come, all'aumentare di  $\kappa$ , al contrario di quanto avviene per MCP, ILLT perda la sua efficacia.

Si osservi anche come gran parte del calcolo di MCP, e cioè la generazione di  $L_K$ , Z e  $B<sup>T</sup>ZZ<sup>T</sup>B$ , possa essere considerato un costo di pre-processing perchè viene effettuato una sola volta all'inizio di una simulazione completa in quanto la non-linearit`a legata al contatto è limitata unicamente al blocco  $C$ . Di conseguenza, a differenza del precondizionatore ILLT, MCP deve essere ricalcolato solo parzialmente ad ogni step. Questo risulta

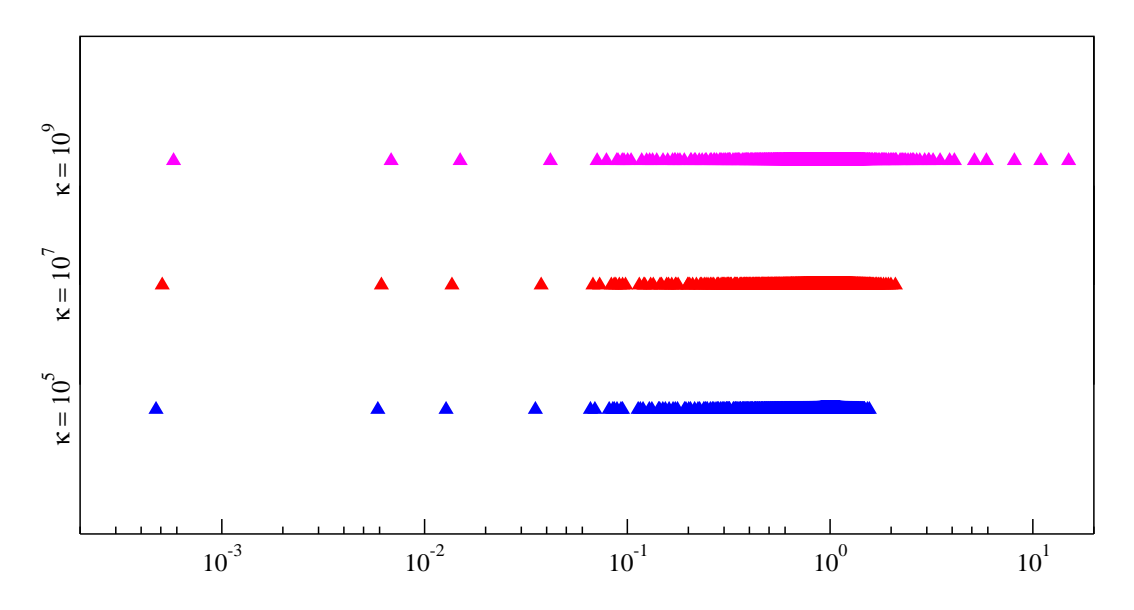

Figura 4.20: Distribuzione degli autovalori di una matrice strutturale di ordine 27156 precondizionata con ILLT al variare del parametro di penalty  $\kappa$ .

in un minor tempo richiesto dal calcolo di MCP rispetto ad ILLT (4.23). Le migliori performance rispetto a ILLT risultano nel problema più difficile con speed-up di 1.6 e 2.0 rispettivamente per il caso A ed il caso B. MCP risulta più vantaggioso qualora il blocco C risulti importante rispetto al blocco K e qualora si utilizzino valori elevati del parametro di penalty, mentre risulta equivalente ad ILLT quando si utilizzino valori minori di κ. La memoria richiesta da MCP è tuttavia abbastanza ingente, specialmente a causa del calcolo esplicito di  $B<sup>T</sup>ZZ<sup>T</sup>B$  che in generale è molto meno sparso di C. Si noti comunque che  $\tilde{S}$  richiede molta meno memoria di  $\tilde{S}'$ , sicchè lo spazio disponibile dopo la procedura di dropping può essere riutilizzato per la memorizzaione di  $L_{\tilde{S}}.$  Questo spiega l'insensibilità di  $\mu_{\text{MCP}}$  rispetto a  $\rho$  mostrata in tabella (4.24).

#### 4.6.2 MCP modificato

Sebbene più efficiente di un tradizionale precondizionatore ILLT, MCP ha due difetti che rendono il suo uso meno conveniente:

- 1. un numero abbastanza alto di parametri da scegliere (4), con due di questi ( $\tau_A$  e  $\rho$ ) decisivi per la convergenza del PCG;
- 2. il costo relativamente alto per il pre-processing, che rende difficile l'utilizzo di MCP in problemi elasto-plastici non lineari in cui il precondizionatore deve essere ricalcolato per intero ad ogni step.

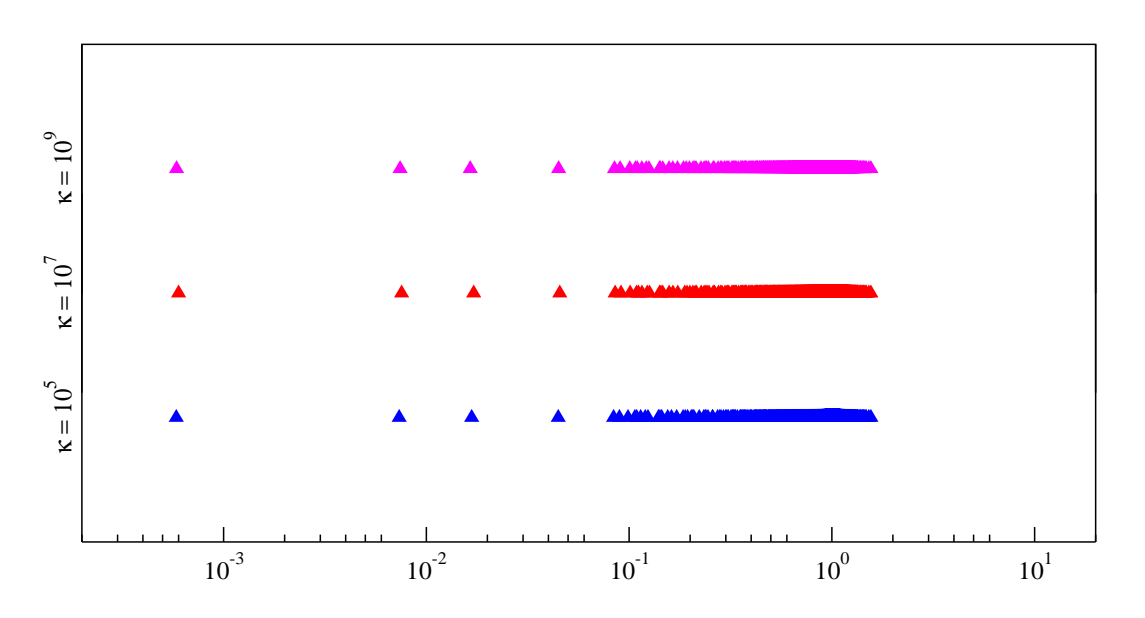

Figura 4.21: Distribuzione degli autovalori di una matrice strutturale di ordine 27156 precondizionata con MCP al variare del parametro di penalty  $\kappa$ .

Questi due inconvenienti possono essere superati definendo un nuovo complemento di Schür inesatto  $\tilde{S}'$  che non necessita del calcolo di un'approssimazione AINV di  $K^{-1}$  ed è SPD per qualsiasi scelta di G. Ricordando che i termini del blocco  $C$  sono proporzionali a  $\kappa$  mentre quelli di  $B^T G^{-1}B$  sono proporzionali a E, si possono trascurare questi ultimi e approssimare  $S$  come segue:

$$
S \simeq \tilde{S}' = \tilde{S} = C \tag{4.48}
$$

In questo modo il calcolo di Z e  $B<sup>T</sup>ZZ<sup>T</sup>B$ , e cioè la parte più costosa della fase di preprocessing, non è più necessario, e  $\tilde{S}$ , e quindi  $\widehat{M}^{-1}$  (si veda l'equazione (4.34)), è SPD indipendentemente da G.

Si noti anche che C risulta dall'assemblaggio dei coefficienti delle matrici locali dei nodi che giacciono sulle superfici delle faglie. Come conseguenza, pur essendo parte di una matrice di un problema 3D, C ha la struttura di un problema piano. Come messo in evidenza nel paragrafo (4.5), gli schemi multifrontali sono estremamente efficienti nel fattorizzare esattamente matrici che abbiano una connessione nodale 2D e con il loro utilizzo si riesce ad avere l'applicazione esatta di  $C^{-1}$ . Per questa paricolare implementazione `e stata di nuovo impiegata la routine MA57 della Harwell Software Library [61; 100]. Per il calcolo di questa versione modificata l'algoritmo di tabella (4.20) viene quindi convertito nell'algoritmo di tabella (4.25). Si noti come solo due passi siano ora necessari anzichè 5 e come questo riduca sensibilmente il tempo di preprocesing. Per quanto riguarda l'applicazione di MCP modificato, l'algoritmo di tabella (4.21) viene sostituito con l'algoritmo

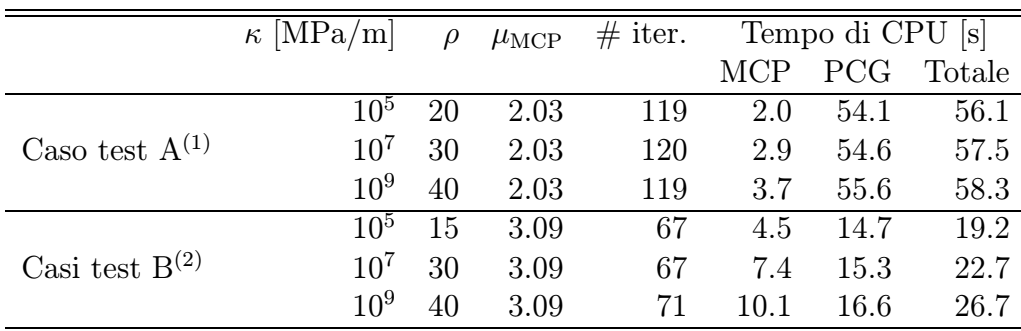

(1) Tempo di pre-processing: 30.4 s

(2) Tempo di pre-processing: 19.8 s

Tabella 4.24: Tempo di CPU (s) per il PCG precondizionato con MCP ( $\rho_K = 10, \rho_S =$ 10). Sono riportati anche l'occupazione di memoria  $\mu_{\text{MCP}}$ , il grado di riempimento  $\rho$  del fattore  $L_{\tilde{S}}$  e il numero di iterazioni necessarie alla convergenza. Il tempo di pre-processing comprende il calcolo di  $L_K$ , Z e  $B^T Z Z^T B$ .

|                     | 1. Calcola $L_K$ tale che $L_K L_K^T \simeq K$ |
|---------------------|------------------------------------------------|
| 2. Calcola $C^{-1}$ |                                                |

Tabella 4.25: Cacolo di MCP modificato. Il passo 2 è condotto utilizzando la routine MA57 della Harwell Software Library.

di tabella (4.26). Poichè in questo caso si applica esattamente l'inversa del complemento di Schür inesatto, la sostituzione in avanti e indietro di  $(4.21)$  è formalmente sostituita da un prodotto matrice vettore.

Da un punto di vista teorico, la distribuzione degli autovalori della matrice precondizionata soddisfa ancora la disuguaglianza  $(4.47)$  in cui, tuttavia, l'utente può controllare solo  $||E_K||$  attraverso il grado di riempimento  $\rho_K$ . Poichè  $||E_S||$  è indipendente dai parametri specificati dall'utente, ci si può aspettare che la qualità di MCP modificato cresca inizialmente all'aumentare di  $\rho_K$  per poi stagnare quando  $\rho_K$  genera un errore  $||E_K||$  più piccolo di  $||E_S||$ . Questo si vede molto bene nei casi test A e B in figura (4.22) che mostra numero di iterazioni e tempo di CPU necessari alla convergenza del PCG ( $r_r \leq 10^{-10}$ ) in funzione di  $\rho_K$  nel caso più difficile ( $\kappa = 10^9$  MPa/m). Ovviamente, incrementare  $\rho_K$  al di là del

1. Risolvi 
$$
L_K L_K^T \mathbf{v} = \mathbf{r}_m
$$
  
\n2.  $\mathbf{w} \leftarrow \mathbf{r}_c - B^T \mathbf{v}$   
\n3.  $\mathbf{y}_c \leftarrow C^{-1} \mathbf{w}$   
\n4.  $\mathbf{v} \leftarrow \mathbf{r}_m - B \mathbf{y}_c$   
\n5. Risolvi  $L_K L_K^T \mathbf{y}_m = \mathbf{v}$ 

Tabella 4.26: Applicazione del precondizionatore MCP modificato.

suo valore ottimo non produce una sensibile diminuzione nel numero di iterazioni ma anzi provoca un aumento del tempo di CPU a causa del maggior costo del precondizionatore.

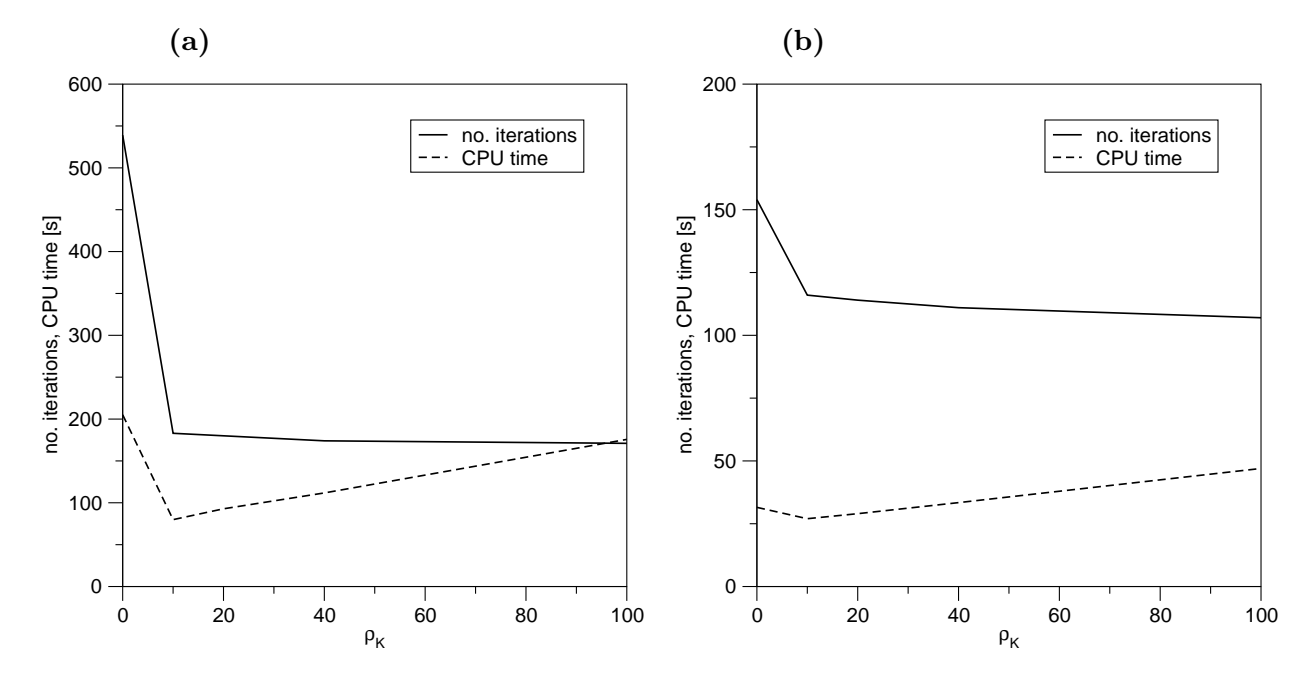

Figura 4.22: Tempo di CPU e numero di iterazioni necessarie alla convergenza in funzione di  $\rho_K$  per il PCG precondizionato con MCP modificato per il caso test A (a) e B (b) e  $\kappa = 10^9$  MPa/m.

La migliore performance del PCG precondizionato con MCP modificato è stata ottenuta con  $\rho_K = 10$  nei casi test A e B per qualsiasi scelta del parametro di penalty. Il tempo di CPU ed il numero di iterazioni necessarie alla convergenza del PCG sono riportate in tabella (4.27). Abbastanza sorprendentemente, MCP modificato richiede meno memoria di MCP pur calcolando una fattorizzazione completa. Ciò è dovuto al fatto che la matrice  $B^TZZ^TB,$ necessaria al calcolo di MCP, è molto meno sparsa di $C$ e addirittura del suo fattore completo. Anche MCP modificato risulta insensibile a  $\kappa$ , e quindi il suo utilizzo risulta più conveniente per valori elevati dei parametri di penalty. La sua applicazione risulta anche essere abbastanza economica vista l'estrema efficienza della routine MA57 nella fattorizzazione di C.

Poichè l'approssimazione di C è abbastanza grossolana, la qualità complessiva di MCP modificato `e generalmente minore di MCP, richiedendo in genere un maggior numero di iterazioni per la convergenza (si confrontino le tabelle (4.24) e (4.27)). Questo inconveniente è tuttavia parzialmente alleviato dal minor costo nell'applicazione del precondizionatore qualora il blocco  $C$  sia piuttosto grande rispetto al blocco  $K$ . Infatti nel caso test B, in cui la dimensione di C è circa il 40% di quella di K, il tempo complessivo di

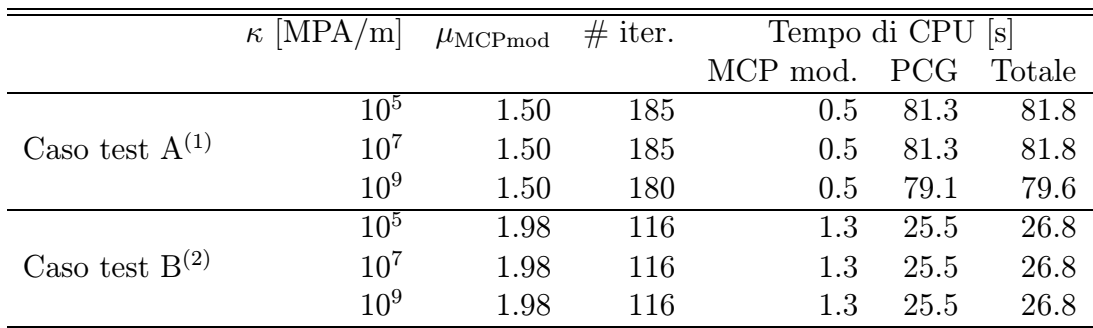

(1) Tempo di pre-processing: 14.4 s

(2) Tempo di pre-processing: 5.2 s

Tabella 4.27: Tempo di CPU (s) per il PCG precondizionato con MCP modificato ( $\rho_K$  = 10). Sono riportati anche l'occupazione di memoria  $\mu_{\text{ModMCP}}$  e il numero di iterazioni necessarie alla convergenza. Il tempo di pre-processing comprende il calcolo  $L_K$ .

CPU di MCP e MCP modificato è lo stesso, con il secondo tuttavia di più facile utilizzo, pi`u rapido nella fase di pre-processing e meno costoso in termini di memoria. Il minor tempo di pre-processing, necessario a MCP modificato, rende anche possibile il suo impiego nei problemi di elasto-plasticit`a non-lineare in cui il precondizionatore deve essere ricalcolato completamente ad ogni iterazione. Per quanto riguarda il caso test A, invece, in cui la dimensione del blocco  $C$  è solo il 6% della dimensione di K, MCP modificato è più conveniente di ILLT solo nel caso  $\kappa = 10^9$  MPa/m e non è mai superiore a MCP.

#### 4.6.3 Conclusioni

Sulla base delle considerazioni teoriche e degli esempi numerici qui presentati si possono trarre le seguenti conclusioni sui precondizionatori MCP e MCP modificato:

- 1. Entrambi i preconsizionatori MCP e MCP modificato risultano essere insensibili al parametro di penalty  $\kappa$  e per i problemi più difficili (quindi per i valori più elevati di  $\kappa$ ) esibiscono delle performance decisamente superiori alla classica decomposta incompleta ILLT, soprattutto quando il blocco  $C$  è relativamente grande;
- 2. La qualità di MCP e MCP modificato è legata in egual misura agli errori di approssimazione  $||E_K||$  ed  $||E_S||$ , ma mentre per il primo è possibile controllare entrambi utilizzando i parametri  $\rho_K$  e  $\rho_S$ , il secondo è in grado di controllare solo  $||E_K||$ ;
- 3. Per le ragioni del punto precedente, l'uso di MCP risulta essere più laborioso visto il maggior numero di parametri da specificare, ma le sue performance sono generalmente superiori alla versione modificata.
- 4. In un problema di elasticità lineare, in cui il blocco  $K$  rimane costante parte del calcolo del precondizionatore pu`o essere eseguito una sola volta all'inizio della simulazione e può quindi essere considerato un tempo di pre-processing. Questo rende il calcolo dei due precondizionatori più economico rispetto al classico ILLT.
- 5. Il costo di pre-processing è abbastanza elevato per MCP e ne pregiudica l'uso nei problemi non lineari in cui il precondizionatore deve essere completamente ricalcolato ad ogni step. Tale costo risulta notevolemente ridotto nella sua versione modificata che risulta quindi essere una valida alternativa a ILLT anche nei casi non lineari.

### 4.7 Fattorizzazioni Incomplete Multilivello

Pur offrendo delle proprietà spettrali estremamente interessati per i problemi di contatto in oggetto, i precondizionatori MCP e, anche se in maniera meno accentuata, MCP modificato hanno lo svantaggio di richiedere dei tempi di pre-processing relativamente lunghi che ne limitano l'uso qualora il blocco K non rimanga costante durante la simulazione. Infatti, nel caso in cui si consideri una legge costitutiva non lineare per il mezzo poroso, una parte dei coefficienti del blocco strutturale, e cioè quelli collegati agli elementi depletati, varier`a durante la simulazione costrigendo al calcolo di una nuova fattorizzazione  $L_K L_K^T$  e di una nuova inversa approssimata  $ZZ^T$ . Una strategia per ovviare a queste difficolt`a potrebbe essere quella di separare le incognite legate agli elementi tetraedrici non-lineari e considerarle parte del blocco  $C$ . Così facendo si rinuncia però a parte delle caretteristiche spettrali di MCP ed MCP modificato. Il precondizionatore multilivello che verrà di seguito presentato offre il vantaggio di avere delle proprietà spettrali simili a quelle di MCP ma con dei costi di pre-processing molto inferiori.

#### 4.7.1 Calcolo della fattorizzazione multilivello

La fattorizzazione multilivello che è stata messa a punto, e che verrà indicata come MIF, `e stata studiata per trarre il massimo vantaggio dalla procedura doppio esplicita impiegata per risolvere la non-linearità di questo problema geomeccanico (capitolo 3). Se con un opportuno riordinamento del sistema si numerano le incognite legate agli FE lineari per prime, quelle relative agli FE nonlineari per seconde e quelle relative agli IE per ultime,

la matrice di rigidezza assumerà la seguente struttura a 9 blocchi:

$$
A = \begin{bmatrix} K_1 & B_{11} & B_{12} \\ B_{11}^T & K_2 & B_2 \\ B_{12}^T & B_2^T & C \end{bmatrix}
$$
 (4.49)

Si noti come con questo ordinamento la matrice  $K_1$  and  $B_1 = [B_{11}, B_{12}]$  rimangano costanti durante tutta la simulazione,  $K_2$  and  $B_2$  cambino ad ogni iterazione del ciclo più esterno mentre  $C$  cambi ad ogni iterazione del ciclo più interno.

La fattorizzazione incompleta parziale di una matrice simmetrica  $A$  può essere definita come:

$$
A = \begin{bmatrix} A_{11} & A_{12} \\ A_{12}^T & A_{22} \end{bmatrix} \simeq M = \begin{bmatrix} L_1 & 0 \\ H_1 & I \end{bmatrix} \begin{bmatrix} D_1 & 0 \\ 0 & S_1 \end{bmatrix} \begin{bmatrix} L_1^T & H_1^T \\ 0 & I \end{bmatrix} = \mathcal{L}_1 \mathcal{D}_1 \mathcal{L}_1^T \tag{4.50}
$$

in cui  $L_1$  è una matrice triangolare bassa,  $H_1$  è una matrice rettangolare,  $D_1$  è una matrice diagonale ed  $S_1$  è in generale una matrice quadrata piena chiamata complemento di Schur. Si noti che  $L_1D_1L_1^T$  è la fattorizzazione incompleta root-free del blocco  $A_{11}$ ,  $H_1 = A_{12}^T L_1^{-T} D_1^{-1}$  e  $S_1 = A_{22} - H_1 D_1 H_1^T$ . L'uso di  $M^{-1}$  come precondizionatore in un'iterazione del PCG necessita la soluzione del sistema:

$$
M\mathbf{v} = \mathbf{r} \tag{4.51}
$$

che può essere eseguita con una sostituzione in avanti  $\mathcal{L}_1\mathbf{z} = \mathbf{r}$ , con la soluzione del sistema diagonale a blocchi  $\mathcal{D}_1 \mathbf{y} = \mathbf{z}$  e la sostituzione indietro di  $\mathcal{L}_1^T \mathbf{v} = \mathbf{y}$ . Nella seconda fase della procedura la soluzione del sistema diagonale a blocchi può essere a sua volta eseguita in due passi:

$$
\begin{bmatrix} D_1 & 0 \\ 0 & S_1 \end{bmatrix} \begin{Bmatrix} \mathbf{y}_1 \\ \mathbf{y}_2 \end{Bmatrix} = \begin{Bmatrix} \mathbf{z}_1 \\ \mathbf{z}_2 \end{Bmatrix} \rightarrow \begin{Bmatrix} \mathbf{y}_1 = D_1^{-1} \mathbf{z}_1 \\ \mathbf{y}_2 = S_1^{-1} \mathbf{z}_2 \end{Bmatrix}
$$
(4.52)

Il calcolo di  $y_1$  è immediato essendo  $D_1$  una matrice diagonale, mentre  $y_2$  richiede in generale la soluzione di un sistema pieno con matrice  $S_1$ . Tale soluzione può essere ottenuta in via approssimata eseguendo una fattorizzazione incompleta parziale anche di S1.

L'idea alla base di alcuni precondizionatori multilivello [143; 144; 145], incluso quello presentato, `e di usare ricorsivamente una fattorizzazione incompleta parziale del complemento di Schur di ogni livello:

$$
S_i \simeq \begin{bmatrix} L_{i+1} & 0 \\ H_{i+1} & I \end{bmatrix} \begin{bmatrix} D_{i+1} & 0 \\ 0 & S_{i+1} \end{bmatrix} \begin{bmatrix} L_{i+1}^T & H_{i+1}^T \\ 0 & I \end{bmatrix}
$$
 (4.53)

con  $L_{i+1}D_{i+1}L_{i+1}^T \simeq S_{i_{11}}, H_{i+1} \simeq S_{i_{12}}L_{i+1}^{-T}D_{i+1}^{-1}, S_{i+1} \simeq S_{i_{22}}-H_{i+1}D_{i+1}H_{i+1}^T$  e partendo con  $S_0 = A$ . La strategia di dropping adottata per ridurre l'occupazione di memoria e migliorare le prestazioni è simile a quella descritta in  $[142]$  e  $[117]$ . Il livello di riempimento, per ciascun livello è controllato da due parametri:

- $\rho_i$ , il massimo numero di non-zeri ammesso per ogni riga di  $L_{i+1}$  in aggiunta a quelli presenti nel blocco 11 di  $S_i$ ;
- $\tilde{\rho}_i$ , il massimo numero di non-zeri ammesso per ogni riga di  $S_{i+1}$  in aggiunta ai quelli presenti nel blocco 22 di  $S_i$ .

Questa strategia presenta il vantaggio di preservare le proprietà spettrali del precondizionatore MCP [68]. Inoltre, se utilizzata con la procedura di soluzione doppio esplicita descritta nel capitolo 3, consente un notevole risparmio di CPU durante la fase di calcolo del precondizionatore. Come accennato in precedenza, il problema geomeccanico di un giacimento fagliato può essere rinumerato in modo da ottenere una struttura a blocchi a tre livelli. Il primo livello è costituito dagli elementi lineari elastici e quindi il blocco 11 non cambia durante tutta la simulazione con  $L_1$ ,  $D_1$  e  $H_1$  calcolati solo una volta in una fase che pu`o essere definita di pre-processing. Inoltre il calcolo delle matrici a blocchi del secondo livello  $L_2$ ,  $D_2$  e  $H_2$  viene eseguito ad ogni iterazione del ciclo più esterno, e quindi solamente  $S_2$  ed  $L_3$  devono essere calcolate ad ogni iterazione del ciclo interno. Questa strategia consente quindi il calcolo di un precondizionatore efficace e relativamente economico in termini di consumo di memoria e di tempo di CPU.

#### 4.7.2 Risultati numerici

Il precondizionatore `e stato testato sul modello geomeccanico del giacimento fagliato oggetto dell'ultimo capitolo della tesi. Nei test eseguiti si è adottata la legge costitutiva dell'Alto Adriatico [17] ed i parametri di penalty sono stati assunti 5 o 6 ordini di grandezza superiori al modulo di Young del mezzo poroso. Il numero di incognite appartenente a ciascun livello è riportato in tabella 4.28, mentre la struttura a livelli della matrice A `e mostrata in figura 4.23.

|                                                 | Level 1 Level 2 Level 3 Total |  |
|-------------------------------------------------|-------------------------------|--|
| $\#$ of unknowns 435,207 163,581 20,014 618,802 |                               |  |

Tabella 4.28: Numero di incognite di ciascun livello.

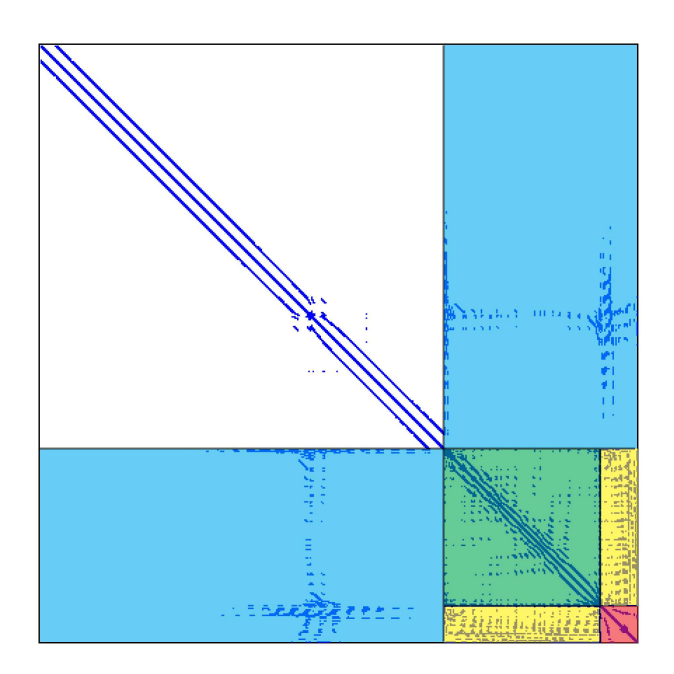

Figura 4.23: Struttura a livelli della matrice A.

La fattorizzazione multilivello (MIF) è stata confrontata in termini di performance ed occupazione di memoria con il precondizionatore algebrico ILLT, usato in precedenza per il confronto con MCP, il cui grado di riempimento è controllato dal parametro  $\rho_{ILLT}$ . Le simulazioni sono state eseguite su di un computer scalare equipaggiato con un processore Intel Core2 Duo a 2.13 GHz, con 2GB di memoria ram e 2 MB di cache secondaria. Si considera raggiunta la convergenza del PCG quando il residuo relativo risulta inferione a 10<sup>-6</sup>. L'occupazione di memoria viene misurata con la denistà del precondizionatore  $\mu$ , e cioè il rapporto tra la memoria necessaria al calcolo del precondizionatore e quella necessaria alla matrice del sistema A.

La migliore performance di ILLT nella soluzione di un singolo sistema è stata ottenuta ponendo  $\rho_{ILLT} = 70$ . La tabella 4.29 mostra  $\mu_{ILLT}$ , il numero di iterazioni ed il tempo di CPU per il calcolo del precondizionatore e le iterazioni del PCG.

La migliore performance di MIF nella soluzione di un singolo sistema è stata ottenuta con  $\rho_1 = 30, \tilde{\rho}_1 = 40, \rho_2 = 40, \tilde{\rho}_2 = 10$  e  $\rho_3 = 120$  (si noti che  $\tilde{\rho}_3$  non è necessaria in quanto il complemento di Schur del terzo ed ultimo livello non viene calcolato). La tabella 4.29 riporta il numero di iterazioni, il tempo di CPU per il calcolo di ciascun livello ed il tempo per le iterazioni del PCG. L'occupazione di memoria viene misurata utilizzando due parametri  $\mu_{MIF}^{(1)}$  e  $\mu_{MIF}^{(2)}$ , che indicano rispettivamente la ram necessaria alla memorizzazione del precondizionatore e quella necessaria al suo calcolo. Entrambi gli indici sono utili, poich`e , anche se il programma principale deve disporre di almeno

 $\mu^{(2)}_{MIF}$ , in un'applicazione reale parte della memoria  $(\mu^{(2)}_{MIF}-\mu^{(1)}_{MIF})$  può essere riutilizzata in seguito per altre variabili.

Nella soluzione di un singolo sistema MIF risulta superiore ad ILLT di un fattore 2, pur con un consumo di memoria leggermente inferiore. Tuttavia il consumo di memoria pu`o essere ulteriormente ridotto, a scapito di una piccola perdita di performance, ponendo  $\rho_1 = 10, \tilde{\rho}_1 = 10, \rho_2 = 30, \tilde{\rho}_2 = 10 \text{ e } \rho_3 = 100, \text{ ottenendo } \mu_{MIF}^{(1)} = 1.89 \text{ e } \mu_{MIF}^{(2)} = 2.35.$ Si noti che il tempo di CPU necessario al calcolo dei liveli 1 e 2 può essere ammortizzato

|              | HJT    |                      | MIF   |
|--------------|--------|----------------------|-------|
|              |        | $\mu_{MIF}^{\perp}$  | 2.68  |
| $\mu_{ILLT}$ | 3.92   | $\mu^2_{MIF}$        | 3.29  |
| $#$ iter.    | 75     | $#$ iter.            | 53    |
|              |        | Lev. $1$ [s]         | 23.17 |
|              |        | Lev. $2 \text{ [s]}$ | 11.29 |
| Fact. [s]    | 108.69 | Lev. $3 \text{ [s]}$ | 17.04 |
| $PCG$ [s]    | 36.43  | $PCG$ [s]            | 21.26 |
| Total<br>lsl | 145.12 | Total<br>lsl         | 72.76 |

Tabella 4.29: Confronto tra la performance e l'occupazione di memoria di ILLT e MIF.

durante alcune iterazioni non-lineari. Occorre quindi confrontare le performance esibite in un'intera simulazione. La produzione del giacimento è stata simulata con 150 passi non lineari, ciascuno dei quali suddiviso in 5 sottopassi per la non-linearità degli IE, come nell'esempio che verrà presentato nell'ultimo capitolo. La tabella 4.30 mostra il tempo totale per la simulazione, il tempo speso per il calcolo del precondizionatore, il tempo per le iterazioni del PCG e lo overhead, cioè il tempo necessario all'assemblaggio della matrice e all'update degli elementi. Lo overhead risulta trascurabile ed il tempo necessario alle iterazioni del PCG è circa uguale per i due precondizionatori. Il maggior vantaggio di MIF è che risulta essere estremamente più economico di ILLT a parità di iterazioni. In questa applicazione reale, MIF `e risultato di gran lunga superiore ad ILLT con uno speed-up di 3.5.

|           | НJT                                      | MIF                   |
|-----------|------------------------------------------|-----------------------|
|           | Prec. Calc. $26h\,57m\,33s$ 4h 44m $10s$ |                       |
| PCG Iter. | $3h\ 45m\ 42s$ $3h\ 41m\ 06s$            |                       |
| Overhead  | $22m + 45s$                              | 21 m 13s              |
| Total     |                                          | 31h 06m 0s 8h 46m 29s |

Tabella 4.30: Performance di ILLT e MIF in una simulazione completa.

# Capitolo 5

# Applicazione: Stoccaggio di CO $_2$  in un giacimento depletato

## 5.1 Introduzione

In questo capitolo finale il modello numerico proposto verrà impiegato nell'analisi della sicurezza geomeccanica di un'iniezione massiva di  $CO<sub>2</sub>$  in una tipologia di giacimento di idrocarburi assimilabile a quella di un giacimento reale depletato. Il caso in esame è caratterizzato da una profondità di circa un chilometro e mezzo, un acquifero mediamente attivo ed una litologia costituita da sedimenti clastici ed argille. Lo scenario di pressione studiato `e composto da un periodo di produzione di una ventina d'anni con notevole abbattimento della pressione intergranulare, da una fase di ri-pressurizzazione naturale di circa trent'anni e, successivamente, da una prova pilota di iniezione di  $CO<sub>2</sub>$ della durata di 15 anni seguita da 60 anni di stoccaggio massivo in giacimento. Al termine dell'iniezione la migrazione della  $CO<sub>2</sub>$  in giacimento ed i processi meccanici indotti sono stati simulati e studiati per altri 30 anni. Va sottolineato che, sebbene l'esempio discusso sia di tipo puramente accademico, i dati utilizzati sono invece estremamente realistici. Caratteristica importante di questo giacimento è la presenza di numerose faglie verticali di varia lunghezza, che, qualora venissero attivate, potrebbero compromettere la sicurezza dello stoccaggio. Gli IE sviluppati nei capitoli precedenti verranno impiegati per studiare la possibile attivazione di queste fratture, il loro impatto sulla deformazione del mezzo poroso e la conseguente perturbazione dello stato tensionale che potrebbero indurre.

Il capitolo `e organizzato come segue. Nel secondo paragrafo verranno descritte le caratteristiche mineralogiche, petrofisiche e geometriche assunte per il giacimento in oggetto. Nel terzo paragrafo sar`a descritta la procedura seguita per la generazione della griglia ad FE tetraedrici e l'inserimento degli IE. Il quarto paragrafo presenter`a lo studio di un caso limite, cioè il risultato di un processo di estrazione e successiva reiniezione avvenuto azzerando la pressione in giacimento. Infine nel quinto paragrafo verrà presentata la simulazione del processo realistico di iniezione di  $CO<sub>2</sub>$  appena descritto.

# 5.2 Caratteristiche mireralogiche, petrofisiche e geometriche del giacimento

Il livelli di stoccaggio della  $CO<sub>2</sub>$  sono situati ad una profondità di circa un chilometro e mezzo s.l.m. con uno spessore medio complessivo dell'ordine dei 100 m. Assumendo condizioni di normal-pressurizzazione, la pressione originaria in giacimento assunta `e di circa 15 MPa. Il Pool in cui verr`a effettuata l'iniezione presenta uno sviluppo prevalente lungo la direttrice est-ovest pari a circa 15 km, mentre la sua larghezza in direzione nordsud è pari a circa 5 km. La variazione altimetrica fra la sommità centrale del Pool e l'estremità laterale della sequenza è assunta pari a circa 800 m. La geometria del campo risulta essere estremamente complicata con la presenza di numerose chiusure a pinch-out dei vari strati.

La formazione argillosa a copertura del campo è caratterizzata da uno spessore che varia tra i 300 e i 400 m ed è costituita da materiali a permeabilità molto bassa o praticamente nulla, in grado di costituire una barriera di grande sicurezza per la segregazione del gas (figura 5.1).

La formazione geologica in oggetto è caratterizzata dalla presenza di un certo numero di faglie a giacitura verticale e con uno sviluppo prevalente in direzione Est-Ovest. Fra queste sono state considerate nella modellazione solamente le faglie di tipo sealing, cioè quelle in grado di costituire una barriera idraulica al moto del fluido. Questo perchè, agendo come una sorta di boundary interno per la propagazione della pressione, risultano essere quelle maggiormente investite dalla perturbazione dello stato tensionale. Come si pu`o notare dalla figura 5.1, due delle faglie considerate (in tutto 16) confinano a Nord e a Sud l'acquifero, mentre le altre, di minore estensione si trovano al suo interno.

Lo stato tensionale iniziale presente nella formazione è stato calcolato assumendo un gradiente di overburden costante e pari a  $10^{-2}$  MPa/m per  $\sigma_z$ , mentre per le tensioni orizzontali si è utilizzato il fattore di confinamento  $\frac{\nu}{1-\nu}$ , con  $\nu$  modulo di Poisson pari a 0.3. L'andamento di  $\sigma_z$  in funzione della profondità è riportato in figura 5.2. Data la
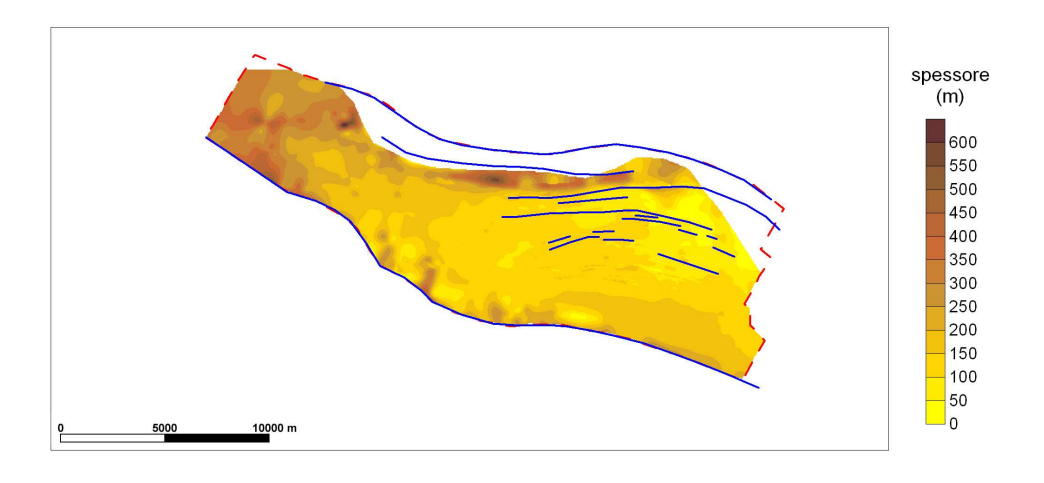

Figura 5.1: Spessore della formazione argillosa a copertura del campo. La linea tratteggiata rossa rappresenta il boundary dell'aquifero. In blu `e stata indicata la traccia delle faglie di tipo sealing presenti nella formazione.

natura accademica dell'esempio, per la compressibilità verticale del mezzo si è adottata la legge dell'Alto Adriatico [17], ampiamente utilizzata nella pratica:

I ciclo di carico:  $C_m = 1.0044 \cdot 10^{-2} \cdot \sigma_z^{-1.1347}$ 

II ciclo di carico:  $C_m = 2.9087 \cdot 10^{-4} \cdot \sigma_z^{-0.4315}$ 

L'andamento della  $C_m$  di I ciclo in funzione della profondità è mostrato in figura 5.3, mentre la figura 5.4 riporta l'andamento della  $C_m$  in I e II ciclo in funzione di  $\sigma_z$ . Per le faglie si è assunta coesione  $c = 0$  e angolo di attrito  $\phi = 30^{\circ}$ . I parametri di penalty utilizzati nella formulazione del contatto sono stati invece determinati per tentativi con un'analisi di sensitività. I valori risultati più adeguati sono  $K_n = K_s = 10^{10} \text{ MPa/m}.$ 

# 5.3 Preparazione della griglia di calcolo

Come accennato nel paragrafo precedente, la formazione in cui si intende effettuare la simulazione di stoccaggio è caratterizzata da una notevole complessità geometrica con numerose chiusure a pinch-out degli strati che compongono il Pool. Per tale ragione si `e reso necessario l'uso di un codice specifico per la generazione di griglie tridimensionali di formazioni geologiche. Il codice prescelto è LaGriT (Los Alamos Grid Toolbox) sviluppato al Los Alamos National Laboratory (New Mexico) per la generazione e l'ottimizzazione di griglie tridimensionali non strutturate che si utilizzano nella risoluzione

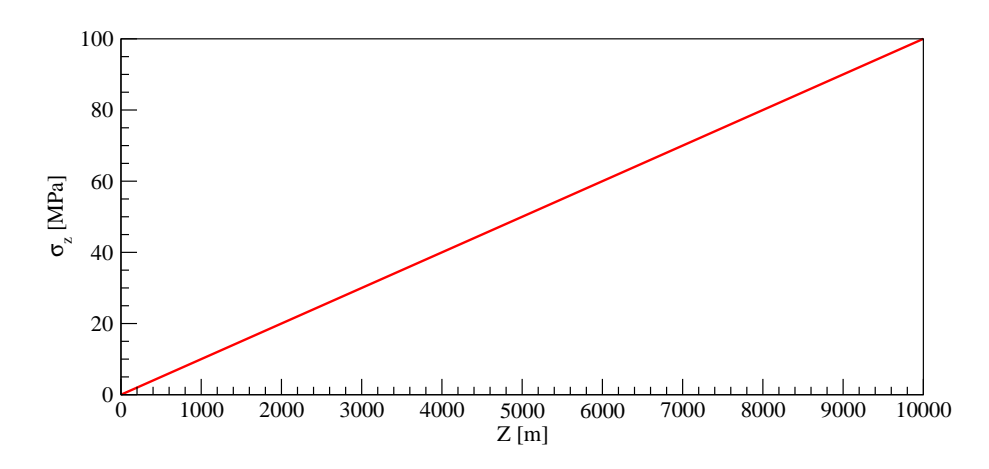

Figura 5.2: Andamento della tensione verticale  $\sigma_z$  in funzione della profondità, calcolata assumendo un gradiente di overburden costante e pari a 10<sup>−</sup><sup>2</sup> MPa/m.

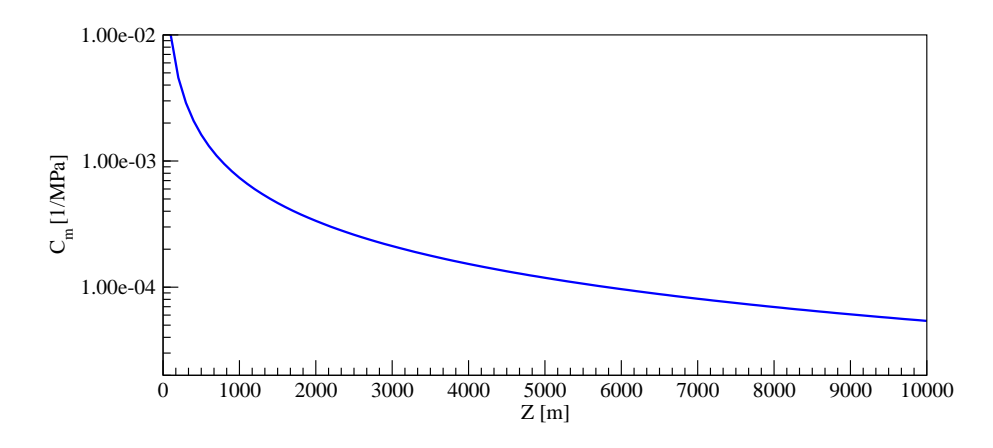

Figura 5.3: Andamento della compressibilità verticale  $C_m$  di I ciclo in funzione della profondità.

di problemi geologici dalla geometria articolata. Regioni arbitrariamente complesse sono definite dalla combinazione delle superfici che le delimitano. Queste ultime sono a loro volta descritte analiticamente oppure mediante una sequenza di punti con coordinate x, y, z. La griglia viene successivamente creata utilizzando tetraedri di Delaunay che rispettino l'interfaccia tra materiali e strati differenti. Dopo aver generato la griglia ad elementi tetraedrici si è provveduto all'inserimento degli IE. Anche in questo caso, vista la complessit`a dell'operazione, la procedura `e stata automatizzata programmando un codice FORTRAN in grado di modificare la griglia generata da LaGriT costruendo degli IE in corrispondenza delle faglie presenti.

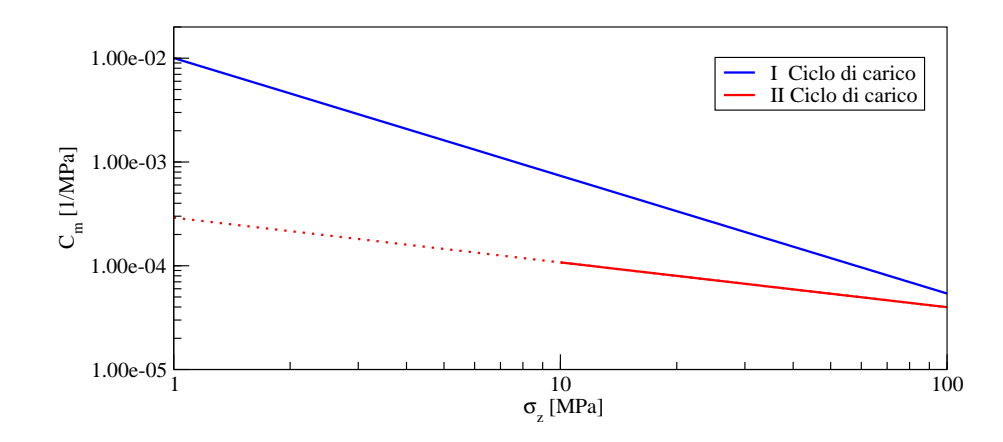

Figura 5.4: Andamento della compressibilità verticale  $C_m$  di I e II ciclo in funzione di tensione verticale  $\sigma_z$ . Per la compressibilità in II ciclo sono disponibili dati solo per profondità superiori ai 2000 m e per tale ragione è stata tratteggiata la parte di retta relativa alle tensioni inferiori ai 10 MPa.

## 5.3.1 Generazione della griglia ad elementi tetraedrici

L'implementazione del modello statico FE con il codice LaGriT può essere suddivisa in fasi:

- 1. costruzione delle mappe locali e regionali di superfici su griglie regolari;
- 2. generazione di una griglia piana a maglia triangolare;
- 3. passaggio mediante interpolazione da superfici definite su griglie regolari a superfici trinagolate;
- 4. assemblaggio dei dati e generazione della griglia tridimensionale.

#### Costruzione delle mappe locali e regionali delle superfici di interesse

Al fine di effettuare le simulazioni geoemeccaniche è necessario disporre di mappe a scala regionale di alcune delle superfici di interesse, nello specifico il top delle argille di copertura, il top del Pool di iniezione ed il suo bottom. Tale necessità deriva dal fatto che le condizioni al contorno sugli spostamenti devono essere imposte sufficientemente lontano dalla zona in cui lo stato tensionale viene perturbato per evitare di condizionare la soluzione ottenuta nell'area di interesse. Per il problema in esame, si `e ritenuta adeguata un'estensione superficiale di 50 km in direzione Est-Ovest e di 35 km in direzione Nord-Sud. E bastato invece disporre solo di mappe locali delle sequenze che cosituiscono il Pool in quanto le stesse si chiudono tutte per pinch-out una sull'altra. A delimitazione

del modello si è utilizzato il DEM (Digital Elevation Model) della zona ed un basamento piano collocato alla profondità di 10000 m. Tutte le mappe a curve di livello, ottenute da un'interpretazione geologica di prospezioni geofisiche 2D e 3D, sono state a loro volta riportate su una griglia regolare con passo di 50 m secondo la tecnica di interpolazione statistica del Kriging [123; 124].

### Generazione della griglia piana a maglia triangolare

La griglia piana a maglia triangolare è stata realizzata utilizzando il generatore MeshMaker che consente di ottenere triangolazioni di Delaunay. Nell'operazione si è provveduto ad assicurare un'adeguata risoluzione nell'area del giacimento, soprattutto in prossimità dei pozzi di iniezione (elementi di dimensione media 20 m), e a riprodurre in pianta la traccia delle faglie e delle chiusure a pinch-out mediante un'opportuna sequenza di nodi e lati. La griglia 2D ottenuta è mostrata in figura 5.5 e consiste di 5467 nodi e 10863 elementi.

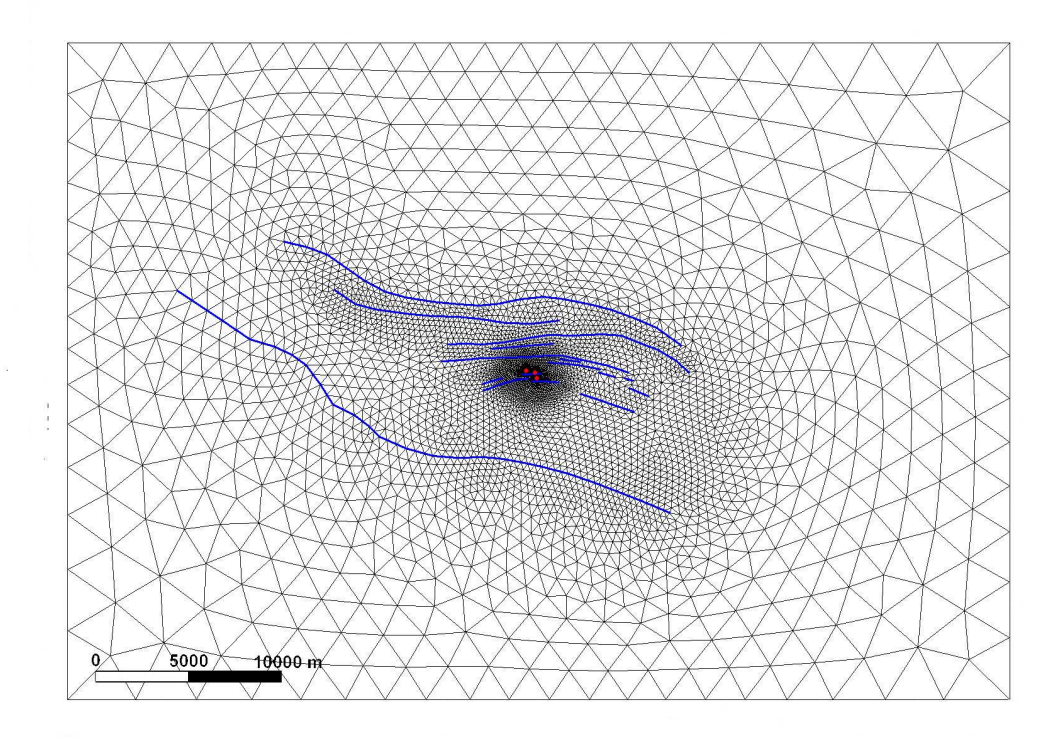

Figura 5.5: Griglia piana a maglie triangolari utilizzata per la generazione del modello statico 3D. In azzurro si è indicata la traccia delle faglie, mentre i punti rossi rappresentano i pozzi di iniezione. La griglia consiste di 5467 nodi e 10863 elementi.

#### Passaggio dalle superfici su maglie regolari a superfici triangolate

Dalle superfici di interesse ricavate, definite su griglie quadrate regolari di lato 50 m, si sono ottenute delle superfici triangolate da utilizzare come input al codice LaGriT mediante un'interpolazione bilineare. Dette  $(X_1, Y_1, Z_1), (X_2, Y_2, Z_2), (X_3, Y_3, Z_3)$  e  $(X_4, Y_4, Z_4)$  le coordinate dei nodi di una generica cella del reticolo a maglia quadrata e  $(X_T, Y_T, Z_T)$ le coordinate di un generico nodo del reticolo a maglia triangolare, per il quale  $Z_T$  è la coordinata incognita, che cade all'interno della cella considerata, si ha:

$$
Z_T = Z_1 \left(\frac{X_2 - X_T}{X_2 - X_1}\right) \left(\frac{Y_3 - Y_T}{Y_3 - Y_1}\right) + Z_2 \left(\frac{X_T - X_1}{X_2 - X_1}\right) \left(\frac{Y_3 - Y_T}{Y_3 - Y_1}\right) + Z_3 \left(\frac{X_T - X_1}{X_2 - X_1}\right) \left(\frac{Y_T - Y_1}{Y_3 - Y_1}\right) + Z_4 \left(\frac{X_2 - X_T}{X_2 - X_1}\right) \left(\frac{Y_T - Y_1}{Y_3 - Y_1}\right)
$$
(5.1)

#### Assemblaggio dei dati e generazione della griglia tridimensionale

Le superfici triangolate preparate nelle fasi precedenti sono state fornite in input a LaGriT che le ha assemblate generando i volumi tra esse compresi. Tali volumi sono descritti da un insieme di prismi a base triangolare ottenuti dalla proiezione lungo la verticale degli elementi 2D in cui ciascuna superficie è suddivisa. Successivamente, ciascun prisma viene a sua volta scomposto in tre tetraedri e degli elementi così ottenuti vengono conservati solamente quelli con volume superiore ad una certa soglia fissata dall'utente. Nel caso in esame, sono stati eliminati tutti gli elementi con volume inferiore a 50 m<sup>3</sup> . La scelta di questo valore è stata effettuata mediante una procedura empirica al fine di trascurare tutti gli elementi a volume relativamente piccolo o nullo presenti nelle sequenze che si chiudono a pinch-out riproducendo, tuttavia, con la necessaria accuratezza i volumi porosi di ciascuna delle sequenze che costituiscono il Pool. La figura 5.6 mostra la sezione Nord-Sud del Pool. Si può notare dai diversi colori utilizzati come le diverse sequenze geologiche siano state accuratamente riprodotte assieme a tutte le chiusure a pinch-out che caratterizzano la formazione. La figura 5.7 mostra il modello geomeccanico ad elementi tetraedrici ottenuto con in evidenza il Pool in cui si effettua la simulazione di iniezione. Con le linee verticali azzurre si sono indicati i pozzi di iniezione.

## 5.3.2 Inserimento degli elementi di interfaccia nella griglia 3D

Il giacimento in oggetto è caratterizzato da una serie di faglie a livello sia regionale che locale. Le faglie inserite nel modello statico sono complessivamente 16 come si può vedere dalla figura 5.8. Vi sono due faglie a scala regionale (la faglia 1 e la faglia 16, secondo la numerazione di figura 5.8) che confinano a Nord e a Sud l'acquifero collegato al giacimento.

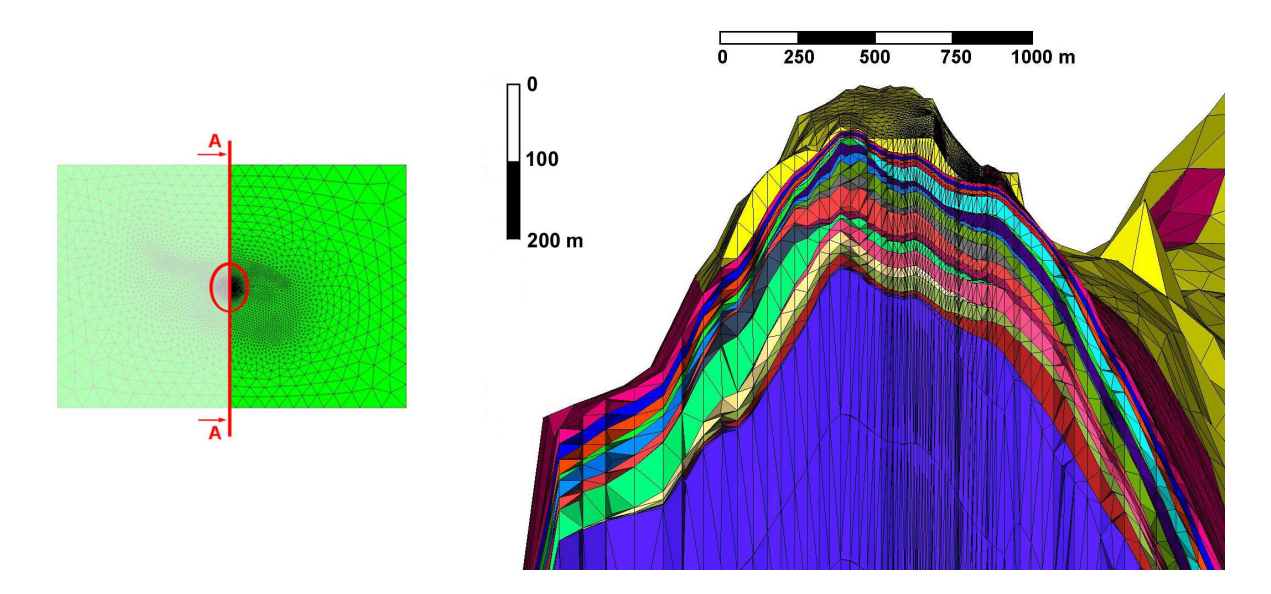

Figura 5.6: Sezione Nord-Sud del Pool in cui si effettua la simulazione di stoccaggio. Con i diversi colori si sono indicate le sequenze che lo compongono per evidenziare la complessità della formazione.

Sono presenti altre due faglie a scala regionale che attraversano l'acquifero (la faglia 2 e la faglia 3) e numerose faglie di limitata estensione (le faglie dalla 4 alla 15) che interrompono l'acquifero ed il giacimento stesso anche in prossimità dei pozzi di iniezione. Tutte le faglie minori interessano esclusivamente i sedimenti di serbatoio ed anche le faglie regionali si estendono solo limitatamente nella copertura.

L'inserimento degli IE e dei TIE in corrispondenza delle faglie è avvenuto in maniera automatica grazie all'utilizzo di uno specifico pre-processore. Dalla griglia tridimensionale ad elementi tetraedrici sono stati estratti i nodi in corrispondenza ai piani di faglia. Tali nodi sono stati raddoppiati, generando una serie di boundaries interni, quindi collegati tra loro con IE e TIE prestando attenzione all'orientazione top-bottom di ciascun elemento e alla sua posizione interna o al bordo della frattura. La griglia è stata infine rinumerata avendo cura di assegnare gli indici più alti ai nodi collegati agli IE in modo da ottenere la struttura della matrice di rigidezza mostrata al capitolo 4.

In figura 5.9 `e riprodotto un ingrandimento delle faglie nell'area di giacimento. Si pu`o osservare come le faglie 14 e 15 siano abbastanza vicine ai pozzi di iniezione, la cui posizione `e rappresentata nella figura da tre segmenti azzurri. In tabella 5.1 `e riportato il numero di elementi di interfaccia utilizzato per riprodurre ciascuna faglia. Dalla figura 5.10 si pu`o infine notare come in giacimento anche la discretizzazione delle faglie,

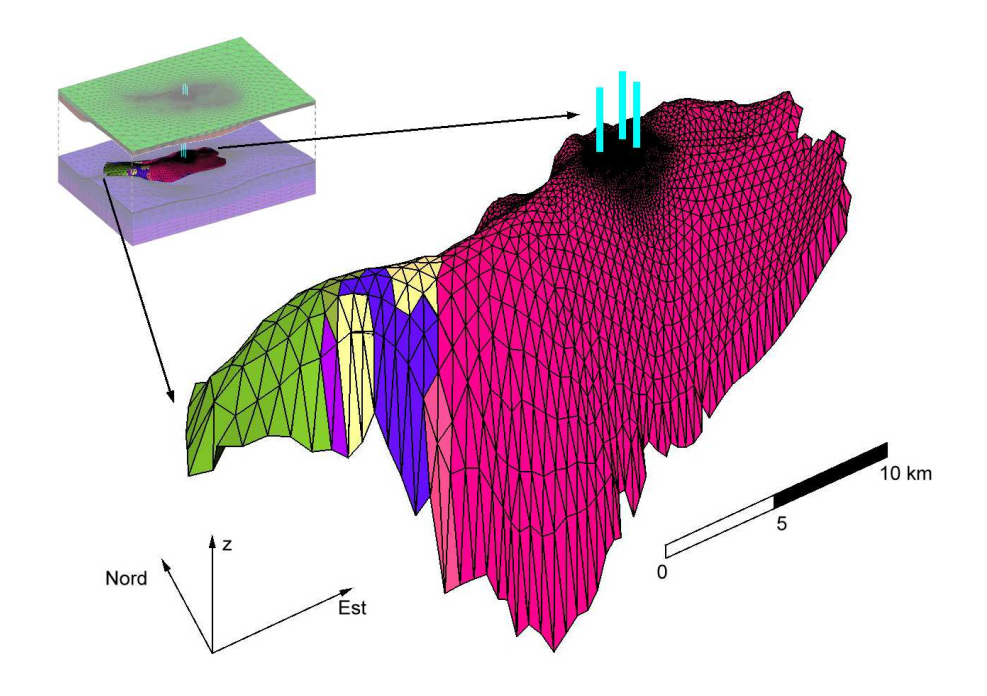

Figura 5.7: Vista 3D della griglia ad elementi tetraedrici che costituisce il modello geomeccanico con il Pool in cui si effettua la simulazione di stoccaggio evidenziato. Le linee verticali azzurre indicano la posizione dei pozzi di iniezione.

ottenuta con una triangolazione spaziale, presenti un'elevata risoluzione.

| $#$ Faglia | $#$ IE | $#$ Faglia | $\#$ IE |
|------------|--------|------------|---------|
| 1          | 1037   | 2          | 1369    |
| 3          | 1188   |            | 597     |
| 5          | 1890   | 6          | 125     |
| 7          | 388    | 8          | 43      |
| 9          | 35     | 10         | 24      |
| 11         | 152    | 12         | 231     |
| 13         | 846    | 14         | 1706    |
| 15         | 924    | 16         | 1449    |
|            | Totale | 12004      |         |

Tabella 5.1: Numero di IE e TIE con cui è stata discretizzata ciascuna faglia.

# 5.4 Scenario di iniezione 1

L'effetto dell'apertura e dello scorrimento delle faglie durante lo sviluppo del giacimento ed il successivo stoccaggio è stato studiato con un primo test limite. La formazione

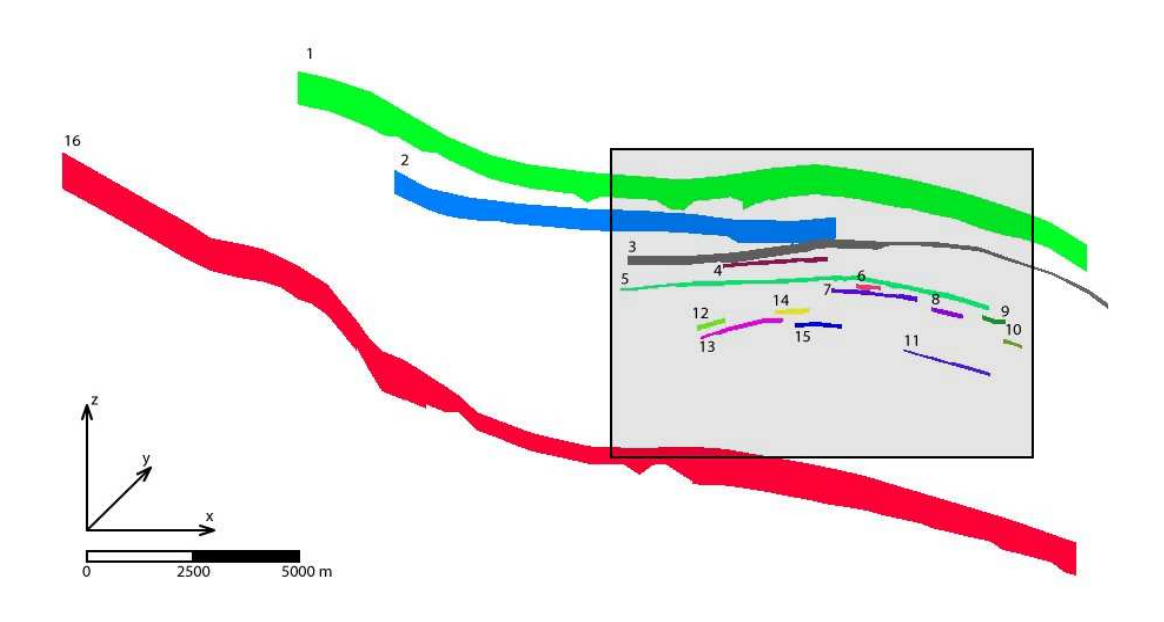

Figura 5.8: Rappresentazione tridimensionale delle faglie inserite nel modello geomeccanico. Il riquadro racchiude la zona prossima al giacimento di cui si mostra un ingrandimento in figura 5.9.

in esame è stata semplificata considerando solamente 8 delle 16 faglie presenti. L'esempio `e volutamente portato all'eccesso per evidenziare l'influenza che hanno le faglie sulla deformazione complessiva del mezzo e sulla perturbazione dello stato tensionale.

Si assume che la variazione di pressione aumenti linearmente durante 20 anni di produzione fino a raggiungere un massimo di circa 15 MPa, cioè un abbattimento pressochè totale della pressione neutra. Alla produzione segue una fase di stoccaggio di 20 anni durante la quale la pressione ritorna progressivamente al suo valore iniziale. In figura 5.11 è mostrata la distribuzione della ∆p al termine dello sfruttamento del campo, mentre in figura 5.12 è riportato l'andamento temporale della  $\Delta p_{max}$ . La simulazione è stata effettuata con 20 passi di carico di due anni, ciascuno dei quali è stato ulteriormente suddiviso in 20 sottoincrementi.

Nelle figure 5.13 e 5.14 sono riportate due viste 3D rispettivamente della tensione normale  $\sigma_n$  e dello scorrimento tangenziale  $g_s = \sqrt{g_{s1}^2 + g_{s2}^2}\,$  avvenuti sulle faglie al termine del periodo di produzione. Si pu`o notare come, rispetto alla condizione iniziale, la tensione normale si riduca considerevolmente su tutte le faglie e soprattutto sulle numero 5, 7 e 4 che, trovandosi al centro del giacimento, sono caratterizzate dalla ∆p maggiore. Tale riduzione di  $\sigma_n$  avviene perchè tutte le fratture esibiscono un comportamento di tipo sealing e vengono così a costituire un boundary interno. In questo caso la variazione di pressione esercita sui due lati della faglia un'azione opposta e tende ad aprirla. Al

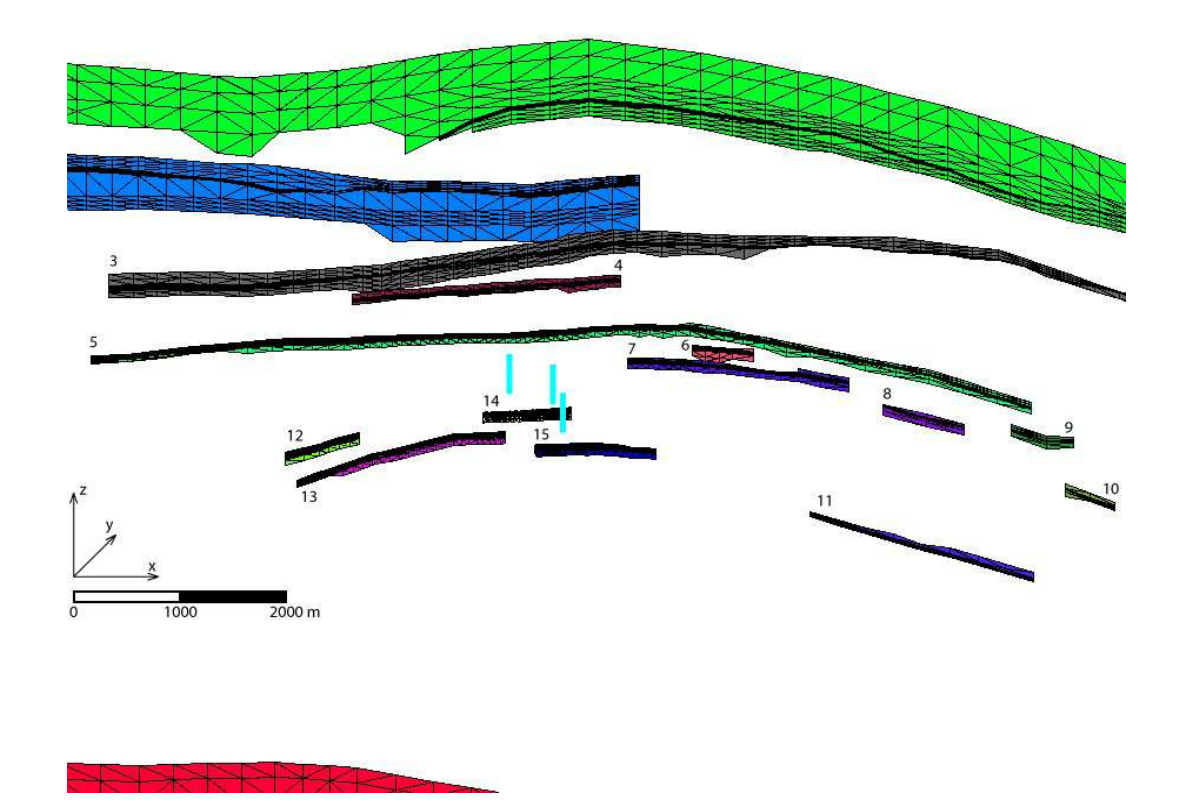

Figura 5.9: Ingrandimento sulle faglie a scala locale nell'area di giacimento. I segmenti verticali azzurri in vicinanza delle faglie 14 e 15 individuano la posizione dei pozzi di iniezione.

contrario, a causa della compattazione uniforme della zona depletata, su tali faglie non si manifesta alcuno scorrimento tangenziale sebbene la tensione normale, e di conseguenza l'attrito, praticamente si annullino. Lo scorrimento  $g_s$  è invece ben visibile sulle faglie al bordo (numero 3, 11 e parzialmente 5 e 13) poich`e il mezzo circostante al giacimento ne contrasta la compattazione.

L'apertura, lo scorrimento e le tensioni che compaiono sulle faglie 3, 11 e 15 assieme allo spessore del giacimento all'intersezione con la frattura sono mostrate rispettivamente nelle figure 5.15, 5.16 e 5.17. I valori riportati sono stati mediati su di una finestra di tre elementi per evitare le oscillazioni numeriche che spesso si manifestano con elementi lineari [49]. Sebbene sulla faglia 15  $\sigma_n$  si avvicini allo zero non avviene alcuno scorrimento, mentre compare un'apertura di 0.02 cm al termine della fase di produzione. Tale apertura però non viene completamente recuperata nemmeno dopo la ripressurizzazione a causa del comportamento isteretico del mezzo, che in condizioni di scarico/ricarico presenta una maggior rigidezza. Lo scorrimento maggiore (dell'ordine di 2 cm) avviene sulle faglie 3 e

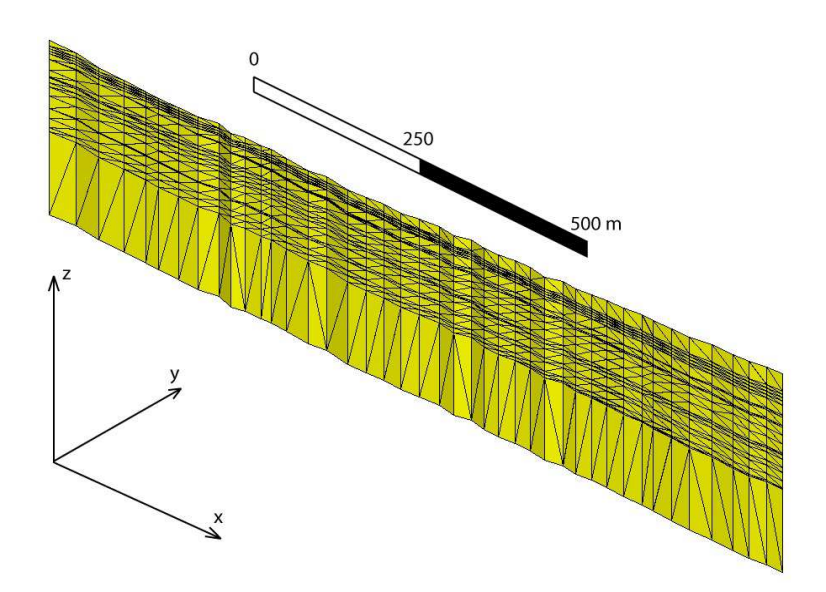

Figura 5.10: Ingrandimento della faglia 14, che separa i pozzi di iniezione della  $CO<sub>2</sub>$ . La faglia è lunga 1160 m ed è stata discretizzata con 1706 IE.

11, sebbene, specialmente per la 11, la riduzione di  $\sigma_n$  non sia così significativa come su altre faglie. Lo scorrimento tangenziale è due ordini di grandezza superiore all'apertura e a differenza di quest'ultima è praticamente irreversibile come è evidente dalle figure 5.15 e 5.17. Questo comportamento si pu`o comprendere guardando l'andamento nel tempo di  $\tau_s$  per la faglia 3. All'inizio della fase di produzione la tensione normale e quindi la tensione tangenziale massima che si può esplicare sulla frattura sono massimi. Dopo qualche anno di produzione  $\sigma_n$  diminuisce e si può notare come di conseguenza diminuisca anche  $\tau_s$  permettendo quindi degli scorrimenti consistenti. Durante la fase di ripressurizzazione, invece, gli scorrimenti in direzione opposta risultano impediti dall'incremento della tensione normale che ripristina la continuità della frattura.

Infine in figura 5.18 `e riportata la subsidenza maturara al termine della produzione ed in figura 5.19 `e riportata la differenza tra lo spostamento verticale calcolato trascurando oppure tenendo conto del contributo della deformazione delle faglie. Come si pu`o notare la differenza in termini quantitativi è del tutto trascurabile (con un valore massimo di 0.07 cm, circa 1% della subsidenza massima). Da un punto di vista qualitativo, invece, la forma del cono di subsidenza cambia leggermente con l'abbassamento del suolo che si riduce un poco al di fuori della zona depletata a causa dello scorrimento delle faglie 3 e 11. Le fratture più interne risultano invece non influire sulla subsidenza.

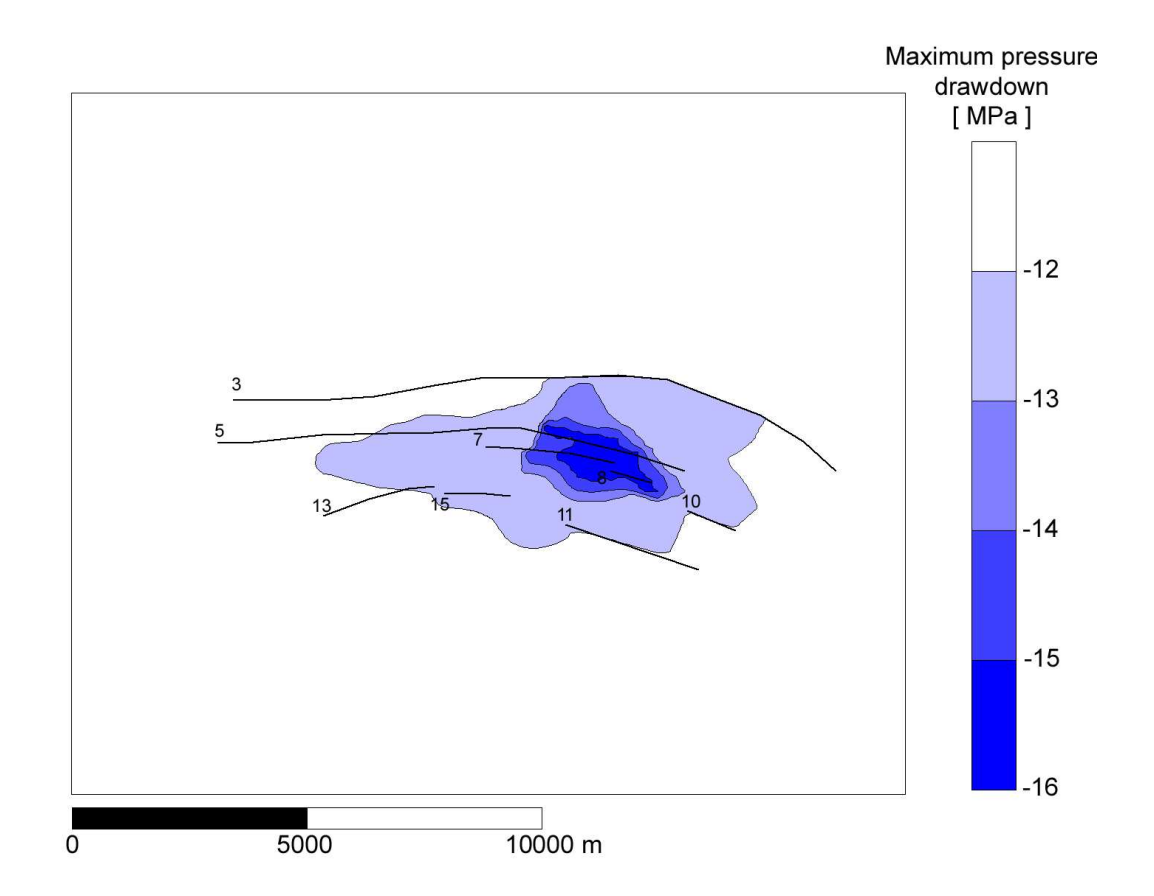

Figura 5.11: Distribuzione della variazione di pressione a fine produzione. L'isolinea a 12 MPa corrisponde al bordo del giacimento. In nero si sono indicate le tracce delle faglie considerate.

# 5.5 Scenario di iniezione 2

In questo secondo esempio è stata verificata la sicurezza dello stoccaggio di  $CO<sub>2</sub>$  durante una simulazione realistica di iniezione. La variazione nel tempo della pressione in giacimento è stata riportata in figura 5.20. Nei primi 22 anni di simulazione si è supposto che il giacimento sia stato coltivato con un abbattimento della pressione media originaria del  $50\%$  circa. Dal  $22^o$  anno in poi si è simulata un'interruzione nella produzione con una conseguente ripressurizzazione naturale del giacimento causata dalla spinta dell'acquifero collegato. Dopo circa 25 anni di ripressurizzazione naturale, con la pressione media in giacimento pari a circa l'80% di quella originaria, si è simulato l'inizio del processo di stoccaggio. Dapprima si è supposto un esperimento pilota della durata di 15 anni con una portata giornaliera di 12000 Sm<sup>3</sup> che, assieme alla spinta dell'aquifero, ha portato la pressione a circa il  $90\%$  di quella originaria. Dal  $62^{\circ}$  anno in poi si sono simulati 58 anni di stoccaggio massivo con una portata giornaliera di 500000  $\text{Sm}^3$  di  $\text{CO}_2$  che ha

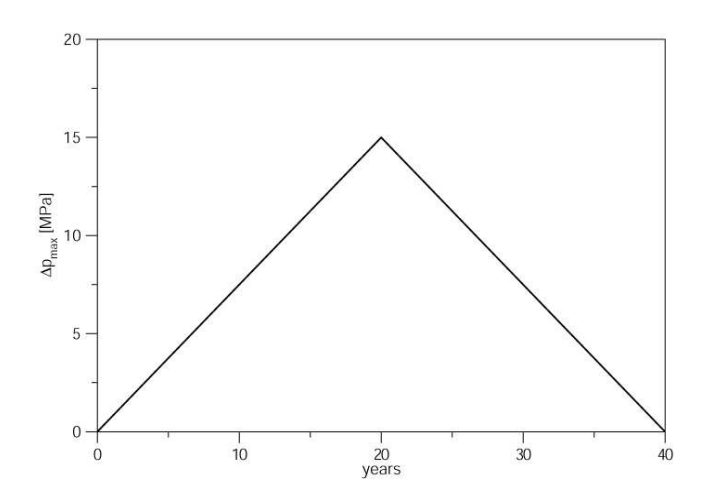

Figura 5.12: Andamento del massimo abbattimento di pressione in giacimento in funzione del tempo.

causato una sovrappressione finale del 40%. Sono infine stati simulati 30 anni successivi al termine dello stoccaggio in condizioni indistrubate, che come risulta dalla figura non hanno prodotto variazioni consistenti nella pressione media. Per simulare la distribuzione di pressione in giacimento durante l'ipotesi di stoccaggio si `e utilizzato il modello fluidodinamico calibrato durante l'effettiva produzione. la distribuzione di pressione nel tempo costituisce pertanto un dato di ingresso estremamente realistico per il modello strutturale.

Le figure 5.21 e 5.22 mostrano la distribuzione della variazione di pressione rispetto alle condizioni indisturbate nella sequenza sabbiosa principale del Pool in quattro istanti significativi della simulazione. La prima è relativa al  $22<sup>o</sup>$  anno di simulazione, anno in cui cessa la produzione, e corrisponde al massimo abbattimento di pressione in giacimento. La seconda,  $62^{\circ}$  anno di simulazione, mostra la situazione prevista quando comincia l'iniezione mentre la terza, 90<sup>o</sup> anno di simulazione, mostra una fase intermedia dello stoccaggio. Infine l'ultima è relativa all'istante finale della simulazione. In pianta sono indicate le tracce delle faglie, il contorno del giacimento ed in blu i tre pozzi da cui viene effettuata l'iniezione del gas.

Per assicurare la sicurezza della segregazione della  $CO<sub>2</sub>$  in relazione all'eventuale attivazione delle faglie occorre verificare che queste non costituiscano una possibile via di fuga per il gas e che gli spostamenti differenziali non causino in superficie deformazioni tali da compromettere l'integrità degli edifici e delle strutture preesistenti. La diminuzione di pressione, avvenuta durante la produzione del campo, riduce la tensione normale di chiusura che originariamente agisce su tutte le faglie del modello, ed in particolar modo su quelle in prossimit`a dei pozzi di iniezione. Tuttavia dai risultati delle simulazioni emerge

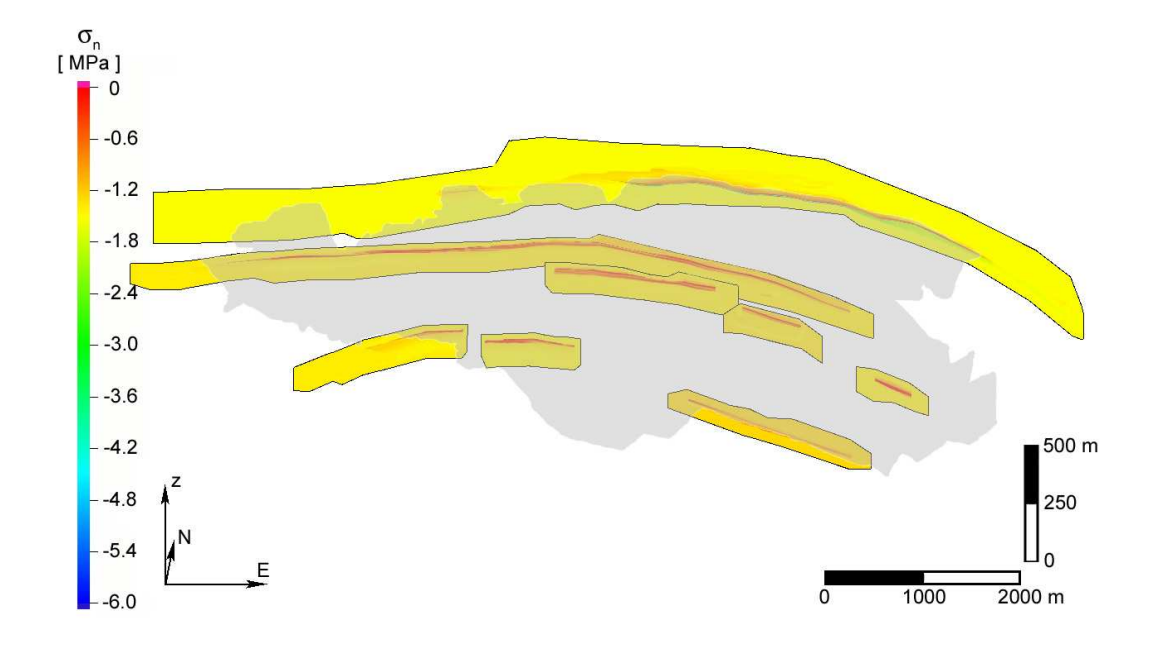

Figura 5.13: Vista assonometrica della tensione normale  $\sigma_n$  agente sulle faglie. L'area colorata di grigio indica il giacimento.

che tale riduzione non risulta sufficiente a provocare l'apertura di nessuna delle fratture considerate. La fase di ripressurizzazione naturale del giacimento, al contrario, ripristina in parte la  $\sigma_n$  originaria e quando comincia l'iniezione di  $CO_2$  tutte le faglie risultano chiuse. Esse rimangono in tale stato durante lo stoccaggio del gas per l'ulteriore aumento di pressione che viene indotto. Sebbene le faglie prossime ai pozzi di iniezione risentano di una notevole diminuzione della tensione normale, e quindi della forza d'attrito ammissibile, non avviene nessuno scorrimento al loro interno per la compattazione uniforme del giacimento. In figura 5.23(a) è riportato l'andamento temporale di  $\sigma_n$  e  $\tau_s$  sulle faglie 6 e 7. Si pu`o notare come la tensione normale abbia un andamento molto simile alla pressione media in giacimento (figura 5.20). La tensione tagliante, originariamente nulla poich`e le due tensioni principali orizzontali inizialmente coincidono, presenta solo delle piccole perurbazioni.

Lo scorrimento, oltre che di piccola entità (al massimo 1.5 cm), ha luogo solo sulle faglie 2 e 3 che si trovano al bordo del giacimento e si manifesta fin dai primi anni di coltivazione del campo a causa del contrasto con il mezzo circostante. Durante la ripressurizzazione naturale dell'acquifero ed entro i primi 25-30 anni dell'iniezione, tale scorrimento avviene nella direzione opposta e la deformazione relativa viene parzialmente recuperata. L'importanza di scorrimenti così modesti per la sicurezza dello stoccaggio

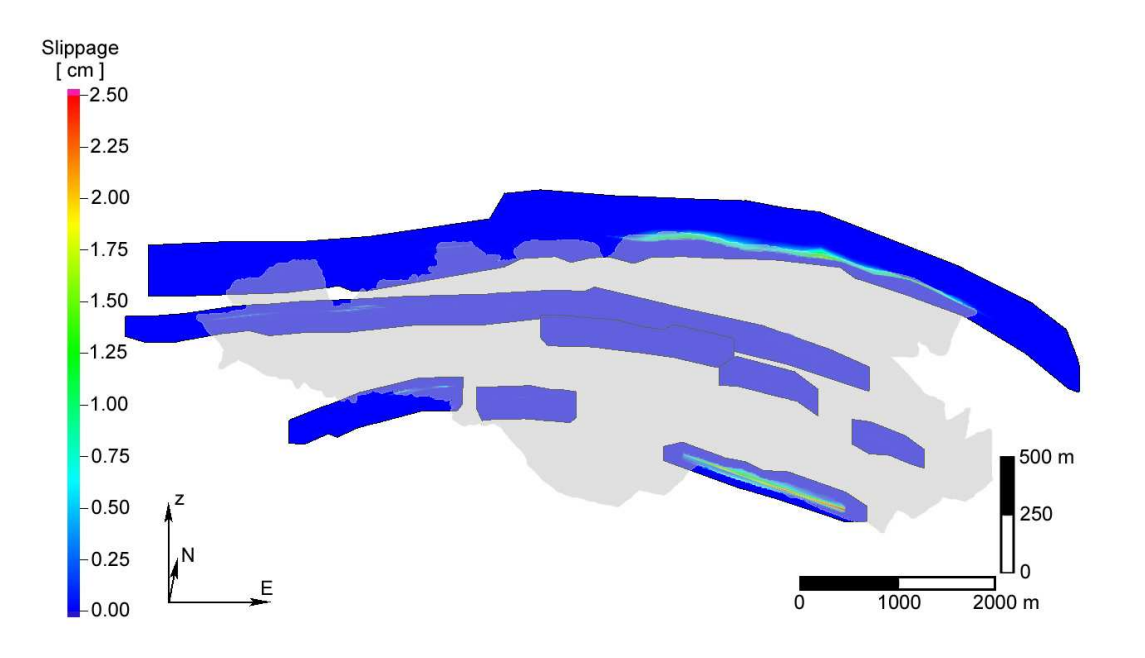

Figura 5.14: Vista assonometrica dello spostamento tangenziale  $g_s = \sqrt{g_{s1}^2 + g_{s2}^2}$  avvenuto sulle faglie. L'area colorata di grigio indica il giacimento.

va valutata relativamente alla possibilità che queste deformazioni provochino delle vie di fuga preferenziali per il gas iniettato. La figura  $5.24$  mostra la distribuzione della  $CO<sub>2</sub>$ nelle sequenze principali del Pool al  $62^o$ , al  $90^o$  ed al  $150^o$  anno di simulazione. Come si può notare, la faglia numero 2 non viene mai a contatto con la CO<sub>2</sub>. Per quanto riguarda la faglia 3, invece, la propagazione della  $CO<sub>2</sub>$  risulta impedita alle faglie 4 e 5 fino al  $90^{\circ}$ anno. Da tale anno in poi, come si vede dalla figura 5.23(b), gli scorrimenti si arrestano e non vi è più quindi alcun rischio di fuoriuscita.

L'ultimo aspetto da analizzare sono le deformazioni superficiali che si producono a seguito dell'estrazione e del successivo stoccaggio. Come già osservato nello scenario di pressione 1, la presenza delle faglie non modifica sostanzialmente la soluzione che si otterrebbe in superficie assumendo il mezzo perfettamente continuo. Le figure 5.25, 5.26 e 5.27 riportano lo spostamento verticale sul piano campagna al  $22^o$ , al  $62^o$  ed al  $150^o$ anno di simulazione, mentre la figura 5.28 mostra lo spostamento differenziale avvenuto tra il  $62^o$  ed il  $150^o$  anno. È interessante rilevare da quest'ultima figura come l'iniezione di CO<sup>2</sup> abbia un effetto mitigativo sulla subsidenza maturata durante la coltivazione del campo con un recupero altimetrico di circa 7 cm in prossimità dei pozzi a fronte di un abbassamento massimo di circa 17 cm verificatosi a fine produzione e di un rebound di soli 3 cm dovuto alla ripressurizzazione naturale della formazione. In un progetto di

stoccaggio massivo di $\rm CO_2$ quindi, indipendentemente dalla presenza di faglie, occorre prestare attenzione al possibile innalzamento del suolo causato dall'iniezione del gas che può risultare non trascurabile.

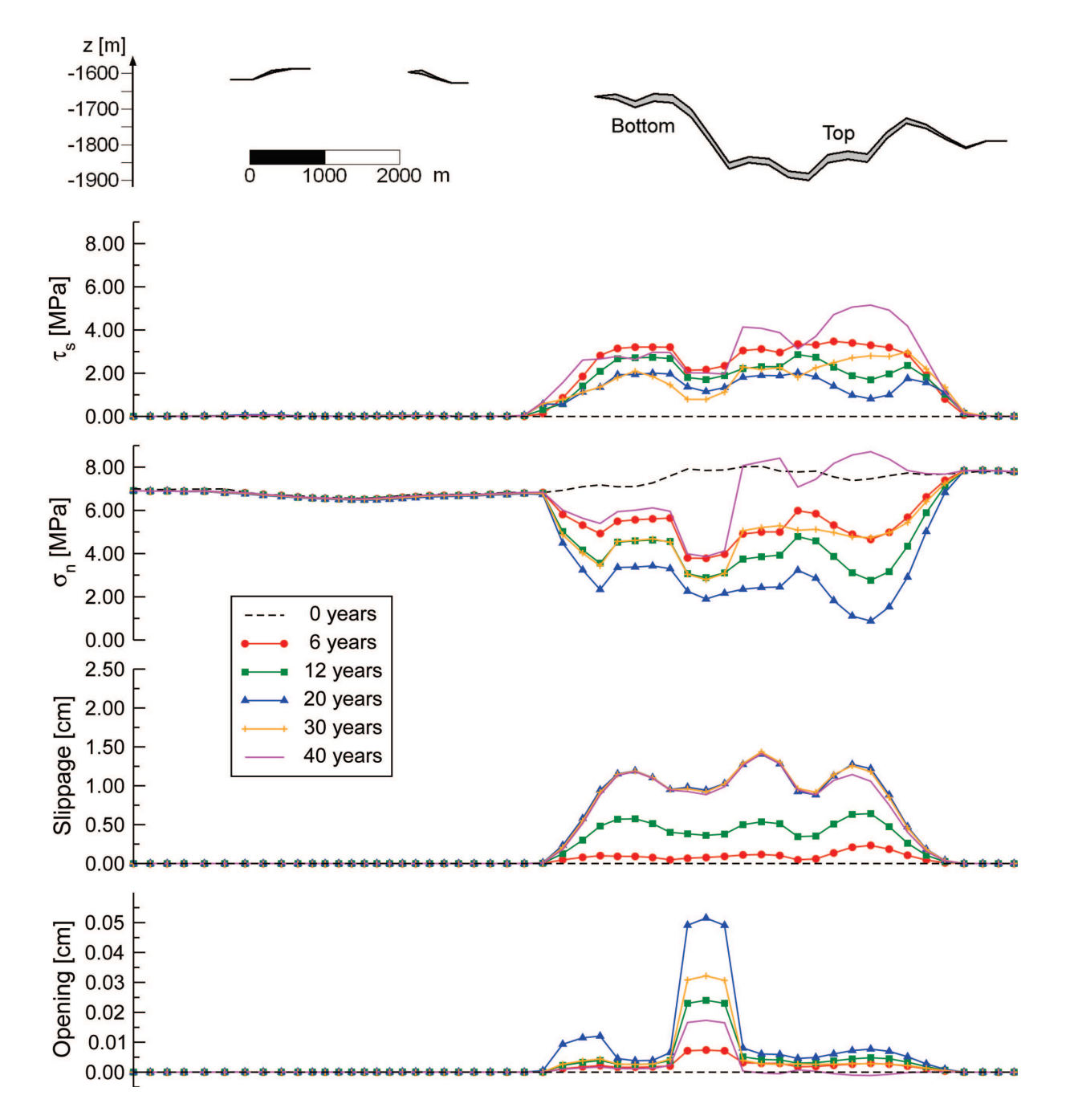

Figura 5.15: Spessore del giacimento, tensione normale, tensione tangenziale, scorrimento e apertura per la faglia 3.

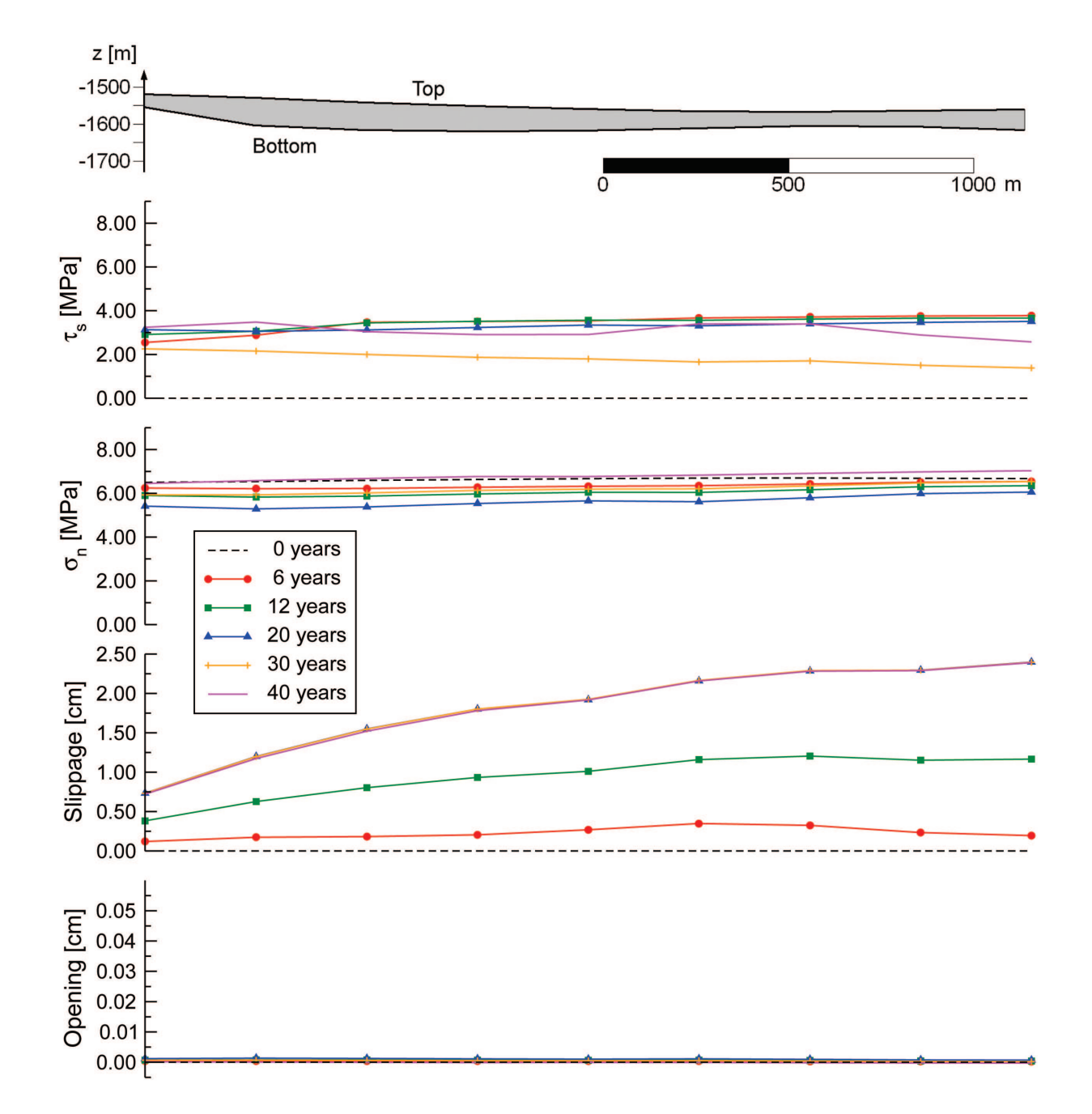

Figura 5.16: Spessore del giacimento, tensione normale, tensione tangenziale, scorrimento e apertura per la faglia 11.

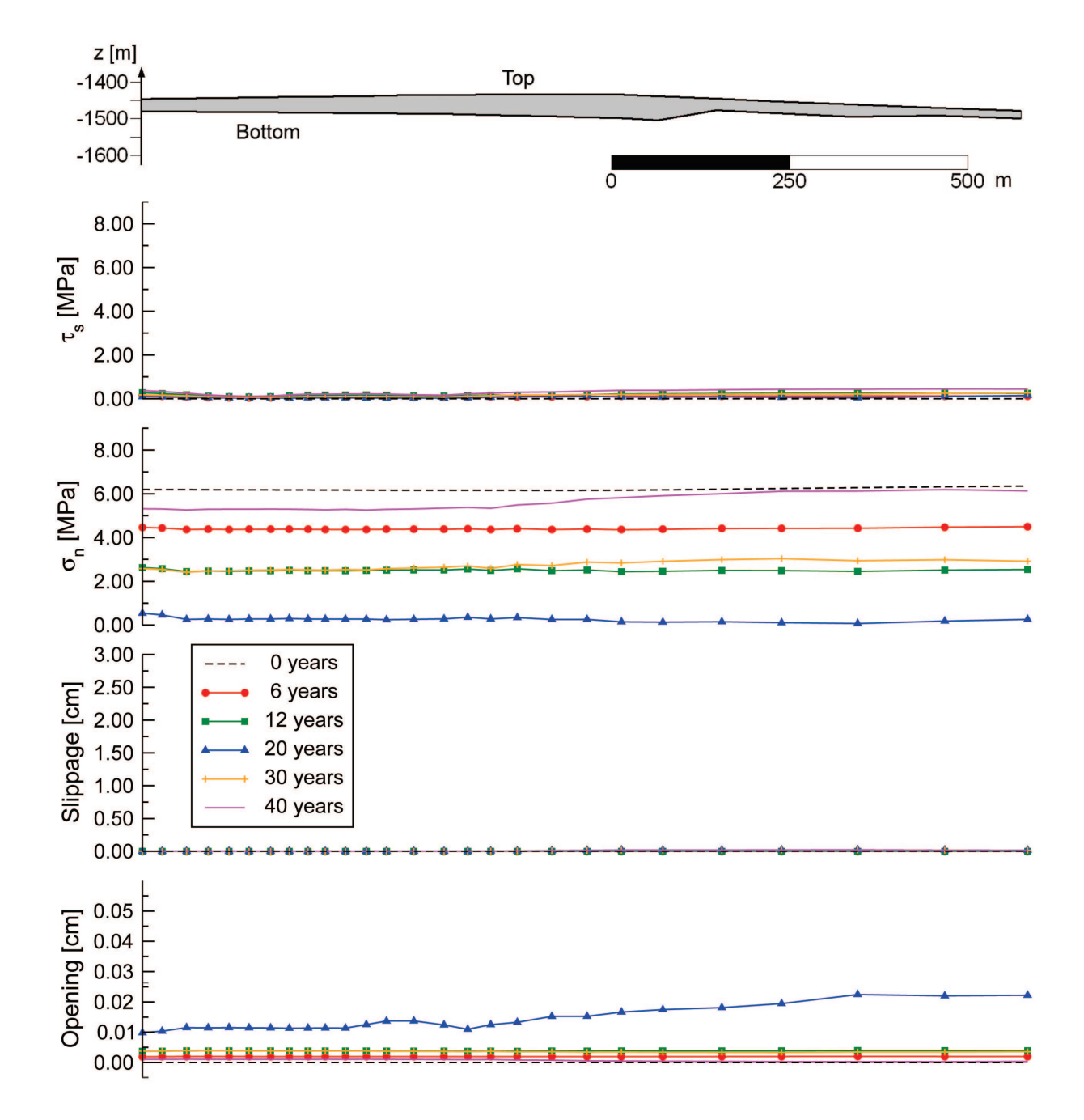

Figura 5.17: Spessore del giacimento, tensione normale, tensione tangenziale, scorrimento e apertura per la faglia 15.

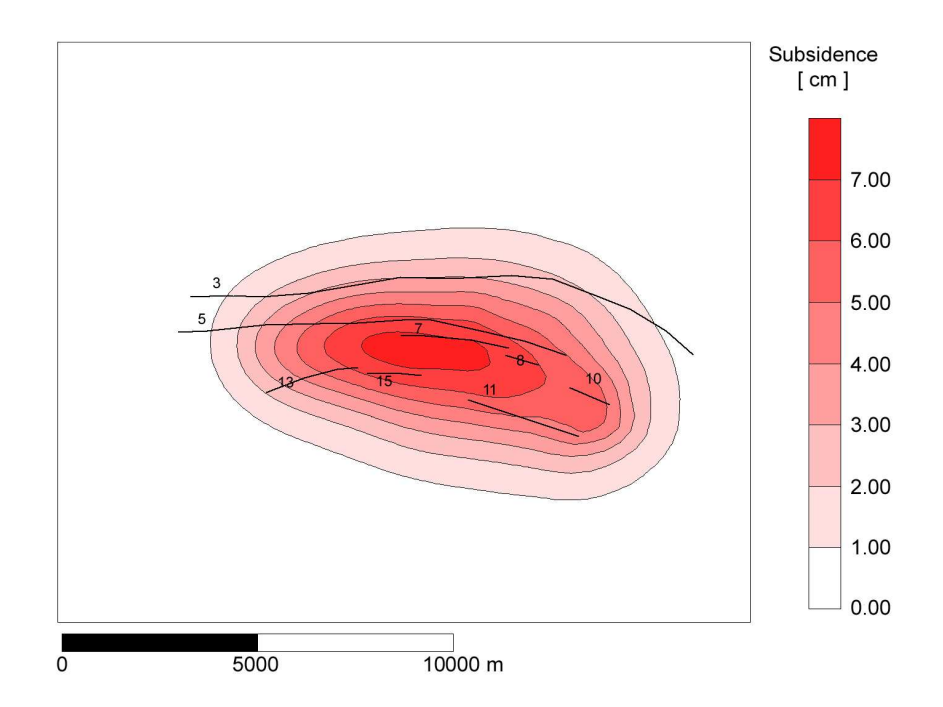

Figura 5.18: Subsidenza maturata alla fine del periodo di produzione del campo. In nero sono anche indicate le tracce delle faglie.

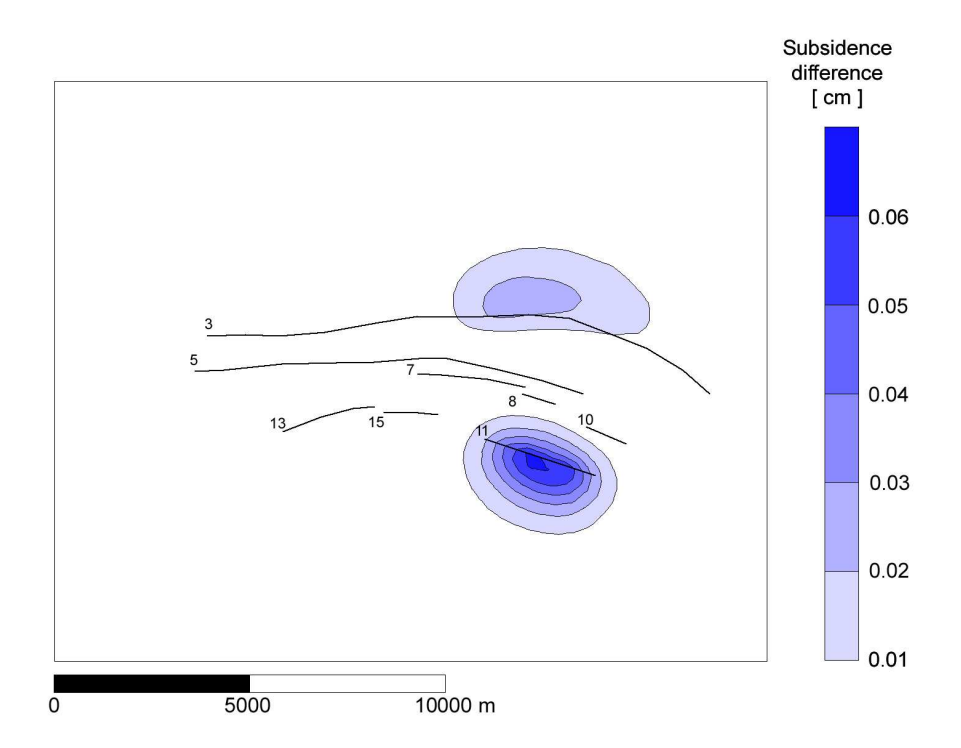

Figura 5.19: Differenza tra la subsidenza ottenuta a fine produzione considerando oppure trascurando la deformazione delle faglie.

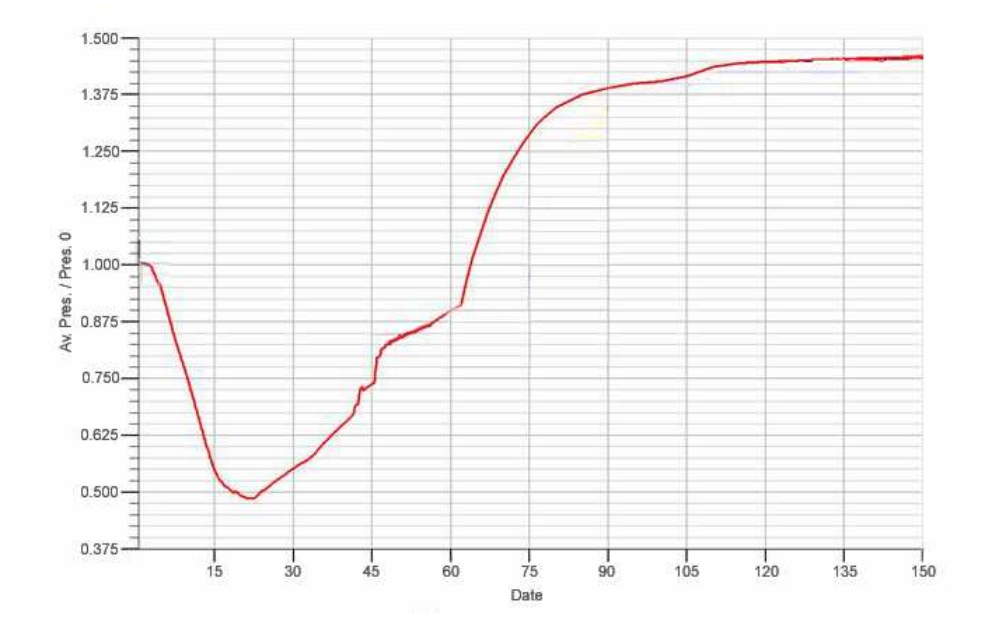

Figura 5.20: Andamento medio della pressione di strato in giacimento secondo lo scenario di iniezione 2.

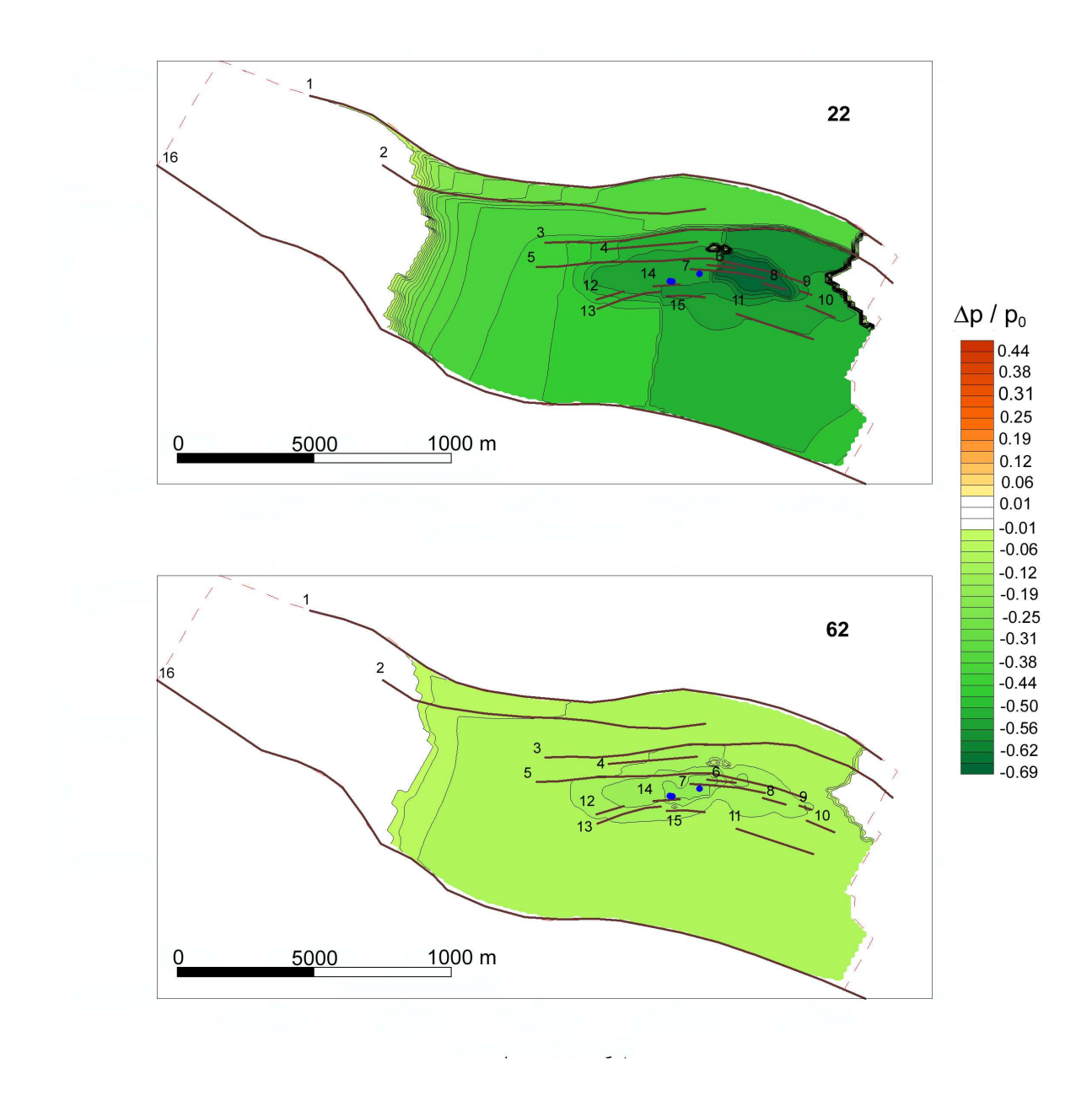

Figura 5.21: Distribuzione della variazione di pressione nel Pool al 22<sup>o</sup> e al 62<sup>o</sup> anno di simulazione, rispettivamente anno in cui cessa la produzione di gas naturale ed anno in cui inizia l'iniezione di gas serra.

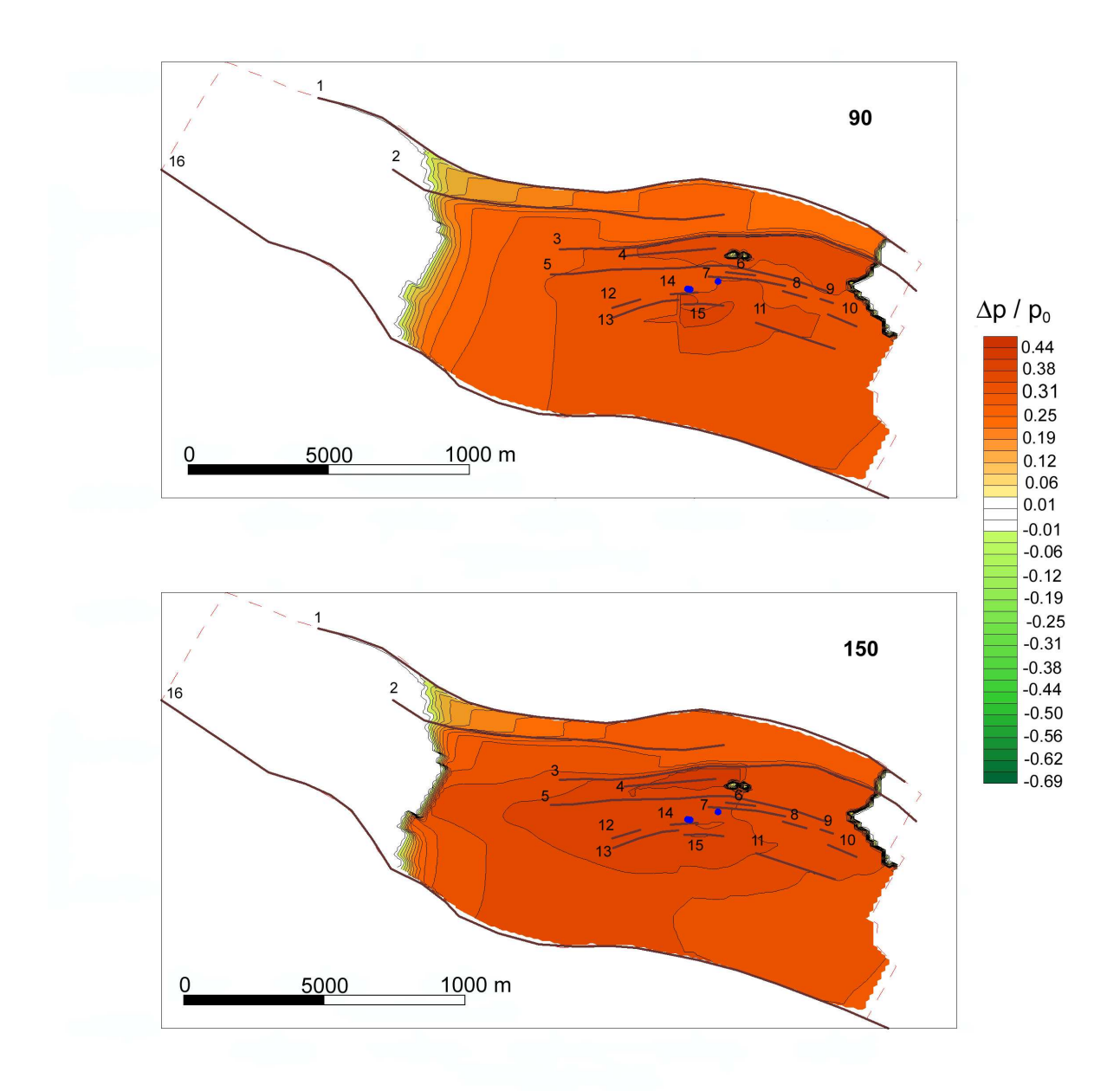

Figura 5.22: Distribuzione della variazione di pressione nel Pool al 90<sup>°</sup> e al 150<sup>°</sup> anno di simulazione, rispettivamente fase intermedia del processo di iniezione e istante finale della simulazione.

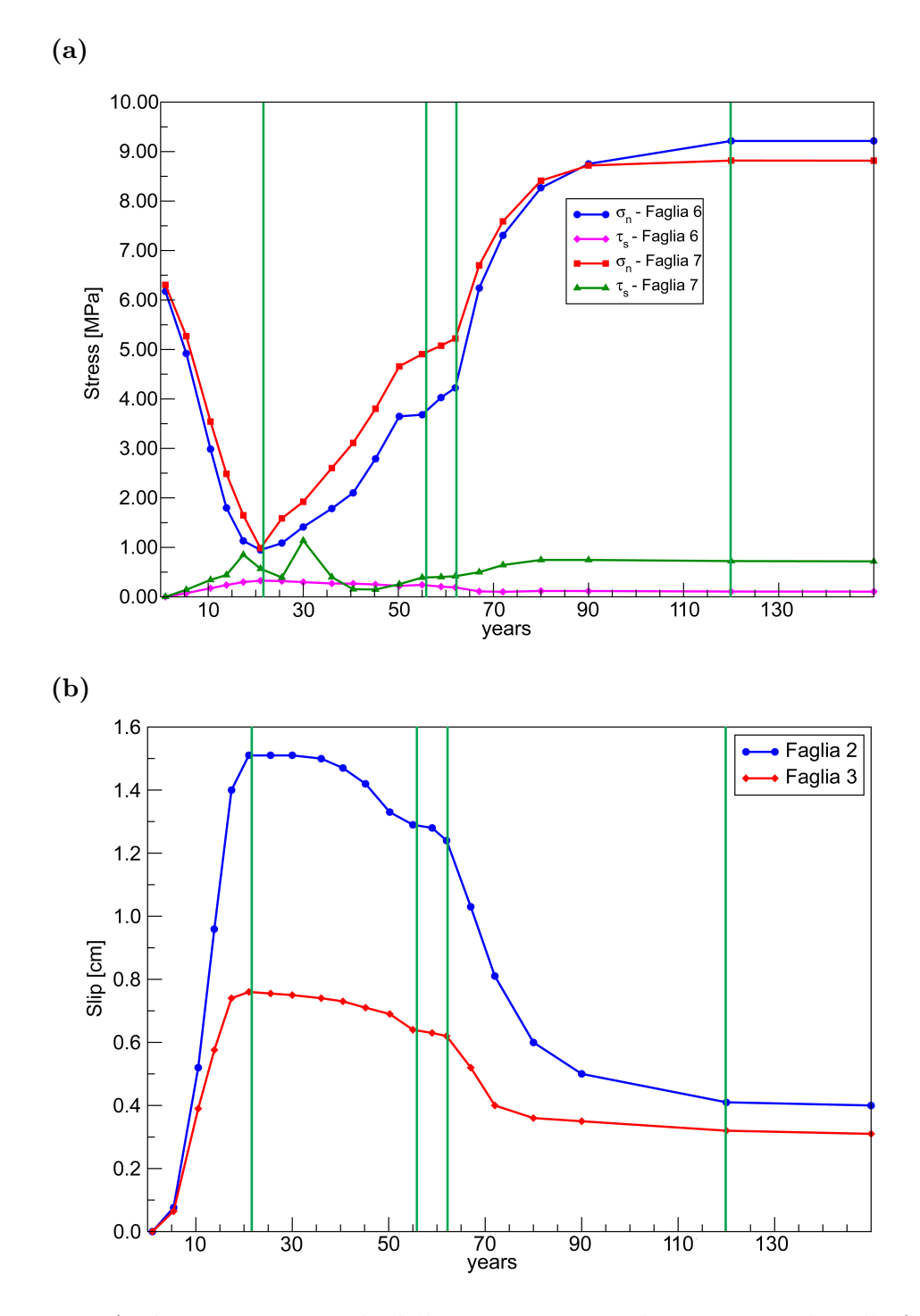

Figura 5.23: Andamento temporale della tensione normale e tangenziale sulle faglie 6 e 7 (a) e dello scorrimento tangenziale sulle faglie 2 e 3 (b). Alcuni istanti significativi della simulazione sono stati evidenziati con le linee verticali verdi: fine produzione  $(22<sup>o</sup>$  anno), circa metà dell'esperimento pilota (56<sup>o</sup> anno), inizio dell'iniezione massiva (62<sup>o</sup> anno) e fine dell'iniezione massiva  $(90^{\circ}$  anno).

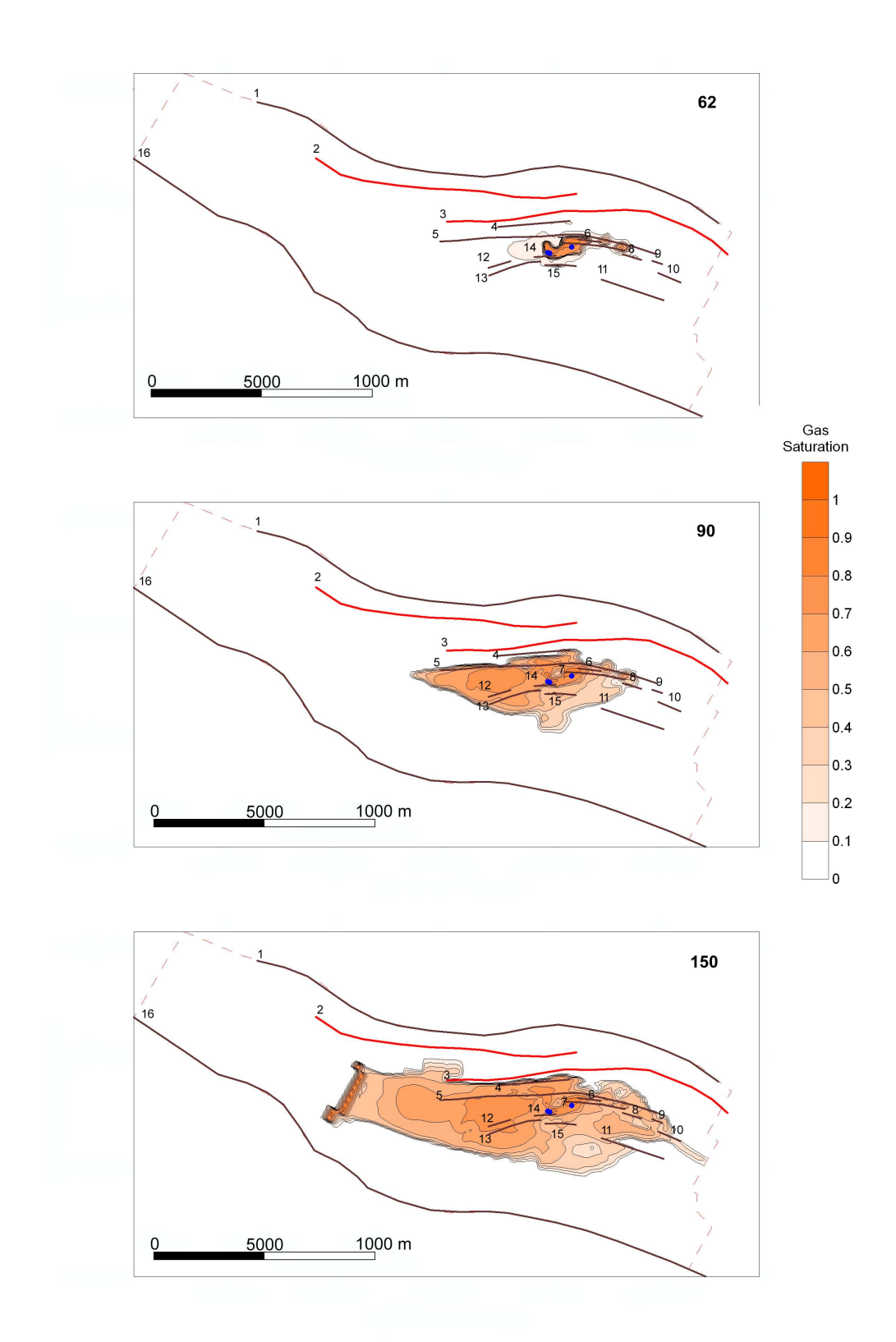

Figura 5.24: Grado di saturazione della  $CO<sub>2</sub>$  in giacimento al  $62^o$ , al  $90^o$  e al  $150^o$  anno di simulazione. In rosso si sono evidenziate le faglie in cui avviene lo scorrimento.

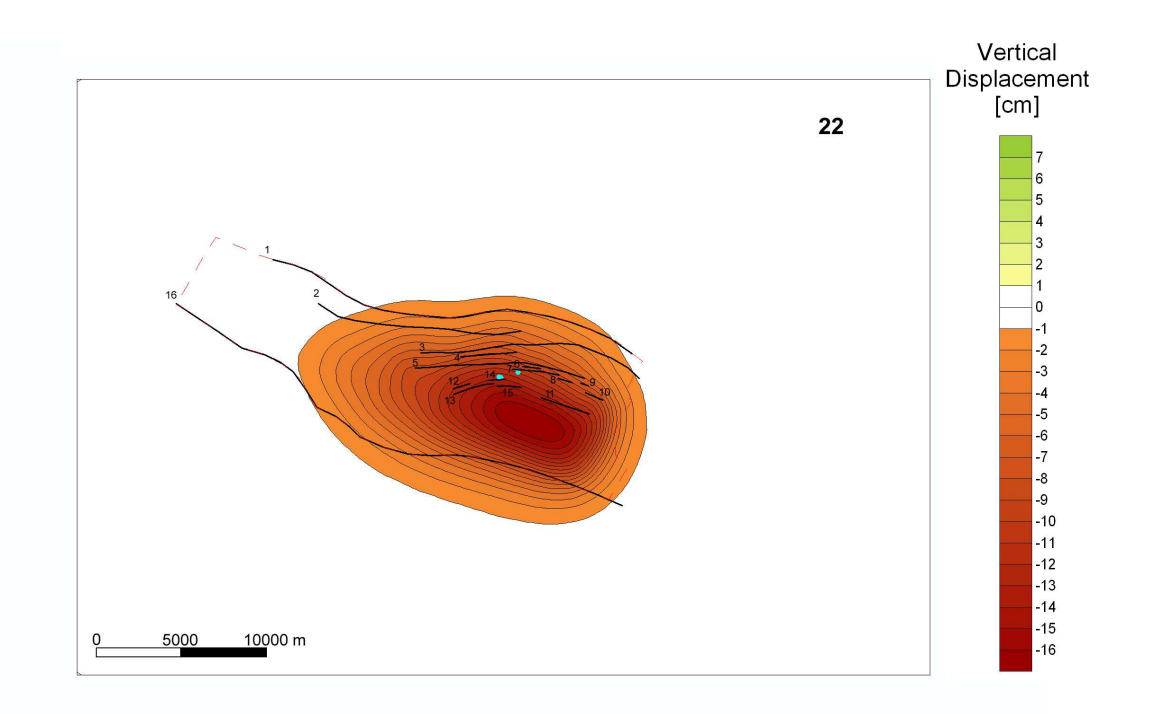

Figura 5.25: Spostamento verticale avvenuto in superficie al  $22^{\circ}$  anno di simulazione. Sono evidenziati il contorno dell'acquifero, le faglie e i pozzi di iniezione.

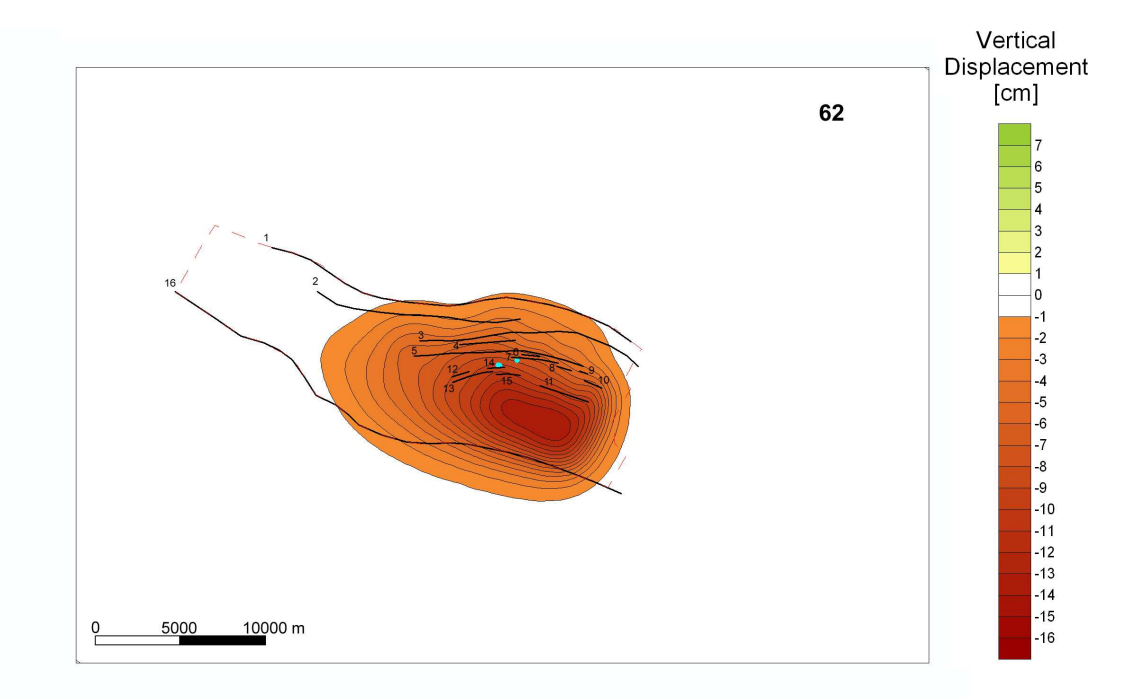

Figura 5.26: Spostamento verticale avvenuto in superficie al 62<sup>o</sup> anno di simulzione. Sono evidenziati il contorno dell'acquifero, le faglie e i pozzi di iniezione.

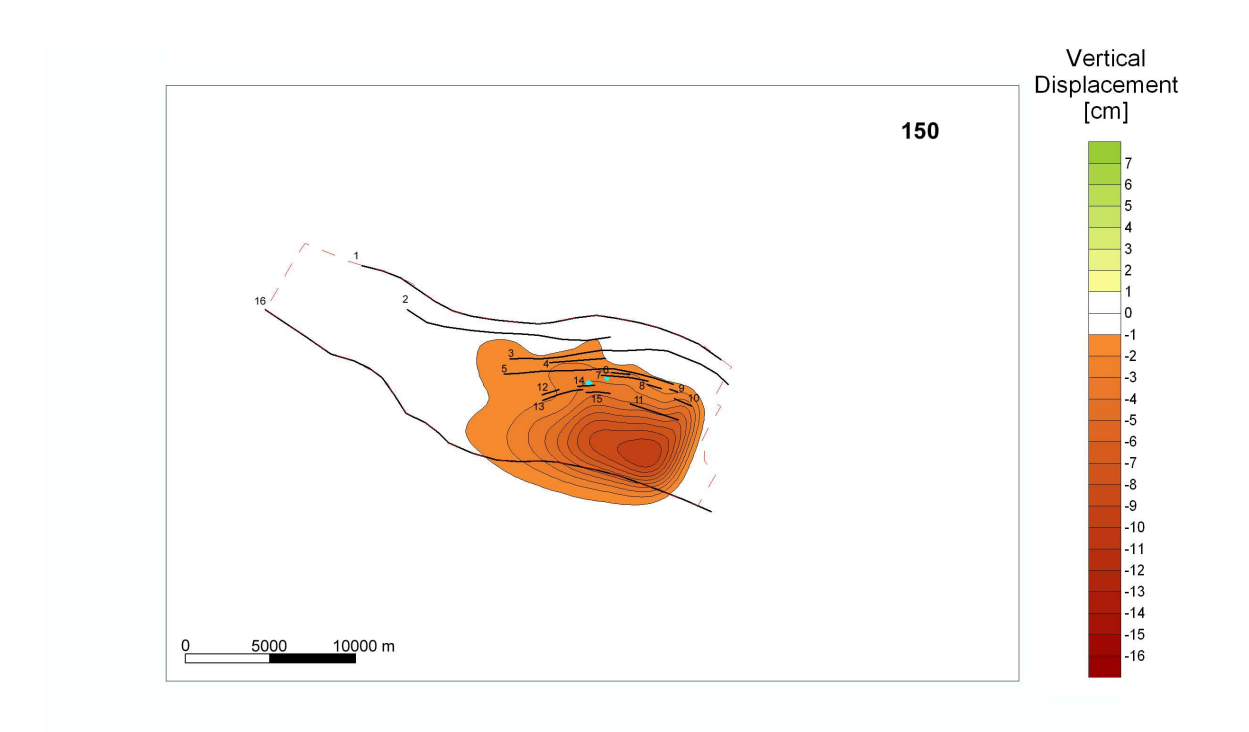

Figura 5.27: Spostamento verticale avvenuto in superficie al  $150^{\circ}$  anno di simulazione. Sono evidenziati il contorno dell'acquifero, le faglie e i pozzi di iniezione.

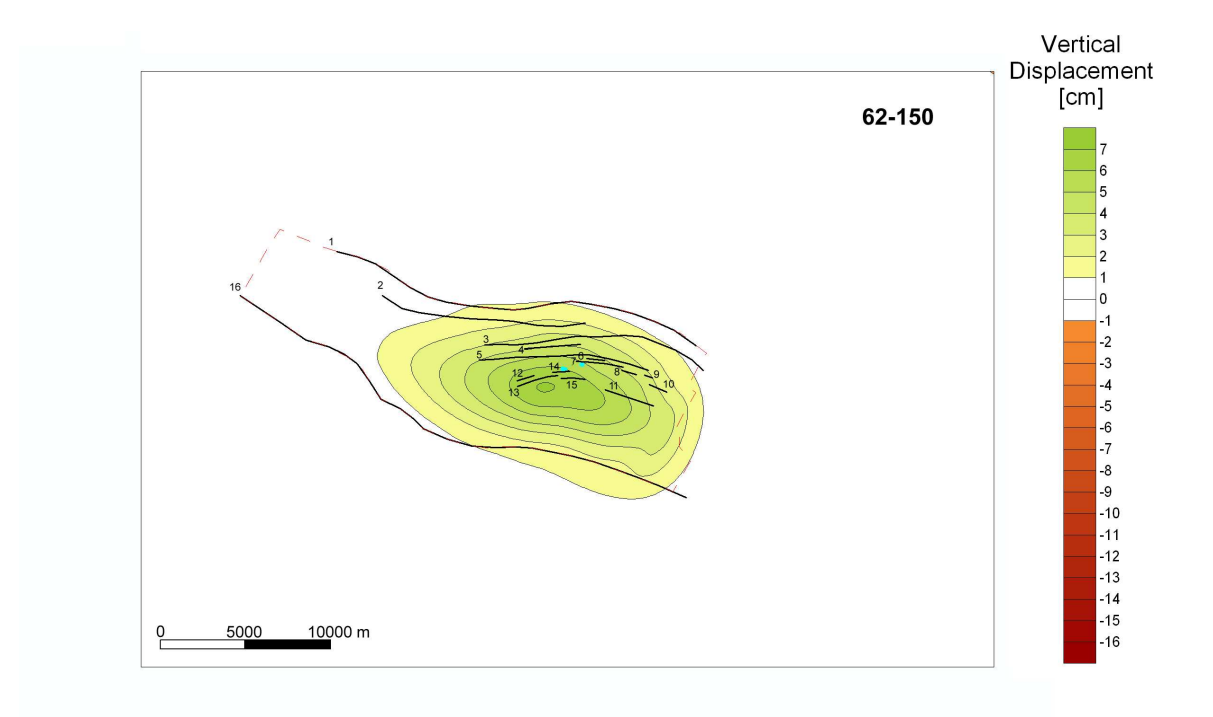

Figura 5.28: Recupero altimetrico in cm avvenuto tra il 62<sup>o</sup> ed il 150<sup>o</sup> anno di simulazione. Sono evidenziati il contorno dell'acquifero, le faglie e i pozzi di iniezione.

# Capitolo 6

# Conclusioni

In questa tesi è stato affrontato il problema della modellazione numerica del comportamento delle faglie nel processo di iniezione e stoccaggio di  $CO<sub>2</sub>$ . L'aumento di pressione neutra indotto dall'iniezione causa una variazione dello stato tensionale che potrebbe compromettere l'integrit`a della formazione geologica considerata. Questo aspetto va studiato con particolare attenzione qualora siano presenti delle faglie in prossimit`a del giacimento utilizzato per lo stoccaggio. L'attivazione di queste ultime infatti, può generare una possibile via di fuga per il gas e causare degli spostamenti differenziali profondi che possono compromettere l'integrit`a dei pozzi di iniezione ed anche propagarsi fino alla superficie.

La modellazione delle faglie costituisce un problema numerico di non facile soluzione. Le faglie, infatti, introducono delle discontinuità nel campo degli spostamenti che non possono essere colte utilizzando elementi finiti (FE) tradizionali. La tematica principale affrontata nella tesi `e stata la messa a punto di una particolare classe di FE, detti elementi di interfaccia (IE) in grado di simulare correttamente il comportamento di queste fratture. L'uso degli IE, tuttavia, introduce diverse difficoltà nel problema geomeccanico. Da un punto di vista geometrico, tali elementi devono essere correttamente inseriti in griglie 3D di FE standard; da un punto di vista numerico, si introduce un'ulteriore non-linearità nelle equazioni dell'equilibrio poro-elasto-plastico con un significativo peggioramento del condizionamento nei sistemi lineari sparsi che ne scaturiscono.

La non-linearità può essere affrontata in maniera efficiente con una formulazione di tipo penalty combinata ad un metodo esplicito di line-search rilassato specificamente studiato per i problemi geomeccanici in questione. L'accuratezza e l'efficienza di tali tecniche `e stata verificata sia con diversi esempi di carattere accademico che con applicazioni realistiche, in particolare confrontandole con tecniche di time-stepping tradizionali.

I sistemi lineari di equazioni che scaturiscono da questo tipo di simulazioni comporta-

no un considerevole costo computazionale e sono stati studiati in maniera approfondita. Trattandosi di problemi tridimensionali l'uso di metodi diretti risulta in genere assai penalizzante e va riservato a casi con un numero di incognite ridotto, per contenere la richiesta di memoria ram ed i tempi di calcolo entro limiti accettabili. E pertanto preferibile l'uso ` di tecniche iterative che, tuttavia, richiedono la messa a punto di specifici precondizionatori. È stata sviluppata una fattorizzazione incompleta per matrici simmetriche e definite positive stabile ed efficiente, il cui uso è stato studiato in combinazione con opportune tecniche di riordinamento delle incognite. L'impiego di coefficienti di penalty elevati generalmente comporta,tuttavia, un notevole grado di riempimento della fattorizzazione con un consistente aumento dei tempi di calcolo e della memoria richiesta. Sono stati pertanto sviluppati dei nuovi precondizionatori appartenenti alla classe dei "Constraint Preconditioners" in grado di ridurre in modo ignificativo l'indice di condizionamento spettrale del sitema indipendentemente dalla grandezza dei coefficienti di penalty. L'uso di questi precondizionatori ha permesso di ridurre notevolmente i tempi di calcolo in simulazioni in cui il mezzo poroso è elastico lineare. Nel caso più generale di comportamento elastoplastico delle rocce di giacimento, gli elevati costi di pre-processing possono comportare una considerevole riduzione delle performance. È stato quindi sviluppato un nuovo precondizionatore appartenente alla classe delle fattorizzazioni incomplete multilivello, che garantisce propriet`a spettrali analoghe a quelle dei precondizionatori di tipo constraint con costi di pre-processing drasticamente ridotti. Le fattorizzazioni multilivello si sono rivelate assai efficienti in simulazioni geomeccaniche realistiche di grandi dimensioni consentendo uno speed-up complessivo pari a circa 3.5 rispetto alle fattorizzazioni incomplete tradizionali.

Con gli strumenti numerici sviluppati è stato simulato uno stoccaggio massivo di  $CO<sub>2</sub>$ in un giacimento realistico al fine di valutarne la sicurezza geomeccanica. Le faglie interne al giacimento, comportandosi come una barriera impermeabile al moto del fluido, sono soggette ad una diminuzione della tensione normale al piano di frattura in fase di estrazione, con la possibilità di una apertura; viceversa, in fase di iniezione, l'aumento di pressione neutra esercita un'azione di chiusura sulla faglia eliminando quindi il pericolo di fuga della  $CO<sub>2</sub>$ . Sulle faglie più interne al giacimento, inoltre, non si verifica uno scorrimento a causa della deformazione uniforme delle rocce di serbatoio. Invece, sulle faglie che confinano il giacimento e l'acquifero collegato si sviluppa un'azione di contrasto che impedisce al mezzo di deformarsi liberamente con gli scorrimenti dell'ordine del centimetro. A causa della profondità della formazione esaminata, tali scorrimenti non hanno avuto alcuna influenza sulle deformazioni superficiali, ma questa conclusione potrebbe non essere confermata nel caso di giacimenti situati a profondità inferiori. Lo scorrimento prodotto, inoltre, deve essere tenuto in debito conto in relazione all'integrità strutturale dei pozzi utilizzati per l'iniezione in quanto potrebbe causarne la rottura. Un ultimo aspetto generale legato all'iniezione di  $CO<sub>2</sub>$  nel sottosuolo riguarda infine il possibile innalzamento del terreno. Lo spostamento verticale prodotto risulta in modulo minore della subsidenza generata in fase di produzione a causa del comportamento isteretico delle rocce che presentano una compressibilità sensibilmente minore durante lo scarico. Questo innalzamento esercita generalmente un'azione mitigativa sulla subsidenza pregressa, con la generazione di spostamenti differenziali di entità tale da non suscitare preoccupazione per l'integrità strutturale dei manufatti presenti nel territorio.

# **Bibliografia**

- [1] Abriola L. M., Pinder G. F. (1985). A multiphase approach to the modeling of porous media contamination by organic compounds 1. Equation development. Water Resor. *Res.* 21(1), 11–18
- [2] Adenekan A. E., Patzek T. W., Pruess, K. (1993). Modeling of multiphase transport of multicomponent organic contaminants and heat in the subsuface: Numerical model formulation. Water Resor. Res. 29(11), 3727–3740
- [3] Aitchison G. D., Bishop A. W. (1960). Discussion Proc. Conf. pore pressure. Butterwprths, London, UK
- [4] Allen M. B., Behie G. A., Trangenstein J. A. (1988). Multiphase flow in porous media. Springer-Verlag, New York, NY
- [5] Amestoy P. R., Davis T. A., Duff I. S. (1996). An approximate minimum degree ordering algorithm. SIAM J. Matrix Anal. Appl. 17, 886–905
- [6] Amestoy P. R., Puglisi C. (2000). An Unsymmetrized Multifronatl LU factorization. SIAM J. Matrix Anal. App. 4(2), 553–569
- [7] Angeleri F., Sonnad V., and Bathe K. L. (1989). Studies of finite element procedures. An evaluation of preconditioned iterative solvers. Computers  $\mathcal{B}$  Structures 32, 671–677
- [8] D'Azevedo E. F., Fortsyth P. A., Tang W. P. (1992). Ordering methods for preconditioned conjugate gradient methods applied to unstructured grid problems. SIAM J. Matrix. Anal. Appl. 13, 944–961.
- [9] Aziz K., Settari A. (1979). Petroleum reservoir simulation. Applied Science Publishers, London, UK
- [10] Bandis S., Lumsden A., Barton N. (1983). Fundamentals of rock joints deformation. International Journal of Rock Mechanics and Mining Sciences 20, 249–268
- [11] Barton N. (1973). Review of a new shear stress criterion for rock joints. Engineering Geology 7, 287–332
- [12] Barton N., Choubey, V. (1977). The shear strenght of rock joints in theory and practice. Rock Mechanics 20(1), 1–54
- [13] Barton N., Bandis S., Bakhtar K. (1985). Strength deformation and conductivity coupling of rock joints. International Journal of Rock Mechanics and Mining Sciences 22, 121–140
- [14] Bathe K. J. (1996). Finite Element Procedures. Pretince-Hall.
- [15] Battistelli A., Calore C., Pruess K. (1997). The simulator TOUGH2/EWASG for modelling geothermal reservoirs with brines and non-condensible gas.  $Geothermics 26(4)$ , 437–464
- [16] Baú D., Gambolati G., and Teatini P. (1999). Residual land subsidence over depleted gas fields in the Northern Adriatic basin. Environmental  $\mathcal C$  Engineering Geosciences 4, 389–405
- [17] Baú D., Ferronato M., Gambolati G., and Teatini P. (2002). Basin-scale compressibbility of the northern Adriatic by the radioactive marker technique. Géotechnique  $52(8)$ , 605–616
- [18] Bear J. (1979). Hydraulics of Groundwater. McGraw-Hill, New York, NY
- [19] Beer. G. (1985). An isoparametric joint/interface element for finite element analysis. International Journal of Numerical Methods in Engineering 21, 585–600
- [20] Bear J., Verruijt A. (1987). Modelling groundwater flow and pollution. Reidel Publications, Dordecht, Holland
- [21] Benzi M., Thůma M., Meyer C. D. (1996). A sparse approximate inverse preconditioner for the conjugate gradient method. SIAM J. Sci. Comput. 17, 1135–1149
- [22] Benzi M., Cullum K., Tůma M. (2000). Robust approximate inverse preconditioning for the conjugate gradient method. SIAM J. Sci. Comput. 22, 1318–1332
- [23] Benzi M. (2002). Preconditioning Techniques for Large Linear Systems: A Survey. Journal of Computational Physics 182, 418–477
- [24] Bergamaschi L., Gondzio J., Zilli G. (2004). Preconditioning indefinite systems in interior point methods for optimization. Computational Optimization and Applications 28, 149–171
- [25] Bergamaschi L., Gondzio J., Venturin M., Zilli G. (2007). Inexact constraint preconditioners for linear systems arising in interior point methods.
- [26] Bergamaschi L., Ferronato M., Gambolati G. (2007). Novel preconditioners for the iterative solution to FE-discretized coupled consolidation equations. Computer Methods in Applied Mechanics and Engineering 196, 2647–2656
- [27] Bergamaschi L, Ferronato M, Gambolati G. (2007). A mixed constraint preconditioner for the projective solution to FE coupled consolidation equations. SIAM J. Sci. Comput., submitted.
- [28] Biot M. A. (1941). General theory of three-dimensional consolidation. J. Appl. Phys. 12, 155–164.
- [29] Biot M. A. (1955). Theory of elasticity and consolidation for a porous anisotropic solid. J. Appl. Phys. 26, 182–185.
- [30] Bishop A. W. (1959). The principle of effective stress. Teknik Ukeblad 39, 859–863.
- [31] Bishop A. W., Blight G. E. (1963). Some aspects of effective stress in saturated and partly saturated soils. Géotechnique 13, 177–197
- [32] Böllhofer M., Saad Y. (2006). Multilevel preconditioners constructed from inversebased ILUs. SIAM J. Sci. Comput. 27(5), 1627–1650
- [33] Borja R. I. (2005). On the mechanical energy and effective stress in saturated and unsaturated porous continua. International journal of solids and structures 43, 1764– 1786
- [34] Brooks R. H., Corey A. T. (1964). Hydraulic properties of porous media. Hydrology paper 3, Colorado State University, Fort Collins, CO
- [35] Brutsaert W. and Corapcioglu M. Y. (1976). Pumping of aquifer with visco-elastic properties. ASCE J. Hydraul. 102(11), 1663–1675.
- [36] Carman P. C. (1937). Fluid flow through a granular bed. Trans. Instn. chem. Engrs.(London) 15, 150–156
- [37] Cassiani G., Zoccatelli C. (2000). Toward a reconciliation between laboratory and in-situ measurements of soil and rock compressibility. In Land Subsidence (Proc. 6th Int. Symp. on Land Subsidence), Vol. 2, 3–15
- [38] Cescotto S., Charlier R. (1993). Frictional contact finite elements based on mixed variational principles. International Journal of Numerical Methods in Engineering 36, 1681–1701
- [39] Chierici G. L. (1989). Principi di Ingegneria dei Giacimenti Petroliferi. Agip, Milano, Italy
- [40] Chow E., Saad Y. (1997). ILUS: An incomplete LU preconditioner in sparse skyline format. Int. J. Numer. Methods Fluids 25, 739–748
- [41] Cline A. K., Moler C. B., Stewart G. W., Wilkinson J. H. (1979). An estimate for the condition number of a matrix. *SIAM J. Numer. Anal.* 16, 368–375
- [42] Comerlati A., Gambolati G., Janna C. (2006). Reordering for the iterative solution of hybrid elastic structures. In B. H. V. Topping, G. Montero, and R. Montenegro, editors, Proceedings of the Eighth International Conference on Computational Structures Technology, Stirlingshire, United Kingdom. Civil-Comp Press. Paper 175.
- [43] Comerlati A., Ferronato M., Gambolati G. Putti M., Teatini P. (2006). Fluiddynamic and geomechanical effects of  $CO<sub>2</sub>$  sequestration below the Venice lagoon. Enviromental  $\mathcal B$  Engineering geoscience Vol. XII (3), 211–226
- [44] Comerlati A., Hassanizadeh S. M., Putti M. (2007). Carbon dioxide sequestration in deep saline aquifers: general aspects, processes and modelling. sottomesso a Critical reviews in enviromental science and technology.
- [45] Craig, R. F. (1974). Soil mechanics. Spon, London
- [46] Darcy H., (1956). Le Fontaines Publique de la Vile Dijon. Victor Dalmont, Paris, France
- [47] Davis T. A., Duff I. S. (1997). An unsymmetric-pattern multifrontal method for sparse LU factorization SIAM J. Matrix Anal. Appl. 18(1), 140–158
- [48] Davis T. A., Gilbert R., Larimore S. I., Ng E. G. Y. (2000). A column approximate minimum degree ordering algorithm. Technical Report RAL-TR-2000-005
- [49] Day, R. A., Potts, D. M. (1994). Zero thickness interface elements numerical stability and applications. International Journal for Numerical and Analytical Methods in Geomechanics 18, 689–708
- [50] Desai C. S. , Zaman M. M., Lightner J. G., Siriwardane H. J.(1984). Thin-layer element for interfaces and joints. International Journal for Numerical and Analytical Methods in Geomechanics 8, 19–43
- [51] Dollar H. S., Gould N. I. M., Wathen A. J. (2004). On implicit-factorizationi constraint preconditioners. Technical Report RAL-TR-2004-036
- [52] Dollar H. S., Gould N. I. M., W. H. A. Schilders, Wathen A. J. (2005). On iterative methods and implicit-factorization preconditioners for regularized saddle-point systems. Technical Report RAL-TR-2005-011
- [53] Dongarra J. J., Du Croz J. J., Duff I. S., Hammarling S. (1990). A set of level 3 basic linear algebra subprograms. ACM Trans. Math. Software 16, 1–17
- [54] Dongarra J. J., Duff I. S., Sorensen D. C., and van der Vorst H. A. (1998). Numerical linear algebra for high-performance computers. SIAM, Philadelphia, PA.
- [55] Doornhof D. (1992). Surface subsidence in The Netherland: the Groningen gas field. Geologie en Mijnbouw 71, 119–130.
- [56] Duff I. S., Reid J. K. (1981). MA32 A package for solving unsymmetric systems using the frontal method. Technical Report R-10079
- [57] Duff I. S., Reid J. K. (1983). The multifrontal solution of indefinite sparse symmetric linear systems. ACM Trans. Math. software 9, 302–325
- [58] Duff I. S., Reid J. K. (1984). The multifrontal solution of unsymmetric sets of linear systems. SIAM J. Sci. Statist. Comput. 5, 633–641
- [59] Duff I. S., Erisman A. M., and Reid J. K. (1986). Direct Methods for Sparse Matrices. Clarendon Press, Oxford, UK.
- [60] Duff, I. S., Meurant, G. A. (1989). The effect of ordering on preconditioned conjugate gradients. BIT 29, 635–657.
- [61] Duff I. S. (2002) MA57-A new code for the solution of sparse symmetric definite and indefinite systems. Technical Report RAL-TR-2002-024
- [62] Durazzi C., Ruggiero V. (2003). Indefinitely preconditioned conjugate gradient method for large sparse equality and inequality constrained quadratic problems. Numerical Linear Algebra with Applications 10, 673–688
- [63] Elman H. C., Agron E. (1993). Ordering techniques for the preconditioned conjugate gradient method on parallel computers. Comput. Phys. Comm. 14, 253–269.
- [64] Elman H. C., Silvester D. J., Wathen A. J. (2002). Performance and analysis of saddle point preconditioners for the discrete steady-state Navier-Stokes equations. Numerische Mathematik 90, 665–688
- [65] Fair G. M., Hatch L. P. (1933). Fundamental factors governing the streamline flow of water through sand. J. Am. Wat. Wks. Ass. 25, 1551–1565
- [66] Ferronato M., Gambolati G., Teatini P. (2001). Ill-conditioning of finite element poroelasticity equations. Int. J. of Solids and Structures 38, 5995–6014
- [67] Ferronato M., Gambolati G., Teatini P. (2004). On the role of reservoir geometry in waterdrive hydrodynamics. Journal of Petroleum Science and Engineering 44, 205-221
- [68] Ferronato M., Janna C., Gambolati G. (2008). Mixed constraint precoditioning in computational contact mechanics. Computer Methods in Applied Mechanics and Engineering, submitted
- [69] Ferronato M., Gambolati G., Janna C., Teatini P. Numerical modelling of regional faults in land subsidence prediction above gas/oil reservoirs. Int. J. for Numerical and Analytical Meth. in Geomech, DOI: 10.1002/nag640
- [70] Francavilla A., Zienkiewicz O. C. (1975). A note on numerical computation of elastic contact problems. International Journal of Numerical Methods in Engineering 9, 913– 924
- [71] Frank R., Guenot A., Humbert P. (1982). Numerical analysis of contacts in geomechanics. In Proceedings of the 4th International Conference on Numerical Methods in Geomechanics, Edmonton, Canada, 37–42
- [72] Frankel S. (1950). Convergence rates of iterative treatments of partial differential equations. MTAC, 65–75
- [73] Fredrich J. T. , Arguello J. G., Deitrick G. L., De Rouffignac E. P. (2000). Geomechanical modeling of reservoir compaction, surface subsidence, and casing damage at the Belridge diatomite field. *SPE Reservoir Evaluation*  $\mathcal{C}$  *Engineering 3, 348–359*
- [74] Gambolati G. (1973). Equation for one-dimensional vertical flow of groundwater 1. The rigorous theory. Water Resources Research 9(4), 1022–1028
- [75] Gambolati G., Freeze R. A. (1973). Mathematical simulation of the subsidence of Venice. 1. Theory. Water Resources Research 9(3), 721–733
- [76] Gambolati G., Gatto P., Freeze R. A. (1974). Mathematical simulation of the subsidence of Venice. 2. Results. Water Resources Research 10(3), 563–577
- [77] Gambolati G., Ricceri G., Bertoni W. Brighenti G., Vuillermin E. (1991). Mathematical simulation of the subsidence of Ravenna. Water Resources Research 27(11), 2899–2918
- [78] Gambolati G., Teatini P. (1998). CENAS: Coastline Evolution of the Upper Adriatic Sea de to rise and natural and anthropogenic land subsidence. Water Sci. Technol. Libr. vol. 28, Kluwer Acad., Norwell, Mass.
- [79] Gambolati G., Teatini P., Tommasi L. (1999). Stress-Strain analysis in productive gas/oil reservoirs. International Journal of Numerical and Analytical Methods in Geomechanics 23, 1495–1519
- [80] Gambolati G., Teatini P., Ba`u D., Ferronato M. (1998). Importance of poroelastic coupling in dynamically active aquifers of the Po river basin, Italy. Water Resources Research vol. 36(9), 2443–2459
- [81] Gambolati G., Ferronato M., Teatini P., Deidda R., Lecca G. (2001). Finite element analysis of land subsidence above depleted reservoirs with the pore pressure gradient and total stress formulations. Int. J. of Numerical and Analytical Methods in Geomechanics 25, 307–327
- [82] Geertsma J. (1966). Problems of rock mechanics in petroleum production engineering. In Proc. 1st Cong. Int. Soc. of Rock Mechanics, Lisbon, 585–594
- [83] Geertsma J. (1973). A basic theory of subsidence due to reservoir compaction: the homogeneous case. Verhandelingen Kon. Ned. Geol. Mijnbouwk Gen. 28, 43–62
- [84] Geertsma J. (1973). Land subsidence above compacting oil and gas reservoirs. Journal of Petroleum Science 25, 734–744
- [85] Gentier S., Poinclou C. (2002). Comportement hydromécanique d'une fracture en cisaillement limité à des déplacements tangentiels de faibles amplitudes. In Rapport BRGM-Eni-Agip, 18–26
- [86] Gonella M., Gambolati G., Giunta G., Putti M., and Teatini P. (1998). Prediction of land subsidence due to groundwater withdrawal along the Emilia-Romagna coast. In G. Gambolati, editor, CENAS, Coastline Evolution of the Upper Adriatic Sea due to Sea Level Rise and Natural and Anthropogenic Land Subsidence, Water Science & Technology Library, n.28, pages 151–168. Kluwer Academic Publ.
- [87] Goodman R. E., Taylor R. L., Brekke T. L. (1968). A model for the mechanics of jointed rock. ASCE Journal of Soil Mechanics and Foundation Division 94, 637–659
- [88] Goodman R. E (1974). The mechanical properties of joints. In Proceedings of the 3rd Congr. Int. soc. Rock. Mech., vol. 1a, 127–140
- [89] Goodman R. E (1976). Methods of Geological Engineering in Rock Discontinuities. West Publ., St. Paul (MN), 1976.
- [90] Graham E., Forsyth P. A. (1999). Preconditioning methods for very ill-conditioned three-dimensional linear elasticity problems. Int. J. Numer. Methods Eng. 44, 77–99
- [91] Griffith D. V. (1985). Numerical modelling of interfaces using conventional finite elements. In Proceedings of the 5th International Conference on Numerical Methods in Geomechanics, Nagoya, Japan, 837–844
- [92] Harris Galveston Coastal Subsidence District (1982). Water Management Study: Phase 2 and Supplement 1. Houston, Texas. 68 pp.
- [93] Helm D. C. (1975). One-dimensional simulation of aquifer system compaction near Pixley, California, 1. Constant parameters. Water Resources Research 11,(3), 465–478
- [94] Helm D. C. (1976). One-dimensional simulation of aquifer system compaction near Pixley, California, 2. Stress-dependent parameters. Water Resources Research 12,(3), 375–391
- [95] Hermann L. R. (1978). Finite element analysis of contact problems. ASCE Journal of Engineering Mechanics Division, 104: 1043–1057, 1978.
- [96] Hestenes M. R., Stiefel E. L, (1952). Methods of conjugate gradients for solving linear systems. J. Res. Nat. Bur. Standards Section B 49, 409-436
- [97] Heuze F. E., Barbour T. G. (1982). New models for rock joints and interfaces. ASCE J. Geotech. Eng. Div. 108, 757–776
- [98] Hlad´ık I., Reed M. B., Swoboda G. (1997). Robust preconditioners for linear elasticity FEM analyses. Int. J. Numer. Methods Eng. 40, 2109–2127
- [99] Hrenikoff A. (1941). Solution of problems in elasticity by the framework method. J. Appl. Mech. A8, 169–175
- [100] HSL Archive a catalogue of subroutines. (2004). Aea Technology, Engineering Software, CCLRC. http://www.cse.clrc.ac.uk/nag/hsl.
- [101] Hubbert M. K. (1940). The theory of groundwater motion. *Journal of geology* 48, 785–944
- [102] Irons B. M. (1970). A frontal solution program for finite elements analysis. Int. J. Numer. Methods Eng. 2, 5–32
- [103] Janna C, Comerlati A, Gambolati G. (2007). A comparison of projective and direct solvers for Finite Elements in elastostatics. Advances in Engineering Software, submitted.
- [104] Katona M. G. (1983). A simple contact-friction interface element with application to buried culverts. International Journal for Numerical and Analytical Methods in Geomechanics 7, 371–384
- [105] Keller C., Gould N. I. M., Wathen A. J. (2000). Constraint preconditioning for indefinite linear systems. SIAM J. Matrix Anal. Appl. 21(4), 1300–1317
- [106] Kelley C. T. (1995). Iterative Methods for Linear and Nonlinear Equations. SIAM, Philadelphia, USA
- [107] Kershaw D. S. (1978). The incomplete Cholesky-conjugate gradient method for the iterative solution of systems of linear equations. J. Comp. Phys. 26, 43–65.
- [108] Kilic S. A., Saied F., and Sameh A. (2004). Efficient iterative solvers for structural dynamics problems. Computers & Structures 82, 2363-2375.
- [109] Kozeny J. (1933). Theorie und Berechnung der Brunnen. Wasserkraft und Wasserwirtschaft 28, 88–92, 101–105, 113–116
- [110] Lai J. Y., Booker J. R. (1991). A residual force finite element approach to soilstructure interaction analysis. International Journal for Numerical and Analytical Methods in Geomechanics 15, 181–203
- [111] Lee A. L., Gonzales M. H., Eakin B. E. (1966). The viscosity of natural gases. J. Pet. Technol. August 1966, 997–1000
- [112] Lei X. Y., Swoboda G., Zenz G. (1995). Application of contact-friction interface element to tunnel excavation in faulted rock. Computers  $\mathcal C$  Geotechnics 17, 349–370
- [113] Lewis R. W., Schrefler B. A. (1978). A fully coupled consolidation model of the subsidence of Venice. Water Resour. Res. 14(2), 223–230.
- [114] Lewis R. W., Schrefler B. A. (1987). The finite element method in the deformation and consolidation of porous media. J. wiley, Chichester, UK
- [115] Lewis W. R., Schrefler B. A., and Simoni L. (1991). Coupling versus uncoupling in soil consolidation. Int. J. Numer. Analytic. Methods Geomech. 15, 533–548.
- [116] Li N., Saad Y., Chow E. (2003). Crout version of ILU for general sparse matrices. SIAM J. Sci. Comput. 25(2), 716–728
- [117] Lin C., Moré J. J. (1999). Incomplete Cholesky factorizations with limited memory. SIAM J. Sci. Comput. 21(1), 24–45
- [118] Liu J. W. H. (1990). The role of the elimination trees in sparse factorization. SIAM J. Matrix Anal. Appl. 11), 134–172
- [119] Liu J. W. H. (1992). The multifronatal method for sparse matrix solution: theory and practice. SIAM Rev. 34, 82–109
- [120] Makurat A., Barton N., Rad N. S., Bandis S. (1990). Joint conductivity variation due to normal and shear deformation. In Rock Joints, Barton & Stephansson (eds.), 535–540. A.A. Balkema Publ., Rotterdam.
- [121] Maksimovich, M. (1996). The shear strenght components for a rough rock joint. Int. J. Rock Mech. Sci. Geomech. 33, 769–783
- [122] Martin J. C., Serdengecti S. (1984). Subsidence over oil and gas fields. In T. Holzer, editor, Man-Induced Land Subsidence, Rev. Eng. Geol., vol. VI, Boulder (CO). Geol. Soc. of America.
- [123] Matheron, G. (1969). Le krigeage universel. Technical Report 1, Paris school of Mines. Cah. Cent. Morphol. Math., Fontainbleau.
- [124] Matheron, G. (1971). The theory of regionalized variables and its applications. Technical Report 5, Paris school of Mines. Cah. Cent. Morphol. Math., Fontainbleau.
- [125] Mattavelli L., Novelli L. (1990). Geochemistry and habitat of the oils in Italy. Am. Assoc. Petr. Geol. B. 74, 1623–1639
- [126] McCain W. D.(1990). The properties of petroleum fluids. PenWell Books, Tulsa, Oklaoma
- [127] McHenry D.(1943). A lattice analogy for the solution of plane stress problems. J. Inst. Civ. Eng. 21, 59–82
- [128] Karypis G. , Kumar V. (1998). METIS. A software package for partitioning unstructured graphs, partitioning meshes, and computing fill-reducing orderings of sparse matrices. Version 4.0. University of Minnesota, Department of computer science / Army HPC research center, Minneapolis, MN 55455.
- [129] Mualem Y. (1976). A new model predicting the hydraulic conductivity of unsaturated media. Water Resour. Res. 13(3), 3033–3040
- [130] NAM (1995). Subsidence caused by natural gas production. Technical Report, Nam, Assen
- [131] Narasimhan T. N., Goyal K. P. (1984). Subsidence due to geothermal fluid withdrawal. In T. Holzer, editor, Man-Induced Land Subidence, Rev. Eng. Geol., vol. VI, Boulder (Co). Geological Society of America.
- [132] Newmark N. M. (1949). Numerical methods of analysis in bars, plates and elastic bodies, in Numerical Methods of Analysis in Engineering, L. E. Grinter, MacMillan, 1949.
- [133] Nutting P. G. (1930). Physical analysis of oil sands. Bull. Am. Ass. petrol. Geol. 14, 1337–1349
- [134] Ortega J. M. (1991). Orderings for conjugate gradient preconditionings. SIAM J. Optim. 1, 565–582.
- [135] Patton F. D. (1966). Multiple modes of shear failure in rocks. In Proceedings 1st Congr. Int. Soc. Rock Mech., 503–524
- [136] Pottgens, J. J. E., Browner F. .J. J. (1991). Land subsidence due to gas extraction in the northern part of the Netherlands. In Land subsidence (Proc. of Houston Symposium), Pub. 200, 99–108
- [137] Pruess K. (1997). Numerical modelling of aquifer disposal of of  $CO<sub>2</sub>$ . In SPE/EPA/DOE Exploration and Production Enviromental conference, San Antonio, Texas. Paper SPE 66537
- [138] Rathfelder K. M. (1989). Numerical simulation of soil vapor extraction systems. Ph.D. thesis, Department of Civil Engineering, University of California, Los Angeles, CA
- [139] Raven K.G., Gale J.E. (1985). Water flow in a natural rock fracture as a function of stress and sample size. Int. J. Rock Mech. Min. Sci. and Geomech. Abstr. 22(4), 251–261
- [140] Rivera A., Ledoux E., and de Marsily G. (1991). Nonlinear modeling of groundwater flow and total subsidence of the Mexico City aquifer-aquitard system. In A. I. Johnson, editor, Land Subsidence (Proc. IV Int. Symposium on Land Subsidence), 44–58. IAHS Publ. no. 200.
- [141] Rutqvist J., Tsang C. F. (2002). A study of caprock hydromechanical changes associated with  $CO_2$ -injection into a brine formation. *Environmental Geology 42*, 296– 305
- [142] Saad Y. (1994). ILUT: A dual threshold incomplete ILU factorization. Num. Lin. Alg. Appl. 1, 387–402.
- [143] Saad Y. (1996). ILUM: a multi-elimination ILU preconditioner for general sparse matrices. SIAM Journal on Scientific Computing 17(4), 830–847
- [144] Saad Y., Zhang J. (1999). BILUM: Block version of multi-elimination and multilevel ILU preconditioner for general sparse linear systems. SIAM Journal on Scientific Computing 20(6), 2103–2121
- [145] Saad Y., Suchomel B. (2002). ARMS: an algebraic recursive multilevel solver for general sparse linear systems Numerical linear algebra with applications 9, 359-378
- [146] Saad Y. (2003). *Iterative Methods for Sparse Linear Systems*. SIAM, Philadelphia, PA.
- [147] Sachdeva T. D., Ramakrishnan C. V. (1981). A finite element solution for the two dimensional elastic contact problem. International Journal of Numerical Methods in Engineering 17, 1257–1271
- [148] Saint-George P., Warzee G., Notay Y., Beauwens R. (1999). Problem-dependent preconditioners for iterative solvers in FE elastostatics. Computers  $\mathcal{C}$  Structures 73, 33–43
- [149] Schrefler B. A., Zhan X. (1993). A fully coupled model for water flow and airflow in deformable porous media. Water Resor. Res. 29, 155–167
- [150] Schrefler B. A. (1984). The finite element method in soil consolidation (with application to surface subsidence). Ph.D. Thesis, University College of Swansea, UK
- [151] Schrefler B. A., Scotta R. (2001). A fully coupled dynamic model for two phase flow in deformable porous media. Computer Methods in applied mechanics and engineering 190, 3223–3246
- [152] Segall. P. (1989). Earthquakes triggered by fluid extraction. Geology 17, 942–946
- [153] Silvester D. J., Elman H. C., Kay D., Wathen A. J. (2001). Efficient preconditioning of the linearized Navier-Stokes equations for incompressible flow. Journal of Computational and Applied Mathematics 128, 261–279
- [154] Skinas C. A., Bandis S., Demiris C. A. (1990). Experimental investigation and modelling of rock joints behavior under constant stiffness. In N. Barton and O. Stephansson (eds.), Rock Joints: Proceedings of the International Symposium on Rock Joints, A. A. Balkema Publ., 301–307. Loen, Norway, 1990.
- [155] Standing M. B. (1977). Volumetric and phase behaviour of oil field hydrocarbon systems. Society of Petroleum Enigineers of AIM, Dallas, TX.
- [156] Stotland S. A. , Ortega J. M. (1997). Orderings for parallel conjugate gradients preconditioners. SIAM J. Sci. Comp. 18, 854–868.
- [157] Tarjan R. E. (1983). Data structures and network algorithms. SIAM, Philadelphia.
- [158] Terzaghi K. (1925). Erdbaumechanik auf Bodenphysikalischer Grundlage. F. Deuticke, Wien.
- [159] Terzaghi K., Peck R. B. (1967). Soil mechanics in Engineering Practice (2nd ed). J. Wiley, New York, NY
- [160] Theis C. V. (1935). The relationship between the lowering of the piezometric surface and the rate and duration of discharge of a well using groundwater storage. Eos transactions AGU 16, 519–524
- [161] Toh K. C., Phoon K. K., Chan S. H. (2004). Block preconditioners for symmetric indefinite linear systems. Int. J. Num. Met. Eng. 60, 1361–1381.
- [162] Tracy J., Neuzil C., (1981). Flow through fracture. U.S. Geological Survey.
- [163] Tsang Y. (1984). The effect of tortuosity of fluid flow through a single fracture. Water Resour. Res. 20, 1209–1215
- [164] Tsang Y., Tsang C. (1988). Flow channelling in a single fracture as a twodimensionally strongly heterogeneous permeable medium. Water Resour. Res. 25, 2076–2080
- [165] Van Der Vorst H. A. (2003) Iterative Krylov Methods for Large Linear Systems. Cambridge University Press, Cambridge.
- [166] Van Genuchten M. T. (1980). A closed-form equation for predicting the idraulic conductivity of unsaturated soils. Soil Science Society of America Journal 44, 892–898
- [167] Vargaftik N. B., Vinogradov N. B., Yargin V. S. (1996). Handbook of physical properties of liquids and gases. Third edition. Begell House, New York, NY
- [168] Verruijt J. (1969). Elastic storage of aquifers. In Flow through porous media, R. De Wiest editor, Academic Press, New York, NY, 331–376
- [169] Wriggers P, Zavarise G. (2004). Computational contact mechanics. In E. Stein, R. de Borst and T.J.R. Hughes, editors, Encyclopedia of Computational Mechanics, John Wiley & Sons, Volume 2, 195–226
- [170] Young D. M. (1950). Iterative methods for solving partial differential equations of elliptic type. Ph.D. thesis, Harvard University, Cambridge (MA)
- [171] Zienkiewicz O. C., Taylor R. L. (2000). The Finite Element Method. 1: The basis, volume 1. Butterworth and Heneimann, 5th edition. 689 pp.
- [172] Zienkiewicz O. C., Taylor R. L. (2000). The Finite Element Method. 2: Solid Mechanics, volume 2. Butterworth and Heneimann, 5th edition. 495 pp.
- [173] Zimmerman R.W., Bodvarsson G.S. (1992). Hydraulic conductivity of rock fractures. Transport in Porous Media 23, 1–30